# ETSI TS 103 481 V11.2.0 (2022-02)

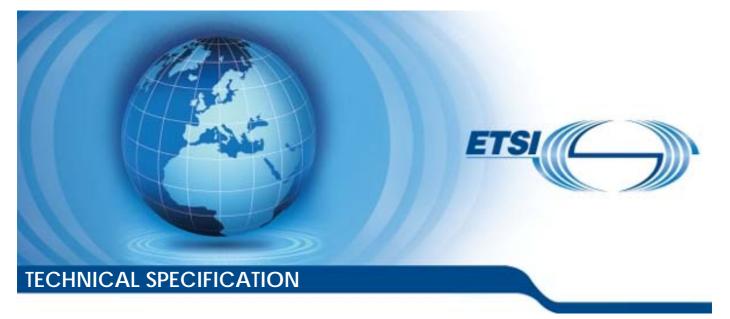

Smart Cards; Test specification for the Remote APDU structure for UICC based applications; UICC features (Release 11) Reference

2

RTS/SET-00RAMtestv110200

Keywords

management, remote, smart card, testing

#### **ETSI**

650 Route des Lucioles F-06921 Sophia Antipolis Cedex - FRANCE

Tel.: +33 4 92 94 42 00 Fax: +33 4 93 65 47 16

Siret N° 348 623 562 00017 - APE 7112B Association à but non lucratif enregistrée à la Sous-Préfecture de Grasse (06) N° w061004871

#### Important notice

The present document can be downloaded from: <u>http://www.etsi.org/standards-search</u>

The present document may be made available in electronic versions and/or in print. The content of any electronic and/or print versions of the present document shall not be modified without the prior written authorization of ETSI. In case of any existing or perceived difference in contents between such versions and/or in print, the prevailing version of an ETSI deliverable is the one made publicly available in PDF format at <a href="http://www.etsi.org/deliver">www.etsi.org/deliver</a>.

Users of the present document should be aware that the document may be subject to revision or change of status. Information on the current status of this and other ETSI documents is available at <u>https://portal.etsi.org/TB/ETSIDeliverableStatus.aspx</u>

If you find errors in the present document, please send your comment to one of the following services: https://portal.etsi.org/People/CommiteeSupportStaff.aspx

#### Notice of disclaimer & limitation of liability

The information provided in the present deliverable is directed solely to professionals who have the appropriate degree of experience to understand and interpret its content in accordance with generally accepted engineering or other professional standard and applicable regulations.

No recommendation as to products and services or vendors is made or should be implied.

No representation or warranty is made that this deliverable is technically accurate or sufficient or conforms to any law and/or governmental rule and/or regulation and further, no representation or warranty is made of merchantability or fitness for any particular purpose or against infringement of intellectual property rights.

In no event shall ETSI be held liable for loss of profits or any other incidental or consequential damages.

Any software contained in this deliverable is provided "AS IS" with no warranties, express or implied, including but not limited to, the warranties of merchantability, fitness for a particular purpose and non-infringement of intellectual property rights and ETSI shall not be held liable in any event for any damages whatsoever (including, without limitation, damages for loss of profits, business interruption, loss of information, or any other pecuniary loss) arising out of or related to the use of or inability to use the software.

#### **Copyright Notification**

No part may be reproduced or utilized in any form or by any means, electronic or mechanical, including photocopying and microfilm except as authorized by written permission of ETSI. The content of the PDF version shall not be modified without the written authorization of ETSI.

The copyright and the foregoing restriction extend to reproduction in all media.

© ETSI 2022. All rights reserved.

# Contents

| Intelle    | ectual Property Rights                                  | 10 |
|------------|---------------------------------------------------------|----|
| Forev      | vord                                                    | 10 |
| Moda       | l verbs terminology                                     | 11 |
| Introc     | luction                                                 | 11 |
| 1          | Scope                                                   | 12 |
| 2          | References                                              |    |
| 2.1<br>2.2 | Normative references<br>Informative references          |    |
| 3          | Definition of terms, symbols, abbreviations and formats | 14 |
| 3.1        | Terms                                                   |    |
| 3.2        | Symbols                                                 |    |
| 3.3        | Abbreviations                                           |    |
| 3.4        | Formats                                                 |    |
| 3.4.1      | Format of the table of optional features                |    |
| 3.4.2      | Format of the applicability table                       |    |
| 3.4.3      | Status and Notations                                    | 16 |
| 4          | Test Environment                                        | 17 |
| 4.1        | Test Applicability                                      |    |
| 4.1.1      | Table of optional features                              |    |
| 4.1.2      | Applicability table                                     |    |
| 4.2        | Test environment description                            |    |
| 4.3        | Tests format                                            |    |
| 4.3.1      | Initial Conditions                                      |    |
| 4.3.2      | Test procedure                                          |    |
| 4.4        | General initial conditions                              |    |
| 4.4.1      | Common rules                                            |    |
| 4.4.2      | File system and files content                           |    |
| 4.4.3      | AID and TAR coding                                      |    |
| 4.5        | Test equipment / OTA server                             |    |
| 4.5.1      | Test equipment / OTA server requirements                |    |
| 4.5.2      | Default conditions for DUT operation                    |    |
| 4.5.3      | Java Card <sup>TM</sup> Software Development Kit        |    |
| 4.5.4      | Exercising RFM application                              |    |
| 5          | Conformance Requirements                                | 25 |
| 5.1        | Overview of remote management                           | 25 |
| 5.2        | Remote APDU format                                      | 26 |
| 5.3        | Security parameters assigned to applications            | 32 |
| 5.4        | Remote File Management (RFM)                            | 32 |
| 5.5        | Remote Application Management (RAM)                     | 34 |
| 5.6        | Additional command for push                             | 47 |
| 5.7        | Confidential application management                     | 49 |
| 6          | Test Cases                                              | 50 |
| 6.1        | Overview of remote management                           |    |
| 6.2        | Remote APDU format                                      |    |
| 6.2.1      | Compact Remote Application data format.                 |    |
| 6.2.2      | Expanded Remote Application data format                 |    |
| 6.2.2.1    |                                                         |    |
| 6.2.2.1    |                                                         |    |
| 6.2.2.1    |                                                         |    |
| 6.2.2.2    |                                                         |    |
|            | with definite length coding - Bad Format                |    |
| 6.2.2.2    |                                                         |    |
| ~ 2 . 2    |                                                         |    |

6.2.2.17.2

6.2.2.18

| 6.2.2.2.2   | Test Procedure                                                                                | 52 |
|-------------|-----------------------------------------------------------------------------------------------|----|
| 6.2.2.3     | Test case 3: A command session with C-APDU TLV Structure with indefinite length coding        |    |
| 6.2.2.3.1   | Initial Conditions                                                                            |    |
| 6.2.2.3.2   | Test Procedure                                                                                |    |
| 6.2.2.4     | Test case 4: A command session with C-APDU TLV Structure with indefinite length coding -      |    |
| 0.2.2.1     | Bad Format                                                                                    | 54 |
| 6.2.2.4.1   | Initial Conditions                                                                            |    |
| 6.2.2.4.2   | Test Procedure                                                                                |    |
| 6.2.2.5     | Test case 5: A command session with Immediate Action TLV Structure with definite length       |    |
| 0.2.2.0     | coding - Normal Format                                                                        | 55 |
| 6.2.2.5.1   | Initial Conditions                                                                            |    |
| 6.2.2.5.2   | Test Procedure                                                                                |    |
| 6.2.2.6     | Test case 6: A command session with Immediate Action TLV Structure with definite length       |    |
|             | coding - Referenced Format                                                                    | 56 |
| 6.2.2.6.1   | Initial Conditions                                                                            |    |
| 6.2.2.6.2   | Test Procedure                                                                                |    |
| 6.2.2.7     | Test case 7: A command session with Immediate Action TLV Structure with definite length       |    |
|             | coding - Immediate Action Error                                                               | 57 |
| 6.2.2.7.1   | Initial Conditions                                                                            |    |
| 6.2.2.7.2   | Test Procedure                                                                                |    |
| 6.2.2.8     | Test case 8: A command session with Immediate Action TLV Structure with indefinite length     |    |
|             | coding - Normal Format                                                                        | 58 |
| 6.2.2.8.1   | Initial Conditions                                                                            | 58 |
| 6.2.2.8.2   | Test Procedure                                                                                | 58 |
| 6.2.2.9     | Test case 9: A command session with Immediate Action TLV Structure with indefinite length     |    |
|             | coding - Referenced Format                                                                    | 58 |
| 6.2.2.9.1   | Initial Conditions                                                                            | 58 |
| 6.2.2.9.2   | Test Procedure                                                                                | 58 |
| 6.2.2.10    | Test case 10: A command session with Immediate Action TLV Structure with indefinite length    |    |
|             | coding - Immediate Action Error                                                               | 59 |
| 6.2.2.10.1  | Initial Conditions                                                                            | 59 |
| 6.2.2.10.2  | Test Procedure                                                                                | 59 |
| 6.2.2.11    | Test case 11: A command session with Error Action TLV Structure with definite length coding - |    |
|             | normal format                                                                                 | 59 |
| 6.2.2.11.1  | Initial Conditions                                                                            |    |
| 6.2.2.11.2  | Test Procedure                                                                                | 60 |
| 6.2.2.12    | Test case 12: A command session with Error Action TLV Structure with definite length coding - |    |
|             | Referenced format                                                                             | 60 |
| 6.2.2.12.1  | Initial Conditions                                                                            |    |
| 6.2.2.12.2  | Test Procedure                                                                                | 60 |
| 6.2.2.13    | Test case 13: A command session with Error Action TLV Structure with indefinite length coding |    |
|             | - Normal format                                                                               |    |
| 6.2.2.13.1  | Initial Conditions                                                                            |    |
| 6.2.2.13.2  | Test Procedure                                                                                | 61 |
| 6.2.2.14    | Test case 14: A command session with Error Action TLV Structure with indefinite length coding |    |
|             | - Referenced format                                                                           |    |
| 6.2.2.14.1  | Initial Conditions                                                                            |    |
| 6.2.2.14.2  | Test Procedure                                                                                | 62 |
| 6.2.2.15    | Test case 15: A command session with Script Chaining TLV Structure with definite length       |    |
|             | coding                                                                                        |    |
| 6.2.2.15.1  | Initial Conditions                                                                            |    |
| 6.2.2.15.2  | Test Procedure                                                                                | 62 |
| 6.2.2.16    | Test case 16: A command session with Script Chaining TLV Structure with definite length       |    |
| 6 0 0 1 5 F | coding (Script Chaining Error)                                                                |    |
| 6.2.2.16.1  | Initial Conditions                                                                            |    |
| 6.2.2.16.2  | Test Procedure                                                                                | 63 |
| 6.2.2.17    | Test case 17: A command session with Script Chaining TLV Structure with indefinite length     |    |
| ( ) ) 17 1  | coding                                                                                        |    |
| 6.2.2.17.1  | Initial Conditions                                                                            | 63 |

| 6.2.2.18.1 | Initial Conditions                                                                                    | 64 |
|------------|----------------------------------------------------------------------------------------------------|----|
| 6.2.2.18.2 | Test Procedure                                                                                        | 64 |
| 6.3        | Security parameters assigned to applications                                                          | 64 |
| 6.3.1      | Minimum Security Level (MSL)                                                                          |    |
| 6.3.2      | Access domain                                                                                         |    |
| 6.4        | Remote File Management (RFM)                                                                          |    |
| 6.4.1      | UICC Shared File System Remote File Management                                                        | 64 |
| 6.4.1.1    | Test case 1: A command session with a single SELECT command. Check access to the file tree            |    |
| 6.4.1.1.1  | Initial Conditions                                                                                    |    |
| 6.4.1.1.2  | Test Procedure                                                                                        | 65 |
| 6.4.1.2    | Test case 2: A command session with multiple commands (SELECT, UPDATE BINARY,                         | 65 |
| 6.4.1.2.1  | READ BINARY).                                                                                         |    |
| 6.4.1.2.1  | Initial Conditions<br>Test Procedure                                                                  |    |
| 6.4.1.3    | Test case 3: A command session with multiple commands (SEARCH RECORD, UPDATE                          | 05 |
| 0.4.1.5    | RECORD, INCREASE, READ RECORD)                                                                        | 66 |
| 6.4.1.3.1  | Initial Conditions                                                                                    |    |
| 6.4.1.3.2  | Test Procedure                                                                                        |    |
| 6.4.1.4    | Test case 4: A command session with multiple commands (SET DATA, RETRIEVE DATA)                       |    |
| 6.4.1.4.1  | Initial Conditions                                                                                    |    |
| 6.4.1.4.2  | Test Procedure                                                                                        |    |
| 6.4.1.5    | Test case 5: A command session with multiple commands (ACTIVATE FILE, DEACTIVATE                      |    |
|            | FILE)                                                                                                 | 67 |
| 6.4.1.5.1  | Initial Conditions                                                                                    | 67 |
| 6.4.1.5.2  | Test Procedure                                                                                        | 67 |
| 6.4.1.6    | Test case 6: A command session with multiple commands (VERIFY PIN, CHANGE PIN)                        |    |
| 6.4.1.6.1  | Initial Conditions                                                                                    | 67 |
| 6.4.1.6.2  | Test Procedure                                                                                        |    |
| 6.4.1.7    | Test case 7: A command session with multiple commands (DISABLE PIN, ENABLE PIN)                       |    |
| 6.4.1.7.1  | Initial Conditions                                                                                    |    |
| 6.4.1.7.2  | Test Procedure                                                                                        |    |
| 6.4.1.8    | Test case 8: A command session with multiple commands (UNBLOCK PIN)                                   |    |
| 6.4.1.8.1  | Initial Conditions                                                                                    |    |
| 6.4.1.8.2  | Test Procedure                                                                                        | 69 |
| 6.4.1.9    | Test case 9: A command session with multiple commands (CREATE FILE, RESIZE FILE,                      | 70 |
| 6.4.1.9.1  | DELETE FILE) Initial Conditions                                                                       |    |
| 6.4.1.9.1  | Test Procedure                                                                                        |    |
| 6.4.2      | ADF Remote File Management                                                                            |    |
| 6.4.2.1    | Test case 1: A command session with a single SELECT command. Check access to the file tree            |    |
| 6.4.2.1.1  | Initial Conditions                                                                                    |    |
| 6.4.2.1.2  | Test Procedure                                                                                        |    |
| 6.4.2.2    | Test case 2: A command session with multiple commands (SELECT, UPDATE BINARY,                         |    |
| 0111212    | READ BINARY)                                                                                          | 71 |
| 6.4.2.2.1  | Initial Conditions                                                                                    |    |
| 6.4.2.2.2  | Test Procedure                                                                                        |    |
| 6.4.2.3    | Test case 3: A command session with multiple commands (SEARCH RECORD, UPDATE                          |    |
|            | RECORD, INCREASE, READ RECORD)                                                                        | 71 |
| 6.4.2.3.1  | Initial Conditions                                                                                    | 71 |
| 6.4.2.3.2  | Test Procedure                                                                                        |    |
| 6.4.2.4    | Test case 4: A command session with multiple commands (SET DATA, RETRIEVE DATA)                       | 72 |
| 6.4.2.4.1  | Initial Conditions                                                                                    |    |
| 6.4.2.4.2  | Test Procedure                                                                                        | 72 |
| 6.4.2.5    | Test case 5: A command session with multiple commands (ACTIVATE FILE, DEACTIVATE                      |    |
| <i> :</i>  | FILE)                                                                                                 |    |
| 6.4.2.5.1  | Initial Conditions                                                                                    |    |
| 6.4.2.5.2  | Test Procedure                                                                                        |    |
| 6.4.2.6    | Test case 6: A command session with multiple commands (VERIFY PIN, CHANGE PIN)                        |    |
| 6.4.2.6.1  | Initial Conditions                                                                                    |    |
| 6.4.2.6.2  | Test Procedure                                                                                        |    |
| 6.4.2.7    | Test case 7: A command session with multiple commands (DISABLE PIN, ENABLE PIN)<br>Initial Conditions |    |
| 6.4.2.7.1  | muai Conunons                                                                                         | 13 |

| 6.4.2.7.2        | Test Procedure                                                                                                    | 73      |
|------------------|----------------------------------------------------------------------------------------------------|---------|
| 6.4.2.8          | Test case 8: A command session with multiple commands (UNBLOCK PIN)                                                                                                    | 74      |
| 6.4.2.8.1        | Initial Conditions                                                                                                    |         |
| 6.4.2.8.2        | Test Procedure                                                                                                    | 74      |
| 6.4.2.9          | Test case 9: A command session with multiple commands (CREATE FILE, RESIZE FILE,                                                                                         |         |
| 6 4 9 0 1        | DELETE FILE)                                                                                                    |         |
| 6.4.2.9.1        | Initial Conditions                                                                                                    |         |
| 6.4.2.9.2        | Test Procedure                                                                                                    |         |
| 6.4.3            | RFM implementation over HTTPS                                                                                                    |         |
| 6.5              | Remote Application Management (RAM)                                                                                                    |         |
| 6.5.1<br>6.5.1.1 | DELETE Test case 1: DELETE command                                                                                                    |         |
| 6.5.1.1          | Initial Conditions                                                                                                    |         |
| 6.5.1.1.2        | Test Procedure                                                                                                    |         |
| 6.5.2            | SET STATUS                                                                                                    |         |
| 6.5.2.1          | Test case 1: SET STATUS command within a command session                                                                                                    |         |
| 6.5.2.1.1        | Initial Conditions                                                                                                    |         |
| 6.5.2.1.2        | Test Procedure                                                                                                    |         |
| 6.5.3            | INSTALL                                                                                                    |         |
| 6.5.3.1          | INSTALL[for load]                                                                                                    |         |
| 6.5.3.1.1        | Test case 1: INSTALL[for load] as a single command in the session                                                                                                    |         |
| 6.5.3.1.2        | Test case 2: INSTALL[for load] with memory management parameters                                                                                                    |         |
| 6.5.3.2          | INSTALL[for install]                                                                                                    |         |
| 6.5.3.2.1        | Test case 1: INSTALL[for install] with SIM File Access and Toolkit Application Specific                                                                                  |         |
|                  | Parameters                                                                                                    | 77      |
| 6.5.3.2.2        | Test case 2: INSTALL[for install] with UICC System Specific Parameters and SIM File                                                                                      |         |
|                  | Access and Toolkit Application Specific Parameters                                                                                                    | 78      |
| 6.5.3.2.3        | Test case 3: INSTALL[for install] with UICC System Specific Parameter "UICC Toolkit                                                                                      |         |
|                  | Application specific parameters field"                                                                                                    |         |
| 6.5.3.2.3.1      |                                                                                                    | 78      |
| 6.5.3.2.4        | Test case 4: INSTALL[for install] with UICC System Specific Parameter "UICC Access                                                                                       |         |
|                  | Application specific parameters field"                                                                                                    | 79      |
| 6.5.3.2.5        | Test case 5: INSTALL[for install] with UICC System Specific Parameter "UICC                                                                                              |         |
|                  | Administrative Access Application specific parameters field"                                                                                                    | 79      |
| 6.5.3.2.6        | Test case 6: INSTALL[for install] with UICC System Specific Parameter "UICC Access                                                                                       |         |
|                  | Application specific parameters field" and "UICC Administrative Access Application                                                                                       | 70      |
| 6.5.3.2.7        | specific parameters field" for the same ADF                                                                                                    | 79      |
| 0.3.3.2.7        | Test case 7: INSTALL[for install] with UICC System Specific Parameter "UICC Access<br>Application specific parameters field" and "UICC Administrative Access Application |         |
|                  | specific parameters field for the same UICC file system                                                                                                    | 80      |
| 6.5.3.2.8        | Test case 8: INSTALL[for install] with the maximum number of timers required for SIM                                                                                     | 80      |
| 0.5.5.2.0        | Toolkit Application Specific Parameters set too high ('09')                                                                                                    | 81      |
| 6.5.3.2.9        | Test case 9: INSTALL[for install] with the maximum number of timers required for UICC                                                                                    | 01      |
| 0.5.5.2.7        | Toolkit Application Specific Parameters set too high ('09')                                                                                                    | 81      |
| 6.5.3.2.10       | Test case 10: INSTALL[for install] with the maximum number of channels required for SIM                                                                                  |         |
| 0101012110       | Toolkit Application Specific Parameters set too high ('08')                                                                                                    | 82      |
| 6.5.3.2.11       | Test case 11: INSTALL[for install] with the maximum number of channels required for                                                                                      |         |
|                  | UICC Toolkit Application Specific Parameters set too high ('08')                                                                                                    | 82      |
| 6.5.3.2.12       | Test case 12: INSTALL[for install] with the maximum number of services required for UICC                                                                                 |         |
|                  | Toolkit Application Specific Parameters set too high ('09')                                                                                                    | 83      |
| 6.5.3.2.13       | Test case 13: INSTALL[for install] with requested item identifier for SIM Toolkit                                                                                        |         |
|                  | Application Specific Parameters set to '128'                                                                                                    | 83      |
| 6.5.3.2.14       | Test case 14: INSTALL[for install] with requested item identifier for UICC Toolkit                                                                                       |         |
|                  | Application Specific Parameters set to '128'                                                                                                    | 84      |
| 6.5.3.2.15       | Test case 15: INSTALL[for install] with Minimum Security Level field of SIM Toolkit                                                                                      |         |
|                  | Application different from zero                                                                                                    | 84      |
| 6.5.3.2.16       | Test case 16: INSTALL[for install] with Minimum Security Level field of UICC Toolkit                                                                                     |         |
|                  | Application different from zero                                                                                                    | 84      |
| 6.5.3.2.17       | Test case 17: INSTALL[for install] with Minimum Security Level field of SIM Toolkit                                                                                      | <i></i> |
|                  | Application different from SPI1                                                                                                    | 85      |
| 6.5.3.2.18       | Test case 18: INSTALL[for install] with Minimum Security Level field of UICC Toolkit                                                                                     | 0.5     |
|                  | Application different from SPI1                                                                                                    | 85      |

| 6.5.3.2.19           | Test case 19: INSTALL[for install] SIM Toolkit Applications with Access Domain<br>Parameter equal to '00' and 'FF'                                                       | 96  |
|----------------------|----------------------------------------------------------------------------------------------------|-----|
| 652220               | Test case 20: INSTALL[for install] UICC Toolkit Applications with Access Domain                                                                                          | 80  |
| 6.5.3.2.20           | Parameter equal to '00' and 'FF'                                                                                                    | 87  |
| 6.5.3.2.21           | Test case 21: INSTALL[for install] SIM Toolkit Application with Access Domain Parameter equal to '00' and access condition set to 'NEVER'                                |     |
| 6.5.3.2.22           | Test case 22: INSTALL[for install] UICC Toolkit Application with Access Domain                                                                                           | 0/  |
| 0.5.5.2.22           | Parameter equal to '00' and access condition set to 'NEVER'                                                                                                    | 88  |
| 6.5.3.2.23           | Test case 23: INSTALL[for install] SIM Toolkit Application with Access Domain Parameter<br>not supported                                                                 |     |
| 6.5.3.2.24           | Test case 24: INSTALL[for install] UICC Toolkit Application with Access Domain<br>Parameter not supported                                                                |     |
| 6.5.3.2.25           | Test case 25: INSTALL[for install] UICC Toolkit Application with Access Domain<br>Parameter equal to '02'                                                                |     |
| 6.5.3.2.26           | Test case 26: INSTALL[for install] SIM Toolkit Applications with Access Domain<br>Parameter equal to '00' - independency from the PIN status at UICC-Terminal interface  |     |
| 6.5.3.2.27           | Test case 27: INSTALL[for install] UICC Toolkit Applications with Access Domain<br>Parameter equal to '00' - independency from the PIN status at UICC-Terminal interface |     |
| 6.5.3.2.28           | Test case 28: INSTALL[for install] of SIM Toolkit Applications with different Priority levels                                                                            |     |
| 6.5.3.2.29           | Test case 29: INSTALL[for install] of UICC Toolkit Applications with different Priority levels                                                                           |     |
| 6.5.3.2.30           | Test case 30: INSTALL[for install] SIM Toolkit Applets with same Priority levels                                                                                         |     |
| 6.5.3.2.30           | Test case 31: INSTALL[for install] UICC Toolkit Applets with same Priority levels                                                                                        |     |
| 6.5.3.2.32           | Test case 32: INSTALL[for install] two SIM Toolkit Applications with identical TAR value                                                                                 |     |
| 6.5.3.2.32           | Test case 32: INSTALL[for install] two UICC Toolkit Application with identical TAR value                                                                                 |     |
| 6.5.3.2.34           | Test case 34: INSTALL[for install] SIM Toolkit Application with multiple TAR values                                                                                      |     |
| 6.5.3.2.35           | Test case 35: INSTALL[for install] UICC Toolkit Application with multiple TAR values                                                                                     |     |
| 6.5.3.2.36           | Test case 36: INSTALL[for install] SIM Toolkit Application without TAR values                                                                                            | 90  |
| 0.3.3.2.30           | Install parameters, the AID contains TAR value                                                                                                    | 96  |
| 6.5.3.2.37           | Test case 37: INSTALL[for install] UICC Toolkit Application without TAR value in the                                                                                     |     |
| 0.5.5.2.57           | Install parameters, the AID contains TAR value                                                                                                    | 97  |
| 6.5.3.2.38           | Test case 38: INSTALL[for install] for contactless application with Reader mode protocol                                                                                 |     |
| 0.0.0.2.00           | data type A                                                                                                    | 97  |
| 6.5.3.2.39           | Test case 39: INSTALL[for install] for contactless application with Reader mode protocol data type B                                                                     |     |
| 6.5.3.2.40           | Test case 40: INSTALL[for install] for contactless application with Card Emulation mode                                                                                  |     |
| 6.5.3.2.40           | Test case 41: INSTALL[for install] with UICC System Specific Parameter "UICC Toolkit                                                                                     | 90  |
| 0.5.5.2.41           | Application specific parameters field" and "UICC Toolkit parameters DAP" - DAP is                                                                                        | 00  |
| 6.5.3.2.41.1         | calculated with DES<br>Initial Conditions                                                                                                    |     |
| 6.5.3.2.41.1         | Test Procedure                                                                                                    |     |
| 6.5.3.2.41.2         | Test case 42: INSTALL[for install] with UICC System Specific Parameter "UICC Toolkit                                                                                     | 99  |
| 0.3.3.2.42           | Application specific parameters field" and "UICC Toolkit parameters DAP" - DAP is                                                                                        |     |
|                      | calculated with AES                                                                                                    |     |
| 6.5.3.2.42.1         | Initial Conditions                                                                                                    |     |
| 6.5.3.2.42.2         | Test Procedure                                                                                                    | 100 |
| 6.5.3.2.43           | Test case 43: INSTALL[for install] UICC Toolkit Applications with Access Domain DAP                                                                                      |     |
|                      | using DES algorithm                                                                                                    |     |
| 6.5.3.2.43.1         | Initial Conditions                                                                                                    |     |
| 6.5.3.2.43.2         | Test Procedure                                                                                                    | 100 |
| 6.5.3.2.44           | Test case 44: INSTALL[for install] UICC Toolkit Applications with Access Domain DAP                                                                                      | 101 |
| 6 5 9 9 4 4 1        | using AES algorithm                                                                                                    |     |
| 6.5.3.2.44.1         | Initial Conditions                                                                                                    |     |
| 6.5.3.2.44.2         | Test Procedure                                                                                                    |     |
| 6.5.4                | LOAD                                                                                                    |     |
| 6.5.4.1              | Test case 1: LOAD with DES for DAP verification                                                                                                    |     |
| 6.5.5                | PUT KEY                                                                                                    |     |
| 6.5.5.1              | Test case 1: PUT KEY - create new 3DES 2 keys                                                                                                    |     |
| 6.5.5.1.1            | Initial Conditions                                                                                                    |     |
| 6.5.5.1.2<br>6.5.5.2 | Test Procedure<br>Test case 2: PUT KEY - create new 3DES 3 keys                                                                                                    |     |
| 6.5.5.2<br>6.5.5.2.1 | Initial Conditions                                                                                                    |     |
| 0.J.J.2.1            | muai Conunuons                                                                                                    | 102 |

| 6.5.5.2.2        | 2 Test Procedure                                                                                  | 102  |  |  |
|------------------|---------------------------------------------------------------------------------------------------|------|--|--|
| 6.5.5.3          | Test case 3: PUT KEY - add and replace DES keys                                                   |      |  |  |
| 6.5.5.3.         |                                                                                                   |      |  |  |
| 6.5.5.3.         |                                                                                                   |      |  |  |
| 6.5.5.4          | Test case 4: PUT KEY - create new 16 bytes AES keys                                               |      |  |  |
| 6.5.5.4.         |                                                                                                   |      |  |  |
| 6.5.5.4.2        |                                                                                                   |      |  |  |
| 6.5.5.5          | Test case 5: PUT KEY - create new 24 bytes AES keys                                               | .103 |  |  |
| 6.5.5.5.         |                                                                                                   |      |  |  |
| 6.5.5.5.         |                                                                                                   |      |  |  |
| 6.5.5.6          | Test case 6: PUT KEY - create new 32 bytes AES keys                                               | .104 |  |  |
| 6.5.5.6.         |                                                                                                   |      |  |  |
| 6.5.5.6.2        | 2 Test Procedure                                                                                  | 104  |  |  |
| 6.5.6            | GET STATUS                                                                                        | 105  |  |  |
| 6.5.6.1          | Test case 1: GET STATUS with different P1 values                                                  | 105  |  |  |
| 6.5.6.1.         | 1 Initial Conditions                                                                              | 105  |  |  |
| 6.5.6.1.2        |                                                                                                   |      |  |  |
| 6.5.6.2          | Test case 2: GET STATUS with optional P1 values                                                   |      |  |  |
| 6.5.6.2.         |                                                                                                   |      |  |  |
| 6.5.6.2.2        |                                                                                                   |      |  |  |
| 6.5.6.3          | Test case 3: GET STATUS returns Menu Entries in the LOCKED state                                  | 105  |  |  |
| 6.5.6.3.         |                                                                                                   |      |  |  |
| 6.5.6.3.2        | 2 Test Procedure                                                                                  | 106  |  |  |
| 6.5.7            | GET DATA                                                                                          |      |  |  |
| 6.5.7.1          | Test case 1: GET DATA with different P1 values                                                    |      |  |  |
| 6.5.7.1.         |                                                                                                   |      |  |  |
| 6.5.7.1.2        |                                                                                                   |      |  |  |
| 6.5.8            | STORE DATA                                                                                        |      |  |  |
| 6.5.8.1          | Test case 1: STORE DATA                                                                           |      |  |  |
| 6.5.8.1.         |                                                                                                   |      |  |  |
| 6.5.8.1.         |                                                                                                   |      |  |  |
| 6.5.8.2          | Test case 2: STORE DATA with a Forbidden Load File List                                           |      |  |  |
| 6.5.8.2.         |                                                                                                   |      |  |  |
| 6.5.8.2.2        |                                                                                                   |      |  |  |
| 6.5.9            | RAM implementation over HTTPS                                                                     |      |  |  |
| 6.6              | Additional command for push                                                                       |      |  |  |
| 6.6.1            | BIP                                                                                               |      |  |  |
| 6.6.2<br>6.6.2.1 | CAT_TP<br>Test case 1: Send Secured Data (READ BINARY) using Expanded and Compact format with the | 107  |  |  |
| 0.0.2.1          | different TAR value                                                                               | 107  |  |  |
| 6.6.2.1.         |                                                                                                   |      |  |  |
| 6.6.2.1.         |                                                                                                   |      |  |  |
| 6.6.2.2          | Test case 2: Send Secured Data (READ BINARY) using Expanded and Compact format with the           | 107  |  |  |
| 0.0.2.2          | same TAR value                                                                                    | 108  |  |  |
| 6.6.2.2.         |                                                                                                   |      |  |  |
| 6.6.2.2.2        |                                                                                                   |      |  |  |
| 6.6.2.3          | Test rase 3: PUSH Command, PoR required - No Error                                                |      |  |  |
| 6.6.2.3.         |                                                                                                   |      |  |  |
| 6.6.2.3.         |                                                                                                   |      |  |  |
| 6.7              | Confidential application management                                                               |      |  |  |
|                  |                                                                                                   |      |  |  |
|                  | A (normative): BER-TLV tags                                                                       |      |  |  |
| A.1 I            | 3ER-TLV tags                                                                                      | 110  |  |  |
| Annex            | B (normative): Default file system and files content                                              | 111  |  |  |
|                  | DF <sub>TEST</sub> (UICC Access Tests DF)                                                         |      |  |  |
| B.1.1            | DF identifier                                                                                     |      |  |  |
| B.1.2            | EF <sub>TNU</sub> (Transparent Never Update)                                                      |      |  |  |
| B.1.3            | EF <sub>TARU</sub> (Transparent Always Read and Update)                                           |      |  |  |
| B.1.4            | EF <sub>TUACP</sub> (Transparent Update Access Condition PIN)                                     |      |  |  |
| B.1.5            | EF <sub>TPRU</sub> (Transparent PIN Read and Update)                                              | 112  |  |  |

| B.1.6          |                       |                                          |  |  |
|----------------|-----------------------|------------------------------------------|--|--|
| B.1.7<br>B.1.8 |                       |                                          |  |  |
|                |                       |                                          |  |  |
| B.2            |                       | nder ADF_1)                              |  |  |
| B.2.1<br>B.2.2 |                       | nt Always Read and Update B)             |  |  |
|                |                       |                                          |  |  |
| B.3<br>B.3.1   |                       | nagement Actions)                        |  |  |
| В.3.1          | $EF_{RMA}$ (Remote Ma | nagement Actions)                        |  |  |
| Ann            | ex C (normative):     | Secure data coding and command structure |  |  |
| C.1            | Commands              |                                          |  |  |
| C.2            |                       | at                                       |  |  |
| C.2<br>C.2.1   |                       | pplication Data Format                   |  |  |
| C.2.1          | 1                     | Application Data Format                  |  |  |
| C.2.2          | .1 C-APDU TLV         |                                          |  |  |
| C.2.2          |                       | on TLV                                   |  |  |
| C.2.2<br>C.2.2 |                       | V<br>TLV                                 |  |  |
| C.2.2          | .4 Script Channing    |                                          |  |  |
| Ann            | ex D (informative):   | Full command structure sample            |  |  |
| D.1            | Formatted SMS with    | PoR required - default                   |  |  |
| D.2            | CAT-TP - default      |                                          |  |  |
| D.3            | HTTPS - default       |                                          |  |  |
| Ann            | ex E (normative):     | AID and TAR values                       |  |  |
| E.1            | UICC shared file syst | tem remote file management application   |  |  |
| E.2            | ADF remote file man   | agement application                      |  |  |
| E.3            | AID and TAR1          |                                          |  |  |
| Ann            | ex F (informative):   | FFS requirements                         |  |  |
| Ann            | ex G (informative):   | Core specification version information   |  |  |
|                | ex H (informative):   | Change History                           |  |  |
|                |                       |                                          |  |  |
| Histo          | ory                   |                                          |  |  |

# Intellectual Property Rights

#### **Essential patents**

IPRs essential or potentially essential to normative deliverables may have been declared to ETSI. The declarations pertaining to these essential IPRs, if any, are publicly available for **ETSI members and non-members**, and can be found in ETSI SR 000 314: "Intellectual Property Rights (IPRs); Essential, or potentially Essential, IPRs notified to ETSI in respect of ETSI standards", which is available from the ETSI Secretariat. Latest updates are available on the ETSI Web server (https://ipr.etsi.org/).

Pursuant to the ETSI Directives including the ETSI IPR Policy, no investigation regarding the essentiality of IPRs, including IPR searches, has been carried out by ETSI. No guarantee can be given as to the existence of other IPRs not referenced in ETSI SR 000 314 (or the updates on the ETSI Web server) which are, or may be, or may become, essential to the present document.

#### Trademarks

The present document may include trademarks and/or tradenames which are asserted and/or registered by their owners. ETSI claims no ownership of these except for any which are indicated as being the property of ETSI, and conveys no right to use or reproduce any trademark and/or tradename. Mention of those trademarks in the present document does not constitute an endorsement by ETSI of products, services or organizations associated with those trademarks.

**DECT<sup>TM</sup>**, **PLUGTESTS<sup>TM</sup>**, **UMTS<sup>TM</sup>** and the ETSI logo are trademarks of ETSI registered for the benefit of its Members. **3GPP<sup>TM</sup>** and **LTE<sup>TM</sup>** are trademarks of ETSI registered for the benefit of its Members and of the 3GPP Organizational Partners. **oneM2M<sup>TM</sup>** logo is a trademark of ETSI registered for the benefit of its Members and of the oneM2M Partners. **GSM**<sup>®</sup> and the GSM logo are trademarks registered and owned by the GSM Association.

## Foreword

This Technical Specification (TS) has been produced by ETSI Technical Committee Secure Element Technologies (SET).

The contents of the present document are subject to continuing work within TC SET and may change following formal TC SET approval. If TC SET modifies the contents of the present document, it will then be republished by ETSI with an identifying change of release date and an increase in version number as follows:

Version x.y.z

where:

- x the first digit:
  - 0 early working draft;
  - 1 presented to TC SET for information;
  - 2 presented to TC SET for approval;
  - 3 or greater indicates TC SET approved document under change control.
- y the second digit is incremented for all changes of substance, i.e. technical enhancements, corrections, updates, etc.
- z the third digit is incremented when editorial only changes have been incorporated in the document.

# Modal verbs terminology

In the present document "shall", "shall not", "should", "should not", "may", "need not", "will", "will not", "can" and "cannot" are to be interpreted as described in clause 3.2 of the <u>ETSI Drafting Rules</u> (Verbal forms for the expression of provisions).

"must" and "must not" are NOT allowed in ETSI deliverables except when used in direct citation.

# Introduction

The present document defines test cases for the UICC relating to Remote APDU structure for UICC based applications as specified in ETSI TS 102 226 [1].

# 1 Scope

The present document covers the minimum characteristics considered necessary for the UICC in order to provide compliance to ETSI TS 102 226 [1].

It specifies conformance test cases for the UICC relating to Remote APDU structure for UICC based applications as specified in ETSI TS 102 226 [1].

# 2 References

## 2.1 Normative references

References are either specific (identified by date of publication and/or edition number or version number) or non-specific. For specific references, only the cited version applies. For non-specific references, the latest version of the referenced document (including any amendments) applies.

• In the case of a reference to a TC SET document, a non-specific reference implicitly refers to the latest version of that document in the same Release as the present document.

Referenced documents which are not found to be publicly available in the expected location might be found at <u>https://docbox.etsi.org/Reference</u>.

NOTE: While any hyperlinks included in this clause were valid at the time of publication, ETSI cannot guarantee their long term validity.

The following referenced documents are necessary for the application of the present document.

[1] ETSI TS 102 226: "Smart Cards; Remote APDU structure for UICC based applications". [2] ETSI TS 102 225: "Smart Cards; Secured packet structure for UICC based applications". ETSI TS 102 221: "Smart Cards; UICC-Terminal interface; Physical and logical characteristics". [3] [4] ETSI TS 102 223: "Smart Cards; Card Application Toolkit (CAT) (Release 9)". GlobalPlatform: "Card Specification Version 2.2.1". [5] NOTE: Available at http://www.globalplatform.org/. ETSI TS 101 220: "Smart Cards; ETSI numbering system for telecommunication application [6] providers". [7] ETSI TS 102 241: "Smart Cards; UICC Application Programming Interface (UICC API) for Java Card TM". GlobalPlatform: "GlobalPlatform Card Specification Version 2.0.1". [8] NOTE: Available at http://www.globalplatform.org/. ETSI TS 102 222: "Integrated Circuit Cards (ICC); Administrative commands for [9] telecommunications applications". ETSI TS 123 048: "Digital cellular telecommunications system (Phase 2+); Universal Mobile [10] Telecommunications System (UMTS); Security mechanisms for the (U)SIM application toolkit; Stage 2 (3GPP TS 23.048)". ETSI TS 102 127: "Smart Cards; Transport protocol for CAT applications; Stage 2". [11] ETSI TS 143 019: "Digital cellular telecommunications system (Phase 2+); Subscriber Identity [12] Module Application Programming Interface (SIM API) for Java Card; Stage 2 (3GPP TS 43.019)".

| [13]  | FIPS-197 (2001): "Advanced Encryption Standard (AES)".                                                                                                    |
|-------|----------------------------------------------------------------------------------------------------|
| NOTE: | Available at http://csrc.nist.gov/publications/fips/index.html.                                                                                                    |
| [14]  | NIST Special Publication 800-38A (2001): "Recommendation for Block Cipher Modes of Operation - Methods and Techniques".                                                              |
| NOTE: | Available at http://csrc.nist.gov/publications/nistpubs/.                                                                                                    |
| [15]  | NIST Special Publication 800-38B (2001): "Recommendation for Block Cipher Modes of Operation: The CMAC Mode for Authentication".                                                     |
| NOTE: | Available at http://csrc.nist.gov/publications/nistpubs/.                                                                                                    |
| [16]  | GlobalPlatform: "Card UICC Configuration", Version 1.0.1.                                                                                                    |
| NOTE: | Available at <u>http://www.globalplatform.org/</u> .                                                                                                    |
| [17]  | ETSI TS 102 588: "Smart Cards; Application invocation Application Programming Interface (API) by a UICC webserver for Java Card <sup>TM</sup> platform".                             |
| [18]  | GlobalPlatform: "Confidential Card Content Management Card Specification v2.2 - Amendment A V1.0.1".                                                                                 |
| NOTE: | Available at <u>http://www.globalplatform.org/</u> .                                                                                                    |
| [19]  | GlobalPlatform: "Card Specification Version 2.2, Amendment B" Version 1.1.                                                                                                    |
| NOTE: | Available at <u>http://www.globalplatform.org/</u> .                                                                                                    |
| [20]  | ETSI TS 102 483: "Smart cards; UICC-Terminal interface; Internet Protocol connectivity between UICC and terminal".                                                                   |
| [21]  | ISO/IEC 8825-1: "Information technology - ASN.1 encoding rules: Specification of Basic Encoding Rules (BER), Canonical Encoding Rules (CER) and Distinguished Encoding Rules (DER)". |
| [22]  | GlobalPlatform: "Card Specification Version 2.2, Amendment C: Contactless Services" Version 1.0.1.                                                                                   |
| NOTE: | Available at <u>http://www.globalplatform.org/</u> .                                                                                                    |
| [23]  | ETSI TS 102 622: "Smart Card; UICC - Contactless Front-end (CLF) Interface; Host Controller Interface (HCI)".                                                                        |
| [24]  | GlobalPlatform: "Security Upgrade for Card Content Management - GlobalPlatform Card Specification v2.2 - Amendment E".                                                               |
| NOTE: | Available at <u>http://www.globalplatform.org/</u> .                                                                                                    |
| [25]  | GlobalPlatform: "Java Card API and Export File for Card Specification v2.2.1 (org.globalplatform) V1.5".                                                                             |
| NOTE: | Available at <u>http://www.globalplatform.org/</u> .                                                                                                    |
| [26]  | Oracle "Application Programming Interface, Java Card <sup>™</sup> Platform, 3.0.1 Classic Edition".                                                                                  |
| [27]  | Oracle "Runtime Environment Specification, Java Card <sup>™</sup> Platform, 3.0.1 Classic Edition".                                                                                  |
| [28]  | Oracle "Virtual Machine Specification Java Card™ Platform, 3.0.1 Classic Edition".                                                                                                   |
| NOTE: | Oracle Java Card <sup>™</sup> Specifications can be downloaded at <u>http://docs.oracle.com/javame/javacard/javacard.html</u> .                                                      |
| [29]  | ISO/IEC 9646-7:1995: "Information technology Open Systems Interconnection Conformance testing methodology and framework Part 7: Implementation Conformance Statements".              |

[30] ETSI TS 102 230-2: "Smart Cards; UICC-Terminal interface; Physical, electrical and logical test specification; Part 2: UICC features (Release 9)".

## 2.2 Informative references

References are either specific (identified by date of publication and/or edition number or version number) or non-specific. For specific references, only the cited version applies. For non-specific references, the latest version of the referenced document (including any amendments) applies.

- In the case of a reference to a TC SET document, a non-specific reference implicitly refers to the latest version of that document in the same Release as the present document.
- NOTE: While any hyperlinks included in this clause were valid at the time of publication, ETSI cannot guarantee their long term validity.

The following referenced documents are not necessary for the application of the present document but they assist the user with regard to a particular subject area.

Not applicable.

# 3 Definition of terms, symbols, abbreviations and formats

#### 3.1 Terms

For the purposes of the present document, the terms given in ETSI TS 102 226 [1], ETSI TS 102 127 [11] and the following apply:

**Controlling Authority Security Domain (CASD):** on-card controlling entity representing an off card trusted third party

NOTE: It provides services to confidentially load or generate Secure Channel keys of the APSD.

### 3.2 Symbols

Void.

#### 3.3 Abbreviations

For the purposes of the present document, the abbreviations given in ETSI TS 102 226 [1], ETSI TS 102 127 [11] and the following apply:

| ACKnowledge                               |
|-------------------------------------------|
| Access Domain Data                        |
| Application Data File                     |
| Access Domain Parameter                   |
| Advanced Encryption Standard              |
| Application IDentifier                    |
| Application Protocol Data Unit            |
| Application Programming Interface         |
| Application Provider Security Domain      |
| Basic Encoding Rules - Tag, Length, Value |
| Bearer Independent Protocol               |
| Command - Application Protocol Data Unit  |
| Controlling Authority Security Domain     |
| Cell Broadcast Centre                     |
|                                           |

| CLA<br>CMAC<br>DAP<br>DEK<br>DES<br>DF<br>ECB<br>ECKA<br>EF<br>HTTP<br>HTTPS<br>ICCID | CLAss<br>Cipher-based Message Authentication Code<br>Data Authentication Pattern<br>Data Encryption Key<br>Data Encryption Standard<br>Directory File<br>Electronic Code Book<br>Elliptic Curve Key Agreement algorithm<br>Elementary File<br>HyperText Transfer Protocol<br>HyperText Transfer Protocol Secure<br>Integrated Circuit Card IDentification |
|---------------------------------------------------------------------------------------|----------------------------------------------------------------------------------------------------|
| INS                                                                                   | INStruction                                                                                                    |
| ISD                                                                                   | Issuer Security Domain                                                                                                    |
| KIc                                                                                   | Key and algorithm Identifier for ciphering                                                                                                    |
| KID                                                                                   | Key and algorithm IDentifier for RC/CC/DS                                                                                                    |
| MAC                                                                                   | Message Authentication Code                                                                                                    |
| MF                                                                                    | Management Field                                                                                                    |
| MSL                                                                                   | Minimum Security Level                                                                                                    |
| MSLD                                                                                  | Minimum Security Level Data                                                                                                    |
| OTA                                                                                   | Over The Air                                                                                                    |
| PDU                                                                                   | Packet Data Unit                                                                                                    |
| RAM                                                                                   | Remote Application Management                                                                                                    |
| R-APDU                                                                                | Response - Application Protocol Data Unit                                                                                                    |
| RF                                                                                    | Radio Frequency                                                                                                    |
| RFM                                                                                   | Remote File Management                                                                                                    |
| RFU                                                                                   | Reserved for Future Use                                                                                                    |
| SCP02                                                                                 | Secure Channel Protocol 02                                                                                                    |
| SD                                                                                    | Security Domain                                                                                                    |
| SDU                                                                                   | Service Data Unit                                                                                                    |
| TAR                                                                                   | Toolkit Application Reference                                                                                                    |
| TCP                                                                                   | Transmission Control Protocol                                                                                                    |
| TLV                                                                                   | Tag Length Value                                                                                                    |

## 3.4 Formats

## 3.4.1 Format of the table of optional features

The columns in table 4.1 have the following meaning.

| Column   | Meaning                                                                                                    |  |  |  |  |  |  |
|----------|----------------------------------------------------------------------------------------------------|--|--|--|--|--|--|
| Option   | The optional feature supported or not by the IUT.                                                                                                    |  |  |  |  |  |  |
| Status   | See clause 3.4.3.                                                                                                    |  |  |  |  |  |  |
| Support  | Ort         The support columns are to be filled in by the supplier of the implementation. The following common notations, defined in ISO/IEC 9646-7 [29], are used for the support column in table 4.1.           Y or y         supported by the implementation.           N or n         not supported by the implementation.           N/A, n/a or -         no answer required (allowed only if the status is N/A, directly or after evaluation of a conditional status). |  |  |  |  |  |  |
| Mnemonic | The mnemonic column contains mnemonic identifiers for each item.                                                                                                    |  |  |  |  |  |  |

## 3.4.2 Format of the applicability table

The applicability of every test in table 4.2 is formally expressed by the use of Boolean expression defined in the following clause.

| The columns | in table | 4.2 have | the foll | owing | meaning  |
|-------------|----------|----------|----------|-------|----------|
| The columns | in tuble | 4.2 nave | the ron  | owing | meaning. |

| Column                           | Meaning                                                                                                    |
|----------------------------------|----------------------------------------------------------------------------------------------------|
| Clause                           | The "Clause" column identifies the clause containing the test case referenced in the "Test case number and description" column.                                                                          |
| Test case number and description | The "Test case number and description" column gives a reference to the test case number (along with the corresponding description) detailed in the present document and required to validate the IUT.    |
| Release                          | The "Release" column gives the Release applicable and onwards, for the corresponding test case.                                                                                                    |
| Rel-x UICC                       | For a given Release, the corresponding "Rel-x UICC" column lists the tests required for a DUT to be declared compliant to this Release.                                                                  |
| Support                          | The "Support" column is blank in the proforma, and is to be completed by the manufacturer in respect of each particular requirement to indicate the choices, which have been made in the implementation. |

#### 3.4.3 Status and Notations

The "Rel-x" columns show the status of the entries as follows:

The following notations, defined in ISO/IEC 9646-7 [29], are used for the status column:

| М | mandatory - the capability is required to be supported. |
|---|---------------------------------------------------------|
|---|---------------------------------------------------------|

- O optional the capability may be supported or not.
- N/A not applicable in the given context, it is impossible to use the capability.
- X prohibited (excluded) there is a requirement not to use this capability in the given context.
- O.i qualified optional for mutually exclusive or selectable options from a set. "i" is an integer which identifies an unique group of related optional items and the logic of their selection which is defined immediately following the table.
- Ci conditional the requirement on the capability ("M", "O", "X" or "N/A") depends on the support of other optional or conditional items. "i" is an integer identifying an unique conditional status expression which is defined immediately following the table. For nested conditional expressions, the syntax "IF ... THEN (IF ... THEN ... ELSE ...) ELSE ..." is to be used to avoid ambiguities.

References to items

For each possible item answer (answer in the support column) there exists a unique reference, used, for example, in the conditional expressions. It is defined as the table identifier, followed by a solidus character "/", followed by the item number in the table. If there is more than one support column in a table, the columns are to be discriminated by letters (a, b, etc.), respectively.

EXAMPLE: 4.1/4 is the reference to the answer of item 4 in table 4.1.

The ID (identifier) of a test case consists of a main identifier and optionally a sub-identifier; for example, 2-1 and 3. A sub-identifier is used when there are multiple test cases with this same main identifier; otherwise, no sub-identifier is used. Reference to a main identifier when the relevant test cases also have sub-identifier are assumed to reference all of the test cases with that main identifier.

# 4 Test Environment

# 4.1 Test Applicability

### 4.1.1 Table of optional features

The device supplier shall state the support of possible options in table 4.1. See clause 3.4 for the format of table 4.1.

| Item | Option                                                       | Status | Support | Mnemonic         |
|------|--------------------------------------------------------------|--------|---------|------------------|
| 1    | CAT TP protocol is supported                                 | 0      |         | O_CAT_TP         |
| 2    | SMS protocol supported                                       | 0      |         | O_SMS            |
| 3    | HTTPS protocol supported                                     | 0      |         | O_HTTPS          |
| 4    | The TAR may be taken out of the AID                          | 0      |         | O_Default_TAR    |
| 5    | Reader Mode, Type A                                          | 0      |         | O_RM_A           |
| 6    | Reader Mode, Type B                                          | 0      |         | O_RM_B           |
| 7    | DES used for ciphering                                       | 0      |         | O_DES_CHP        |
| 8    | STORE DATA command is supported                              | 0      |         | O_STORE_DATA_CMD |
| 9    | Additional combinations of the P1 parameter is supported for | 0      |         | O_P1_ADD_COM     |
|      | command GET STATUS; i.e. setting more than one bit of b5 to  |        |         |                  |
|      | b8                                                           |        |         |                  |
| 10   | ISD has DAP Verification privilege and uses DES algorithm    | 0      |         | O_ISD_DAP_DES    |
| 11   | Void                                                         |        |         |                  |
| 12   | UICC Shared File System RFM application is supported         | 0      |         | O_UICC_SHAR_RFM  |
| 13   | UICC Toolkit Parameters DAP with DES algorithm is supported  | 0      |         | O_TK_DAP_DES     |
| 14   | UICC Toolkit Parameters DAP with AES algorithm is supported  | 0      |         | O_TK_DAP_AES     |
|      | Access Domain DAP with DES algorithm is supported            | 0      |         | O_AD_DAP_DES     |
| 16   | Access Domain DAP with AES algorithm is supported            | 0      |         | O_AD_DAP_AES     |

#### Table 4.1: Options

## 4.1.2 Applicability table

Table 4.2a) and table 4.2b) specify the applicability of each test case to the device under test. See clause 3.4 for the format of table 4.2.

| Clause   | Test case number and description                                                                                                    | Release | Rel-11<br>UICC | Support |
|----------|----------------------------------------------------------------------------------------------------|---------|----------------|---------|
| 6.2.2.1  | Test case 1: A command session with C-APDU TLV Structure with definite length coding                                                 | Rel-11  | М              |         |
| 6.2.2.2  | Test case 2: A command session containing multiple commands<br>with C-APDU TLV Structure with definite length coding - Bad<br>Format | Rel-11  | М              |         |
| 6.2.2.3  | Test case 3: A command session with C-APDU TLV Structure with indefinite length coding                                               | Rel-11  | М              |         |
| 6.2.2.4  | Test case 4: A command session with C-APDU TLV Structure with indefinite length coding - Bad Format                                  | Rel-11  | М              |         |
| 6.2.2.5  | Test case 5: A command session with Immediate Action TLV<br>Structure with definite length coding - Normal Format                    | Rel-11  | М              |         |
| 6.2.2.6  | Test case 6: A command session with Immediate Action TLV<br>Structure with definite length coding - Referenced Format                | Rel-11  | М              |         |
| 6.2.2.7  | Test case 7: A command session with Immediate Action TLV<br>Structure with definite length coding - Immediate Action Error           | Rel-11  | C011           |         |
| 6.2.2.8  | Test case 8: A command session with Immediate Action TLV<br>Structure with indefinite length coding - Normal Format                  | Rel-11  | М              |         |
| 6.2.2.9  | Test case 9: A command session with Immediate Action TLV<br>Structure with indefinite length coding - Referenced Format              | Rel-11  | М              |         |
| 6.2.2.10 | Test case 10: A command session with Immediate Action TLV<br>Structure with indefinite length coding - Immediate Action Error        | Rel-11  | C011           |         |

#### Table 4.2 a): Applicability of tests

| Clause    | Test case number and description                                                                                                    | Release | Rel-11<br>UICC | Support |
|-----------|----------------------------------------------------------------------------------------------------|---------|----------------|---------|
| 6.2.2.11  | Test case 11: A command session with Error Action TLV Structure with definite length coding - normal format                                  | Rel-11  | М              |         |
| 6.2.2.12  | Test case 12: A command session with Error Action TLV Structure with definite length coding - Referenced format                              | Rel-11  | М              |         |
| 6.2.2.13  | Test case 13: A command session with Error Action TLV Structure with indefinite length coding - Normal format                                | М       |                |         |
| 6.2.2.14  | Test case 14: A command session with Error Action TLV Structure with indefinite length coding - Referenced format                            | М       |                |         |
| 6.2.2.15  | Test case 15: A command session with Script Chaining TLV<br>Structure with definite length coding                                            | Rel-11  | М              |         |
| 6.2.2.16  | Test case 16: A command session with Script Chaining TLV<br>Structure with definite length coding (Script Chaining Error)                    | Rel-11  | М              |         |
| 6.2.2.17  | Test case 17: A command session with Script Chaining TLV<br>Structure with indefinite length coding                                          | Rel-11  | М              |         |
| 6.2.2.18  | Test case 18: A command session with Script Chaining TLV<br>Structure with indefinite length coding (Script Chaining Error)                  | Rel-11  | М              |         |
| 6.4.1.1   | Test case 1: A command session with a single SELECT command.<br>Check access to the file tree                                                | Rel-11  | C012           |         |
| 6.4.1.2   | Test case 2: A command session with multiple commands<br>(SELECT, UPDATE BINARY, READ BINARY)                                                | Rel-11  | C012           |         |
| 6.4.1.3   | Test case 3: A command session with multiple commands<br>(SEARCH RECORD, UPDATE RECORD, INCREASE, READ<br>RECORD)                            | Rel-11  | C012           |         |
| 6.4.1.4   | Test case 4: A command session with multiple commands (SET DATA, RETRIEVE DATA)                                                              | Rel-11  | C012           |         |
| 6.4.1.5   | Test case 5: A command session with multiple commands<br>(ACTIVATE FILE, DEACTIVATE FILE)                                                    | Rel-11  | C012           |         |
| 6.4.1.6   | Test case 6: A command session with multiple commands<br>(VERIFY PIN, CHANGE PIN)                                                            | Rel-11  | C012           |         |
| 6.4.1.7   | Test case 7: A command session with multiple commands<br>(DISABLE PIN, ENABLE PIN)                                                           | Rel-11  | C012           |         |
| 6.4.1.8   | Test case 8: A command session with multiple commands<br>(UNBLOCK PIN)                                                                       | Rel-11  | C012           |         |
| 6.4.1.9   | Test case 5: A command session with multiple commands<br>(CREATE FILE, RESIZE FILE, DELETE FILE)                                             | Rel-11  | C012           |         |
| 6.4.2.1   | Test case 1: A command session with a single SELECT command.<br>Check access to the file tree                                                | Rel-11  | М              |         |
| 6.4.2.2   | Test case 2: A command session with multiple commands<br>(SELECT, UPDATE BINARY, READ BINARY)                                                | Rel-11  | М              |         |
| 6.4.2.3   | Test case 3: A command session with multiple commands<br>(SEARCH RECORD, UPDATE RECORD, INCREASE, READ<br>RECORD)                            | Rel-11  | М              |         |
| 6.4.2.4   | Test case 4: A command session with multiple commands (SET DATA, RETRIEVE DATA)                                                              | Rel-11  | М              |         |
| 6.4.2.5   | Test case 5: A command session with multiple commands<br>(ACTIVATE FILE, DEACTIVATE FILE)                                                    | Rel-11  | М              |         |
| 6.4.2.6   | Test case 6: A command session with multiple commands<br>(VERIFY PIN, CHANGE PIN)                                                            | Rel-11  | М              |         |
| 6.4.2.7   | Test case 7: A command session with multiple commands<br>(DISABLE PIN, ENABLE PIN)                                                           | Rel-11  | М              |         |
| 6.4.2.8   | Test case 8: A command session with multiple commands<br>(UNBLOCK PIN)                                                                       | Rel-11  | М              |         |
| 6.4.2.9   | Test case 9: A command session with multiple commands<br>(CREATE FILE, RESIZE FILE, DELETE FILE)                                             | Rel-11  | М              |         |
| 6.5.1.1   | Test case 1: DELETE command                                                                                                    | Rel-11  | М              |         |
| 6.5.2.1   | Test case 1: SET STATUS command within a command session                                                                                     | Rel-11  | М              |         |
| 6.5.3.1.1 | Test case 1: INSTALL [for load] as a single command in the session                                                                           | Rel-11  | М              |         |
| 6.5.3.1.2 | Test case 2: INSTALL[for load] with memory management<br>parameters                                                                          | Rel-11  | М              |         |
| 6.5.3.2.1 | Test case 1: INSTALL[for install] with SIM File Access and Toolkit Application Specific Parameters                                           | Rel-11  | М              |         |
| 6.5.3.2.2 | Test case 2: INSTALL[for install] with UICC System Specific<br>Parameters and SIM File Access and Toolkit Application Specific<br>Parameters | Rel-11  | М              |         |

| Clause     | Test case number and description                                                                                                    | Release | Rel-11<br>UICC | Support |
|------------|----------------------------------------------------------------------------------------------------|---------|----------------|---------|
| 6.5.3.2.3  | Test case 3: INSTALL[for install] with UICC System Specific<br>Parameter "UICC Toolkit Application specific parameters field"                                                                                                    | Rel-11  | М              |         |
| 6.5.3.2.4  | Test case 4: INSTALL[for install] with UICC System Specific<br>Parameter "UICC Access Application specific parameters field"                                                                                                    | Rel-11  | М              |         |
| 6.5.3.2.5  | Test case 5: INSTALL[for install] with UICC System Specific<br>Parameter "UICC Administrative Access Application specific<br>parameters field"                                                                                          | Rel-11  | М              |         |
| 6.5.3.2.6  | Test case 6: INSTALL[for install] with UICC System Specific<br>Parameter "UICC Access Application specific parameters field"<br>and "UICC Administrative Access Application specific parameters<br>field" for the same ADF              | Rel-11  | М              |         |
| 6.5.3.2.7  | Test case 7: INSTALL[for install] with UICC System Specific<br>Parameter "UICC Access Application specific parameters field"<br>and "UICC Administrative Access Application specific parameters<br>field" for the same UICC file system | Rel-11  | М              |         |
| 6.5.3.2.8  | Test case 8: INSTALL[for install] with the maximum number of timers required for SIM Toolkit Application Specific Parameters set too high ('09')                                                                                        | Rel-11  | М              |         |
| 6.5.3.2.9  | Test case 9: INSTALL[for install] with the maximum number of timers required for UICC Toolkit Application Specific Parameters set too high ('09')                                                                                       | Rel-11  | М              |         |
| 6.5.3.2.10 | Test case 10: INSTALL[for install] with the maximum number of channels required for SIM Toolkit Application Specific Parameters set too high ('08')                                                                                     | Rel-11  | М              |         |
| 6.5.3.2.11 | Test case 11: INSTALL[for install] with the maximum number of channels required for UICC Toolkit Application Specific Parameters set too high ('08')                                                                                    | Rel-11  | М              |         |
| 6.5.3.2.12 | Test case 12: INSTALL[for install] with the maximum number of services required for UICC Toolkit Application Specific Parameters set too high ('09')                                                                                    | Rel-11  | М              |         |
| 6.5.3.2.13 | Test case 13: INSTALL[for install] with requested item identifier for SIM Toolkit Application Specific Parameters set to '128'                                                                                                    | Rel-11  | М              |         |
| 6.5.3.2.14 | Test case 14: INSTALL[for install] with requested item identifier for UICC Toolkit Application Specific Parameters set to '128'                                                                                                    | Rel-11  | М              |         |
| 6.5.3.2.15 | Test case 15: INSTALL[for install] with Minimum Security Level field of SIM Toolkit Application different from zero                                                                                                    | Rel-11  | C001           |         |
| 6.5.3.2.16 | Test case 16: INSTALL[for install] with Minimum Security Level field of UICC Toolkit Application different from zero                                                                                                    | Rel-11  | C001           |         |
| 6.5.3.2.17 | Test case 17: INSTALL[for install] with Minimum Security Level field of SIM Toolkit Application different from SPI1                                                                                                    | Rel-11  | C001           |         |
| 6.5.3.2.18 | Test case 18: INSTALL[for install] with Minimum Security Level field of UICC Toolkit Application different from SPI1                                                                                                    | Rel-11  | C001           |         |
| 6.5.3.2.19 | Test case 19: INSTALL[for install] SIM Toolkit Applications with<br>Access Domain Parameter equal to '00' and 'FF'                                                                                                    | Rel-11  | М              |         |
| 6.5.3.2.20 | Test case 20: INSTALL[for install] UICC Toolkit Applications with<br>Access Domain Parameter equal to '00' and 'FF'                                                                                                    | Rel-11  | М              |         |
| 6.5.3.2.21 | Test case 21: INSTALL[for install] SIM Toolkit Application with<br>Access Domain Parameter equal to '00' and access condition set<br>to 'NEVER'                                                                                         | Rel-11  | М              |         |
| 6.5.3.2.22 | Test case 22: INSTALL[for install] UICC Toolkit Application with Access Domain Parameter equal to '00' and access condition set to 'NEVER'                                                                                              | Rel-11  | М              |         |
| 6.5.3.2.23 | Test case 23: INSTALL[for install] SIM Toolkit Application with<br>Access Domain Parameter not supported                                                                                                    | Rel-11  | М              |         |
| 6.5.3.2.24 | Test case 24: INSTALL[for install] UICC Toolkit Application with Access Domain Parameter not supported                                                                                                    | Rel-11  | М              |         |
| 6.5.3.2.25 | Test case 25: INSTALL[for install] UICC Toolkit Application with<br>Access Domain Parameter equal to '02'                                                                                                    | Rel-11  | М              |         |
| 6.5.3.2.26 | Test case 26: INSTALL[for install] SIM Toolkit Applications with<br>Access Domain Parameter equal to '00' - independency from the<br>PIN status at UICC-Terminal interface                                                              | Rel-11  | М              |         |
| 6.5.3.2.27 | Test case 27: INSTALL[for install] UICC Toolkit Applications with<br>Access Domain Parameter equal to '00' - independency from the<br>PIN status at UICC-Terminal interface                                                             | Rel-11  | М              |         |

|            |                                                                                                    | Release | Rel-11<br>UICC | Support |
|------------|----------------------------------------------------------------------------------------------------|---------|----------------|---------|
| 6.5.3.2.28 | Test case 28: INSTALL[for install] of SIM Toolkit Applications with different Priority levels                                                                                                    | Rel-11  | M              |         |
| 6.5.3.2.29 | Test case 29: INSTALL[for install] of UICC Toolkit Applications with different Priority levels                                                                                                   | Rel-11  | М              |         |
| 6.5.3.2.30 | Test case 30: INSTALL[for install] SIM Toolkit Applets with same<br>Priority levels                                                                                                    | Rel-11  | М              |         |
| 6.5.3.2.31 | Test case 31: INSTALL[for install] UICC Toolkit Applets with same<br>Priority levels                                                                                                    | Rel-11  | М              |         |
| 6.5.3.2.32 | Test case 32: INSTALL[for install] two SIM Toolkit Applications with identical TAR value                                                                                                    | Rel-11  | М              |         |
| 6.5.3.2.33 | Test case 33: INSTALL[for install] two UICC Toolkit Application<br>with identical TAR value                                                                                                    | Rel-11  | М              |         |
| 6.5.3.2.34 | Test case 34: INSTALL[for install] SIM Toolkit Application with<br>multiple TAR values                                                                                                    | Rel-11  | C001           |         |
| 6.5.3.2.35 | Test case 35: INSTALL[for install] UICC Toolkit Application with<br>multiple TAR values                                                                                                    | Rel-11  | C001           |         |
| 6.5.3.2.36 | Test case 36: INSTALL[for install] SIM Toolkit Application without TAR value in the Install parameters, the AID contains TAR value                                                               | Rel-11  | C002           |         |
| 6.5.3.2.37 | Test case 37: INSTALL[for install] UICC Toolkit Application without TAR value in the Install parameters, the AID contains TAR value                                                              | Rel-11  | C002           |         |
| 6.5.3.2.38 | Test case 38: INSTALL[for install] for contactless application with Reader mode protocol data type A                                                                                             | Rel-11  | C003           |         |
| 6.5.3.2.39 | Test case 39: INSTALL[for install] for contactless application with<br>Reader mode protocol data type B                                                                                          | Rel-11  | C004           |         |
| 6.5.3.2.40 | Test case 40: INSTALL[for install] for contactless application with<br>Card Emulation mode                                                                                                    | Rel-11  | М              |         |
| 6.5.3.2.41 | Test case 41: INSTALL[for install] with UICC System Specific<br>Parameter "UICC Toolkit Application specific parameters field" and<br>"UICC Toolkit parameters DAP" - DAP is calculated with DES | Rel-11  | C013           |         |
| 6.5.3.2.42 | Test case 42: INSTALL[for install] with UICC System Specific<br>Parameter "UICC Toolkit Application specific parameters field" and<br>"UICC Toolkit parameters DAP" - DAP is calculated with AES | Rel-11  | C014           |         |
| 6.5.3.2.43 | Test case 43: INSTALL[for install] UICC Toolkit Applications with<br>Access Domain DAP using DES algorithm                                                                                       | Rel-11  | C015           |         |
| 6.5.3.2.44 | Test case 44: INSTALL[for install] UICC Toolkit Applications with<br>Access Domain DAP using AES algorithm                                                                                       | Rel-11  | C016           |         |
| 6.5.4.1    | Test case 1: LOAD with DES for DAP verification                                                                                                    | Rel-11  | C009           |         |
| 6.5.5.1    | Test case 1: PUT KEY - create new 3DES 2 keys                                                                                                    | Rel-11  | M              |         |
| 6.5.5.2    | Test case 2: PUT KEY - create new 3DES 3 keys                                                                                                    | Rel-11  | M              |         |
| 6.5.5.3    | Test case 3: PUT KEY - add and replace DES keys                                                                                                    | Rel-11  | C006           |         |
| 6.5.5.4    | Test case 4: PUT KEY - create new 16 bytes AES keys                                                                                                    | Rel-11  | M              |         |
| 6.5.5.5    | Test case 5: PUT KEY - create new 24 bytes AES keys                                                                                                    | Rel-11  | M              |         |
| 6.5.5.6    | Test case 6: PUT KEY - create new 32 bytes AES keys                                                                                                    | Rel-11  | M              |         |
| 6.5.6.1    | Test case 1: GET STATUS with different P1 values                                                                                                    | Rel-11  | M              |         |
| 6.5.6.2    | Test case 2: GET STATUS with optional P1 values                                                                                                    | Rel-11  | C008           |         |
| 6.5.6.3    | Test case 3: GET STATUS returns Menu Entries in the LOCKED state                                                                                                    | Rel-11  | М              |         |
| 6.5.7.1    | Test case 1: GET DATA with different P1 values                                                                                                    | Rel-11  | M              |         |
| 6.5.8.1    | Test case 1: STORE DATA                                                                                                    | Rel-11  | C007           |         |
| 6.5.8.2    | Test case 2: STORE DATA with a Forbidden Load File List                                                                                                    | Rel-11  | C007           |         |
| 6.6.2.1    | Test case 1: Send Secured Data (READ BINARY) using Expanded and Compact format with the same TAR value                                                                                           | Rel-11  | C005           |         |
| 6.6.2.2    | Test case 2: Send Secured Data (READ BINARY) using Expanded<br>and Compact format with the same TAR value                                                                                        | Rel-11  | C005           |         |
| 6.6.2.3    | Test case 3: PUSH Command, PoR required - No Error                                                                                                    | Rel-11  | C005           |         |
| 6.6.2.4    | Test case 4: PUSH Command - Error Case                                                                                                    | Rel-11  | C005           |         |

C011 C012

C013

C014

C015

C016

|                  | .,                                                         |
|------------------|------------------------------------------------------------|
| Conditional item | Description                                                |
| C001             | IF (O_CAT_TP OR O_SMS) THEN M ELSE N/A                     |
| C002             | If (O_CAT_TP OR O_SMS) AND (O_Default_TAR) THEN M ELSE N/A |
| C003             | IF O_RM_A THEN M ELSE N/A                                  |
| C004             | IF O_RM_B THEN M ELSE N/A                                  |
| C005             | IF O_CAT_TP THEN M ELSE N/A                                |
| C006             | IF(O_DES_CHP AND O_CAT_TP) THEN M ELSE N/A                 |
| C007             | IF O_STORE_DATA_CMD THEN M ELSE N/A                        |
| C008             | IF O_P1_ADD_COM THEN M ELSE N/A                            |
| C009             | IF O_ISD_DAP_DES THEN M ELSE N/A                           |
| C010             | Void                                                       |

IF O\_SMS THEN M ELSE N/A

IF O\_UICC\_SHAR\_RFM THEN M ELSE N/A

IF O\_TK\_DAP\_DES THEN M ELSE N/A IF O\_TK\_DAP\_AES THEN M ELSE N/A

IF O\_AD\_DAP\_DES THEN M ELSE N/A

IF O\_AD\_DAP\_AES THEN M ELSE N/A

#### 4.2 Test environment description

The general architecture for the test environment is:

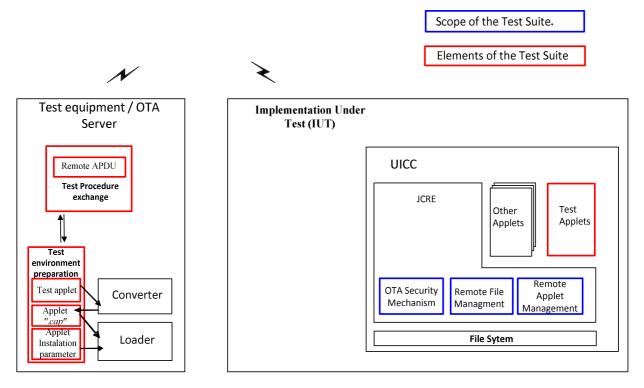

Figure 4.1

The general scheme for the Data Exchange:

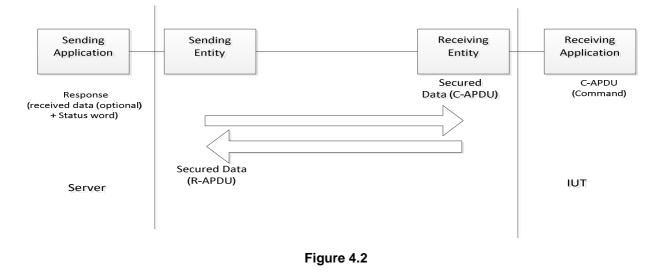

### 4.3 Tests format

#### 4.3.1 Initial Conditions

In addition to the general preconditions defined in clause 4.3, this clause defines the initial conditions prior to the execution of each test case; i.e. for each ID.

#### 4.3.2 Test procedure

Each test procedure contains a table to indicate the expected responses form the UICC as follows.

| Step | Description                                                                                       | Expected Result                                                     | RQ                                       |
|------|---------------------------------------------------------------------------------------------------|---------------------------------------------------------------------|------------------------------------------|
|      | Commands with Secured Data content description                                                    | Expected returned Response with<br>Secured Data content description | Conformance<br>Requirements<br>Reference |
|      | Each step consist of a command which may<br>contain a single command or a sequence of<br>commands |                                                                     |                                          |

The detailed information on the Data Format of Secured data to be sent in the "Description" column shall be configured as specified in annex C under:

- clause C.2.1 for "Compact Remote Application Data Format"
- clause C.2.2 for "Expanded Remote Application Data Format"

The detailed information on the Command Coding of the Secured data to be sent in the "Description" shall be configured as specified in annex C under:

• clause C.1 Commands, table C.1

In case the expected returned Response with Secured Data in "Expected Result" shall contain Data in addition to the status word, the detailed description of the file contents for all system files used within the present document is specified in annex B.

## 4.4 General initial conditions

#### 4.4.1 Common rules

The Initial Conditions are a set of general prerequisites for the IUT prior to the execution of testing. For each test procedure described in the present document, the following rules apply to the Initial Conditions:

- Unless otherwise stated, the file system and files content shall be restored to the contents definition in clause 4.3.1 and in annex B of the present document.
- Unless otherwise stated, before installing the applet(s) relevant to the current test procedure, no package specific to this test specification shall be present.
- Unless otherwise stated, all structured data shall be coded as Compact Remote Command Structure.
- Unless otherwise stated, all structured data sent via HTTP shall be coded as Expanded Remote command in indefinite length coding structure.
- Unless otherwise stated, the UICC shall be activated and a reset has been performed on ISO interface.
- Unless otherwise stated, the initial security conditions (i.e. PIN, ADM, etc.) shall be set to the default value before running of the test case.
- Unless otherwise specified, the default SPI1 coding for a RAM application should be set to ,17' or '16'.

#### 4.4.2 File system and files content

Figure 4.3 shows the file system and the files content that the IUT shall contain to execute the test cases of this test specification, unless otherwise stated. The definition of other files is out of scope of the present document.

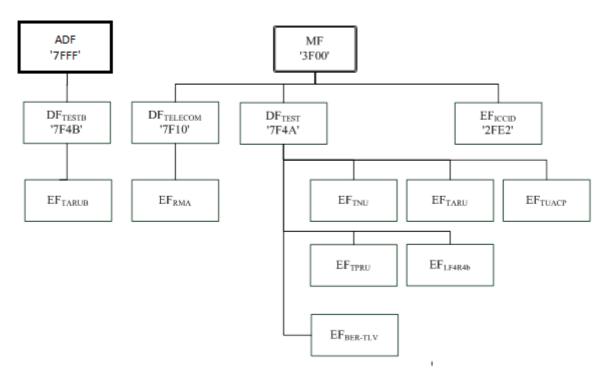

Figure 4.3

Further information can be found under annex B.

#### 4.4.3 AID and TAR coding

The AID coding for the Test Packages, Applet classes and Applets shall be as specified in ETSI TS 101 220 [6]. In addition, the following TAR and Application Provider specific data values are defined for use within the present document.

AID coding

| Byte 1 | Ву | te 12 | Byte | 13 | Byte | 14 | Byte | 15 | Byte | 16 | ]                                                                              |
|--------|----|-------|------|----|------|----|------|----|------|----|--------------------------------------------------------------------------------|
|        |    |       |      |    |      |    |      |    |      |    | Application Provider specific data<br>Default TAR if not defined in<br>annex E |
|        |    |       | -    |    |      |    |      |    |      |    | Specified in ETSI TS 101 220 [6]                                               |

TAR coding (3 bytes / 24 bits):

| b1 | b4 | b5 | [[]]] | b8 | b9 | b' | 16 | I | o17 | b24 |                              |
|----|----|----|-------|----|----|----|----|---|-----|-----|------------------------------|
|    |    |    |       |    |    |    |    |   |     |     | Applet class/instance number |
|    |    |    |       |    |    |    |    |   |     |     |                              |
|    |    |    |       |    |    |    |    |   |     |     | Package number               |
|    |    |    |       |    |    |    |    |   |     |     | Core package identifier      |
|    |    |    |       |    |    |    |    |   |     |     | Test Part Identifier         |

Applet instance number, Applet Class number, Package number:

- For package AID, package number shall start from 0 and class and instance numbers shall be 0.
- For class AID, package number is the number of the class package, class number shall start from 1 and instance shall be 0.
- For instance AID, package and class number are the number of class and package of which instance belongs, and instance number shall start from 1.

Test Part and Core Package Identifier are defined in annex E, despite the values reserved in ETSI TS 101 220 [6].

Application Provider specific data (1 byte):

- '00' for Package.
- '01' for Applet class.
- '02' for Applet Instance.

Further information can be found under annex E.

### 4.5 Test equipment / OTA server

#### 4.5.1 Test equipment / OTA server requirements

These sub-clauses recommend a minimum specification for each of the items of test equipment referenced in the tests.

The simulator shall meet the following requirements:

- be able to send and receive secure data commands to the IUT;
- the result of I/O commands shall be presented at the application layer;
- the structure of commands shall be according to the generalized structure defined ETSI TS 102 221 [3];
- be able to provide results of the tests;

- shall send and/or compare all data specified in test file;
- shall be able to accept all valid status codes returned.

Further requirement when the UICC interface shall be checked in the test case:

- shall provide the possibility to monitor the UICC on the ISO and SWP interfaces;
- the result of I/O commands shall be presented at the application layer.

#### 4.5.2 Default conditions for DUT operation

- Any level 1 user verification requirement (PIN) on the IUT shall be enabled with three VERIFY PIN attempts and ten UNBLOCK PIN attempts remaining.
- The default PIN value shall be set on the IUT to '31 31 31 31 FF FF FF FF'.
- The default UNBLOCK PIN value shall be set on the IUT to '33 33 33 FF FF FF FF'.
- An application residing on the UICC shall support the required commands specified in ETSI TS 102 221 [3].

The following application could be used for this purpose:

- UICC toolkit application (applications using the uicc.toolkit.ToolkitInterface).
- SIM toolkit application (applications using the sim.toolkit.ToolkitInterface or sim.access.SIMView).

#### 4.5.3 Java Card<sup>™</sup> Software Development Kit

Java Card<sup>TM</sup> software development kit (SDK) version supported by Java Card 3.0.1 specifications ([26], [27] and [28]) is 1.5.

#### 4.5.4 Exercising RFM application

An RFM application is required by various test cases in order to exercise the functionality which is being tested by these test cases. The term "exercising RFM application" is used for this RFM application:

- If the UICC supports O\_UICC\_SHAR\_RFM, the exercising RFM application shall be the UICC Shared File System RFM application.
- Otherwise, the exercising RFM application shall be an ADF RFM application. In this case, the ADF RFM application shall support access to the UICC Shared File System.

## 5 Conformance Requirements

#### 5.1 Overview of remote management

Reference: ETSI TS 102 226 [1], clause 4.

| RQ number | Clause | Description                                                                                                    |  |
|-----------|--------|----------------------------------------------------------------------------------------------------|--|
| RQ01_0001 | 4      | All data exchanged between the Sending Entity and Receiving Entity shall be formatted                                                                                                    |  |
|           |        | as "Secured data" according to ETSI TS 102 225 [2].                                                                                                    |  |
| RQ01_0002 | 4      | The parameter(s) in the "Secured data" is either a single command, or a list of                                                                                                    |  |
|           |        | commands, which shall be processed sequentially.                                                                                                    |  |
| RQ01_0003 | 4      | The Remote Management application shall take parameters from the "Secured data"<br>and shall act upon the files or applications or perform other actions according to these<br>parameters. |  |
| RQ01_0004 | 4      | Remote Management commands shall be executed by the dedicated Remote Management Application.                                                                                               |  |

| RQ number  | Clause      | Description                                                                                                    |
|------------|-------------|----------------------------------------------------------------------------------------------------|
| RQ01_0005  | 4           | A "Command session" is defined as starting upon receipt of the parameter/command list, and ends when the parameter list in the "Secured data" is completed, or when an error (i.e. SW1 of the command indicates an error condition) is detected which shall halt further processing of the command list. |
| RQ01_0006  | 4           | Warnings or procedure bytes do not halt processing of the command list.                                                                                                    |
| RQ01_0007  | 4           | A "Command session" shall be handled like an application session defined in ETSI TS 102 221 [3] (for RFM) and GlobalPlatform Card Specification [5] (for RAM).                                                                                                    |
| RQ01_0008  | 4           | Application selection at the beginning of the session happens implicitly based on the header information (TAR or HTTP header field X-Admin-Targeted-Application).                                                                                                    |
| RQ01_0009  | 4           | Unless defined otherwise in ETSI TS 102 226 [1], the session context shall be deleted when the "Command session" ends.                                                                                                    |
| RQ01_0010  | 4           | At the beginning and end of a Command "session" the logical state of the UICC as seen from the terminal shall not be changed to an extent sufficient to disrupt the behaviour of the terminal.                                                                                                    |
| RQ01_0011  | 4           | If changes in the logical state have occurred that the terminal needs to be aware of, the application on the UICC may issue a REFRESH command according to ETSI TS 102 223 [4].                                                                                                    |
| NOTE: RQ01 | _0008 is ir | nplicitly tested in the present document.                                                                                                    |

# 5.2 Remote APDU format

Reference: ETSI TS 102 226 [1], clause 5.

| RQ number | Clause | Description                                                                                                    |  |
|-----------|--------|----------------------------------------------------------------------------------------------------|--|
| RQ02_0101 | 5.1.1  | A command string may contain a single command or a sequence of commands.                                                                                                    |  |
| RQ02_0102 | 5.1.1  | The structure of each command shall be according to the generalized structure defined below; each element other than the Data field is a single octet (see ETSI TS 102 221 [3]).                                                  |  |
|           |        | The format of the commands is the same as the one defined in ETSI TS 102 221 [3] for T = 0 TPDU commands.                                                                                                    |  |
|           |        | Class byte (CLA) Instruction code (INS) P1 P2 P3 Data                                                                                                    |  |
| RQ02_0103 | 5.1.1  | If the sending application needs to retrieve the Response parameters/data of a case 4 command, then a GET RESPONSE command shall follow this command in the command string.                                                       |  |
| RQ02_0104 | 5.1.1  | The GET RESPONSE and any case 2 command (i.e. READ BINARY, READ RECORD) shall only occur once in a command string and, if present, shall be the last command in the string.                                                       |  |
| RQ02_0105 | 5.1.1  | For all case 2 commands and for the GET RESPONSE command, if $P3 = '00'$ , then the UICC shall send back all available response parameters/data e.g. if a READ RECORD command has $P3 = '00'$ the whole record shall be returned. |  |
| RQ02_0106 | 5.1.1  | In case the data is truncated in the response, the remaining bytes are lost and the status words shall be set to '62 F1'.                                                                                                    |  |
| RQ02_0107 | 5.1.1  | The limitation of 256 bytes does not apply for the length of the response data.                                                                                                    |  |
|           |        | nplicitly tested in the present document. All tests related to ETSI TS 102 221 [3] UICC e provided in ETSI TS 102 230-2 [30].                                                                                                    |  |

| RQ number | Clause                                 | Description                                                                                                    |  |
|-----------|----------------------------------------|----------------------------------------------------------------------------------------------------|--|
| RQ02_0201 | 5.1.2                                  | If a proof of Receipt is required by the sending entity, the Additional Response Data<br>sent by the Remote Management Application shall be formatted as following:<br>Number of commands executed within the command script, with Length =1. This<br>field shall be set to '01' if one command was executed within the command script,<br>'02' if two commands were executed, etc.<br>Status bytes or '61 xx' procedure bytes of last executed command/GET RESPONSE,<br>of Length = 2.<br>Response data of last executed command / GET RESPONSE if available (i.e. if the<br>last command was a case 2 command or a GET RESPONSE), with Length = X. |  |
|           | ······································ |                                                                                                    |  |
| cor       | mmands were e                          | xecuted, etc.                                                                                                    |  |

| RQ number  | Clause      | Description                                                             |                                                                                                    |  |
|------------|-------------|-------------------------------------------------------------------------|----------------------------------------------------------------------------------------------------|--|
| RQ2_0301   | 5.2.1       | For Expanded Remote command structure, the "Secured data" sent to a Rem |                                                                                                    |  |
|            |             |                                                                         | ation shall be a BER-TLV data object formatted according to the                                          |  |
|            |             | table below for defini                                                  | te length coding:                                                                                        |  |
|            |             | Longth in hydro                                                         | Name                                                                                                    |  |
|            |             | Length in bytes                                                         |                                                                                                    |  |
|            |             |                                                                         | Command Scripting template tag for definite length coding<br>Length of Command Scripting template= A+B+C |  |
|            |             | A                                                                       | Command TLV                                                                                              |  |
|            |             | B                                                                       | Command TLV                                                                                              |  |
|            |             |                                                                         |                                                                                                    |  |
|            |             | С                                                                       | Command TLV                                                                                              |  |
|            |             |                                                                         |                                                                                                    |  |
|            |             | Where the tag of this                                                   | TLV is defined in annex A.                                                                               |  |
| RQ02_0301a | 5.2.1       |                                                                         | te command structure, the "Secured data" sent to a Remote                                                |  |
|            |             |                                                                         | ation shall be a BER-TLV data object formatted according to the                                          |  |
|            |             | table below for indefi                                                  | nite length coding:                                                                                      |  |
|            |             |                                                                         |                                                                                                    |  |
|            |             | Length in bytes                                                         | Name                                                                                                    |  |
|            |             | 1                                                                       | Command Scripting template tag for indefinite length coding                                              |  |
|            |             | 1                                                                       | Indicator for indefinite length coding (value '80')                                                      |  |
|            |             | A                                                                       | Command TLV                                                                                              |  |
|            |             | В                                                                       | Command TLV                                                                                              |  |
|            |             |                                                                         |                                                                                                    |  |
|            |             | C                                                                       | Command TLV                                                                                              |  |
|            |             | 2                                                                       | End of content indicator (value '00 00')                                                                 |  |
|            |             | Where the tag of this                                                   | TLV is defined in annex A.                                                                               |  |
| RQ02_0302  | 5.2.1       |                                                                         | ent application command string may contain a single or several                                           |  |
| 1\Q02_0302 | 5.2.1       | Command TLVs.                                                           | ent application command string may contain a single of several                                           |  |
| RQ02_0303  | 5.2.1       |                                                                         | is a C-APDU it shall contain a remote management command.                                                |  |
| RQ02_0304  | 5.2.1       |                                                                         | is an Immediate Action TLV it shall contain a proactive                                                  |  |
| 11002_0001 | 0.2.1       |                                                                         | action to be performed when it is encountered while processing                                           |  |
|            |             | the sequence of Con                                                     |                                                                                                    |  |
| RQ02_0305  | 5.2.1       |                                                                         | is an Error Action TLV it shall contain a proactive command to                                           |  |
|            |             |                                                                         | an error is encountered in a C APDU following this TLV.                                                  |  |
| RQ02_0306  | 5.2.1       | A Command TLV can be a script Chaining TLV as first Command TLV.        |                                                                                                    |  |
|            | esting RQ02 |                                                                         | LVs are defined in ETSI TS 102 226 [1], in annex A.                                                      |  |

| RQ number | Clause  | Description                                                                                                    |
|-----------|---------|----------------------------------------------------------------------------------------------------|
| RQ02_0401 | 5.2.1.1 | The structure of each C-APDU shall be a TLV structure coded according to the C-APDU COMPREHENSION-TLV data object coding defined in ETSI TS 102 223 [4]. The restriction on the length of the C-APDU mentioned in the note in ETSI TS 102 223 [4] shall not apply.                                                          |
| RQ02_0402 | 5.2.1.1 | For all case 2 and case 4 C-APDUs, if Le='00' in the C-APDU, then the UICC shall send back all available response parameters/data in the R-APDU e.g. if a READ RECORD command has Le='00' the whole record shall be returned. The limitation of 256 bytes does not apply for the length of the response data.               |
| RQ02_0403 | 5.2.1.1 | In case the data is truncated in the response of a C-APDU, the status words for this C-APDU shall be set to '62 F1' in the corresponding R-APDU. This shall terminate the processing of the command list.                                                                                                    |
| RQ02_0404 | 5.2.1.1 | If a R-APDU fills the response buffer so that no further R-APDU can be included in the response scripting template, this shall terminate the processing of the command list.                                                                                                    |
| RQ02_0405 | 5.2.1.1 | If Le field is empty in the C-APDU, then no response data is expected in the R-APDU<br>and in case of expanded format with definite length coding, no R-APDU shall be<br>returned by the UICC in the application additional response data except if the<br>corresponding C-APDU is the last command executed in the script. |
|           | _       | fied in the present document for some C-APDUs. Further tests on TLV structure scope of the present document.                                                                                                    |

| RQ number        | Clause  | Description                                                                           |                                                          |  |  |  |
|------------------|---------|---------------------------------------------------------------------------------------|----------------------------------------------------------|--|--|--|
| RQ02_0501        | 5.2.1.2 | If the normal format is used t                                                        | for the Immediate Action TLV it shall be formatted as:   |  |  |  |
|                  |         | Length in bytes                                                                       | Name                                                     |  |  |  |
|                  |         | 1                                                                                     | Immediate Action tag (see annex A)                       |  |  |  |
|                  |         | L                                                                                     | Length of Immediate Action = $A > 1$                     |  |  |  |
|                  |         | А                                                                                     | Set of COMPREHENSION-TLV data objects                    |  |  |  |
| RQ02_0502        | 5.2.1.2 | If the referenced format is us                                                        | sed for Immediate Action TLV it shall be formatted as:   |  |  |  |
|                  |         |                                                                                       |                                                          |  |  |  |
|                  |         | Length in bytes                                                                       | Name                                                     |  |  |  |
|                  |         | 1                                                                                     | Immediate Action tag (see annex A)                       |  |  |  |
|                  |         | 1                                                                                     | Length of Immediate Action = 1                           |  |  |  |
|                  |         | 1                                                                                     | '01' to '7F': Reference to a record in EF <sub>RMA</sub> |  |  |  |
|                  |         |                                                                                       | '81': Proactive session indication                       |  |  |  |
|                  |         |                                                                                       | '82': Early response                                     |  |  |  |
|                  |         |                                                                                       | other values: RFU                                        |  |  |  |
| RQ02_0503        | 5.2.1.2 | In case Immediate Action TL                                                           | V with reference format and in case of reference to a    |  |  |  |
|                  |         | record in EFRMA, the referenced record shall contain the set of COMPREHENSION         |                                                          |  |  |  |
|                  |         |                                                                                       | by a length value as defined for a BER-TLV, see          |  |  |  |
|                  |         | ETSI TS 102 222 [9].                                                                  |                                                          |  |  |  |
| RQ02_0504        | 5.2.1.2 | If present, the Immediate Action TLV coding "proactive session indication" shall be:  |                                                          |  |  |  |
|                  |         |                                                                                       | ne script if there is no script chaining.                |  |  |  |
|                  |         |                                                                                       | in the script if there is script chaining.               |  |  |  |
| RQ02_0505        | 5.2.1.2 |                                                                                       | indication", execution of the remaining script shall be  |  |  |  |
|                  |         | suspended if a proactive ses                                                          |                                                          |  |  |  |
| RQ02_0506        | 5.2.1.2 | In case of "proactive session indication", execution of the remaining script shall be |                                                          |  |  |  |
|                  |         | suspended if a proactive session is ongoing. Script processing shall be resume        |                                                          |  |  |  |
|                  |         |                                                                                       | e session. If the UICC cannot suspend the script         |  |  |  |
|                  |         |                                                                                       | e is not enough internal resources available, the UICC   |  |  |  |
|                  |         |                                                                                       | ng of the script and return a "suspension error" in the  |  |  |  |
| <b>DO00</b> 0507 | 5040    | response data.                                                                        |                                                          |  |  |  |
| RQ02_0507        | 5.2.1.2 | If no "proactive session indication" is present as first Command TLV and another      |                                                          |  |  |  |
|                  |         |                                                                                       | , proactive commands in the script shall be silently     |  |  |  |
| D000 0500-       | 5040    | ignored.                                                                              |                                                          |  |  |  |
| RQ02_0508a       | 5.2.1.2 |                                                                                       | the response to the sending entity shall be sent before  |  |  |  |
|                  | 5040    | processing the rest of the co                                                         |                                                          |  |  |  |
| RQ02_0508b       | 5.2.1.2 |                                                                                       | the number of executed commands TLV objects shall        |  |  |  |
|                  | 5242    |                                                                                       | mmediate action TLV encoding the "early response".       |  |  |  |
| RQ02_0508c       | 5.2.1.2 |                                                                                       | no other response data shall be sent after the response  |  |  |  |
|                  | 5040    | sent due to the early response                                                        |                                                          |  |  |  |
| RQ02_0509        | 5.2.1.2 | Proactive commands DISPLAY TEXT, PLAY TONE and REFRESH are allowed as                 |                                                          |  |  |  |
|                  |         | Immediate Action.                                                                     |                                                          |  |  |  |

| Clause  | Description                                                                          |                                                                                                    |  |  |
|---------|--------------------------------------------------------------------------------------|----------------------------------------------------------------------------------------------------|--|--|
| 5.2.1.3 | The Error Action TLV - norm                                                          | al format shall be formatted as:                                                                                                    |  |  |
|         | Length in bytes                                                                      | Name                                                                                                    |  |  |
|         | 1                                                                                    | Error Action tag (see annex A)                                                                                                    |  |  |
|         | L                                                                                    | Length of Error Action = $A > 1$                                                                                                    |  |  |
|         | A                                                                                    | Set of COMPREHENSION-TLV data objects                                                                                                    |  |  |
| 5.2.1.3 | The Error Action TLV - refere                                                        | enced format shall be formatted as:                                                                                                    |  |  |
|         |                                                                                      |                                                                                                    |  |  |
|         | Length in bytes                                                                      | Name                                                                                                    |  |  |
|         | 1                                                                                    | Error Action tag (see annex A)                                                                                                    |  |  |
|         | 1                                                                                    | Length of Error Action = 1                                                                                                    |  |  |
|         | 1                                                                                    | '01' to '7F': Reference to a record in EFRMA                                                                                                    |  |  |
|         |                                                                                      | other values: RFU                                                                                                    |  |  |
| 5.2.1.3 | The Error Action TLV - no ac                                                         | ction shall be formatted as:                                                                                                    |  |  |
|         |                                                                                      |                                                                                                    |  |  |
|         | Length in                                                                            | bytes Name                                                                                                    |  |  |
|         | 1                                                                                    | Error Action tag (see annex A)                                                                                                    |  |  |
|         | 1                                                                                    | Length of Error Action = 0                                                                                                    |  |  |
| 5.2.1.3 | In case of referenced format, the referenced record in EFRMA shall contain the set o |                                                                                                    |  |  |
|         | COMPREHENSION-TLV data objects preceded by a length value as defined fo              |                                                                                                    |  |  |
|         | BER-TLV, see ETSI TS 123                                                             |                                                                                                    |  |  |
|         | 5.2.1.3                                                                              | 5.2.1.3       The Error Action TLV - norm         Length in bytes       1         L       A         5.2.1.3       The Error Action TLV - reference         Length in bytes       1         L       A         5.2.1.3       The Error Action TLV - reference         Length in bytes       1         1       1         5.2.1.3       The Error Action TLV - no action         5.2.1.3       The Error Action TLV - no action         5.2.1.3       The Error Action TLV - no action         1       1         5.2.1.3       In case of referenced format COMPREHENSION-TLV da |  |  |

| RQ number | Clause  | Description                                                                                                    |
|-----------|---------|----------------------------------------------------------------------------------------------------|
| RQ02_0605 | 5.2.1.3 | Proactive commands for Error Action DISPLAY TEXT and PLAY TONE are allowed for Error Action.                                                                                                    |
| RQ02_0606 | 5.2.1.3 | If there is an Error Action TLV between the start of the script and the C-APDU resulting in an error, the action defined in the last Error Action TLVs shall be performed. If this last Error Action TLV has zero length, no action shall be performed. |
| RQ02_0607 | 5.2.1.3 | If there is no Error Action TLV between the start of the script and the C-APDU resulting in an error, no action shall be performed.                                                                                                    |

| RQ number | Clause  |                                                     | 0                                                                                                    | Description                                                       |   |
|-----------|---------|-----------------------------------------------------|----------------------------------------------------------------------------------------------------|-------------------------------------------------------------------|---|
| RQ02_0701 | 5.2.1.4 | The optional Script Chaining TLV shall be coded as: |                                                                                                    |                                                                   |   |
|           |         |                                                     | Length in bytes                                                                                                    | Name                                                              |   |
|           |         |                                                     | 1                                                                                                    | Script Chaining tag                                               | ] |
|           |         |                                                     | 1                                                                                                    | Script Chaining Length = 1                                        |   |
|           |         |                                                     | 1                                                                                                    | Script Chaining Value                                             |   |
|           |         | The Script Chainin                                  | g tag is defined in a                                                                                                    | annex A.                                                          |   |
| RQ02_0702 | 5.2.1.4 | Command TLV in t                                    | If present, the Script Chaining TLV shall be present only once and shall be the first<br>Command TLV in the Command Script. It may only be present for Remote File<br>Management or Remote Application Management. |                                                                   |   |
| RQ02_0703 | 5.2.1.4 |                                                     | If it is received by any other application standardized in the present document, the error "Script Chaining not supported by this application" shall be sent back to the                                           |                                                                   |   |
| RQ02_0704 | 5.2.1.4 | RAM.                                                | lete chaining inforr<br>ep chaining inform<br>cript - subsequent s                                                                                                    | nation upon card reset - valio<br>ation across card reset - valio |   |
| RQ02_0705 | 5.2.1.4 | With script chaining                                | g, a command ses                                                                                                    | sion is extended beyond the<br>context is kept until the last s   |   |

| RQ number  | Clause |                                                                                                    | Description                                                                                                    |
|------------|--------|----------------------------------------------------------------------------------------------------|----------------------------------------------------------------------------------------------------|
| RQ02_0801  | 5.2.2  | Chaining produces n                                                                                                    | aining is present in the command list or processing of the Script<br>o error, it shall be formatted for Expanded Format of Remote<br>ation additional response data in case of definite length coding |
|            |        | Length in bytes                                                                                                    | Name                                                                                                    |
|            |        | 1                                                                                                    | Response Scripting template tag for definite length coding                                                                                                    |
|            |        | L                                                                                                    | Length of Response Scripting template= X+A+BC                                                                                                    |
|            |        | Х                                                                                                    | Number of executed Command TLV objects                                                                                                    |
|            |        | A                                                                                                    | R-APDU of first executed case 2/ case 4 C-APDU in the script                                                                                                    |
|            |        | В                                                                                                    | R-APDU of second executed case 2/ case 4 C-APDU in the script                                                                                                    |
|            |        |                                                                                                    |                                                                                                    |
|            |        | С                                                                                                    | R-APDU of last executed C-APDU (case 1, 2, 3 or 4) in the script or Bad format TLV                                                                                                    |
|            |        | NOTE: If the last executed C-APDU is a case 2 or case 4 comma<br>corresponding R-APDU TLV shall only be present once in<br>Response Scripting template.                                                                             |                                                                                                    |
|            |        | Where the tag of this                                                                                                    | TLV is defined in annex A.                                                                                                    |
| RQ02_0801a | 5.2.2  | The Response Scripting template is a BER-TLV data object as defined in ETSI ETSI TS 101 220 [6], i.e. it uses definite length coding; see RQ02_0301 it shall be used if the command scripting template used definite length coding. |                                                                                                    |

| RQ number  | Clause | Description                                                                                                    |  |
|------------|--------|----------------------------------------------------------------------------------------------------|--|
| RQ02_0802  | 5.2.2  | In case no Script Chaining is present in the command list or processing of the Script Chaining produces no error, it shall be formatted for Expanded Format of Remote Management application additional response data in case of indefinite length coding as:                       |  |
|            |        | Length in bytes Name                                                                                                    |  |
|            |        | 1 Response Scripting template tag for indefinite length coding                                                                                                    |  |
|            |        | 1 Indicator for indefinite length coding (value '80')                                                                                                    |  |
|            |        | A R-APDU of first executed C-APDU in the script                                                                                                    |  |
|            |        | B R-APDU of second executed C-APDU in the script                                                                                                    |  |
|            |        | C R-APDU of last executed C-APDU in the script or Bad format<br>TLV                                                                                                    |  |
|            |        | 2 End of content indicator (value '00 00')                                                                                                    |  |
|            | 5.0.0  | Where the tag of this TLV is defined in annex A.                                                                                                    |  |
| RQ02_0802a | 5.2.2  | The Response Scripting template is a BER-TLV data object which uses indefinite length coding as defined in ISO/IEC 8825-1 [21]; see RQ02_0302. It shall be used if the command scripting template used indefinite length coding.                                                    |  |
| RQ02_0803  | 5.2.2  | The Response Scripting template is a BER TLV data object as defined in ETSI<br>TS 101 220 [6], i.e. it uses definite length coding; see table 5.2 [1]. It shall be used if<br>the command scripting template used definite length coding.                                           |  |
| RQ02_0804  | 5.2.2  | The Response Scripting template is a BER-TLV data object which uses indefinite length coding as defined in ISO/IEC 8825-1 [21]; see table 5.2a [1]. It shall be used i the command scripting template used indefinite length coding.                                                |  |
| RQ02_0805  | 5.2.2  | In case the definite length coding is used, the Number of executed command TLV objects is a BER-TLV data object and shall be coded as shown below:                                                                                                    |  |
|            |        | Length in bytes Description                                                                                                    |  |
|            |        | 1 Number of executed command TLV objects tag                                                                                                    |  |
|            |        | 1         Length=X           X         Number of executed command TLV objects                                                                                                    |  |
|            |        | Where the tag of this TLV is defined in annex A.                                                                                                    |  |
| RQ02_0806  | 5.2.2  | The structure of each R-APDU shall be a TLV structure coded according to the R-APDU COMPREHENSION-TLV data object coding defined in ETSI TS 102 223 [4].                                                                                                    |  |
| RQ02_0807  | 5.2.2  | The restriction on the length of the R-APDU mentioned in the note in ETSI<br>TS 102 223 [4] shall not apply. For Le='00', the length of the R-APDU may be coded<br>on more than two bytes.                                                                                          |  |
| RQ02_0809  | 5.2.2  | In case of an unknown Tag, or TLV with a wrong format (e.g. length > length of BER-TLV or length < 4) is encountered while processing the command script, a Bad format TLV shall be put into the response data and processing of the command script shall be aborted at that point. |  |
| RQ02_0810  | 5.2.2  | The Number of executed C-APDUs shall take into account the incorrectly formatted TLV.                                                                                                    |  |
| RQ02_0811  | 5.2.2  | The Bad format TLV is a BER-TLV data object and shall be coded as follow:                                                                                                    |  |
|            |        | Length in bytes Description                                                                                                    |  |
|            |        | 1 Bad format TLV tag                                                                                                    |  |
|            |        | 1 Length<br>1 Error type                                                                                                    |  |
|            |        | Where the tag of this TLV is defined in annex A.                                                                                                    |  |
| RQ02_0812  | 5.2.2  | The Bad format TLV shall be coded with following error type coding:                                                                                                    |  |
|            | 0.2.2  | '01': Unknown Tag found.                                                                                                    |  |
|            |        | <ul> <li>'02': Wrong length found.</li> </ul>                                                                                                    |  |
|            |        | '03': Length not found.                                                                                                    |  |
|            |        | • other values: RFU.                                                                                                    |  |

| RQ number        | Clause |                                                                                                    | Description                                                                                                    |  |
|------------------|--------|----------------------------------------------------------------------------------------------------|----------------------------------------------------------------------------------------------------|--|
| RQ02_0812a       | 5.2.2  | For Expanded Format of Remote Management application additional response data<br>in case of Immediate Action error - definite length coding and If "proactive session<br>indication" is present in the script and a proactive session is ongoing and the UICC is<br>unable to suspend script processing, the additional response application data shall<br>be formatted according to table below and indicate "suspension error": |                                                                                                    |  |
|                  |        | Length in bytes                                                                                                    | Name                                                                                                    |  |
|                  |        | 1                                                                                                    | Response Scripting template tag for definite length coding                                                                                                    |  |
|                  |        | L                                                                                                    | Length of Response Scripting template= X+A                                                                                                    |  |
|                  |        | X                                                                                                    | Number of executed command TLV objects (value is 1)                                                                                                    |  |
|                  |        | A                                                                                                    | Immediate Action Response                                                                                                    |  |
|                  |        |                                                                                                    | is TLV is defined in annex A.                                                                                                    |  |
| RQ02_0812b       | 5.2.2  | case of Immediate<br>indication" is prese<br>unable to suspend                                                                                                    | of Remote Management application additional response data in<br>Action error - indefinite length coding and If "proactive session<br>nt in the script and a proactive session is ongoing and the UICC is<br>script processing, the additional response application data shall<br>ding to table below and indicate "suspension error": |  |
|                  |        | Length in bytes                                                                                                    | Name                                                                                                    |  |
|                  |        | 1                                                                                                    | Response Scripting template tag for indefinite length coding                                                                                                    |  |
|                  |        | 1                                                                                                    | Indicator for indefinite length coding (value '80')                                                                                                    |  |
|                  |        | A 2                                                                                                    | Immediate Action Response<br>End of content indicator (value '00 00')                                                                                                    |  |
|                  |        | <u>L</u>                                                                                                    |                                                                                                    |  |
| <b>DO00</b> 0040 | 5.0.0  |                                                                                                    | is TLV is defined in annex A.                                                                                                    |  |
| RQ02_0813        | 5.2.2  |                                                                                                    | ion Response from RQ02_0812a and RQ02_0812b is an<br>Response TLV which is a BER-TLV data object coded as follow:                                                                                                    |  |
|                  |        | Length in                                                                                                    |                                                                                                    |  |
|                  |        | 1                                                                                                    | Immediate Action Response tag (see annex A)                                                                                                    |  |
|                  |        | 1<br>X                                                                                                    | Length=X<br>Immediate Action Response Value                                                                                                    |  |
| RQ02_0814        | 5.2.2  |                                                                                                    | ion Response Value from RQ02_0813 is defined as follows:                                                                                                    |  |
|                  |        |                                                                                                    | ension error.                                                                                                    |  |
| RQ02_0815        | 5.2.2  | the following situati<br>The previous script                                                                                                    | aining TLV indicating "subsequent script" is present in the list,<br>on shall be considered as chaining errors:<br>did not contain a Script Chaining TLV indicating "first script"<br>pt - subsequent script(s) will follow".                                                                                                    |  |
| RQ02_0816        | 5.2.2  | In case a Script Ch the following situati                                                                                                    | aining TLV indicating "subsequent script" is present in the list, on shall be considered as chaining errors:                                                                                                    |  |
|                  |        |                                                                                                    | e chain indicating "first script - delete chaining information upon<br>cessed in an earlier card session.                                                                                                    |  |
| RQ02_0817a       | 5.2.2  | In case of chaining                                                                                                    | errors, the additional response application data shall be formatted<br>below, for definite length coding:                                                                                                    |  |
|                  |        | Length in bytes                                                                                                    | Name                                                                                                    |  |
|                  |        | 1                                                                                                    | Response Scripting template tag for definite length coding                                                                                                    |  |
|                  |        | L2                                                                                                    | Length of Response Scripting template= X+A                                                                                                    |  |
|                  |        | X                                                                                                    | Number of executed Command TLV objects Script Chaining Response                                                                                                    |  |
|                  |        | A                                                                                                    |                                                                                                    |  |
|                  |        |                                                                                                    | haining Response tag is defined in annex A.                                                                                                    |  |
| RQ02_0817b       | 5.2.2  |                                                                                                    | errors, the additional response application data shall be formatted below, for indefinite length coding:                                                                                                    |  |
|                  |        | Length in bytes                                                                                                    |                                                                                                    |  |
|                  |        | 1                                                                                                    | Response Scripting template tag for indefinite length coding                                                                                                    |  |
|                  |        | 1                                                                                                    | Indicator for indefinite length coding (value '80')                                                                                                    |  |
|                  |        | A                                                                                                    | Script Chaining Response<br>End of content indicator (value '00 00')                                                                                                    |  |
|                  |        |                                                                                                    |                                                                                                    |  |
|                  |        | Where the Script C                                                                                                    | haining Response tag is defined in annex A.                                                                                                    |  |

| RQ number | Clause |                    |                      | Description                         |                  |
|-----------|--------|--------------------|----------------------|-------------------------------------|------------------|
| RQ02_0818 | 5.2.2  | The Script Chain   | ing Response TLV     | is a BER-TLV data object and sh     | all be coded as: |
|           |        |                    | Length in bytes      | Description                         |                  |
|           |        |                    | 1                    | Script Chaining Response tag        |                  |
|           |        |                    | 1                    | Length=X                            |                  |
|           |        |                    | Х                    | Script Chaining Result Value        |                  |
|           |        | Where the Script   | Chaining Respons     | se tag is defined in annex A.       |                  |
| RQ02_0819 | 5.2.2  |                    |                      | defined as follows:                 |                  |
|           |        | '01': No previous  |                      |                                     |                  |
|           |        |                    |                      | by this application.                |                  |
|           |        | '03': Unable to pr | rocess script chaini | ing (e.g. no resources to store cha | aining context). |

| RQ number | Clause | Description                                                                                                    |
|-----------|--------|----------------------------------------------------------------------------------------------------|
| RQ02_0901 | 5.3    | If a TAR is configured for multiple data formats, the following automatic application data format detection shall apply:                                                                                                    |
|           |        | If b2b1 of the first data byte of the application data are 00, the format of the application data shall be the compact remote application data format.                                                                                                    |
| RQ02_0902 | 5.3    | If b2b1 of the first data byte of the application data are not 00, and if a TAR is configured for multiple data formats, the following automatic application data format detection shall apply: the first data byte of the application data shall indicate the format of the data packet. |

# 5.3 Security parameters assigned to applications

Reference: ETSI TS 102 226 [1], clause 6.

| RQ number    | Clause        | Description                                                                                                    |
|--------------|---------------|----------------------------------------------------------------------------------------------------|
| RQ03_0101    | 6.1           | The Receiving Entity shall check the Minimum Security Level, set for the Receiving                                                                                                    |
|              |               | Application, before processing the security of the Command Packet.                                                                                                    |
| RQ03_0102    | 6.1           | If the check fails, the Receiving Entity shall reject the messages and a Response Packet with the "Insufficient Security Level" Response Status Code (see ETSI TS 102 225 [2]) shall be sent if required.                                                                      |
| RQ03_0103    | 6.1           | According to UICC Configuration [16], if the Receiving Application is a Security Domain which has no own secure channel key set, then the security will be processed by the closest ascendant Security Domain (= Receiving Entity) that has a suitable secure channel key set. |
| RQ03_0104    | 6.1           | A Minimum Security Level as described in clause 8.2.1.3.2.4 in ETSI TS 102 226 [1] shall be assigned to each Remote Management application (RFM/RAM).                                                                                                    |
| NOTE 1: Deve | lopment of te | st cases for RQ03_0103 is out of scope for the present document.                                                                                                    |
| NOTE 2: RQ03 | 3_0101 is for | information only.                                                                                                    |

| RQ number | Clause | Description                                                                                                    |
|-----------|--------|----------------------------------------------------------------------------------------------------|
| RQ03_0201 | 6.2    | The access rights granted to an application by its Access Domain shall be independent from the access rights granted at the UICC/Terminal interface. |
| RQ03_0202 |        | An Access Domain as described in clause 8.2.1.3.2.5 in ETSI TS 102 226 [1] shall be assigned to each Remote File Management Application.             |

# 5.4 Remote File Management (RFM)

Reference: ETSI TS 102 226 [1], clause 7.

| RQ number | Clause | Description                                                                                                    |
|-----------|--------|----------------------------------------------------------------------------------------------------|
| RQ04_0101 | 7      | The concept of embedding APDUs in a command packet and the Additional Response data in a response packet shall be as defined in the previous clauses describing the                               |
|           |        | Compact and expanded Remote Application data format.                                                                                                    |
| RQ04_0102 | 7      | Unless a TAR is used that is configured for automatic application data format detection, the Compact and expanded Remote Application data formats shall be distinguished by different TAR values. |

| RQ number | Clause | Description                                                                                                    |
|-----------|--------|----------------------------------------------------------------------------------------------------|
| RQ04_0103 | 7      | For the Expanded Remote Application data format, it is possible to chain two or more scripts using Script Chaining TLVs.                                                                                                    |
| RQ04_0104 | 7      | If a Script Chaining TLV indicating "first script" or "subsequent script - subsequent script(s) will follow" is processed successfully, the file context (current directory, current file, current tag pointer, etc.) and the PIN verification status at the end of the script shall be remembered until the next script is processed by the Remote File Management application. |
| RQ04_0105 | 7      | If the next script received successfully contains a Script Chaining TLV indicating<br>"subsequent script", the remembered file context and PIN verification status shall be<br>restored. Else the default context shall be used.                                                                                                    |
| RQ04_0106 | 7      | If a non-shareable file is selected by the remembered file context, the mechanisms defined in ETSI TS 102 221 [3] limiting the access to non-shareable files shall apply.                                                                                                    |

| RQ number | Clause | Description                                                                        |
|-----------|--------|------------------------------------------------------------------------------------|
| RQ04_0201 | 7.1    | The SELECT command shall not include the selection by DF name corresponding to     |
|           |        | P1='04' in the Command Parameters of SELECT (see ETSI TS 102 221 [3]).             |
| RQ04_0202 | 7.1    | The Response Data shall be placed in the Additional Response Data element of the   |
|           |        | Response Packet.                                                                   |
|           |        | If P3/Le = '00' in the READ RECORD command, then the UICC shall send back all data |
|           |        | until the end of the data object from the current BER-TLV structure EF.            |
| RQ04_0203 | 7.1    | The Response Data shall be placed in the Additional Response Data element of the   |
|           |        | Response Packet.                                                                   |
|           |        | If P3/Le = '00' in the READ BINARY command, then the UICC shall send back all data |
|           |        | until the end of the file, according to clause 5.1.                                |
| RQ04_0204 | 7.1    | The Response Data shall be placed in the Additional Response Data element of the   |
|           |        | Response Packet.                                                                   |
|           |        | If P3/Le = '00' in the RETRIEVE DATA command, then the UICC shall send back all    |
|           |        | data until the end of the data object from the current BER-TLV structure EF.       |

| RQ number | Clause      | Description                                                                                                    |
|-----------|-------------|----------------------------------------------------------------------------------------------------|
| RQ04_0301 | 7.2         | A UICC Shared File System Remote File Management application shall have access                                     |
|           |             | only to the MF and all DFs and EFs that are located under the MF (see note 2).                                     |
| RQ04_0302 | 7.2         | Unless Script Chaining is used, the MF shall be implicitly selected and be the current                             |
|           |             | directory at the beginning of a "Command session".                                                                 |
| RQ04_0303 | 7.2         | No ADF shall be accessed by the UICC Shared File System Remote File Management<br>application.                     |
| RQ04_0304 | 7.2         | The following commands shall apply for UICC Shared File System Remote File<br>Management:                          |
|           |             | Operational command                                                                                                |
|           |             | SELECT (see below)                                                                                                 |
|           |             | UPDATE BINARY                                                                                                    |
|           |             | UPDATE RECORD                                                                                                    |
|           |             | SEARCH RECORD                                                                                                    |
|           |             | INCREASE                                                                                                    |
|           |             | VERIFY PIN                                                                                                    |
|           |             | CHANGE PIN                                                                                                    |
|           |             | DISABLE PIN                                                                                                    |
|           |             | ENABLE PIN                                                                                                    |
|           |             | UNBLOCK PIN                                                                                                    |
|           |             | DEACTIVATE FILE                                                                                                    |
|           |             | ACTIVATE FILE                                                                                                    |
|           |             | READ BINARY                                                                                                    |
|           |             | READ RECORD                                                                                                    |
|           |             | CREATE FILE                                                                                                    |
|           |             | DELETE FILE                                                                                                    |
|           |             | RESIZE FILE                                                                                                    |
|           |             | SET DATA                                                                                                    |
|           |             | RETRIEVE DATA                                                                                                    |
|           |             | The SELECT command shall not include the selection by DF name corresponding to                                     |
| BO04 0205 | 7.2         | P1='04' in the Command Parameters of SELECT.                                                                       |
| RQ04_0305 | 1.2         | The TAR value of the UICC Shared File System Remote File Management application is defined in ETSI TS 101 220 [6]. |
|           | 0305 is for | information only.                                                                                                  |

| RQ number      | Clause         | Description                             |
|----------------|----------------|-----------------------------------------|
| NOTE 2: ADFs a | are not consid | dered to be files located under the MF. |

| RQ number              | Clause        | Description                                                                           |  |  |  |
|------------------------|---------------|---------------------------------------------------------------------------------------|--|--|--|
| RQ04_0406              | 7.3           | An ADF Remote File Management application shall have access to the DFs and EFs        |  |  |  |
|                        |               | located under the ADF.                                                                |  |  |  |
| RQ04_0407              | 7.3           | Unless Script Chaining is used, the ADF shall be implicitly selected and be the curre |  |  |  |
|                        |               | directory at the beginning of a "Command session".                                    |  |  |  |
| RQ04_0408              | 7.3           | The UICC Shared File System, i.e. the MF and all DFs and EFs that are located under   |  |  |  |
| · _                    |               | the MF, may also be accessed, depending on the access rights granted to the ADF       |  |  |  |
|                        |               | Remote File Management application.                                                   |  |  |  |
| RQ04_0409              | 7.3           | The following commands shall apply for ADF Remote File Management:                    |  |  |  |
|                        |               | Operational command                                                                   |  |  |  |
|                        |               | SELECT (see below)                                                                    |  |  |  |
|                        |               | UPDATE BINARY                                                                         |  |  |  |
|                        |               | UPDATE RECORD                                                                         |  |  |  |
|                        |               | SEARCH RECORD                                                                         |  |  |  |
|                        |               | INCREASE                                                                              |  |  |  |
|                        |               | VERIFY PIN                                                                            |  |  |  |
|                        |               | CHANGE PIN                                                                            |  |  |  |
|                        |               | DISABLE PIN                                                                           |  |  |  |
|                        |               | ENABLE PIN                                                                            |  |  |  |
|                        |               | UNBLOCK PIN                                                                           |  |  |  |
|                        |               | DEACTIVATE FILE                                                                       |  |  |  |
|                        |               | ACTIVATE FILE                                                                         |  |  |  |
|                        |               | READ BINARY                                                                           |  |  |  |
|                        |               | READ RECORD                                                                           |  |  |  |
|                        |               | CREATE FILE                                                                           |  |  |  |
|                        |               | DELETE FILE                                                                           |  |  |  |
|                        |               | RESIZE FILE                                                                           |  |  |  |
|                        |               | SET DATA                                                                              |  |  |  |
|                        |               | RETRIEVE DATA                                                                         |  |  |  |
|                        |               |                                                                                       |  |  |  |
|                        |               | The SELECT command shall not include the selection by DF name corresponding to        |  |  |  |
|                        |               | P1='04' in the Command Parameters of SELECT.                                          |  |  |  |
| RQ04_0410              | 7.3           | The TAR of an ADF RFM application shall be linked to the AID of the application to    |  |  |  |
| · _ · ·                | -             | which the ADF belongs.                                                                |  |  |  |
| RQ04_0411              | 7.3           | The TAR value of an ADF Remote File Management application is defined in              |  |  |  |
| ···· · <b>_•</b> · · · |               | ETSI TS 101 220 [6].                                                                  |  |  |  |
| NOTE: RQ04             | 1 0411 is for | information only.                                                                     |  |  |  |

| RQ number | Clause | Description                                                                                                    |
|-----------|--------|----------------------------------------------------------------------------------------------------|
| RQ04_0501 |        | When using remote APDUs to perform RFM over HTTPS, the header values defined in ETSI TS 102 225 [2] apply. The RFM / HTTP communication flow is illustrated in annex B. |

# 5.5 Remote Application Management (RAM)

Reference: ETSI TS 102 226 [1], clause 8.

| RQ number | Clause | Description                                                                                                    |
|-----------|--------|----------------------------------------------------------------------------------------------------|
| RQ05_0101 | 8      | Remote Application Management on a UICC card includes the ability to load, install, and remove applications.                                                                                                    |
| RQ05_0102 | 8      | The Remote Application Management is under the control of a security domain with card content management capabilities, such as the Issuer Security Domain or any Security Domain with Delegated Management privileges or Authorized Management as described in GlobalPlatform Card Specification [5]. |
| RQ05_0103 | 8      | All GlobalPlatform features and functionality that are described in the present clause, as well as the assignment of GlobalPlatform privileges shall comply with GlobalPlatform Card Specification [5] as detailed in the UICC Configuration [16].                                                    |

| RQ number   | Clause | Description                                                                                   |
|-------------|--------|-----------------------------------------------------------------------------------------------|
| RQ05_0104   | 8      | A RAM Application shall support all features and functionality described in the present       |
|             |        | clause unless they are specifically described as optional.                                    |
| RQ05_0105   | 8      | The support of the APIs related to GlobalPlatform Card Specification [5] (Java Card           |
|             |        | API [25] or Multos API) is optional. If implemented, it shall follow the specification in the |
|             |        | UICC Configuration [16], especially concerning the Secure Channel Interface usage.            |
| RQ05_0106   | 8      | Remote Application Management commands shall be executed according to table                   |
|             |        | "Authorized GlobalPlatform Commands per Card Life Cycle State" of GlobalPlatform Card         |
|             |        | Specification [5].                                                                            |
| RQ05_0107   | 8      | The TAR value allocated for the Issuer Security Domain are defined in                         |
|             |        | ETSI TS 101 220 [6]. The concept of embedding APDUs in a command packet and the               |
|             |        | Additional Response data in a response packet shall be as defined in the previous             |
|             |        | clauses describing the Compact and expanded Remote Application data format.                   |
| RQ05_0108   | 8      | Unless a TAR is used that is configured for automatic application data format detection,      |
|             |        | the Compact and expanded Remote Application data formats shall be distinguished by            |
|             |        | different TAR values.                                                                         |
| RQ05_0109   | 8      | The Minimum Security Level of a RAM Application shall require at least integrity using CC     |
|             |        | or DS. It applies to all data formatted as secured data according to clause 4 of the present  |
|             |        | document and including all commands listed below:                                             |
|             |        | Onerstienel commond                                                                           |
|             |        | Operational command<br>DELETE                                                                 |
|             |        |                                                                                               |
|             |        | SET STATUS                                                                                    |
|             |        | INSTALL                                                                                       |
|             |        | LOAD                                                                                          |
|             |        | PUT KEY                                                                                       |
|             |        | GET STATUS                                                                                    |
|             |        | GET DATA as case 2 command                                                                    |
|             |        | GET DATA as case 4 command                                                                    |
|             |        | (for Menu parameters)<br>STORE DATA                                                           |
|             | -      |                                                                                               |
| RQ05_0110   | 8      | A complying card shall support at least the triple DES algorithm in outer CBC mode for        |
|             | 5.0100 | cryptographic computations.                                                                   |
| NOTE 1: RQ0 | _      |                                                                                               |
|             |        | test cases for RQ05_0103, RQ05_0105 and RQ05_0106 is out of scope for the present             |
| doci        | iment. |                                                                                               |

| RQ number | Clause                | Description                                                                                                    |
|-----------|-----------------------|----------------------------------------------------------------------------------------------------|
| RQ05_0201 | 8.1                   | Remote Load File loading, Application installation, Load File removal, Application removal, Application locking/unlocking, Application information retrieval shall be compliant                                                   |
| D005 0000 | 0.4                   | to GlobalPlatform Card Specification [5] as detailed in the UICC Configuration [16].                                                                                                    |
| RQ05_0202 | 8.1                   | Support of the application personalization described in Global Platform Card Specification [5] is optional.                                                                                                    |
| RQ05_0203 | 8.1                   | As a RAM Application is a Receiving Application per clause 4, application selection (SELECT command) and command dispatching as described in GlobalPlatform Card Specification [5] do not apply to Remote Application Management. |
|           | lopment of t<br>ment. | est cases for RQ05_0201, RQ05_0202 and RQ05_0203 is out of scope for the present                                                                                                    |

| RQ number | Clause | Description                                                                                |
|-----------|--------|--------------------------------------------------------------------------------------------|
| RQ05_3801 | 8.2    | Commands and responses shall be coded according to GlobalPlatform Card                     |
|           |        | Specification [5] as detailed in the UICC Configuration [16] unless otherwise specified in |
|           |        | the present document.                                                                      |
| RQ05_3802 | 8.2    | Secure messaging shall be based on ETSI TS 102 225 [2].                                    |
| RQ05_3803 | 8.2    | if additional application provider security as defined in clause 10.2 of                   |
|           |        | ETSI TS 102 226 [1] is applied, the secure messaging as defined in GlobalPlatform Card     |
|           |        | Specification [5] shall not apply to RAM APDU commands and responses (e.g. MAC             |
|           |        | shall not be present in the command data field).                                           |
| RQ05_3804 | 8.2    | if additional application provider security as defined in clause 10.2 of                   |
|           |        | ETSI TS 102 226 [1] is applied, the class byte shall indicate that an APDU command         |
|           |        | includes no secure messaging.                                                              |
| RQ05_3805 | 8.2    | The logical channel number indicated in the class byte shall be zero.                      |

| RQ number                                                                                          | Clause | Description                                                                           |  |
|----------------------------------------------------------------------------------------------------|--------|---------------------------------------------------------------------------------------|--|
| RQ05_3806                                                                                          | 8.2    | Command status words placed in the Additional Response Data element of the            |  |
|                                                                                                    |        | Response Packet shall be coded according to the GlobalPlatform Card Specification [5] |  |
|                                                                                                    |        | as detailed in the UICC Configuration [16].                                           |  |
| NOTE: RQ05_3801, RQ05_3802, RQ05_3805 and RQ05_3806 are implicitly tested in the present document. |        |                                                                                       |  |
| Further detailed tests are out of the scope of the present document.                               |        |                                                                                       |  |

| RQ number | Clause | Description                                                                                  |
|-----------|--------|----------------------------------------------------------------------------------------------|
| RQ05_0301 | 8.2.1  | The following standardized Application management commands shall be supported:               |
|           |        | Operational command                                                                          |
|           |        | DELETE                                                                                       |
|           |        | SET STATUS                                                                                   |
|           |        | INSTALL                                                                                      |
|           |        | LOAD                                                                                         |
|           |        | PUT KEY                                                                                      |
|           |        | GET STATUS                                                                                   |
|           |        | GET DATA as case 2 command                                                                   |
|           |        | GET DATA as case 4 command                                                                   |
|           |        | (for Menu parameters)                                                                        |
| RQ05_0302 | 8.2.1  | The Response Data shall be placed in the Additional Response Data element of the             |
|           |        | Response Packet.                                                                             |
| RQ05_0303 | 8.2.1  | Script chaining may be used for confidential application management as specified in          |
|           |        | clause 10 of ETSI TS 102 226 [1] or to chain a sequence of STORE DATA commands. It           |
|           |        | has no effect for other commands.                                                            |
| RQ05_0304 | 8.2.1  | Whenever Script chaining is present for RAM, it shall be processed as defined in the present |
| D005 0005 | 0.0.1  | document.                                                                                    |
| RQ05_0305 | 8.2.1  | When using the Compact Remote Application data format and if an application session is       |
|           |        | saved beyond a command session as defined below, this session context shall be deleted       |
|           |        | upon card reset.                                                                             |

| RQ number | Clause  | Description                                                                                                    |
|-----------|---------|----------------------------------------------------------------------------------------------------|
| RQ05_0401 | 8.2.1.1 | The Removal of Applications, of Executable Load Files, and of Executable Load Files and its                                                       |
|           |         | related Applications shall be supported via DELETE command.                                                                                       |
| RQ05_0402 |         | The warning status word '6200' (Application has been logically deleted) as defined in Open Platform Card Specification 2.0.1 [8] may be returned. |

| RQ number | Clause  | Description                                                                            |
|-----------|---------|----------------------------------------------------------------------------------------|
| RQ05_0501 | 8.2.1.2 | The management of Applications, Issuer Security Domain and Security Domains Life Cycle |
|           |         | States shall be supported via SET STATUS.                                              |

| RQ number | Clause  | Description                                                                               |
|-----------|---------|-------------------------------------------------------------------------------------------|
| RQ05_0601 | 8.2.1.3 | INSTALL [for load], INSTALL [for install] and INSTALL [for make selectable] commands      |
|           |         | shall be supported.                                                                       |
| RQ05_0602 | 8.2.1.3 | INSTALL [for personalization] and Install [for extradition] command described in          |
|           |         | GlobalPlatform Card Specification [5] are optional.                                       |
| RQ05_0603 | 8.2.1.3 | A UICC supporting confidential application management as specified in clause 10 of [1]    |
|           |         | shall support INSTALL [for personalization].                                              |
| RQ05_0604 | 8.2.1.3 | If INSTALL [for personalization] and Install [for extradition] implemented, both commands |
|           |         | shall follow the specification in the UICC Configuration [16].                            |
| RQ05_0605 | 8.2.1.3 | The support of the combined [for install and make selectable] within the same INSTALL     |
|           |         | command is mandatory.                                                                     |
| RQ05_0606 | 8.2.1.3 | When using the Compact Remote Application data format, the context established by         |
|           |         | INSTALL [for load] shall be saved across command sessions until the last LOAD command.    |
| RQ05_0607 | 8.2.1.3 | When using the Compact Remote Application data format, the context established by         |
|           |         | INSTALL [for personalization] (if supported) shall be saved across command sessions until |
|           |         | the STORE DATA command containing the last block.                                         |

| RQ number | Clause    | Description                                                                                  |
|-----------|-----------|----------------------------------------------------------------------------------------------|
| RQ05_0701 | 8.2.1.3.1 | Support and presence of the Load File Data Block Hash according to GlobalPlatform Card       |
|           |           | Specification [5] shall be as specified in the UICC Configuration [16].                      |
| RQ05_0702 | 8.2.1.3.1 | If present, the Load Parameter Field of the INSTALL [for load] command shall be coded        |
|           |           | according to GlobalPlatform Card Specification [5].                                          |
| RQ05_0703 | 8.2.1.3.1 | If the System Specific parameters "Non volatile code space limit" (Tag 'C6'), "Volatile data |
|           |           | space limit" (Tag 'C7') and "Non volatile data space limit" (Tag 'C8') are present, the UICC |
|           |           | shall be able to handle them.                                                                |

| RQ number                                                    | Clause    |                 |                                                                                                    | Description                                                      |             |  |  |  |  |
|--------------------------------------------------------------|-----------|-----------------|----------------------------------------------------------------------------------------------------|------------------------------------------------------------------|-------------|--|--|--|--|
| RQ05_0801                                                    | 8.2.1.3.2 | If present, the | present, the Install Parameter Field of the INSTALL [for install] command shall be coded                 |                                                                  |             |  |  |  |  |
|                                                              |           | according to (  | cording to GlobalPlatform Card Specification [5].                                                        |                                                                  |             |  |  |  |  |
| RQ05_0802                                                    | 8.2.1.3.2 |                 | he System Specific parameters "Volatile data space limit" (Tag 'C7') and "Non volatile data              |                                                                  |             |  |  |  |  |
|                                                              |           | space limit" (  | Гад 'С8') а                                                                                              | are present, the UICC shall be able to handle them.              |             |  |  |  |  |
| RQ05_0803                                                    | 8.2.1.3.2 |                 |                                                                                                    | e shall be registered with the instance AID present in the INS   | STALL [for  |  |  |  |  |
|                                                              |           | install] comma  | and.                                                                                                    |                                                                  |             |  |  |  |  |
| RQ05_0804                                                    | 8.2.1.3.2 |                 |                                                                                                    | applications, the application may invoke the register(bArray, I  | bOffset,    |  |  |  |  |
|                                                              |           | bLength) or th  |                                                                                                    |                                                                  |             |  |  |  |  |
| RQ05_0805                                                    | 8.2.1.3.2 |                 | n case of JavaCard <sup>™</sup> applications, If the register (bArray, bOffset, bLength) is invoked, the |                                                                  |             |  |  |  |  |
|                                                              |           | AID passed in   | AID passed in the parameters shall be the instance AID provided in the install method buffer.            |                                                                  |             |  |  |  |  |
| RQ05_0806                                                    | 8.2.1.3.2 |                 |                                                                                                    | applications, If the register() method is invoked the instance A |             |  |  |  |  |
|                                                              |           |                 |                                                                                                    | . [for install] command and the AID within the Load File, as sp  | pecified in |  |  |  |  |
|                                                              |           | GlobalPlatfor   | n Card Sp                                                                                                | pecification [5], should be the same.                            |             |  |  |  |  |
| RQ05_0807                                                    | 8.2.1.3.2 | The "UICC Sy    | /stem Spe                                                                                                | ecific Parameters" TLV object (Tag 'EA', as defined below) is    | included in |  |  |  |  |
|                                                              |           | the Install Par | rameter Fi                                                                                               | eld and shall be coded as follows:                               |             |  |  |  |  |
|                                                              |           |                 |                                                                                                    |                                                                  |             |  |  |  |  |
|                                                              |           | Presence        | Length                                                                                                   | Name                                                             | Value       |  |  |  |  |
|                                                              |           | Optional        | 1                                                                                                    | Tag of UICC System Specific Parameters constructed<br>field      | 'EA'        |  |  |  |  |
| 1 to 3 Length of UICC System Specific Parameters constructed |           |                 |                                                                                                    |                                                                  |             |  |  |  |  |
| field as specified in GlobalPlatform Card Specification      |           |                 |                                                                                                    |                                                                  |             |  |  |  |  |
| for TLV data objects. Coded as defined in                    |           |                 |                                                                                                    |                                                                  |             |  |  |  |  |
|                                                              |           |                 |                                                                                                    | ETSI TS 101 220 [6] for a BER-TLV data object                    |             |  |  |  |  |
|                                                              |           |                 | 0 to n                                                                                                   | UICC System Specific Parameters constructed value field          |             |  |  |  |  |

| RQ number | Clause      |                                                                                                    | Description                                                                                                    |        |                                                                                                    |       |  |  |  |
|-----------|-------------|----------------------------------------------------------------------------------------------------|----------------------------------------------------------------------------------------------------|--------|----------------------------------------------------------------------------------------------------|-------|--|--|--|
| RQ05_0901 | 8.2.1.3.2.1 | as de                                                                                                    | The "SIM File Access and Toolkit Application Specific Parameters" TLV object (Tas defined below) is included in the "System Specific Parameters" (Tag 'EF') and coded as follow: |        |                                                                                                    |       |  |  |  |
|           |             | Pr                                                                                                    | resence                                                                                                    | Length | Name                                                                                                    | Value |  |  |  |
|           |             | 0                                                                                                    | Optional                                                                                                    | 1      | Tag of SIM file access and toolkit application<br>specific parameters field                                                                             | 'CA'  |  |  |  |
|           |             |                                                                                                    |                                                                                                    | 1 to 3 | Length of SIM file access and toolkit application<br>specific parameters field.<br>Coded as defined in ETSI TS 101 220 [6] for a<br>BER-TLV data object |       |  |  |  |
|           |             |                                                                                                    |                                                                                                    | 6 to n | SIM file access and toolkit Application specific<br>Parameters                                                                                          |       |  |  |  |
| RQ05_0902 | 8.2.1.3.2.1 | .2.1.3.2.1 The SIM file access and toolkit application specific parameters field is used to terminal and UICC resources the application instance can use. These resources the timers, the Bearer Independent protocol channels, menu items for the Set the Minimum Security Level and the TAR Value(s) field. |                                                                                                    |        |                                                                                                    |       |  |  |  |

| RQ number | Clause      |                                | Description                                                                                                    |                  |
|-----------|-------------|--------------------------------|----------------------------------------------------------------------------------------------------|------------------|
| RQ05_0903 | 8.2.1.3.2.1 | sim.toolkit.To<br>TS 143 019 [ | access and toolkit parameters are mandatory for application<br>olkitInterface or sim.access.SIMView interface as defined in<br>12]. The Access Domain is applicable to applications using<br>iIMView interface as defined in ETSI TS 143 019 [12]: | n ETSI           |
|           |             | Length                         | Name                                                                                                    | Value            |
|           |             | 1                              | Length of Access Domain field                                                                                                    |                  |
|           |             | 1 to p                         | Access Domain                                                                                                    |                  |
|           |             | 1                              | Priority level of the Toolkit application instance                                                                                                    |                  |
|           |             | 1                              | Maximum number of timers allowed for this application instance                                                                                                    |                  |
|           |             | 1                              | Maximum text length for a menu entry                                                                                                    |                  |
|           |             | 1                              | Maximum number of menu entries allowed for this application instance                                                                                                    | = m              |
|           |             | 1                              | Position of the first menu entry                                                                                                    | \                |
|           |             | 1                              | Identifier of the first menu entry ('00' means do not care)                                                                                                    |                  |
|           |             |                                |                                                                                                    | = 2 × m<br>bytes |
|           |             | 1                              | Position of the last menu entry                                                                                                    |                  |
|           |             | 1                              | Identifier of the last menu entry ('00' means do not care)                                                                                                    | /                |
|           |             | 1                              | Maximum number of channels for this application instance                                                                                                    |                  |
|           |             | 1                              | Length of Minimum Security Level field                                                                                                    |                  |
|           |             | 0 to q                         | Minimum Security Level (MSL)                                                                                                    |                  |
|           |             | 1                              | Length of TAR Value(s) field                                                                                                    |                  |
|           |             | 3 × y                          | TAR Value(s) of the Toolkit Application instance                                                                                                    |                  |

| RQ number | Clause      |             |                                                                                                    | Description                                                                                                    |       |  |  |  |
|-----------|-------------|-------------|----------------------------------------------------------------------------------------------------|----------------------------------------------------------------------------------------------------|-------|--|--|--|
| RQ05_1001 | 8.2.1.3.2.2 | System Spee | the SIM file access and toolkit parameters TLV object (tag 'CA') is present and the UICC<br>/stem Specific Parameters TLV object (tag 'EA') is present, the card shall return the Status<br>ord '6A80', incorrect parameters in data field, to the INSTALL [for install] command. |                                                                                                    |       |  |  |  |
| RQ05_1002 | 8.2.1.3.2.2 | The UICC S  | ystem Sp                                                                                                    | ecific Parameters constructed value field of the INSTALL [fo                                                               |       |  |  |  |
|           |             | Presence    | Length                                                                                                    | Name                                                                                                    | Value |  |  |  |
|           |             | Optional    | 1                                                                                                    | Tag of UICC Toolkit Application specific parameters field                                                                  | '80'  |  |  |  |
|           |             |             | 1                                                                                                    | Length of UICC Toolkit Application specific parameters field                                                               |       |  |  |  |
|           |             |             | N                                                                                                    | UICC Toolkit Application specific parameters                                                                               |       |  |  |  |
|           |             | Optional    | 1                                                                                                    | Tag of UICC Toolkit parameters DAP                                                                                         | 'C3'  |  |  |  |
|           |             |             | 1                                                                                                    | Length of UICC Toolkit parameters DAP                                                                                      |       |  |  |  |
|           |             |             | Ν                                                                                                    | UICC Toolkit parameters DAP                                                                                                |       |  |  |  |
|           |             | Optional    | 1                                                                                                    | Tag of UICC Access Application specific parameters field                                                                   | '81'  |  |  |  |
|           |             |             | 1                                                                                                    | Length of UICC Access Application specific parameters field                                                                |       |  |  |  |
|           |             |             | Ν                                                                                                    | UICC Access Application specific parameters                                                                                |       |  |  |  |
|           |             | Optional    | 1                                                                                                    | Tag of UICC Administrative Access Application specific parameters field                                                    | '82'  |  |  |  |
|           |             |             | 1                                                                                                    | Length of UICC Administrative Access Application specific parameters field                                                 |       |  |  |  |
|           |             |             | N                                                                                                    | UICC Administrative Access Application specific<br>parameters                                                              |       |  |  |  |
| RQ05_1003 | 8.2.1.3.2.2 |             | meters fie                                                                                                    | r the same ADF may be present in both the UICC Access A<br>eld and the UICC Administrative Access Application specific     |       |  |  |  |
| RQ05_1004 | 8.2.1.3.2.2 | Access para | meters fo<br>pecific pa                                                                                                    | r the same UICC file system may be present in both the UIC arameters field and the UICC Administrative Access Applica eld. |       |  |  |  |

| RQ number | Clause         |              | Description                                                            |                |  |  |  |  |
|-----------|----------------|--------------|------------------------------------------------------------------------|----------------|--|--|--|--|
| RQ05_1101 | 8.2.1.3.2.2.1  | The UICC t   | oolkit application specific parameters field is used to specify the    | terminal and   |  |  |  |  |
|           |                |              | urces the application instance can use. These resources include        |                |  |  |  |  |
|           |                | the Bearer   | Independent Protocol channels, the services for local bearers, m       | enu items for  |  |  |  |  |
|           |                | the Set Up   | Menu, the Minimum Security Level and the TAR Value(s) field.           |                |  |  |  |  |
| RQ05_1102 | 8.2.1.3.2.2.1  | The UICC 1   | Foolkit Application specific parameters are mandatory for applica      | tions using    |  |  |  |  |
|           |                | the uicc.toc | lkit.ToolkitInterface defined in ETSI TS 102 241 [7] and for Apple     | ets extending  |  |  |  |  |
|           |                |              | Extension interface as defined in ETSI TS 102 588 [17] that make       | e use of the   |  |  |  |  |
|           |                |              | andler and the ProactiveResponseHandler.                               |                |  |  |  |  |
| RQ05_1103 | 8.2.1.3.2.2.1  | None of the  | e toolkit resources will be accessible if the UICC Toolkit Application | on specific    |  |  |  |  |
|           |                |              | are missing.                                                           |                |  |  |  |  |
| RQ05_1104 | 8.2.1.3.2.2.1  | UICC Toolk   | kit Application specific parameters shall be coded as follows:         |                |  |  |  |  |
|           |                |              |                                                                        |                |  |  |  |  |
|           |                | Length       | Name                                                                   | Value          |  |  |  |  |
|           |                | 1            | Priority level of the Toolkit application instance                     |                |  |  |  |  |
|           |                | 1            | Maximum number of timers allowed for this application                  |                |  |  |  |  |
|           |                |              | instance                                                               |                |  |  |  |  |
|           |                | 1            | Maximum text length for a menu entry                                   |                |  |  |  |  |
|           |                | 1            | Maximum number of menu entries allowed for this application instance   | = m            |  |  |  |  |
|           |                | 1            | Position of the first menu entry                                       | ١              |  |  |  |  |
|           |                | 1            | Identifier of the first menu entry ('00' means do not care)            |                |  |  |  |  |
|           |                |              |                                                                        | $ =2 \times m$ |  |  |  |  |
|           |                |              |                                                                        | bytes          |  |  |  |  |
|           |                | 1            | Position of the last menu entry                                        |                |  |  |  |  |
|           |                | 1            | Identifier of the last menu entry ('00' means do not care)             | /              |  |  |  |  |
|           |                | 1            | Maximum number of channels for this application instance               |                |  |  |  |  |
|           |                | 1            | Length of Minimum Security Level field                                 |                |  |  |  |  |
|           |                | 0-q          | Minimum Security Level (MSL)                                           |                |  |  |  |  |
|           |                | 1            | Length of TAR Value(s) field                                           |                |  |  |  |  |
|           |                | 3 × y        | TAR Value(s) of the Toolkit Application instance                       |                |  |  |  |  |
|           |                | 1            | Maximum number of services for this application instance               |                |  |  |  |  |
| RQ05_1105 | 8.2.1.3.2.2.1  | Any additio  | nal parameters shall be ignored by the card.                           | I              |  |  |  |  |
|           | 05_1101 is for |              |                                                                        |                |  |  |  |  |

| RQ number | Clause         | Description                                                                                |                                                      |                     |  |  |  |  |  |
|-----------|----------------|--------------------------------------------------------------------------------------------|------------------------------------------------------|---------------------|--|--|--|--|--|
| RQ05_1201 | 8.2.1.3.2.2.2  | The UICC access ap                                                                         | pplication specific parameters field is used to spec | cify the access     |  |  |  |  |  |
|           |                | rights. The application instance is granted access rights to files only according to these |                                                      |                     |  |  |  |  |  |
|           |                | UICC access param                                                                          | eters.                                               | -                   |  |  |  |  |  |
| RQ05_1202 | 8.2.1.3.2.2.2  | The UICC access ap                                                                         | oplication specific parameters are applicable to ap  | plications using th |  |  |  |  |  |
|           |                | uicc.access.FileViev                                                                       | v defined in ETSI TS 102 241 [7]. These parameter    | ers shall be coded  |  |  |  |  |  |
|           |                | as follows:                                                                                |                                                      |                     |  |  |  |  |  |
|           |                | Desserves                                                                                  | News                                                 | Loweth              |  |  |  |  |  |
|           |                | Presence                                                                                   | Name                                                 | Length              |  |  |  |  |  |
|           |                |                                                                                            | Length of UICC file system AID                       | 1                   |  |  |  |  |  |
|           |                |                                                                                            | Empty UICC file system AID                           | 0                   |  |  |  |  |  |
|           |                | 0                                                                                          | Length of Access Domain for UICC file system         | 1                   |  |  |  |  |  |
|           |                |                                                                                            | Access Domain for UICC file system                   | n                   |  |  |  |  |  |
|           |                |                                                                                            | Length of Access Domain DAP                          | 1                   |  |  |  |  |  |
|           |                |                                                                                            | Access Domain DAP                                    | 0 or n              |  |  |  |  |  |
|           |                |                                                                                            | Length of ADF #1 AID                                 | 1                   |  |  |  |  |  |
|           |                |                                                                                            | ADF #1 AID                                           | 5 to 16             |  |  |  |  |  |
|           |                | 0                                                                                          | Length of Access Domain for ADF #1                   | 1                   |  |  |  |  |  |
|           |                |                                                                                            | Access Domain for ADF #1                             | N                   |  |  |  |  |  |
|           |                |                                                                                            | Length of Access Domain DAP #1                       | 1                   |  |  |  |  |  |
|           |                |                                                                                            | Access Domain DAP #1                                 | 0 or n              |  |  |  |  |  |
|           |                |                                                                                            |                                                      |                     |  |  |  |  |  |
|           |                |                                                                                            |                                                      |                     |  |  |  |  |  |
|           |                |                                                                                            | Length of ADF #n AID                                 | 1                   |  |  |  |  |  |
|           |                |                                                                                            | ADF #n AID                                           | 5 to 16             |  |  |  |  |  |
|           |                | 0                                                                                          | Length of Access Domain for ADF #n                   | 1                   |  |  |  |  |  |
|           |                |                                                                                            | Access Domain for ADF #n                             | n                   |  |  |  |  |  |
|           |                |                                                                                            | Length of Access Domain DAP #n                       | 1                   |  |  |  |  |  |
|           |                |                                                                                            | Access Domain DAP #n                                 | 0 or n              |  |  |  |  |  |
| NOTE: RQ  | 05_1201 is for | information only.                                                                          |                                                      |                     |  |  |  |  |  |

| RQ number | Clause        | Description                                                                                                    |                            |  |  |  |  |
|-----------|---------------|----------------------------------------------------------------------------------------------------|----------------------------|--|--|--|--|
| RQ05_1301 | 8.2.1.3.2.2.3 | The UICC toolkit parameters DAP is an optional signature. The card issuer's secure policy may require the presence of this DAP. |                            |  |  |  |  |
| RQ05_1302 | 8.2.1.3.2.2.3 | The input data used to compute UICC toolkit parameters DAF following data:                                                      | P is the concatenation of  |  |  |  |  |
|           |               | Description                                                                                                    | Length                     |  |  |  |  |
|           |               | Length of instance AID                                                                                                    | 1                          |  |  |  |  |
|           |               | Instance AID                                                                                                    | 5 to 16                    |  |  |  |  |
|           |               | Length of UICC Toolkit parameters                                                                                               | 1                          |  |  |  |  |
|           |               | UICC Toolkit parameters                                                                                                    | n                          |  |  |  |  |
|           |               | The key used to compute this DAP is: Key identifier '02' of Ke the Issuer Security Domain.                                      | y Version number '11' in   |  |  |  |  |
| RQ05_1303 | 8.2.1.3.2.2.3 | Depending on the key type for DAP, if padding is required by appended by '80' and filled up with zero or more '00'.             | the algorithm, the data is |  |  |  |  |
| RQ05_1304 | 8.2.1.3.2.2.3 | Depending on the key type for DAP, if DES is used, MAC in C chaining value set to zero shall be used.                           | CBC mode with initial      |  |  |  |  |
| RQ05_1305 | 8.2.1.3.2.2.3 | Depending on the key type for DAP, if AES [13] is used, CMA<br>The length of the MAC shall be associated with the key.          | C mode [15] shall be us    |  |  |  |  |

| RQ number | Clause        | Description                                                                                                    |
|-----------|---------------|----------------------------------------------------------------------------------------------------|
| RQ05_1401 | 8.2.1.3.2.2.4 | The UICC Administrative access application specific parameters field is used to specify the access rights. The application instance is granted access rights to administrate files only according to these UICC Administrative access parameters.                             |
| RQ05_1402 | 8.2.1.3.2.2.4 | The UICC Administrative access application specific parameters are applicable to applications using the uicc.access.fileadministration.AdminFileView defined in ETSI TS 102 241 [7]. These parameters shall be coded as defined in ETSI TS 102 226 [1], clause 8.2.1.3.2.2.2. |

| RQ number | Clause        | Description                                                                                                    |
|-----------|---------------|----------------------------------------------------------------------------------------------------|
| RQ05_1501 | 8.2.1.3.2.3   | If the maximum number of timers required for Toolkit Application Specific Parameters is greater than '08' (maximum numbers of timers specified in ETSI TS 102 223 [4]), the card shall return the Status Word '6A80', incorrect parameters in data field, to the INSTALL [for install] command.                                                                            |
| RQ05_1502 | 8.2.1.3.2.3   | If the maximum number of channels required for Toolkit Application Specific Parameters is greater than '07' (maximum numbers of channels specified in ETSI TS 102 223 [4]), the card shall return the Status Word '6A80', incorrect parameters in data field, to the INSTALL [for install] command.                                                                        |
| RQ05_1503 | 8.2.1.3.2.3   | If the maximum number of services requested for Toolkit Application Specific Parameters is greater than '08' (maximum numbers of services specified in ETSI TS 102 223 [4]), the card shall return the Status Word '6A80', incorrect parameters in data field, to the INSTALL [for install] command.                                                                       |
| RQ05_1504 | 8.2.1.3.2.3   | The mechanism to manage the position of the Menu Entries for Toolkit Application Specific Parameters is defined in ETSI TS 102 241 [7].                                                                                                    |
| RQ05_1505 | 8.2.1.3.2.3   | <ul> <li>A part of the item identifier for Toolkit Application Specific Parameters shall be under the control of the card system and the other part under the control of the card issuer. Item identifiers are split in two ranges: <ul> <li>[1127] under control of the card issuer.</li> <li>[128255] under the control of the toolkit framework.</li> </ul> </li> </ul> |
| RQ05_1506 | 8.2.1.3.2.3   | If the requested item identifier for Toolkit Application Specific Parameters is already allocated, or in the range [128255], then the card shall reject the INSTALL command.                                                                                                    |
| RQ05_1507 | 8.2.1.3.2.3   | If the requested item identifier for Toolkit Application Specific Parameters is '00', the card shall take the first free value in the range [128255].                                                                                                    |
| NOTE: RQ  | 05_1505 is fo | or information only.                                                                                                    |

| RQ number | Clause | Description                                                                                                    |
|-----------|--------|----------------------------------------------------------------------------------------------------|
| RQ05_1601 |        | If the length of the Minimum Security Level (MSL) field for Toolkit Application Specific Parameters is zero, no minimum security level check shall be performed by the Receiving Entity. |

RQ number Clause Description If the length of the Minimum Security Level (MSL) field for Toolkit Application Specific Parameters is greater than zero, the Minimum Security Level (MSL) field shall be coded RQ05\_1602 8.2.1.3.2.4 according to the following table: Name Length MSL Parameter MSL Data 1

q to 1

| <br>The MSL | Data coding | and length | is defined for | each MSL F | Parameter. |
|-------------|-------------|------------|----------------|------------|------------|

| RQ number | Clause        |                   | Description                                                                              |          |     |  |  |
|-----------|---------------|-------------------|------------------------------------------------------------------------------------------|----------|-----|--|--|
| RQ05_1701 | 8.2.1.3.2.4.1 | The possible are: | he possible values for the MSL Parameter for Toolkit Application Specific Parameters re: |          |     |  |  |
|           |               | Value             | Value Name Support MSL Data length                                                       |          |     |  |  |
|           |               | '00'              | '00' RFU                                                                                 |          | N/A |  |  |
|           |               | '01'              | Minimum SPI1                                                                             | Optional | 1   |  |  |
|           |               | '02' to '7F'      | RFU                                                                                      | RFU      | N/A |  |  |
|           |               | '80' to 'FE'      | 0' to 'FE' Reserved for Proprietary Mechanisms Optional N/A                              |          |     |  |  |
|           |               | 'FF'              | RFU                                                                                      | RFU      | N/A |  |  |

| RQ number | Clause        | Description                                                                                                    |
|-----------|---------------|----------------------------------------------------------------------------------------------------|
| RQ05_1801 | 8.2.1.3.2.4.2 | The Minimum Security Level Data (MSLD) for the Minimum SPI1 MSL parameter for Toolkit Application Specific Parameters shall use the same coding as the first octet of the SPI of a command packet (see clause 5.1.1 of ETSI TS 102 225 [2]).                                                                                                    |
| RQ05_1802 |               | <ul> <li>The first octet of the SPI field of MSL parameter in the incoming message Command</li> <li>Packet (SPI1) shall be checked against the Minimum Security Level Data (MSLD) byte</li> <li>by the receiving entity according to the following rules: <ul> <li>if SPI1.b2b1 is equal to or greater than MSLD.b2b1;</li> <li>if SPI1.b3 is equal to or greater than MSLD.b3; and</li> <li>if SPI1.b5b4 is equal to or greater than MSLD.b5b4.</li> </ul> </li> <li>then the Message Security Level is sufficient and the check is successful, otherwise the check is failed.</li> </ul> |

| RQ number | Clause      |                                                                                                   | Description                                                                                  |                          |  |  |
|-----------|-------------|---------------------------------------------------------------------------------------------------|----------------------------------------------------------------------------------------------|--------------------------|--|--|
| RQ05_1901 | 8.2.1.3.2.5 | The Access Domain<br>follows:                                                                     | ne Access Domain field for Toolkit Application Specific Parameters is formatted as<br>llows: |                          |  |  |
|           |             | Ler                                                                                               | Length Name                                                                                  |                          |  |  |
|           |             | 1                                                                                                 | 1 Access Domain Parameter (ADP)                                                              |                          |  |  |
|           |             | p to                                                                                              | o 1                                                                                          | Access Domain Data (ADD) |  |  |
|           |             | The Access Domain Data (ADD) coding and length is defined for each Access Domain Parameter (ADP). |                                                                                              |                          |  |  |

| RQ number | Clause        |              | Description                                                                                                    | n         |            |  |  |
|-----------|---------------|--------------|----------------------------------------------------------------------------------------------------|-----------|------------|--|--|
| RQ05_2001 | 8.2.1.3.2.5.1 |              | ne Access Domain Parameter indicates the mechanism used to control the application stance access to the File System:                                                       |           |            |  |  |
|           |               | Value        | Name                                                                                                    | Support   | ADD length |  |  |
|           |               | '00'         | Full access to the File System                                                                                                    | Mandatory | 0          |  |  |
|           |               | '01'         | Reserved (for APDU access                                                                                                    | -         | -          |  |  |
|           |               |              | mechanism)                                                                                                    |           |            |  |  |
|           |               | '02'         | UICC access mechanism                                                                                                    | Mandatory | 3          |  |  |
|           |               | '03' to '7F' | RFU                                                                                                    | RFU       | RFU        |  |  |
|           |               | '80' to 'FE' | Proprietary mechanism                                                                                                    | -         | -          |  |  |
|           |               | 'FF'         | No access to the File System                                                                                                    | Mandatory | 0          |  |  |
| RQ05_2002 | 8.2.1.3.2.5.1 |              | The access rights granted to an application and defined in the access domain parameter shall be independent from the access rights granted at the UICC/Terminal interface. |           |            |  |  |

| RQ number | Clause        | Description                                                                                                    |
|-----------|---------------|----------------------------------------------------------------------------------------------------|
| RQ05_2003 | 8.2.1.3.2.5.1 | The access rights granted to an application implies in particular that the status of a secret code (e.g. disabled PIN1, blocked PIN2, etc.) at the UICC/Terminal interface does not affect the access rights granted to an application. |
| RQ05_2004 | 8.2.1.3.2.5.1 | If an application with Access Domain Parameter (ADP) 'FF' (i.e. No Access to the File System) tries to access a file the framework shall throw an exception.                                                                            |
| RQ05_2005 | 8.2.1.3.2.5.1 | If an application has Access Domain Parameter (ADP) '00' (i.e. Full Access to the File System), all actions can be performed on a file except the ones with NEVER access condition.                                                     |
| RQ05_2006 | 8.2.1.3.2.5.1 | If the Access Domain Parameter (ADP) requested is not supported, the card shall return the Status Word '6A80', incorrect parameters in data field, to the INSTALL [for install] command.                                                |

| RQ number | Clause        | Description                                                                                                    |
|-----------|---------------|----------------------------------------------------------------------------------------------------|
| RQ05_2101 | 8.2.1.3.2.5.2 | The UICC access mechanism shall be coded as specified in clause 8.2.1.3.2.5.2 in ETSI TS 102 226 [1].                              |
| RQ05_2102 |               | The Access Domain Data for UICC access mechanism shall be checked against SE ID 01 access rules as defined in ETSI TS 102 221 [3]. |

| RQ number | Clause        |                                                    | Description                                                                           |                |                       |  |  |
|-----------|---------------|----------------------------------------------------|---------------------------------------------------------------------------------------|----------------|-----------------------|--|--|
| RQ05_2201 | 8.2.1.3.2.5.3 | The Access Domain [                                | DAP is an optional signature. The s                                                   | security polic | cy of the provider of |  |  |
|           |               | the application to which                           | he application to which the file system belongs may require the presence of this DAP. |                |                       |  |  |
| RQ05_2202 | 8.2.1.3.2.5.3 | The input data used to                             | The input data used to compute the Access Domain DAP is the concatenation of the      |                |                       |  |  |
|           |               | following data:                                    |                                                                                       | -              |                       |  |  |
|           |               |                                                    | Description Length                                                                    |                |                       |  |  |
|           |               |                                                    | Length of instance AID                                                                | 1              |                       |  |  |
|           |               |                                                    | Instance AID                                                                          | 5 to 16        |                       |  |  |
|           |               |                                                    | Length of File System AID                                                             | 1              |                       |  |  |
|           |               |                                                    | File System AID                                                                       | 0 or n         |                       |  |  |
|           |               |                                                    | Length of Access Domain                                                               | 1              |                       |  |  |
|           |               |                                                    | Access Domain                                                                         | n              |                       |  |  |
| RQ05_2203 | 8.2.1.3.2.5.3 | In case of UICC share                              | ed File system, the Length of File S                                                  | System AID     | is 0 and the File     |  |  |
|           |               | System AID is not pre                              | esent in the Access Domain DAP.                                                       | -              |                       |  |  |
| RQ05_2204 | 8.2.1.3.2.5.3 |                                                    | pute the Access Domain DAP is: K                                                      |                |                       |  |  |
|           |               |                                                    | curity Domain associated to the ap                                                    |                |                       |  |  |
|           |               |                                                    | ase of UICC shared file system, the                                                   |                |                       |  |  |
|           |               |                                                    | curity Domain or another Security I                                                   | Domain, de     | pending on the card   |  |  |
|           |               | issuer's security polic                            |                                                                                       |                |                       |  |  |
| RQ05_2205 | 8.2.1.3.2.5.3 |                                                    | y type for the Access Domain DAP                                                      |                |                       |  |  |
|           |               |                                                    | appended by '80' and filled up with                                                   |                |                       |  |  |
| RQ05_2206 | 8.2.1.3.2.5.3 |                                                    | y type for the Access Domain DAP,                                                     | , if DES is u  | sed, MAC in CBC       |  |  |
|           |               | mode with initial value set to zero shall be used. |                                                                                       |                |                       |  |  |
| RQ05_2207 | 8.2.1.3.2.5.3 |                                                    | y type for the Access Domain DAP,                                                     |                |                       |  |  |
|           |               | mode [15] shall be us                              | ed. The length of the MAC shall be                                                    | e associated   | l with the key.       |  |  |

| RQ number | Clause      | Description                                                                                                    |
|-----------|-------------|----------------------------------------------------------------------------------------------------|
| RQ05_2301 | 8.2.1.3.2.6 | The Priority level of the toolkit application specifies the order of activation of an application                                                                                                    |
|           |             | compared to the other application registered to, the same event.                                                                                                    |
| RQ05_2302 |             | If two or more applications are registered to the same event and have the same priority level, the applications are activated according to their installation date (i.e. the most recent application is activated first). |
| RQ05_2303 |             | The following values are defined for priority level of the toolkit application: <ul> <li>'00': RFU.</li> <li>'01': Highest priority level.</li> <li></li> <li>'FF': Lowest priority level.</li> </ul>                     |

| RQ number | Clause      |                                 | Description                                                                                 |                          |  |  |  |  |
|-----------|-------------|---------------------------------|---------------------------------------------------------------------------------------------|--------------------------|--|--|--|--|
| RQ05_2401 | 8.2.1.3.2.7 | The TAR is defined and          | ne TAR is defined and coded according to ETSI TS 101 220 [6].                               |                          |  |  |  |  |
| RQ05_2402 | 8.2.1.3.2.7 | It is possible to define se     | everal TAR Values at the installation of a To                                               | olkit Application.       |  |  |  |  |
| RQ05_2403 | 8.2.1.3.2.7 | The TAR Value(s) field s        | shall be coded according to the following tab                                               | ole:                     |  |  |  |  |
|           |             |                                 |                                                                                             |                          |  |  |  |  |
|           |             | Bytes                           | Description                                                                                 | Length                   |  |  |  |  |
|           |             | 1 to 3                          | 1 to 3 TAR Value 1 3                                                                        |                          |  |  |  |  |
|           |             | 4 to 6                          | 4 to 6 TAR Value 2 3                                                                        |                          |  |  |  |  |
|           |             |                                 |                                                                                             |                          |  |  |  |  |
|           |             | $3 \times y$ -2 to $3 \times y$ | $3 \times y-2$ to $3 \times y$ TAR Value y 3                                                |                          |  |  |  |  |
| RQ05_2404 | 8.2.1.3.2.7 | If the length of TAR Valu       | ue(s) is zero, the TAR may be taken out of the                                              | ne AID if any.           |  |  |  |  |
| RQ05_2405 | 8.2.1.3.2.7 |                                 | Value(s) is greater than zero then the applic                                               |                          |  |  |  |  |
|           |             | installed with the TAR Va       | alue(s) field defined above and the TAR ind                                                 | icated in the AID if any |  |  |  |  |
|           |             | shall be ignored.               | shall be ignored.                                                                           |                          |  |  |  |  |
| RQ05_2406 | 8.2.1.3.2.7 |                                 | a TAR Value(s) is already assigned on the card for a Toolkit Application instance or if the |                          |  |  |  |  |
|           |             |                                 | ield is incorrect, the card shall return the Sta                                            |                          |  |  |  |  |
|           |             | incorrect parameters in o       | data field, to the INSTALL [for install] comm                                               | and.                     |  |  |  |  |

| RQ number | Clause        |                                                                                                    |                                                                                                    | Description |          |  |  |  |
|-----------|---------------|----------------------------------------------------------------------------------------------------|----------------------------------------------------------------------------------------------------|-------------|----------|--|--|--|
| RQ05_2501 | 8.2.1.3.2.8   |                                                                                                    | An application intended to operate in contactless card emulation mode as defined in ETSI TS 102 622 [23] shall be installed as specified in GlobalPlatform Amendment C [22].                      |             |          |  |  |  |
| RQ05_2502 | 8.2.1.3.2.8   |                                                                                                    | An application intended to operate in contactless reader mode as defined in ETSI<br>TS 102 622 [23] shall be installed with parameters given below in clauses 8.2.1.3.2.8.1 and<br>3.2.1.3.2.8.2. |             |          |  |  |  |
| RQ05_2503 | 8.2.1.3.2.8   |                                                                                                    | If present, the "Additional Contactless Parameters" TLV object (tag 'B0') shall be included in the "System Specific Parameters" (tag 'EF').                                                       |             |          |  |  |  |
| RQ05_2504 | 8.2.1.3.2.8   | The value part of "A                                                                                                    | The value part of "Additional Contactless Parameters" shall be coded as follows:                                                                                                    |             |          |  |  |  |
|           |               | Tag                                                                                                    | Length                                                                                                    | Value       | Presence |  |  |  |
|           |               | '86'                                                                                                    | '86' 1 Reader mode protocol data Type A Optional                                                                                                    |             |          |  |  |  |
|           |               | '87'                                                                                                    |                                                                                                    |             |          |  |  |  |
| RQ05_2505 | 8.2.1.3.2.8   | The presence of the TLVs "Reader mode protocol data Type" indicates the RF technology/technologies that will be active once the Application Availability State of the application as defined in GlobalPlatform Amendment C [22] changes to ACTIVATED.                                          |                                                                                                    |             |          |  |  |  |
| RQ05_2506 | 8.2.1.3.2.8   | To present a reader mode application to the user, user interaction parameters as specified<br>in GlobalPlatform Amendment C [22] shall be included in the installation parameters.<br>Applicable parameters for reader mode applications are Application Visibility and<br>Application Family. |                                                                                                    |             |          |  |  |  |
| NOTE: RG  | 05_2505 is fo | or information only.                                                                                                    |                                                                                                    |             |          |  |  |  |

| RQ number | Clause        | Description           |                                                                                  |  |  |  |
|-----------|---------------|-----------------------|----------------------------------------------------------------------------------|--|--|--|
| RQ05_2601 | 8.2.1.3.2.8.1 | The value part of the | e value part of the Reader mode protocol data Type A has the following coding:   |  |  |  |
|           |               | Parameter             | Parameter Value Length                                                           |  |  |  |
|           |               |                       | DATARATE_MAX Maximum data rate supported as defined in ETSI 1<br>TS 102 622 [23] |  |  |  |

| RQ number | Clause        |                                                                                 | Description                                                      |   |  |  |  |
|-----------|---------------|---------------------------------------------------------------------------------|------------------------------------------------------------------|---|--|--|--|
| RQ05_2701 | 8.2.1.3.2.8.2 | he value part of the Reader mode protocol data Type B has the following coding: |                                                                  |   |  |  |  |
|           |               | Parameter Value Ler                                                             |                                                                  |   |  |  |  |
|           |               |                                                                                 | Application family identifier as defined in ETSI TS 102 622 [23] | 1 |  |  |  |
|           |               | HIGHER_LAYER_DATA_LENGTH                                                        | Length of HIGHER_LAYER_DATA                                      | 1 |  |  |  |
|           |               | HIGHER_LAYER_DATA                                                               | Higher layer data as defined in ETSI                             | N |  |  |  |
|           |               |                                                                                 | TS 102 622 [23]                                                  |   |  |  |  |

| RQ number | Clause | Description                                                                                                    |
|-----------|--------|----------------------------------------------------------------------------------------------------|
| RQ05_2801 |        | A card supporting DAP verification shall support at least DES scheme for Load File Data<br>Block Signature computation according to GlobalPlatform Card Specification [5].                      |
| RQ05_2802 | -      | When using the Compact Remote Application data format, the context established by INSTALL [for load] shall be saved across command sessions for the whole sequence until the last LOAD command. |

| RQ number | Clause  | Description                                                                                                    |
|-----------|---------|----------------------------------------------------------------------------------------------------|
| RQ05_2901 | 8.2.1.5 | Key version number and key identifiers of KIc, KID and DEK shall be defined according to ETSI TS 102 225 [2].                                                                                                    |
|           |         | The key used for ciphering the key values (e.g. KIc, KID or DEK) of the PUT KEY command is the key with identifier 3 (i.e. DEK). It is a static key.                                                                                       |
| RQ05_2902 | 8.2.1.5 | If a DES key is used to cipher a key value of the PUT KEY command, the ciphering mode shall be ECB as defined in NIST SP 800-38A [7].                                                                                                    |
| RQ05_2903 | 8.2.1.5 | When replacing or adding key(s) within the same key set, or when updating the key version number of a key set, the encrypting key to be used is the DEK of the same key version number as the changed key(s).                              |
| RQ05_2904 | 8.2.1.5 | When creating keys or key set(s) or when replacing keys that do not belong to a keyset, the<br>encrypting key to be used is the DEK of the same key version number as KIc and KID in<br>the Command Packet containing the PUT KEY command. |
| RQ05_2905 | 8.2.1.5 | The key version number of KIc and KID used to secure the Response Packet shall be the same as the key version number indicated in the Command Packet.                                                                                      |
| RQ05_2906 | 8.2.1.5 | The transport security keys (i.e. KIc/KID) used to secure the Response Packet shall be the<br>same as the ones of the Command Packet containing the PUT KEY command.                                                                       |

| RQ number | Clause    |                                                                                               | Description                                                                                                    |                            |               |    |  |  |  |  |
|-----------|-----------|-----------------------------------------------------------------------------------------------|----------------------------------------------------------------------------------------------------|----------------------------|---------------|----|--|--|--|--|
| RQ05_3101 | 8.2.1.5.1 | If the command PUT KEY as defined in [5] is used with an AES key as encryption key            |                                                                                                    |                            |               |    |  |  |  |  |
|           |           | (DEK), the remote entity shall cipher key values of AES keys only with an AES key of the      |                                                                                                    |                            |               |    |  |  |  |  |
|           |           |                                                                                               | same or greater length, where AES is the algorithm defined in [13].                                                       |                            |               |    |  |  |  |  |
| RQ05_3102 | 8.2.1.5.1 | If the command PUT KEY as defir                                                               | ned in [5] is u                                                                                                    | ised with an AES key as    | encryption ke | зy |  |  |  |  |
|           |           | (DEK), the coding of the key type                                                             |                                                                                                    |                            |               |    |  |  |  |  |
| RQ05_3103 | 8.2.1.5.1 | If the command PUT KEY as defir                                                               |                                                                                                    |                            |               |    |  |  |  |  |
|           |           | (DEK), the definitions of the comm                                                            | nand PUT KE                                                                                                    | EY as defined in [5] shall | be extended   | as |  |  |  |  |
|           |           | in RQ05_3103 to RQ05_3109.                                                                    |                                                                                                    |                            |               |    |  |  |  |  |
| RQ05_3104 | 8.2.1.5.1 | The field "length of the key or key                                                           |                                                                                                    |                            | be set to the |    |  |  |  |  |
|           |           | length of the "key data value" defin                                                          |                                                                                                    |                            |               |    |  |  |  |  |
| RQ05_3105 | 8.2.1.5.1 | The "key data value" defined in [5]                                                           | shall be cor                                                                                                    | nstructed as follows:      |               |    |  |  |  |  |
|           |           |                                                                                               |                                                                                                    |                            | -             | 1  |  |  |  |  |
|           |           | Description                                                                                   | Length                                                                                                    | Value                      | Presence      |    |  |  |  |  |
|           |           | Length of the key in bytes                                                                    | 1                                                                                                    | 16, 24 or 32 for AES       | Mandatory     |    |  |  |  |  |
|           |           |                                                                                               | 4000                                                                                                    | 16 or 24 for triple DES    |               | -  |  |  |  |  |
|           |           | Ciphered key                                                                                  | 16 or 32                                                                                                    | 4 0                        | Mandatory     | -  |  |  |  |  |
| D005 0400 | 0.0454    | Length of the MAC in bytes 1 4 or 8 Conditional                                               |                                                                                                    |                            |               |    |  |  |  |  |
| RQ05_3106 | 8.2.1.5.1 | The field "length of the key in bytes" shall be set to the length of the key contained in the |                                                                                                    |                            |               |    |  |  |  |  |
| D005 0407 | 0.0454    | field "ciphered key" (without padding).                                                       |                                                                                                    |                            |               |    |  |  |  |  |
| RQ05_3107 | 8.2.1.5.1 | The field "length of the MAC" shall be present if "ciphered key" contains an AES key with     |                                                                                                    |                            |               |    |  |  |  |  |
|           |           | key identifier '02' and key version '01' to '0F' or '11' (see clause "Coding of the KID for   |                                                                                                    |                            |               |    |  |  |  |  |
| DO05 0400 | 0.0454    | Cryptographic Checksum" in ETSI                                                               |                                                                                                    |                            |               |    |  |  |  |  |
| RQ05_3108 | 8.2.1.5.1 | Key ciphering in case of PUT KEY for AES shall use CBC mode as defined in [14] with           |                                                                                                    |                            |               |    |  |  |  |  |
| DO05 0400 | 0.0454    |                                                                                               | nitial chaining value set to zero.<br>Keys that do not fill whole blocks of the AES ciphering scheme (e.g. AES with a key |                            |               |    |  |  |  |  |
| RQ05_3109 | 8.2.1.5.1 |                                                                                               |                                                                                                    |                            |               |    |  |  |  |  |
|           |           | length of 192 bits or triple DES usi                                                          |                                                                                                    |                            |               | a  |  |  |  |  |
|           |           | block boundary. Padding octets m                                                              | ay nave any                                                                                                    | value.                     |               |    |  |  |  |  |

| RQ number | Clause  | Description                                                                                                    |                                                                                                    |          |                                        |   |  |  |
|-----------|---------|----------------------------------------------------------------------------------------------------|----------------------------------------------------------------------------------------------------|----------|----------------------------------------|---|--|--|
| RQ05_3201 | 8.2.1.6 | Specification [5],                                                                                                    | In addition to the mandatory values of the P1 parameter defined in GlobalPlatform Card Specification [5], combinations of the P1 parameter, i.e. setting more than one bit of b5 to b8, may be supported for command GET STATUS. |          |                                        |   |  |  |
| RQ05_3202 | 8.2.1.6 |                                                                                                    | The LOGICALLY_DELETED Life Cycle State may be returned as defined in Open<br>Platform Card Specification 2.0.1 [8].                                                                                                    |          |                                        |   |  |  |
| RQ05_3203 | 8.2.1.6 | If bit 2 of the P2 parameter in GET STATUS is set, the returned GlobalPlatform Registry<br>Data TLV shall include an SCP Registry Data TLV (see table below for coding) which<br>includes a Menu Parameters TLV for Issuer Security Domain, Security Domains and<br>Applications: |                                                                                                    |          |                                        |   |  |  |
|           |         | T                                                                                                    | AG                                                                                                    | Length   | Value                                  | 1 |  |  |
|           |         | 'E                                                                                                    | EA'                                                                                                    | Variable | SCP Registry Data                      |   |  |  |
|           |         | 10                                                                                                    | 80'                                                                                                    | Variable | Menu parameters (see clause 8.2.1.6.1) | ] |  |  |

| RQ number | Clause | Description                                                                                                    |
|-----------|--------|----------------------------------------------------------------------------------------------------|
| RQ05_3204 |        | When using the Compact Remote Application data format, the context established by GET STATUS [get first or all occurrence(s)] shall be saved across command sessions as long as more output data related to the initial GET STATUS command is available on the UICC. |

| RQ number | Clause    | Description                                                                                                    |                                                       |   |  |  |  |  |
|-----------|-----------|----------------------------------------------------------------------------------------------------|-------------------------------------------------------|---|--|--|--|--|
| RQ05_3301 | 8.2.1.6.1 | .1.6.1 The format of Menu parameters of SCP Registry Data shall be as follow:                                                                                                    |                                                       |   |  |  |  |  |
|           |           | Description                                                                                                    | Length                                                | ] |  |  |  |  |
|           |           | First menu entry position                                                                                                    | 1                                                     |   |  |  |  |  |
|           |           | First menu entry identifier                                                                                                    | 1                                                     |   |  |  |  |  |
|           |           | First menu entry state                                                                                                    | 1                                                     | ] |  |  |  |  |
|           |           |                                                                                                    |                                                       |   |  |  |  |  |
|           |           | Last menu entry position                                                                                                    | 1                                                     |   |  |  |  |  |
|           |           | Last menu entry identifier                                                                                                    | 1                                                     |   |  |  |  |  |
|           |           | Last menu entry state                                                                                                    | 1                                                     |   |  |  |  |  |
| RQ05_3302 | 8.2.1.6.1 | The menu entry identifiers and positions of SCP Re<br>the Menu Entries list defined in ETSI TS 102 241 [7<br>menu entry state as well as regardless of the Applic<br>(e.g. Selectable/Locked, etc.). | ], and shall be returned re<br>ation life cycle state |   |  |  |  |  |
| RQ05_3303 | 8.2.1.6.1 | <ul> <li>The menu entry state of SCP Registry Data is defin</li> <li>'00': menu entry is disabled.</li> <li>'01': menu entry is enabled.</li> <li>other values: RFU.</li> </ul>                      | ed as follows:                                        |   |  |  |  |  |

| RQ number | Clause  | Description                                                                                      |  |  |  |  |  |
|-----------|---------|--------------------------------------------------------------------------------------------------|--|--|--|--|--|
| RQ05_3401 | 8.2.1.7 | For command GET DATA, the value '80' for the CLA byte shall be supported. The value '00'         |  |  |  |  |  |
|           |         | for the CLA byte is optional.                                                                    |  |  |  |  |  |
| RQ05_3402 | 8.2.1.7 | The Issuer Security Domain shall support at least the following data object tags in GET DATA:    |  |  |  |  |  |
|           |         | Tag '66': Card Data.                                                                             |  |  |  |  |  |
|           |         | Tag 'E0': Key Information Template.                                                              |  |  |  |  |  |
| RQ05_3403 | 8.2.1.7 | If a UICC contains an Application Provider Security Domain with Delegated Management             |  |  |  |  |  |
|           |         | privilege, the tag values '42' and '45' shall be supported by the ISD as specified in the UICC   |  |  |  |  |  |
|           |         | Configuration for GET DATA [16].                                                                 |  |  |  |  |  |
| RQ05_3404 | 8.2.1.7 | An Application Provider Security Domain shall support at least the data object tags: Tag 'E0':   |  |  |  |  |  |
|           |         | Key Information Template in GET DATA.                                                            |  |  |  |  |  |
| RQ05_3405 | 8.2.1.7 | The command Get Data is extended to retrieve specific card information with tag values in P1     |  |  |  |  |  |
|           |         | and P2. The following values have been defined:                                                  |  |  |  |  |  |
|           |         | <ul> <li>'FF 1F': Reserved for ETSI TS 123 048 [10].</li> </ul>                                  |  |  |  |  |  |
|           |         | <ul> <li>'FF 20': Reserved for ETSI TS 123 048 [10].</li> </ul>                                  |  |  |  |  |  |
|           |         | <ul> <li>'FF 21': Extended Card Resources Tag, this retrieves information on the card</li> </ul> |  |  |  |  |  |
|           |         | resources used and available.                                                                    |  |  |  |  |  |
|           |         | 'FF 22' to 'FF 3F': reserved for allocation in the present document.                             |  |  |  |  |  |

| RQ number | Clause    |                                     |                                                                                                    | Description                                                     |          |  |  |
|-----------|-----------|-------------------------------------|----------------------------------------------------------------------------------------------------|-----------------------------------------------------------------|----------|--|--|
| RQ05_3501 | 8.2.1.7.2 | The Extended C                      | The Extended Card resources information data object shall be supported by the ISD.                                               |                                                                 |          |  |  |
| RQ05_3502 | 8.2.1.7.2 |                                     | After the successful execution of the command, the GET DATA response data field shall be coded as defined in GlobalPlatform [5]. |                                                                 |          |  |  |
| RQ05_3503 | 8.2.1.7.2 | The value of the of the GET DAT     |                                                                                                    | ed data object referred to in reference contr<br>nd message is: | ol param |  |  |
|           |           |                                     | Length                                                                                                    | Description                                                     | Value    |  |  |
|           |           |                                     | 1                                                                                                    | Number of installed application tag                             | '81'     |  |  |
|           |           |                                     | 1                                                                                                    | Number of installed application length                          | Х        |  |  |
|           |           |                                     | X Number of installed application                                                                                                |                                                                 |          |  |  |
|           |           |                                     | 1                                                                                                    | Free non volatile memory tag                                    | '82'     |  |  |
|           |           | 1 Free non volatile memory length Y |                                                                                                    |                                                                 |          |  |  |
|           |           | Y Free non volatile memory          |                                                                                                    |                                                                 |          |  |  |
|           |           |                                     | 1                                                                                                    | Free volatile memory tag                                        | '83'     |  |  |
|           |           |                                     | 1                                                                                                    | Free volatile memory length                                     | Z        |  |  |
|           |           |                                     | Z                                                                                                    | Free volatile memory                                            |          |  |  |

| RQ number | Clause    | Description                                                                              |
|-----------|-----------|------------------------------------------------------------------------------------------|
| RQ05_3504 | 8.2.1.7.2 | The free memory indicated in GET DATA shall be at least available for applications to be |
|           |           | loaded into the ISD.                                                                     |

| RQ number | Clause  |                                                                                       |               | Description                                                 |                |  |
|-----------|---------|---------------------------------------------------------------------------------------|---------------|-------------------------------------------------------------|----------------|--|
| RQ05_3601 | 8.2.1.8 | A UICC support                                                                        | ing confide   | ntial application management as specified in clause 1       | 0 of           |  |
|           |         |                                                                                       |               | support the STORE DATA command as specified in th           | ne UICC        |  |
|           |         | Configuration [1                                                                      |               |                                                             |                |  |
| RQ05_3602 | 8.2.1.8 |                                                                                       |               | TA command described in GlobalPlatform Card Specif          |                |  |
|           |         |                                                                                       |               | arty Security Policy requires management of Executab        |                |  |
|           |         | access constrai                                                                       | nts, it shall | be supported as specified in the following REQ_xx - R       | REQ_YY.        |  |
| RQ05_3603 | 8.2.1.8 |                                                                                       |               | Remote Application data format, the context establishe      |                |  |
|           |         |                                                                                       |               | on] (if supported) shall be saved across command ses        | sions until    |  |
|           |         |                                                                                       |               | nd containing the last block.                               |                |  |
| RQ05_3604 | 8.2.1.8 |                                                                                       |               | and is sent to a Security Domain to specify access righ     |                |  |
|           |         |                                                                                       |               | le Load Files for a specified Third Party Security Doma     |                |  |
| RQ05_3605 | 8.2.1.8 |                                                                                       |               | e Load File List is present in the STORE DATA comm          |                |  |
|           |         | Executable Loa                                                                        | d File spec   | ified in the list shall be considered as Forbidden for the  | e indicated    |  |
|           |         | Third Party Sec                                                                       | urity Doma    | in. Any other Executable Load File not present in the I     | ist is allowed |  |
|           |         |                                                                                       |               | y Security Domain.                                          |                |  |
| RQ05_3606 | 8.2.1.8 |                                                                                       |               | Load Files performed by the Third Party Security Don        |                |  |
|           |         |                                                                                       |               | one or more Forbidden Executable Load Files. Access         |                |  |
|           |         |                                                                                       |               | ady present on card are not affected by the command         |                |  |
| RQ05_3607 | 8.2.1.8 | If a STORE DA                                                                         | TA Comma      | nd is resent to a Security Domain, specifying a Third F     | Party Security |  |
|           |         |                                                                                       |               | den Executable Load File List has already been define       |                |  |
|           |         |                                                                                       |               | d File List replaces the previous list for this Third Party |                |  |
|           |         |                                                                                       |               | den Executable Load File List is empty the access rest      |                |  |
|           |         |                                                                                       |               | omain are removed from the addressed Security Doma          |                |  |
| RQ05_3608 | 8.2.1.8 |                                                                                       |               | Executable Load File from being set as Forbidden for        | its            |  |
|           |         | associated Sec                                                                        |               |                                                             |                |  |
| RQ05_3609 | 8.2.1.8 |                                                                                       |               | and to load Forbidden Load File List shall support the c    |                |  |
|           |         | multiple STORE DATA commands to transfer large amounts of data. Parameter P1 of       |               |                                                             |                |  |
|           |         |                                                                                       |               | on encrypted data and BER-TLV format of the commar          |                |  |
| RQ05_3610 | 8.2.1.8 | TAG 'BE' is used to specify a Forbidden Load File List in STORE DATA; the Third Party |               |                                                             |                |  |
|           |         |                                                                                       |               | object and the Forbidden Load Files AID TLV objects a       |                |  |
|           |         |                                                                                       |               | d Message to define the list of Forbidden Load Files for    | or the Third   |  |
|           |         | Party Security D                                                                      | omain.        |                                                             |                |  |
|           |         | Presence                                                                              | Length        | Name                                                        | Value          |  |
|           |         | Mandatory                                                                             | 1             | Tag of Forbidden Executable Load Files AIDs                 | 'BE'           |  |
|           |         | Ivial luatory                                                                         | 1             | constructed field                                           | DE             |  |
|           |         | Mandatory                                                                             | 1 or 2        | Length of Forbidden Executable Load Files AIDs              |                |  |
|           |         | Ivial luatory                                                                         | 1012          | constructed field                                           |                |  |
|           |         | Mandatory                                                                             |               | Third Party Security Domain AID TLV                         |                |  |
|           |         | Optional                                                                              |               | Forbidden Executable Load File #1 AID TLV                   |                |  |
|           |         | Optional                                                                              |               | Forbidden Executable Load File #1 AID TLV                   |                |  |
|           |         |                                                                                       |               |                                                             |                |  |
|           |         | Ontional                                                                              |               | Forbidden Load File #N AID TLV                              |                |  |
|           | 0.04.0  | Optional                                                                              |               |                                                             |                |  |
| RQ05_3611 | 8.2.1.8 |                                                                                       |               | omain AID TLV and the Forbidden Load File AID TLV           | s are coded    |  |
| L         |         | as BER-ILV as                                                                         | aetined in    | ETSI TS 101 220 [6] using tag '4F'.                         |                |  |

| RQ number | Clause | Description                                                                     |
|-----------|--------|---------------------------------------------------------------------------------|
| RQ05_3701 | 8.3    | When using remote APDUs to perform RAM over HTTPS, the header values defined in |
|           |        | Amendment B of the Global Platform Card Specification v 2.2 [19] apply.         |

## 5.6 Additional command for push

Reference: ETSI TS 102 226 [1], clause 9.

| RQ number | Clause          | Description                                                                                                    |
|-----------|-----------------|----------------------------------------------------------------------------------------------------|
| RQ06_0101 |                 | The PUSH command enables an application to open a BIP channel, to establish a CAT_TP link, to open a TCP connection and/or to send an identification packet on TCP upon a remote entity request. |
| NOTE: RQ0 | 6 0101 is a def |                                                                                                    |

| RQ number | Clause | Description                                                                        |  |
|-----------|--------|------------------------------------------------------------------------------------|--|
| RQ06_0201 |        | PUSH command shall be considered completed once the terminal response to the       |  |
|           |        | OPEN CHANNEL proactive command has been received by the application.               |  |
| RQ06_0301 | 9.1.2  | PUSH command shall be considered completed once the link reaches the OPEN          |  |
|           |        | state in CAT_TP or the link establishment is terminated due to an error condition. |  |

| RQ number | Clause | Description                                                                                                    |
|-----------|--------|----------------------------------------------------------------------------------------------------|
| RQ06_0401 |        | It is mandatory for applications that process PUSH commands to support additional response data management. The additional response data shall be coded as defined in clause 9.2 in ETSI TS 102 226 [1]. |

| RQ number | Clause | lause Description                                                                                                    |  |  |
|-----------|--------|----------------------------------------------------------------------------------------------------|--|--|
| RQ06_0501 |        | The request for a TCP connection allows a remote entity to ask an application on the UICC to establish a TCP connection as defined in ETSI TS 102 483 [20]. |  |  |
| NOTE: RQ0 |        |                                                                                                    |  |  |

| RQ number | Clause | Description                                                                                  |
|-----------|--------|----------------------------------------------------------------------------------------------|
| RQ06_0601 | 9.1.5  | The request for an identification packet allows a remote entity to ask an application on the |
|           |        | UICC to send a data packet containing identification information on a TCP connection.        |

| RQ number | Clause |                    |                                                                                                    | Description                                  |  |
|-----------|--------|--------------------|----------------------------------------------------------------------------------------------------|----------------------------------------------|--|
| RQ06_0701 | 9.2    | in addition to the | Each command is coded as an APDU. The support of PUSH command shall be supported<br>in addition to the command tables defined in clauses 7 and 8 of ETSI TS 102 226 [1] for<br>applications supporting BIP and/or CAT_TP. |                                              |  |
| RQ06_0702 | 9.2    | The PUSH comm      | nand sha                                                                                                    | all be coded as follows:                     |  |
|           |        | С                  | ode                                                                                                    | Value                                        |  |
|           |        | C                  | LA                                                                                                    | '80'                                         |  |
|           |        | IN                 | ٧S                                                                                                    | 'EC'                                         |  |
|           |        | P                  | ۲ <b>۱</b>                                                                                                    | '01'                                         |  |
|           |        |                    |                                                                                                    | '80' reserved for application specific usage |  |
|           |        | P                  | 2                                                                                                    | '01': Request for BIP channel opening        |  |
|           |        |                    |                                                                                                    | '02': Request for CAT_TP link establishment  |  |
|           |        |                    |                                                                                                    | '03': Request for TCP connection             |  |
|           |        |                    |                                                                                                    | '04': Request for Identification Packet      |  |
|           |        |                    |                                                                                                    | (see note)                                   |  |
|           |        | Lo                 | C                                                                                                    | Length of subsequent data field              |  |
|           |        | D                  | Data                                                                                                    | Described below                              |  |
|           |        | N                  | IOTE:                                                                                                    | These values only apply for P1 = '01'.       |  |

| RQ number | Clause | Description                                                                                                    |
|-----------|--------|----------------------------------------------------------------------------------------------------|
| RQ06_0801 | 9.2.1  | For Command data BIP channel opening; any COMPREHENSION-TLV data objects as defined for OPEN CHANNEL in ETSI TS 102 223 [4] can be present in the data field of the PUSH command. In addition, the application may define default values for one or more of these data objects. |
| RQ06_0802 | 9.2.1  | The application shall use the data objects provided by both means to construct the OPEN CHANNEL command, whereby the objects provided in the PUSH command take precedence.                                                                                                    |
| RQ06_0803 | 9.2.1  | For OPEN CHANNEL, related to packet data service bearer, in ETSI TS 102 223 [4] the "Other address (local address)" parameter shall not be included in the command.                                                                                                    |

| RQ number | Clause | Description                                                                                                    |
|-----------|--------|----------------------------------------------------------------------------------------------------|
| RQ06_0804 | 9.2.1  | For OPEN CHANNEL, related to packet data service bearer, in ETSI TS 102 223 [4] the<br>"Login" parameter and "Password" parameter shall be both present or absent in the<br>command.                                                    |
| RQ06_0805 | 9.2.1  | If the rules in RQ06_0803 and RQ06_0804 are not satisfied the Push requesting BIP open channel is rejected with status word set to '6A 80'.                                                                                             |
| RQ06_0806 | 9.2.1  | If the OPEN CHANNEL command was successful (general result < '10'), the status word of the PUSH command shall be set to '90 00'.                                                                                                    |
| RQ06_0807 | 9.2.1  | If the OPEN CHANNEL command fails (general result $\geq$ '10'), the status word of the PUSH command shall be set to '6F 00' and the Result TLV of the TERMINAL RESPONSE shall be used as response data in the additional response data. |

| RQ number | Clause |                                                                                                    | Description                                                                                        |                   |  |
|-----------|--------|----------------------------------------------------------------------------------------------------|----------------------------------------------------------------------------------------------------|-------------------|--|
| RQ06_0901 | 9.2.2  | Data of Commands for CAT                                                                                                    | _TP link establishment shall have the following                                                    | format:           |  |
|           |        | Description                                                                                                    | Format from ETSI TS 102 223 [4]                                                                    | M/O/C             |  |
|           |        | CAT_TP Destination Port                                                                                                    | UICC/terminal interface transport level                                                            | М                 |  |
|           |        | Max SDU size                                                                                                    | Buffer size                                                                                        | 0                 |  |
|           |        | Identification data                                                                                                    | Channel data                                                                                       | 0                 |  |
| RQ06_0902 | 9.2.2  |                                                                                                    | t the transport protocol type is insignificant and<br>nd, an allocable port number shall be used.  | I shall be set to |  |
| RQ06_0903 | 9.2.2  | If the Max SDU size data obj                                                                                                    | ect is present in the command data field of the ta object, and if the size is available on the UIC |                   |  |
| RQ06_0904 | 9.2.2  | If the Max SDU size data object is not present in the command data field of the PUSH command or is null data object, or if the UICC is not able to provide the requested size, then the UICC shall use another appropriate value. |                                                                                                    |                   |  |
| RQ06_0905 | 9.2.2  | The identification data object present in the command data field of the PUSH command shall be used as identification data in the SYN PDU sent from the UICC.                                                                      |                                                                                                    |                   |  |
| RQ06_0906 | 9.2.2  | If the identification data object present in the command data field of the PUSH command is of zero length, the length of the identification data in the SYN PDU shall also be zero.                                               |                                                                                                    |                   |  |
| RQ06_0907 | 9.2.2  | If identification data is not present in the command data field of the PUSH command, the ICCID shall be used as identification data in the SYN PDU.                                                                               |                                                                                                    |                   |  |
| RQ06_0908 | 9.2.2  | The SYN/ACK PDU sent from the remote entity shall have a null identification data field.                                                                                                    |                                                                                                    |                   |  |
| RQ06_0909 | 9.2.2  | If the link reaches the OPEN state in CAT_TP, the status word of the PUSH command shall be set to '90 00'.                                                                                                    |                                                                                                    |                   |  |
| RQ06_0910 | 9.2.2  | If the CAT_TP OPEN state is not reached, the PUSH command shall be considered as failed and the status word of the PUSH command shall be set to '6F 00'.                                                                          |                                                                                                    |                   |  |
| RQ06_0911 | 9.2.2  | The response data in the add<br>coded as follows:<br>• '01': SYN sent failed<br>• '02': SYN/ACK not n<br>• '03': ACK sent failed                                                                                                  | eceived.                                                                                           | hment shall be    |  |

| RQ number | Clause |                                                                                                    | Description |                                                                                                    |  |
|-----------|--------|----------------------------------------------------------------------------------------------------|-------------|----------------------------------------------------------------------------------------------------|--|
| RQ06_1001 | 9.2.3  | By TCP connection opening the PUSH command shall be sent to the Multiplexing application identified by its TAR as defined in ETSI TS 101 220 [6]. |             |                                                                                                    |  |
| RQ06_1002 | 9.2.3  | The data field of the PUSH command shall consist of the following COMPREHEN<br>TLV data objects:                                                  |             |                                                                                                    |  |
|           |        | Data Object from<br>ETSI TS 102 223 [4]                                                                                                    | M/O/C       | Comment                                                                                                    |  |
|           |        | Bearer description                                                                                                    | М           |                                                                                                    |  |
|           |        | UICC/terminal interface<br>transport level                                                                                                    | М           | Transport protocol type shall be set to<br>"TCP, UICC in client mode, remote<br>connection"                |  |
|           |        | Data destination address                                                                                                    | М           |                                                                                                    |  |
|           |        | Network Access Name                                                                                                    | 0           |                                                                                                    |  |
|           |        | Text String (User login)                                                                                                    | 0           |                                                                                                    |  |
|           |        | Text String (User password)                                                                                                    | С           | "Text String (User login)" and "Text<br>String (User password)" shall both be<br>present or both be absent |  |
| 5000 4000 |        |                                                                                                    |             | String (User password)" shall both b<br>present or both be absent                                          |  |
| RQ06_1003 | 9.2.3  | In case of errors in the command word set to '6A 80'.                                                                                             | data, the P | PUSH command shall be rejected with st                                                                     |  |

| RQ number | Clause | Description                                                                                                |
|-----------|--------|----------------------------------------------------------------------------------------------------|
| RQ06_1004 |        | If the TCP connection opening was successful, the status word of the PUSH command shall be set to '90 00'. |
| RQ06_1005 |        | If the TCP connection opening failed, the status word of the PUSH command shall be set to '6F 00'.         |

| RQ number | Clause |                                                                                                    | Description                                                                                                    |                |
|-----------|--------|----------------------------------------------------------------------------------------------------|----------------------------------------------------------------------------------------------------|----------------|
| RQ06_1101 | 9.2.4  | Sending of Identification Packet, the data field of the PUSH command may con<br>following COMPREHENSION-TLV data objects:                                                  |                                                                                                    | consist of the |
|           |        | Description                                                                                                    | Format from ETSI TS 102 223 [4]                                                                                                    | M/O/C          |
|           |        | Identification data                                                                                                    | Channel data                                                                                                    | 0              |
| RQ06_1102 | 9.2.4  | The identification data object present in the command data field of the PUSH command shall be used as identification data in the identification packet sent from the UICC. |                                                                                                    |                |
| RQ06_1103 | 9.2.4  |                                                                                                    | If the identification data object present in the command data field of the PUSH command<br>is of zero length, the length of the identification data in the identification packet shall also<br>be zero |                |
| RQ06_1104 | 9.2.4  | If identification data is not present in the command data field of the PUSH command, the ICCID shall be used as identification data string in the identification packet.   |                                                                                                    |                |
| RQ06_1105 | 9.2.4  | If the identification packet was sent successfully, the status word of the PUSH command shall be set to '90 00'.                                                           |                                                                                                    |                |
| RQ06_1106 | 9.2.4  | If sending of the identification pac<br>be set to '6F 00'.                                                                                                    | ket failed, the status word of the PUSH co                                                                                                    | mmand shall    |

| RQ number | Clause | Description                                                                                                    |
|-----------|--------|----------------------------------------------------------------------------------------------------|
| RQ06_1201 |        | The BIP channel shall be closed using the CLOSE CHANNEL proactive command<br>specified in ETSI TS 102 223 [4] once the only or last link using the channel has been<br>closed. |

## 5.7 Confidential application management

Reference: ETSI TS 102 226 [1], clause 10.

| RQ number | Clause | Description                                                                                                    |
|-----------|--------|----------------------------------------------------------------------------------------------------|
| RQ07_0201 |        | If confidential loading of applications is supported, it shall be implemented as specified in the UICC Configuration [16] for the LOAD command using tag 'D4' for encrypted load files, for the key used for deciphering the load file, and for the Ciphered Load File Data Block privilege. |

| RQ number | Clause | Description                                                                                                    |  |  |  |
|-----------|--------|----------------------------------------------------------------------------------------------------|--|--|--|
| RQ07_0301 | 10.2   | If an application provider wants to communicate confidentially with his security domain or an application in this security domain, and his security domain has no OTA capability, encapsulation of secured APDUs in secured packets shall be implemented as specified in RQ07_0302 to RQ07_0308.                                                                                                    |  |  |  |
| RQ07_0302 | 10.2   | The command string shall use the Expanded Remote Application data format.                                                                                                    |  |  |  |
| RQ07_0303 | 10.2   | The command string shall be secured using SCP02 with implementation option "i" = '55' according to GlobalPlatform Card Specification [5], i.e. the APDUs to be protected shall be included in a GlobalPlatform secure channel session starting with INITIALIZE UPDATE and EXTERNAL AUTHENTICATE, using the GlobalPlatform secure channel keys of a security domain that has no OTA capabilities.                                                                                                    |  |  |  |
| RQ07_0304 | 10.2   | If a script does not contain chaining information, the SCP02 secure channel session shall be terminated at the end of the command string.                                                                                                    |  |  |  |
| RQ07_0305 | 10.2   | <ul> <li>If a script contains the chaining information "first script" or "subsequent script(s) will follow", the SCP02 secure channel session shall continue with the next script until the last script, unless one of the following conditions, which shall terminate the secure channel session, applies: <ul> <li>a new first script or a script without chaining information is received but no last script of the previous secure channel session has been received;</li> <li>card reset.</li> </ul> </li> </ul> |  |  |  |

| RQ number | Clause                                                                                                    | Description                                                                                                    |
|-----------|----------------------------------------------------------------------------------------------------|----------------------------------------------------------------------------------------------------|
| RQ07_0306 | 10.2                                                                                                    | The TAR of the command string shall represent the security domain that processes the SCP02 security or an application associated to this security domain. In the latter case, the GlobalPlatform API for the secure channel services, which is specified in Java Card API and Export File for Card Specification v2.2.1 (org.globalplatform) or Java Card <sup>™</sup> , shall be available for the application. |
| RQ07_0307 | 10.2                                                                                                    | The security domain that processes the SCP02 security shall be part of a hierarchy of security domains, where at least one ancestor has OTA capabilities.                                                                                                    |
| RQ07_0308 | 10.2 The command string shall be contained in a secure packet that is unwrapped by the closest ascendant security domain with OTA capabilities as specified in UICC Configuration [16]. |                                                                                                    |
| RQ07_0309 | 10.2                                                                                                    | The support of the API related to Card Specification Version 2.2, Amendment A [18] is optional.                                                                                                    |
| NOTE: Dev | elopment of tes                                                                                                    | t cases for RQ07_0309 is out of scope for the present document.                                                                                                    |

| RQ number | Clause | Description                                                                                                    |
|-----------|--------|----------------------------------------------------------------------------------------------------|
| RQ07_0401 | 10.3   | If confidential setup of security domains is supported, it shall be implemented as:<br>Scenario #2.B (Push Model) as specified in the UICC Configuration [16] shall be<br>supported.                         |
| RQ07_0402 | 10.3   | If confidential setup of security domains is supported, it shall be implemented as:<br>Scenario #1 (Pull Model) using the public key scheme as specified in the UICC<br>Configuration [16] may be supported. |
| RQ07_0403 | 10.3   | If confidential setup of security domains is supported, it shall be implemented as:<br>Scenario #3 using ECKA-EG as specified in scenario #3 in Amendment E [24] may be<br>supported.                        |

| RQ number | Clause | Description                                                                                                    |
|-----------|--------|----------------------------------------------------------------------------------------------------|
| RQ07_0501 |        | The mechanism specified in the UICC Configuration [16] to personalize their associated applications, using INSTALL [for personalization] and STORE DATA, shall be supported by all security domains. |

## 6 Test Cases

## 6.1 Overview of remote management

Test cases verifying the requirements from this clause are defined under clauses 6.2.1, 6.4.1 and 6.5.3 of the present document.

## 6.2 Remote APDU format

## 6.2.1 Compact Remote Application data format

Test cases verifying the requirements from this clause are defined under clause 6.4.1 of the present document.

## 6.2.2 Expanded Remote Application data format

- 6.2.2.1 Test case 1: A command session with C-APDU TLV Structure with definite length coding
- 6.2.2.1.1 Initial Conditions
  - None.

### 6.2.2.1.2 Test Procedure

| Step | Description                                                                                         | Expected Result                              | RQ                     |
|------|----------------------------------------------------------------------------------------------------|----------------------------------------------|------------------------|
| 1    | Send Command with Secured Data<br>coded as: [Expanded Remote command structure]                     | Secured Response Data is returned:<br>'AB 07 | RQ01_0001<br>RQ01_0002 |
|      | to the Exercising RFM application, which contains:                                                  | 80 01 02                                     | RQ01_0003              |
|      | - SELECT: MF<br>- SELECT: DFTEST                                                                    | 23 02 90 00'                                 | RQ01_0005              |
|      | TLV Structure: C-APDU TLV                                                                           |                                              | RQ02_0301              |
|      | Definite length coding                                                                              |                                              | RQ02_0302              |
|      |                                                                                                    |                                              | RQ02_0303<br>RQ02_0401 |
|      |                                                                                                    |                                              | RQ02_0801              |
|      |                                                                                                    |                                              | RQ02_0801<br>a         |
|      |                                                                                                    |                                              | a<br>RQ02_0803         |
|      |                                                                                                    |                                              | RQ02_0805              |
|      |                                                                                                    |                                              | RQ02_0806<br>RQ02_0807 |
|      |                                                                                                    |                                              |                        |
|      |                                                                                                    |                                              | RQ04_0101<br>RQ04_0102 |
| 2    | Send Command with Secured Data                                                                      | Secured Response Data is returned:           | RQ01_0001              |
|      | coded as: [Expanded Remote command structure]                                                       | 'AB 7F                                       | RQ01_0002              |
|      | to the Exercising RFM application, which contains:<br>- SELECT: MF                                  | 80 01 04<br>23 LEN [Data 90 00]' where the   | RQ01_0003<br>RQ01_0005 |
|      | - SELECT: DFTEST                                                                                    | Data should be the content of                | D000 0004              |
|      | <ul> <li>SELECT: EF<sub>TARU</sub></li> <li>READ BINARY coded with Le='00'</li> </ul>               | EF <sub>TARU</sub>                           | RQ02_0301<br>RQ02_0302 |
|      | TLV Structure: C-APDU TLV                                                                           |                                              | RQ02_0303              |
|      | Definite length coding                                                                              |                                              | RQ02_0401<br>RQ02_0402 |
|      |                                                                                                    |                                              | RQ02_0402              |
|      |                                                                                                    |                                              | RQ02_0801              |
|      |                                                                                                    |                                              | a<br>RQ02_0803         |
|      |                                                                                                    |                                              | RQ02_0805              |
|      |                                                                                                    |                                              | RQ02_0806<br>RQ02_0807 |
|      |                                                                                                    |                                              |                        |
|      |                                                                                                    |                                              | RQ04_0101<br>RQ04_0102 |
| 3    | Send Command with Secured Data                                                                      | Secured Response Data is returned:           | RQ01_0001              |
|      | coded as: [Expanded Remote command structure]<br>to the Exercising RFM application, which contains: | 'AB 07<br>80 01 04                           | RQ01_0002<br>RQ01_0003 |
|      | - SELECT: MF                                                                                        | 23 02 90 00'                                 | RQ01_0005              |
|      | - SELECT: DFTEST                                                                                    |                                              | D000.0004              |
|      | <ul> <li>SELECT: EFTARU</li> <li>UPDATE BINARY (empty Le field)</li> </ul>                          |                                              | RQ02_0301<br>RQ02_0302 |
|      | TLV Structure: C-APDU TLV                                                                           |                                              | RQ02_0303              |
|      | Definite length coding                                                                              |                                              | RQ02_0401<br>RQ02_0405 |
|      |                                                                                                    |                                              | RQ02_0801              |
|      |                                                                                                    |                                              | RQ02_0801              |
|      |                                                                                                    |                                              | a<br>RQ02_0803         |
|      |                                                                                                    |                                              | RQ02_0805              |
|      |                                                                                                    |                                              | RQ02_0806<br>RQ02_0807 |
|      |                                                                                                    |                                              |                        |
|      |                                                                                                    |                                              | RQ04_0101              |
| L    |                                                                                                    |                                              | RQ04_0102              |

# 6.2.2.2 Test case 2: A command session containing multiple commands with C-APDU TLV Structure with definite length coding - Bad Format

- 6.2.2.2.1 Initial Conditions
  - None.

### 6.2.2.2.2 Test Procedure

| Step | Description                                                                                | Expected Result                    | RQ                     |
|------|--------------------------------------------------------------------------------------------|------------------------------------|------------------------|
| 1    | Send Command with Secured Data                                                             | Secured Response Data is returned: | RQ01_0001              |
|      | coded as: [Expanded Remote command structure]                                              | 'AB 06                             | RQ01_0002              |
|      | to the Exercising RFM application, which contains:                                         | 80 01 04                           | RQ01_0003              |
|      | - SELECT: MF                                                                               | 90 01 01'                          | RQ01_0005              |
|      | - SELECT: DFTEST                                                                           |                                    | <b>DOOOOOOOOOOOOO</b>  |
|      | - SELECT: EFTARU                                                                           |                                    | RQ02_0301              |
|      | <ul> <li>READ BINARY with wrong C-APDU Tag<br/>coded as: '23 05 00 B0 00 00 00'</li> </ul> |                                    | RQ02_0302<br>RQ02_0303 |
|      | TLV Structure: C-APDU TLV                                                                  |                                    | RQ02_0303              |
|      | Definite length coding                                                                     |                                    | RQ02_0801              |
|      |                                                                                            |                                    | RQ02_0801              |
|      |                                                                                            |                                    | a                      |
|      |                                                                                            |                                    | RQ02_0803              |
|      |                                                                                            |                                    | RQ02_0805              |
|      |                                                                                            |                                    | RQ02_0806              |
|      |                                                                                            |                                    | RQ02_0807              |
|      |                                                                                            |                                    | RQ02_0809              |
|      |                                                                                            |                                    | RQ02_0810              |
|      |                                                                                            |                                    | RQ02_0811<br>RQ02_0812 |
|      |                                                                                            |                                    | NQU2_0012              |
|      |                                                                                            |                                    | RQ04_0101              |
|      |                                                                                            |                                    | RQ04_0102              |
| 2    | Send Command with Secured Data                                                             | Secured Response Data is returned: | RQ01_0001              |
|      | coded as: [Expanded Remote command structure]                                              | 'AB 06                             | RQ01_0002              |
|      | to the Exercising RFM application, which contains:                                         | 80 01 04                           | RQ01_0003              |
|      | - SELECT: MF                                                                               | 90 01 02'                          | RQ01_0005              |
|      | - SELECT: DFTEST                                                                           |                                    | D000 0004              |
|      | <ul> <li>SELECT: EFTARU</li> <li>READ BINARY with wrong C-APDU length</li> </ul>           |                                    | RQ02_0301              |
|      | coded as:'22 0F 00 B0 00 00 00'                                                            |                                    | RQ02_0302<br>RQ02_0303 |
|      | TLV Structure: C-APDU TLV                                                                  |                                    | RQ02_0303              |
|      | Definite length coding                                                                     |                                    | RQ02_0801              |
|      |                                                                                            |                                    | RQ02_0801              |
|      |                                                                                            |                                    | a                      |
|      |                                                                                            |                                    | RQ02_0803              |
|      |                                                                                            |                                    | RQ02_0805              |
|      |                                                                                            |                                    | RQ02_0806              |
|      |                                                                                            |                                    | RQ02_0807              |
|      |                                                                                            |                                    | RQ02_0809              |
|      |                                                                                            |                                    | RQ02_0810              |
|      |                                                                                            |                                    | RQ02_0811<br>RQ02_0812 |
|      |                                                                                            |                                    |                        |
|      |                                                                                            |                                    | RQ04_0101              |
|      |                                                                                            |                                    | RQ04_0102              |

| Step | Description                                              | Expected Result                    | RQ        |
|------|----------------------------------------------------------|------------------------------------|-----------|
| 3    | Send Command with Secured Data                           | Secured Response Data is returned: | RQ01_0001 |
|      | coded as: [Expanded Remote command structure]            | 'AB 06                             | RQ01_0002 |
|      | to the Exercising RFM application, which contains:       | 80 01 04                           | RQ01_0003 |
|      | - SELECT: MF                                             | 90 01 03'                          | RQ01_0005 |
|      | - SELECT: DFTEST                                         |                                    |           |
|      | - SELECT: EFTARU                                         |                                    | RQ02_0301 |
|      | <ul> <li>READ BINARY with no length in C-APDU</li> </ul> |                                    | RQ02_0302 |
|      | structure coded as: '22 00 B0 00 00 00'                  |                                    | RQ02_0303 |
|      | TLV Structure: C-APDU TLV                                |                                    | RQ02_0401 |
|      | Definite length coding                                   |                                    | RQ02_0801 |
|      |                                                          |                                    | RQ02_0801 |
|      |                                                          |                                    | а         |
|      |                                                          |                                    | RQ02_0803 |
|      |                                                          |                                    | RQ02_0805 |
|      |                                                          |                                    | RQ02_0806 |
|      |                                                          |                                    | RQ02_0807 |
|      |                                                          |                                    | RQ02_0809 |
|      |                                                          |                                    | RQ02_0810 |
|      |                                                          |                                    | RQ02_0811 |
|      |                                                          |                                    | RQ02_0812 |
|      |                                                          |                                    | 5004 0404 |
|      |                                                          |                                    | RQ04_0101 |
|      |                                                          |                                    | RQ04_0102 |

- 6.2.2.3 Test case 3: A command session with C-APDU TLV Structure with indefinite length coding
- 6.2.2.3.1 Initial Conditions
  - None.

## 6.2.2.3.2 Test Procedure

| Step | Description                                        | Expected Result                    | RQ        |
|------|----------------------------------------------------|------------------------------------|-----------|
| 1    | Send Command with Secured Data                     | Secured Response Data is returned: | RQ01_0001 |
|      | coded as: [Expanded Remote command structure]      | 'AF 80                             | RQ01_0002 |
|      | to the Exercising RFM application, which contains: | 23 02 90 00                        | RQ01_0003 |
|      | - SELECT: MF                                       | 23 02 90 00                        | RQ01_0005 |
|      | - SELECT: DFTEST                                   | 00 00'                             |           |
|      | TLV Structure: C-APDU TLV                          |                                    | RQ02_0301 |
|      | Indefinite length coding                           |                                    | а         |
|      |                                                    |                                    | RQ02_0302 |
|      |                                                    |                                    | RQ02_0303 |
|      |                                                    |                                    | RQ02_0401 |
|      |                                                    |                                    | RQ02_0802 |
|      |                                                    |                                    | RQ02_0802 |
|      |                                                    |                                    | а         |
|      |                                                    |                                    | RQ02_0804 |
|      |                                                    |                                    |           |
|      |                                                    |                                    | RQ04_0101 |
|      |                                                    |                                    | RQ04_0102 |

| Step | Description                                                                                                    | Expected Result                                                                                                    | RQ                                                                                                    |
|------|----------------------------------------------------------------------------------------------------|----------------------------------------------------------------------------------------------------|----------------------------------------------------------------------------------------------------|
| 2    | Send Command with Secured Data<br>coded as: [Expanded Remote command structure]<br>to the Exercising RFM application, which contains:<br>- SELECT: MF<br>- SELECT: DF <sub>TEST</sub><br>- SELECT: EF <sub>TARU</sub><br>- UPDATE BINARY (empty Le field)<br>TLV Structure: C-APDU TLV<br>Indefinite length coding                 | Secured Response Data is returned:<br>'AF 80<br>23 02 90 00<br>23 02 90 00<br>23 02 90 00<br>23 02 90 00<br>00 00'                                                                       | RQ01_0002<br>RQ01_0001<br>RQ01_0003<br>RQ02_0301<br>a<br>RQ02_0302<br>RQ02_0303<br>RQ02_0401<br>RQ02_0402<br>RQ02_0802<br>a<br>RQ02_0802<br>a<br>RQ02_0804<br>RQ02_0804                                                                           |
| 3    | Send Command with Secured Data<br>coded as: [Expanded Remote command structure]<br>to the Exercising RFM application, which contains:<br>- SELECT: MF<br>- SELECT: DF <sub>TEST</sub><br>- SELECT: EF <sub>TARU</sub><br>- READ BINARY coded with Le field set to<br>'00'<br>TLV Structure: C-APDU TLV<br>Indefinite length coding | Secured Response Data is returned:<br>'AF 80<br>23 02 90 00<br>23 02 90 00<br>23 02 90 00<br>23 LEN [Data 90 00]<br>00 00' where the Data should<br>be the content of EF <sub>TARU</sub> | RQ04_0102           RQ01_0002           RQ01_0003           RQ01_0005           RQ02_0301           a           RQ02_0302           RQ02_0303           RQ02_0401           RQ02_0802           RQ02_0804           RQ04_0101           RQ04_0102 |

# 6.2.2.4 Test case 4: A command session with C-APDU TLV Structure with indefinite length coding - Bad Format

- 6.2.2.4.1 Initial Conditions
  - None.

#### 6.2.2.4.2 Test Procedure

| Step | Description                                             | Expected Result                    | RQ         |
|------|---------------------------------------------------------|------------------------------------|------------|
| 1    | Send Command with Secured Data                          | Secured Response Data is returned: | RQ01_0001  |
|      | coded as: [Expanded Remote command structure]           | 'AF 80                             | RQ01_0002  |
|      | to the Exercising RFM application, which contains:      | 23 02 90 00                        | RQ01_0003  |
|      | - SELECT: MF                                            | 23 02 90 00                        | RQ01_0005  |
|      | - SELECT: DFTEST                                        | 23 02 90 00                        |            |
|      | - SELECT: EFTARU                                        | 90 01 01                           | RQ02_0301  |
|      | <ul> <li>READ BINARY with wrong C-APDU coded</li> </ul> | 00 00'                             | а          |
|      | as ' 23 05 00 B0 00 00 00'                              |                                    | RQ02_0302  |
|      | TLV Structure: C-APDU TLV                               |                                    | RQ02_0303  |
|      | Indefinite length coding                                |                                    | RQ02_0401, |
|      |                                                         |                                    | RQ02_0802  |
|      |                                                         |                                    | RQ02_0802  |
|      |                                                         |                                    | а          |
|      |                                                         |                                    | RQ02_0804  |
|      |                                                         |                                    | RQ02_0806  |
|      |                                                         |                                    | RQ02_0807  |
|      |                                                         |                                    | RQ02_0809  |
|      |                                                         |                                    | RQ02_0811  |

| Step | Description                                                                                                    | Expected Result                                                                                                 | RQ                                                                                                    |
|------|----------------------------------------------------------------------------------------------------|----------------------------------------------------------------------------------------------------|----------------------------------------------------------------------------------------------------|
|      | •                                                                                                    | •                                                                                                    | RQ02_0812                                                                                                    |
|      |                                                                                                    |                                                                                                    |                                                                                                    |
|      |                                                                                                    |                                                                                                    | RQ04_0101                                                                                                    |
|      |                                                                                                    |                                                                                                    | RQ04_0102                                                                                                    |
| 2    | Send Command with Secured Data<br>coded as: [Expanded Remote command structure]<br>to the Exercising RFM application, which contains:<br>- SELECT: MF<br>- SELECT: DFTEST<br>- SELECT: EFTARU<br>- READ BINARY with wrong C-APDU length<br>coded as: 22 0F 00 B0 00 00 00'<br>TLV Structure: C-APDU TLV<br>Indefinite length coding                          | Secured Response Data is returned:<br>'AF 80<br>23 02 90 00<br>23 02 90 00<br>90 01 02<br>00 00'                | RQ01_0001<br>RQ01_0002<br>RQ01_0003<br>RQ01_0005<br>RQ02_0301<br>a<br>RQ02_0401<br>RQ02_0802<br>RQ02_0802<br>a<br>RQ02_0804<br>RQ02_0806<br>RQ02_0807<br>RQ02_0807<br>RQ02_0809<br>RQ02_0811<br>RQ02_0812              |
| 3    | Send Command with Secured Data<br>coded as: [Expanded Remote command structure]<br>to the Exercising RFM application, which contains:<br>- SELECT: MF<br>- SELECT: DF <sub>TEST</sub><br>- SELECT: EF <sub>TARU</sub><br>- READ BINARY with no length in C-APDU<br>structure as:'22 00 B0 00 00 00'<br>TLV Structure: C-APDU TLV<br>Indefinite length coding | Secured Response Data is returned:<br>'AF 80<br>23 02 90 00<br>23 02 90 00<br>23 02 90 00<br>90 01 03<br>00 00' | RQ04_0101<br>RQ04_0102<br>RQ01_0001<br>RQ01_0002<br>RQ01_0003<br>RQ01_0005<br>RQ02_0301<br>a<br>RQ02_0401<br>RQ02_0802<br>RQ02_0802<br>a<br>RQ02_0804<br>RQ02_0806<br>RQ02_0807<br>RQ02_0807<br>RQ02_0811<br>RQ02_0812 |
|      |                                                                                                    |                                                                                                    | RQ04_0101<br>RQ04_0102                                                                                                    |

## 6.2.2.5 Test case 5: A command session with Immediate Action TLV Structure with definite length coding - Normal Format

#### 6.2.2.5.1 Initial Conditions

- On the UICC-Terminal interface, prior to this test the Terminal shall have been powered on and performed the PROFILE DOWNLOAD procedure.
- Test application with AID30, AID31 and AID32 have been successfully installed.

### 6.2.2.5.2 Test Procedure

| Step | Description                                          | Expected Result                    | RQ        |
|------|------------------------------------------------------|------------------------------------|-----------|
| 1    | Send Command with Secured Data                       | On the UICC-Terminal interface:    | RQ01_0001 |
|      | coded as: [Expanded Remote command structure]        | The proactive session is performed | RQ01_0002 |
|      | to the Test application with AID30, which consist of | successfully for DISPLAY TEXT.     | RQ01_0003 |
|      | proactive command:                                   | -                                  | RQ01_0005 |

| Step | Description                                                                                                    | Expected Result                                                                                      | RQ                                                                                                    |
|------|----------------------------------------------------------------------------------------------------|----------------------------------------------------------------------------------------------------|----------------------------------------------------------------------------------------------------|
|      | - DISPLAY TEXT<br>TLV Structure: Immediate Action TLV using normal<br>format<br>Definite length coding                                                                                                    |                                                                                                    | RQ02_0301<br>RQ02_0302<br>RQ02_0304<br>RQ02_0501<br>RQ02_0504<br>RQ02_0509<br>RQ04_0101                                                                                                    |
| 2    | Send Command with Secured Data<br>coded as: [Expanded Remote command structure]<br>to the Test application with AID31, which consist of<br>proactive command:<br>- PLAY TONE<br>TLV Structure: Immediate Action TLV using normal<br>format<br>Definite length coding | On the UICC-Terminal interface:<br>The proactive session is performed<br>successfully for PLAY TONE. | RQ04_0102<br>RQ01_0001<br>RQ01_0002<br>RQ01_0003<br>RQ01_0005<br>RQ02_0301<br>RQ02_0302<br>RQ02_0304<br>RQ02_0501<br>RQ02_0509<br>RQ04_0101<br>RQ04_0101                                                                                                  |
| 3    | Send Command with Secured Data<br>coded as: [Expanded Remote command structure]<br>to the Test application with AID32, which consist of<br>proactive command:<br>- REFRESH<br>TLV Structure: Immediate Action TLV using normal<br>format<br>Definite length coding   | On the UICC-Terminal interface:<br>The proactive session is performed<br>successfully for REFRESH.   | RQ04_0102           RQ01_0001           RQ01_0002           RQ01_0003           RQ02_0301           RQ02_0302           RQ02_0304           RQ02_0501           RQ02_0501           RQ02_0504           RQ02_0509           RQ04_0101           RQ04_0102 |

# 6.2.2.6 Test case 6: A command session with Immediate Action TLV Structure with definite length coding - Referenced Format

#### 6.2.2.6.1 Initial Conditions

- On the UICC-Terminal interface, prior to this test the Terminal shall have been powered on and performed the PROFILE DOWNLOAD procedure on the UICC/terminal interface.
- Test application with AID33 has been successfully installed.

### 6.2.2.6.2 Test Procedure

| Step | Description                                                                                                    | Expected Result                                                                                         | RQ                                                            |
|------|----------------------------------------------------------------------------------------------------|----------------------------------------------------------------------------------------------------|---------------------------------------------------------------|
|      | Send Command with Secured Data<br>coded as: [Expanded Remote command structure]<br>to the Test application with AID33, consist of 2<br>Command TLV having the following TLV Structure<br>in Definite length coding:<br>1 <sup>st</sup> CMD: Immediate Action TLV<br>- Referenced format indicating proactive<br>session ('81') in the first command<br>2 <sup>nd</sup> CMD: C-APDU TLV consist of DISPLAY<br>TEXT | On the UICC-Terminal interface:<br>The proactive session is performed<br>successfully for DISPLAY TEXT. | RQ02_0301<br>RQ02_0302<br>RQ02_0304<br>RQ02_0502<br>RQ02_0509 |

| Step | Description                                                  | Expected Result                         | RQ        |
|------|--------------------------------------------------------------|-----------------------------------------|-----------|
| 2    | Send Command with Secured Data                               | Secure Response Data is returned to the | RQ02_0301 |
|      | coded as: [Expanded Remote command structure]                | sending entity, containing              | RQ02_0302 |
|      | to the Test application with AID33, consist of 3             | 'AB 07                                  | RQ02_0304 |
|      | Command TLV having the following TLV Structure               | 80 01 01                                | RQ02_0502 |
|      | in Definite length coding:                                   | 23 02 90 00'                            | RQ02_0503 |
|      | 1 <sup>st</sup> CMD: Immediate Action                        |                                         | RQ02_0504 |
|      | <ul> <li>Referenced format TLV indicating early</li> </ul>   | On the UICC-Terminal interface:         | RQ02_0509 |
|      | response ('82')                                              | The proactive session is performed      | RQ02_0508 |
|      | 2 <sup>nd</sup> CMD: C-APDU TLV consist of DISPLAY           | successfully for DISPLAY TEXT.          | а         |
|      | TEXT                                                         |                                         | RQ02_0508 |
|      | 3 <sup>rd</sup> CMD: Immediate Action                        | The proactive session is performed      | b         |
|      | - Referenced format TLV then to the second                   | successfully for REFRESH command.       | RQ02_0508 |
|      | record in EF <sub>RMA</sub> ('02') refers to REFRESH         |                                         | с         |
|      |                                                              |                                         | RQ02_0801 |
| 3    | Send Command with Secured Data                               | On the UICC-Terminal interface:         | RQ02_0301 |
|      | coded as: [Expanded Remote command structure]                | The proactive session is performed      | RQ02_0302 |
|      | to the Test application with AID33, which consist of         | successfully for DISPLAY TEXT.          | RQ02_0304 |
|      | 2 Command TLV having the following TLV Structure             |                                         | RQ02_0502 |
|      | in Definite length coding:                                   | The proactive session is performed      | RQ02_0503 |
|      | 1 <sup>st</sup> CMD: Immediate Action                        | successfully for REFRESH command.       | RQ02_0504 |
|      | <ul> <li>Referenced format to the first record in</li> </ul> |                                         | RQ02_0509 |
|      | EF <sub>RMA</sub> ('01') DISPLAY TEXT                        |                                         |           |
|      | 2 <sup>nd</sup> CMD: Immediate Action                        |                                         |           |
|      | <ul> <li>Referenced format TLV to the second</li> </ul>      |                                         |           |
|      | record in EF <sub>RMA</sub> ('02') REFRESH                   |                                         |           |
| 4    | Send Command with Secured Data                               | On the UICC-Terminal interface:         | RQ02_0301 |
|      | coded as: [Expanded Remote command structure]                | The proactive session is performed      | RQ02_0302 |
|      | to the Test application with AID33, consist of 3             | successfully for DISPLAY TEXT.          | RQ02_0304 |
|      | Command TLV having the following TLV Structure               |                                         | RQ02_0502 |
|      | in Definite length coding:                                   | Secured Response Data is returned:      | RQ02_0504 |
|      | 1 <sup>st</sup> CMD: Immediate Action TLV                    | 'AB 07                                  | RQ02_0509 |
|      | <ul> <li>Referenced format indicating proactive</li> </ul>   | 80 01 03                                |           |
|      | session ('81')                                               | 23 02 90 00'                            |           |
|      | 2 <sup>nd</sup> CMD: C-APDU TLV consist of DISPLAY           |                                         |           |
|      | TEXT                                                         |                                         |           |
|      | 3 <sup>rd</sup> CMD: C-APDU TLV                              |                                         |           |
|      | - SELECT: DFTEST                                             |                                         |           |

# 6.2.2.7 Test case 7: A command session with Immediate Action TLV Structure with definite length coding - Immediate Action Error

#### 6.2.2.7.1 Initial Conditions

- On the UICC-Terminal interface, prior to this test the Terminal shall have been powered on and performed the PROFILE DOWNLOAD procedure.
- A proactive session is ongoing triggered be the application with AID37.

### 6.2.2.7.2 Test Procedure

| Step | Description                                          | Expected Result                         | RQ        |
|------|------------------------------------------------------|-----------------------------------------|-----------|
| 1    | Send Command with Secured Data coded as:             | Secured Response Data is returned:      | RQ02_0301 |
|      | [Expanded Remote command structure] which            | 'AB 06                                  | RQ02_0302 |
|      | consist of 2 Command TLV having the following        | 80 01 01                                | RQ02_0304 |
|      | TLV Structure:                                       | 81 01 01'                               | RQ02_0501 |
|      | Immediate Action TLV using referenced format         |                                         | RQ02_0509 |
|      | indicating proactive session ('81') followed by a C- | On the UICC-Terminal interface:         | RQ02_0812 |
|      | APDU TLV.                                            | The proactive session is not performed. | а         |
|      | Definite length coding.                              |                                         | RQ02_0813 |
|      |                                                      |                                         | RQ02_0814 |

NOTE: The test can be applied only in case of SMS protocol.

## 6.2.2.8 Test case 8: A command session with Immediate Action TLV Structure with indefinite length coding - Normal Format

- 6.2.2.8.1 Initial Conditions
  - On the UICC-Terminal interface, prior to this test the Terminal shall have been powered on and performed the PROFILE DOWNLOAD procedure.
  - Test application with AID30, AID31 and AID32 have been successfully installed.

#### 6.2.2.8.2 Test Procedure

| Step | Description                                                                                                    | Expected Result                                                                                         | RQ                                                                                           |
|------|----------------------------------------------------------------------------------------------------|----------------------------------------------------------------------------------------------------|----------------------------------------------------------------------------------------------|
| 1    | Send Command with Secured Data<br>coded as: [Expanded Remote command structure]<br>to the Test application with AID30, which consist of<br>proactive command:<br>- DISPLAY TEXT<br>TLV Structure: Immediate Action TLV using normal<br>format.<br>Indefinite length coding. | On the UICC-Terminal interface:<br>The proactive session is performed<br>successfully for DISPLAY TEXT. | RQ02_0301<br>a<br>RQ02_0302<br>RQ02_0304<br>RQ02_0501<br>RQ02_0504<br>RQ02_0509              |
| 2    | Send Command with Secured Data<br>coded as: [Expanded Remote command structure]<br>to the Test application with AID31, which consist of<br>proactive command:<br>- PLAY TONE<br>TLV Structure: Immediate Action TLV using normal<br>format.<br>Indefinite length coding.    | On the UICC-Terminal interface:<br>The proactive session is performed<br>successfully for PLAY TONE.    | RQ02_0301<br>a<br>RQ02_0302<br>RQ02_0304<br>RQ02_0501<br>RQ02_0504<br>RQ02_0509              |
| 3    | Send Command with Secured Data<br>coded as: [Expanded Remote command structure]<br>to the Test application with AID32, which consist of<br>proactive command:<br>- REFRESH<br>TLV Structure: Immediate Action TLV using normal<br>format.<br>Indefinite length coding.      | On the UICC-Terminal interface:<br>The proactive session is performed<br>successfully for REFRESH.      | RQ01_0003<br>RQ02_0301<br>a<br>RQ02_0302<br>RQ02_0304<br>RQ02_0501<br>RQ02_0504<br>RQ02_0509 |

## 6.2.2.9 Test case 9: A command session with Immediate Action TLV Structure with indefinite length coding - Referenced Format

### 6.2.2.9.1 Initial Conditions

- On the UICC-Terminal interface, prior to this test the Terminal shall have been powered on and performed the PROFILE DOWNLOAD procedure.
- Test application with AID33 has been successfully installed.

#### 6.2.2.9.2 Test Procedure

| Step | Description                                          | Expected Result                    | RQ        |
|------|------------------------------------------------------|------------------------------------|-----------|
| 1    | Send Command with Secured Data                       |                                    | RQ02_0301 |
|      | coded as: [Expanded Remote command structure]        | The proactive session is performed | а         |
|      | to the Test application with AID33, which consist of | successfully for DISPLAY TEXT.     | RQ02_0302 |
|      | one Command TLV having the following TLV             |                                    | RQ02_0304 |
|      | Structure:                                           |                                    | RQ02_0502 |
|      | Immediate Action TLV using referenced format         |                                    | RQ02_0503 |
|      | indicating proactive session ('81') followed by      |                                    | RQ02_0509 |
|      | DISPLAY TEXT                                         |                                    |           |
|      | Indefinite length coding.                            |                                    |           |

| Step | Description                                                            | Expected Result                          | RQ        |
|------|------------------------------------------------------------------------|------------------------------------------|-----------|
| 2    | Send Command with Secured Data                                         | Secured Response Data is returned:       | RQ02_0301 |
|      | coded as: [Expanded Remote command structure]                          | 'AF 80                                   | а         |
|      | to the Test application with AID33, consist of 4                       | 81 02 90 00                              | RQ02_0302 |
|      | Command TLV having the following TLV Structure                         | 00 00'                                   | RQ02_0304 |
|      | in Indefinite length coding:                                           |                                          | RQ02_0502 |
|      | 1 <sup>st</sup> CMD: Immediate Action TLV:                             | On the UICC-Terminal interface:          | RQ02_0503 |
|      | <ul> <li>referenced format first record in EF<sub>RMA</sub></li> </ul> | The proactive session is performed       | RQ02_0509 |
|      | ('03'), then                                                           | successfully for the following proactive | RQ02_0802 |
|      | 2 <sup>nd</sup> CMD: Immediate Action TLV:                             | commands in the following order:         | RQ02_0508 |
|      | <ul> <li>referenced format indicating early</li> </ul>                 | - PLAY TONE                              | а         |
|      | response ('82')                                                        | <ul> <li>DISPLAY TEXT and</li> </ul>     | RQ02_0508 |
|      | 3 <sup>rd</sup> CMD: C-APDU TLV consist of DISPLAY                     | - REFRESH.                               | b         |
|      | TEXT                                                                   |                                          | RQ02_0508 |
|      | 4 <sup>th</sup> CMD: Immediate Action TLV:                             |                                          | с         |
|      | <ul> <li>referenced format to the second record in</li> </ul>          |                                          |           |
|      | EF <sub>RMA</sub> ('02')                                               |                                          |           |

## 6.2.2.10 Test case 10: A command session with Immediate Action TLV Structure with indefinite length coding - Immediate Action Error

#### 6.2.2.10.1 Initial Conditions

- On the UICC-Terminal interface, prior to this test the Terminal shall have been powered on and performed the PROFILE DOWNLOAD procedure.
- A proactive session is ongoing triggered be the application with AID37.

### 6.2.2.10.2 Test Procedure

| Step | Description                                           | Expected Result                         | RQ        |
|------|-------------------------------------------------------|-----------------------------------------|-----------|
| 1    | Send Command with Secured Data                        | Secured Response Data is returned:      | RQ02_0301 |
|      | coded as: [Expanded Remote command structure]         | 'AF 80                                  | а         |
|      | which consist of:                                     | 81 01 01                                | RQ02_0302 |
|      | TLV Structure: Immediate Action TLV using             | 00 00'                                  | RQ02_0304 |
|      | referenced format indicating proactive session ('81') |                                         | RQ02_0501 |
|      | in the first command TLV followed by C-APDU TLV       | On the UICC-Terminal interface:         | RQ02_0509 |
|      | Indefinite length coding.                             | The proactive session is not performed. | RQ02_0812 |
|      |                                                       |                                         | b         |
|      |                                                       |                                         | RQ02_0813 |
|      |                                                       |                                         | RQ02_0814 |

NOTE: The test can be applied only in case of SMS protocol.

## 6.2.2.11 Test case 11: A command session with Error Action TLV Structure with definite length coding - normal format

#### 6.2.2.11.1 Initial Conditions

- On the UICC-Terminal interface, prior to this test the Terminal shall have been powered on and performed the PROFILE DOWNLOAD procedure.
- Test application with AID1, AID35 has been successfully installed.

### 6.2.2.11.2 Test Procedure

| Step | Description                                                                                                    | Expected Result                                                                                                    | RQ                                                                         |
|------|----------------------------------------------------------------------------------------------------|----------------------------------------------------------------------------------------------------|----------------------------------------------------------------------------|
| 1    | Send Command with Secured Data<br>coded as: [Expanded Remote command structure]<br>to test application with AID35, which consist of the<br>following Command TLVs:<br>1 <sup>st</sup> CMD: Error Action TLV using normal format<br>consist of:<br>- DISPLAY TEXT<br>2nd CMD: C-APDU TLV consist of:<br>- SELECT: DF <sub>TEST</sub><br>3 <sup>rd</sup> CMD: C-APDU TLV consist of:<br>- SELECT: EF <sub>TPRU</sub><br>4 <sup>th</sup> CMD: C-APDU TLV consist of:<br>- READ BINARY<br>Definite length coding.                  | On the UICC-Terminal interface:<br>The proactive session is performed<br>successfully for DISPLAY TEXT.<br>Secured Response Data is returned:<br>'AB LEN<br>80 01 04<br>23 LENx [Data SW1 SW2]' | RQ02_0301<br>RQ02_0302<br>RQ02_0305<br>RQ02_0601<br>RQ02_0605<br>RQ02_0606 |
| 2    | Send Command with Secured Data<br>coded as: [Expanded Remote command structure]<br>to Test application with AID1, which consist of the<br>following Command TLVs:<br>1 <sup>st</sup> CMD: Error Action TLV with no action<br>2 <sup>nd</sup> CMD: C-APDU TLV consists of:<br>- SELECT: DF <sub>TEST</sub> as C-APDU TLV<br>3 <sup>rd</sup> CMD: C-APDU TLV consists of:<br>- SELECT: EF <sub>TPRU</sub> as C-APDU TLV<br>4 <sup>th</sup> CMD: C-APDU TLV consist of:<br>- READ BINARY as C-APDU TLV<br>Definite length coding. | Secured Response Data is returned:<br>'AB 07<br>80 01 04<br>23 02 69 82'                                                                                                    | RQ02_0301<br>RQ02_0302<br>RQ02_0305<br>RQ02_0603<br>RQ02_0607              |

## 6.2.2.12 Test case 12: A command session with Error Action TLV Structure with definite length coding - Referenced format

### 6.2.2.12.1 Initial Conditions

- On the UICC-Terminal interface, prior to this test the Terminal shall have been powered on and performed the PROFILE DOWNLOAD procedure.
- Test application with AID36 has been successfully installed.

### 6.2.2.12.2 Test Procedure

| Step | Description                                            | Expected Result                    | RQ        |
|------|--------------------------------------------------------|------------------------------------|-----------|
| 1    | Send Command with Secured Data                         | On the UICC-Terminal interface:    | RQ02_0301 |
|      | coded as: [Expanded Remote command structure]          | The proactive session is performed | RQ02_0302 |
|      | to Test application with AID 36, which consist of the  | successfully for PLAY TONE.        | RQ02_0305 |
|      | following Commands TLV:                                |                                    | RQ02_0602 |
|      | 1 <sup>st</sup> CMD: Error Action TLV using referenced | Secured Response Data is returned: | RQ02_0604 |
|      | format to the third record in EFRMA ('03') to:         | 'AB LEN                            | RQ02_0605 |
|      | - PLAY TONE                                            | 80 01 04                           | RQ02_0606 |
|      | 2 <sup>nd</sup> CMD: C-APDU TLV consist of:            | 23 LENx [Data SW1 SW2]'            |           |
|      | - SELECT: DFTEST                                       |                                    |           |
|      | 3 <sup>rd</sup> CMD: C-APDU TLV consist of:            |                                    |           |
|      | - SELECT: EFTPRU                                       |                                    |           |
|      | 4 <sup>th</sup> CMD: C-APDU TLV consist of:            |                                    |           |
|      | <ul> <li>READ BINARY as C-APDU TLV</li> </ul>          |                                    |           |
|      | Definite length coding.                                |                                    |           |

## 6.2.2.13 Test case 13: A command session with Error Action TLV Structure with indefinite length coding - Normal format

#### 6.2.2.13.1 Initial Conditions

- On the UICC-Terminal interface, prior to this test the Terminal shall have been powered on and performed the PROFILE DOWNLOAD procedure.
- Test application with AID35, AID36 and AID1 has been successfully installed.

#### 6.2.2.13.2 Test Procedure

| Step | Description                                                           | Expected Result                    | RQ        |
|------|-----------------------------------------------------------------------|------------------------------------|-----------|
| 1    | Send Secured Data coded as: [Expanded Remote                          | Secured Response Data is returned: | RQ02_0301 |
|      | command structure] to the Test application with                       | 'AF 80                             | а         |
|      | AID35, which consist of the following Commands                        | 23 02 90 00                        | RQ02_0302 |
|      | TLV:                                                                  | 23 02 90 00                        | RQ02_0305 |
|      | <ul> <li>1<sup>st</sup> CMD: Error Action TLV using normal</li> </ul> | 23 LEN [Data SW1 SW2]              | RQ02_0601 |
|      | format consist of DISPLAY TEXT                                        | 23 02 69 85'                       | RQ02_0605 |
|      | <ul> <li>2<sup>nd</sup> CMD: C-APDU TLV consist of</li> </ul>         |                                    | RQ02_0606 |
|      | SELECT: DFTEST                                                        | On the UICC-terminal interface:    | RQ02_0802 |
|      | - 3 <sup>rd</sup> CMD: C-APDU TLV consist of SELECT:                  | The proactive session is performed | RQ02_0802 |
|      | EFTPRU                                                                | successfully for DISPLAY TEXT.     | а         |
|      | - 4 <sup>th</sup> CMD: C-APDU TLV consist of READ                     |                                    | RQ02_0804 |
|      | BINARY                                                                |                                    |           |
|      | Indefinite length coding.                                             |                                    |           |
| 2    | Send Secured Data                                                     | Secured Response Data is returned: | RQ02_0301 |
|      | coded as: [Expanded Remote command structure]                         | 'AF 80                             | а         |
|      | to the Test application with AID1, which consist of                   | 23 02 90 00                        | RQ02_0302 |
|      | the following Commands TLV:                                           | 23 02 90 00                        | RQ02_0305 |
|      | - 1 <sup>st</sup> CMD: Error Action TLV with no action                | 23 02 69 85'                       | RQ02_0603 |
|      | - 2 <sup>nd</sup> CMD: C-APDU TLV consist of                          |                                    | RQ02_0607 |
|      |                                                                       |                                    | RQ02_0802 |
|      | - 3 <sup>rd</sup> CMD: C-APDU TLV consist of SELECT:                  |                                    | RQ02_0802 |
|      |                                                                       |                                    | a         |
|      | - 4 <sup>th</sup> CMD: C-APDU TLV consist of READ                     |                                    | RQ02_0804 |
|      | BINARY as C-APDU TLV                                                  |                                    |           |
|      | Indefinite length coding.                                             |                                    |           |

## 6.2.2.14 Test case 14: A command session with Error Action TLV Structure with indefinite length coding - Referenced format

### 6.2.2.14.1 Initial Conditions

- On the UICC-Terminal interface, prior to this test the Terminal shall have been powered on and performed the PROFILE DOWNLOAD procedure.
- Test application with AID35, AID36 and AID1 has been successfully installed.

## 6.2.2.14.2 Test Procedure

| Step | Description                                            | Expected Result                    | RQ        |
|------|--------------------------------------------------------|------------------------------------|-----------|
| 1    | Send Secured Data                                      | Secured Response Data is returned: | RQ02_0301 |
|      | coded as: [Expanded Remote command structure]          | 'AF 80                             | а         |
|      | to the Test application with AID36, which consist of   | 23 02 90 00                        | RQ02_0302 |
|      | the following Commands TLV:                            | 23 02 90 00                        | RQ02_0305 |
|      | 1 <sup>st</sup> CMD: Error Action TLV using referenced | 23 LEN [Data SW1 SW2]              |           |
|      | format to the third record in EFRMA ('03') for:        | 23 02 69 85'                       | RQ02_0602 |
|      | - PLAY TONE                                            |                                    | RQ02_0604 |
|      | 2 <sup>nd</sup> CMD: C-APDU TLV consist of:            | On the UICC-terminal interface:    | RQ02_0605 |
|      | - SELECT: DFTEST                                       | The proactive session is performed | RQ02_0606 |
|      | 3 <sup>rd</sup> CMD: C-APDU TLV consist of:            | successfully for PLAY TONE.        |           |
|      | - SELECT: EFTPRU                                       |                                    | RQ02_0802 |
|      | 4 <sup>th</sup> CMD: C-APDU TLV consist of:            |                                    | RQ02_0802 |
|      | - READ BINARY                                          |                                    | а         |
|      | Indefinite length coding.                              |                                    | RQ02_0804 |

# 6.2.2.15 Test case 15: A command session with Script Chaining TLV Structure with definite length coding

### 6.2.2.15.1 Initial Conditions

• None.

### 6.2.2.15.2 Test Procedure

| Step | Description                                               | Expected Result                | RQ        |
|------|-----------------------------------------------------------|--------------------------------|-----------|
| 1    | Send Secured Data                                         | 'AB 07                         | RQ02_0301 |
|      | coded as: [Expanded Remote command structure]             | 80 01 05                       | RQ02_0302 |
|      | to the Exercising RFM application, which contains:        | 23 02 90 00'                   | RQ02_0306 |
|      | <ul> <li>Script Chaining TLV with the Script</li> </ul>   |                                | RQ02_0701 |
|      | Chaining Value '01' as the first command                  |                                | RQ02_0702 |
|      | TLV                                                       |                                | RQ02_0704 |
|      | <ul> <li>SELECT: MF as C-APDU TLV</li> </ul>              |                                |           |
|      | <ul> <li>SELECT: DFTEST as C-APDU TLV</li> </ul>          |                                | RQ04_0103 |
|      | <ul> <li>SELECT: EFTARU as C-APDU TLV</li> </ul>          |                                | RQ04_0104 |
|      | <ul> <li>UPDATE BINARY with data '01 01 01'</li> </ul>    |                                |           |
|      | (17 bytes) as C-APDU TLV                                  |                                |           |
|      | Definite length coding.                                   |                                |           |
| 2    | Send Secured Data                                         | 'AB 07                         | RQ02_0301 |
|      | coded as: [Expanded Remote command structure]             | 80 01 02                       | RQ02_0302 |
|      | to the Exercising RFM application, which contains:        | 23 02 90 00'                   | RQ02_0306 |
|      | <ul> <li>Script Chaining TLV with the Script</li> </ul>   |                                | RQ02_0701 |
|      | Chaining Value '02' as the first command                  |                                | RQ02_0702 |
|      | TLV                                                       |                                | RQ02_0704 |
|      | - UPDATE BINARY with data '01 01 01' (100                 |                                |           |
|      | bytes) as C-APDU TLV                                      |                                | RQ04_0103 |
|      | Definite length coding.                                   |                                | RQ04_0104 |
| 3    | Send Secured Data                                         | 'AB 81 83                      | RQ02_0301 |
|      | coded as: [Expanded Remote command structure]             | 80 01 03                       | RQ02_0302 |
|      | to the Exercising RFM application, which contains:        | 23 LEN [Data 90 00]' where the | RQ02_0306 |
|      | <ul> <li>Script Chaining TLV with the Script</li> </ul>   | Data should be the content of  | RQ02_0701 |
|      | Chaining Value '03' as the first command                  | EFtaru.                        | RQ02_0702 |
|      | TLV                                                       |                                | RQ02_0704 |
|      | <ul> <li>UPDATE BINARY with data '01 01 01' as</li> </ul> |                                |           |
|      | C-APDU TLV                                                |                                | RQ04_0103 |
|      | <ul> <li>READ BINARY as C-APDU TLV</li> </ul>             |                                | RQ04_0104 |
|      | Definite length coding.                                   |                                |           |

- 6.2.2.16 Test case 16: A command session with Script Chaining TLV Structure with definite length coding (Script Chaining Error).
- 6.2.2.16.1 Initial Conditions
  - None.

#### 6.2.2.16.2 Test Procedure

| Step | Description                                               | Expected Result | RQ         |
|------|-----------------------------------------------------------|-----------------|------------|
| 1    | Send Secured Data                                         | 'AB 06          | RQ02_0301, |
|      | coded as: [Expanded Remote command structure]             | 80 01 01        | RQ02_0302, |
|      | to the Exercising RFM application, which contains:        | 83 01 01'       | RQ02_0306, |
|      | <ul> <li>Script Chaining TLV with the Script</li> </ul>   |                 |            |
|      | Chaining Value '02' as the first command                  |                 | RQ02_0817a |
|      | TLV                                                       |                 |            |
|      | <ul> <li>SELECT: MF as C-APDU TLV</li> </ul>              |                 |            |
|      | <ul> <li>SELECT: DFTEST as C-APDU TLV</li> </ul>          |                 |            |
|      | <ul> <li>SELECT: EFTARU as C-APDU TLV</li> </ul>          |                 |            |
|      | <ul> <li>UPDATE BINARY with data '01 01 01' as</li> </ul> |                 |            |
|      | C-APDU TLV                                                |                 |            |
|      | Definite length coding.                                   |                 |            |

# 6.2.2.17 Test case 17: A command session with Script Chaining TLV Structure with indefinite length coding

- 6.2.2.17.1 Initial Conditions
  - None.

## 6.2.2.17.2 Test Procedure

| Step | Description                                                                                                    | Expected Result                                                                                                    | RQ                                                                 |
|------|----------------------------------------------------------------------------------------------------|----------------------------------------------------------------------------------------------------|--------------------------------------------------------------------|
| 1    | <ul> <li>Send Secured Data</li> <li>coded as: [Expanded Remote command structure]</li> <li>to the Exercising RFM application, which contains: <ul> <li>Script Chaining TLV with the Script</li> <li>Chaining Value '01' as the first command TLV</li> <li>SELECT: MF as C-APDU TLV</li> <li>SELECT: DFTEST as C-APDU TLV</li> <li>SELECT: EFTARU as C-APDU TLV</li> <li>UPDATE BINARY with data '01 01 01'<br/>(17 Bytes) as C-APDU TLV</li> </ul> </li> </ul> | 'AF 80<br>23 02 90 00<br>23 02 90 00<br>23 02 90 00<br>23 02 90 00<br>00 00'                                         | RQ02_0301<br>a<br>RQ02_0302<br>RQ02_0306<br>RQ04_0103<br>RQ04_0104 |
| 2    | Send Secured Data<br>coded as: [Expanded Remote command structure]<br>to the Exercising RFM application, which contains:<br>- Script Chaining TLV with the Script<br>Chaining Value '02' as the first command<br>TLV<br>- UPDATE BINARY with data '01 01 01' (100<br>bytes) as C-APDU TLV<br>Indefinite length coding.                                                                                                    | 'AF 80<br>23 02 90 00<br>00 00'                                                                                      | RQ02_0301<br>a<br>RQ02_0302<br>RQ02_0306<br>RQ04_0103<br>RQ04_0104 |
| 3    | Send Secured Data<br>coded as: [Expanded Remote command structure]<br>to the Exercising RFM application, which contains:                                                                                                    | 'AF 80<br>23 02 90 00<br>23 LEN [Data 90 00]<br>00 00' where the Data should<br>be the content of EF <sub>TARU</sub> | RQ02_0301<br>a<br>RQ02_0302<br>RQ02_0306<br>RQ04_0103<br>RQ04_0104 |

| Step | Description                                                                                                    | Expected Result | RQ |
|------|----------------------------------------------------------------------------------------------------|-----------------|----|
|      | <ul> <li>Script Chaining TLV with the Script<br/>Chaining Value '03' as the first command<br/>TLV</li> <li>UPDATE BINARY with data '01 01 01' as<br/>C-APDU TLV</li> <li>READ BINARY as C-APDU TLV</li> <li>Indefinite length coding.</li> </ul> |                 |    |

## 6.2.2.18 Test case 18: A command session with Script Chaining TLV Structure with indefinite length coding (Script Chaining Error)

- 6.2.2.18.1 Initial Conditions
  - None.

#### 6.2.2.18.2 Test Procedure

| Step | Description                                               | Expected Result | RQ        |
|------|-----------------------------------------------------------|-----------------|-----------|
| 1    | Send Secured Data                                         | 'AF 80          | RQ02_0301 |
|      | coded as: [Expanded Remote command structure]             | 83 01 01 00 00' | а         |
|      | to the Exercising RFM application, which contains:        |                 | RQ02_0302 |
|      | <ul> <li>Script Chaining TLV with the Script</li> </ul>   |                 | RQ02_0306 |
|      | Chaining Value '02' as the first command                  |                 |           |
|      | TLV                                                       |                 | RQ02_0817 |
|      | <ul> <li>SELECT: MF as C-APDU TLV</li> </ul>              |                 | b         |
|      | <ul> <li>SELECT: DFTEST as C-APDU TLV</li> </ul>          |                 | RQ02_0818 |
|      | <ul> <li>SELECT: EFTARU as C-APDU TLV</li> </ul>          |                 | RQ02_0819 |
|      | <ul> <li>UPDATE BINARY with data '01 01 01' as</li> </ul> |                 |           |
|      | C-APDU TLV                                                |                 |           |
|      | Indefinite length coding.                                 |                 |           |

## 6.3 Security parameters assigned to applications

## 6.3.1 Minimum Security Level (MSL)

Test cases verifying the requirements from this clause are defined under clause 6.5.3 of the present document.

## 6.3.2 Access domain

Test cases verifying the requirements from this clause are defined under clause 6.5.3 of the present document.

## 6.4 Remote File Management (RFM)

- 6.4.1 UICC Shared File System Remote File Management
- 6.4.1.1 Test case 1: A command session with a single SELECT command. Check access to the file tree
- 6.4.1.1.1 Initial Conditions
  - None.

#### 6.4.1.1.2 Test Procedure

| Step  | Description                                                                                                    | Expected Result                                                                                                    | RQ                                                                         |
|-------|----------------------------------------------------------------------------------------------------|----------------------------------------------------------------------------------------------------|----------------------------------------------------------------------------|
| 1     | Send Command with Secured Data to the<br>UICC Shared File System Remote File<br>Management application, which contains:<br>- SELECT: EF <sub>DIR</sub><br>- GET RESPONSE                          | Response with Secured Data is<br>returned, last or only additional data<br>response shall be '02 90 00' and FCP<br>data containing TLV '83 02 2F 00' | RQ04_0301<br>RQ04_0302<br>RQ04_0304<br>RQ01_0001<br>RQ01_0002<br>RQ01_0003 |
|       |                                                                                                    | Deserves with Occurred Data is                                                                                                    | RQ02_0101<br>RQ02_0103<br>RQ02_0104<br>RQ02_0201                           |
| 2     | Send Command with Secured Data to the<br>UICC Shared File System Remote File<br>Management application which contains:                                                                            | Response with Secured Data is<br>returned, last or only additional data<br>response shall be '01 90 00'                                              | RQ04_0301<br>RQ04_0304                                                     |
|       | - SELECT: DFTEST                                                                                                    |                                                                                                    | RQ01_0001<br>RQ01_0002<br>RQ01_0003                                        |
|       |                                                                                                    |                                                                                                    | RQ02_0101<br>RQ02_0201                                                     |
| 3     | Send Command with Secured Data to the<br>UICC Shared File System Remote File<br>Management application, which contains:<br>- SELECT: DFTESTB                                                      | Response with Secured Data is<br>returned, last or only additional data<br>response shall be '01 69 85' or other<br>error SW                         | RQ04_0303<br>RQ01_0001<br>RQ01_0002<br>RQ01_0003                           |
|       |                                                                                                    |                                                                                                    | RQ02_0101<br>RQ02_0201                                                     |
| 4     | Send Command with Secured Data to the<br>UICC Shared File System Remote File<br>Management application which contains:<br>- SELECT by DF name: ADF                                                | Response with Secured Data is<br>returned, last or only additional data<br>response shall be '01 69 85' or other<br>error SW                         | RQ04_0201                                                                  |
| 5     | Send Command with Secured Data to the<br>UICC Shared File System Remote File<br>Management application which contains:<br>- SELECT: DF <sub>TEST</sub><br>- SELECT: EF <sub>TARU</sub> (see note) | Response with Secured Data is<br>returned, last or only additional data<br>response shall be '02 90 00'                                              | RQ04_0201                                                                  |
| NOTE: | SELECT command is executed as SELECT by FI                                                                                                    | D                                                                                                    |                                                                            |

# 6.4.1.2 Test case 2: A command session with multiple commands (SELECT, UPDATE BINARY, READ BINARY).

- 6.4.1.2.1 Initial Conditions
  - None.

### 6.4.1.2.2 Test Procedure

| Step | Description                                                                                                    | Expected Result                                                                                         | RQ                                                                                                    |
|------|----------------------------------------------------------------------------------------------------|----------------------------------------------------------------------------------------------------|----------------------------------------------------------------------------------------------------|
| 1    | Send Command with Secured Data to the<br>UICC Shared File System Remote File<br>Management application, which contains:<br>- SELECT: DF <sub>TEST</sub><br>- SELECT: EF <sub>TARU</sub><br>- UPDATE BINARY with data '01 01 01' | Response with Secured Data is<br>returned, last or only additional data<br>response shall be '03 90 00' | RQ01_0001<br>RQ01_0002<br>RQ01_0003<br>RQ01_0005<br>RQ01_0007<br>RQ02_0101<br>RQ02_0201<br>RQ04_0101<br>RQ04_0304 |

| Step | Description                                                                                                    | Expected Result                                                                                                    | RQ                                                                                                    |
|------|----------------------------------------------------------------------------------------------------|----------------------------------------------------------------------------------------------------|----------------------------------------------------------------------------------------------------|
| 2    | Send Command with Secured Data to the<br>UICC Shared File System Remote File<br>Management application, which contains:<br>- SELECT: DFTEST<br>- SELECT: EFTARU<br>- READ BINARY with P3/Le = '00' | Response with Secured Data is<br>returned, last or only additional data<br>response shall be '03 90 00' and contain<br>all data of EF <sub>TARU</sub> starting with '01 01 01'<br>until the end of file | RQ01_0001<br>RQ01_0002<br>RQ01_0003<br>RQ01_0005<br>RQ01_0007<br>RQ02_0101<br>RQ02_0104<br>RQ02_0105<br>RQ02_0201<br>RQ04_0201<br>RQ04_0201<br>RQ04_0203 |
|      |                                                                                                    |                                                                                                    | RQ04_0304                                                                                                    |
| 3    | Send Command with Secured Data to the<br>UICC Shared File System Remote File<br>Management application, which contains:<br>- READ BINARY with P3/Le = '00'                                         | Response with Secured Data is<br>returned, last or only additional data<br>response shall be '01 69 86'                                                                                                 | RQ01_0001<br>RQ01_0002<br>RQ01_0003<br>RQ01_0005<br>RQ01_0009                                                                                            |
|      |                                                                                                    |                                                                                                    | RQ04_0101                                                                                                    |

# 6.4.1.3 Test case 3: A command session with multiple commands (SEARCH RECORD, UPDATE RECORD, INCREASE, READ RECORD)

#### 6.4.1.3.1 Initial Conditions

• None.

### 6.4.1.3.2 Test Procedure

| Step | Description                                                                                                    | Expected Result                                                                                                    | RQ                                               |
|------|----------------------------------------------------------------------------------------------------|----------------------------------------------------------------------------------------------------|--------------------------------------------------|
| 1    | Send Command with Secured Data to the<br>UICC Shared File System Remote File<br>Management application, which contains:<br>- SELECT: DF <sub>TEST</sub><br>- SELECT: EF <sub>CY4R4b</sub><br>- UPDATE RECORD with data '01 01 01 01'<br>with P2 set to PREVIOUS mode | Response with Secured Data is<br>returned, last or only additional data<br>response shall be '03 90 00'                                                     | RQ04_0101<br>RQ04_0201<br>RQ04_0304              |
| 2    | Send Command with Secured Data to the<br>UICC Shared File System Remote File<br>Management application, which contains:<br>- SELECT: DFTEST<br>- SELECT: EFCY4R4b<br>- SEARCH RECORD with data '01 01 01 01'<br>- GET RESPONSE                                       | Response with Secured Data is<br>returned, last or only additional data<br>response shall be '04 90 00' and contain<br>'01' data byte                       | RQ04_0101<br>RQ04_0201<br>RQ04_0203<br>RQ04_0304 |
| 3    | Send Command with Secured Data to the<br>UICC Shared File System Remote File<br>Management application, which contains:<br>- SELECT: DF <sub>TEST</sub><br>- SELECT: EF <sub>CY4R4b</sub><br>- READ RECORD with P3/Le = '00'                                         | Response with Secured Data is<br>returned, last or only additional data<br>response shall be'03 90 00 ' and contain<br>'01 01 01 01' data bytes             | RQ04_0101<br>RQ04_0201<br>RQ04_0202<br>RQ04_0304 |
| 4    | Send Command with Secured Data to the<br>UICC Shared File System Remote File<br>Management application, which contains:<br>- SELECT: DF <sub>TEST</sub><br>- SELECT: EF <sub>CY4R4b</sub><br>- INCREASE with data '01 01 01 01'<br>- GET RESPONSE                    | Response with Secured Data is<br>returned, last or only additional data<br>response shall be '04 90 00' and contain<br>'02 02 02 02 01 01 01 01' data bytes | RQ04_0101<br>RQ04_0201<br>RQ04_0304              |

# 6.4.1.4 Test case 4: A command session with multiple commands (SET DATA, RETRIEVE DATA).

67

- 6.4.1.4.1 Initial Conditions
  - None.

#### 6.4.1.4.2 Test Procedure

| Step | Description                                                                                                    | Expected Result                                                                                                    | RQ                                               |
|------|----------------------------------------------------------------------------------------------------|----------------------------------------------------------------------------------------------------|--------------------------------------------------|
| 1    | Send Command with Secured Data to the<br>UICC Shared File System Remote File<br>Management application, which contains:<br>- SELECT by FID: DFTEST<br>- SELECT: EFBER-TLV<br>- SET DATA with '81 02 01 01'                                                                    | Response with Secured Data is<br>returned, last or only additional data<br>response shall be '03 90 00'                                        | RQ04_0101<br>RQ04_0201<br>RQ04_0304              |
| 2    | Send Command with Secured Data to the<br>UICC Shared File System Remote File<br>Management application, which contains:<br>- SELECT by FID: DF <sub>TEST</sub><br>- SELECT: EF <sub>BER-TLV</sub><br>- RETRIEVE DATA with P3/Le = '00'and<br>Tag value '81'<br>- GET RESPONSE | Response with Secured Data is<br>returned, last or only additional data<br>response shall be'04 90 00' and contain<br>'81 02 01 01' data bytes | RQ04_0101<br>RQ04_0201<br>RQ04_0204<br>RQ04_0304 |

## 6.4.1.5 Test case 5: A command session with multiple commands (ACTIVATE FILE, DEACTIVATE FILE)

- 6.4.1.5.1 Initial Conditions
  - None.

### 6.4.1.5.2 Test Procedure

| Step | Description                                                                                                    | Expected Result                                                                                         | RQ                                               |
|------|----------------------------------------------------------------------------------------------------|----------------------------------------------------------------------------------------------------|--------------------------------------------------|
| 1    | Send Command with Secured Data to the<br>UICC Shared File System Remote File<br>Management application, which contains:<br>- SELECT: DFTEST<br>- SELECT: EFTARU<br>- ACTIVATE FILE   | Response with Secured Data is<br>returned, last or only additional data<br>response shall be '03 90 00' | RQ04_0101<br>RQ04_0201<br>RQ04_0304              |
| 2    | Send Command with Secured Data to the<br>UICC Shared File System Remote File<br>Management application, which contains:<br>- SELECT: DFTEST<br>- SELECT: EFTARU<br>- DEACTIVATE FILE | Last or only additional data response<br>shall be '03 90 00'                                            | RQ04_0101<br>RQ04_0201<br>RQ04_0304              |
| 3    | Send Command with Secured Data to the<br>UICC Shared File System Remote File<br>Management application, which contains:<br>- SELECT: DFTEST<br>- SELECT: EFTARU<br>- READ BINARY     | Response with Secured Data is<br>returned, last or only additional data<br>response shall be '03 69 85' | RQ01_0005<br>RQ04_0101<br>RQ04_0201<br>RQ04_0304 |

## 6.4.1.6 Test case 6: A command session with multiple commands (VERIFY PIN, CHANGE PIN)

#### 6.4.1.6.1 Initial Conditions

• None.

### 6.4.1.6.2 Test Procedure

| Step | Description                                                                                                    | Expected Result                                                                                                    | RQ                                  |
|------|----------------------------------------------------------------------------------------------------|----------------------------------------------------------------------------------------------------|-------------------------------------|
| 1    | Send Command with Secured Data to the<br>UICC Shared File System Remote File<br>Management application, which contains:<br>- SELECT: DF <sub>TEST</sub><br>- SELECT: EF <sub>TUACP</sub><br>- VERIFY PIN with PIN = '31 31 31 31 FF FF<br>FF FF'                                                                                                    | Response with Secured Data is<br>returned, last or only additional data<br>response shall be '03 90 00'                                                | RQ04_0101<br>RQ04_0201<br>RQ04_0304 |
|      | Send Command with Secured Data to the<br>UICC Shared File System Remote File<br>Management application, which contains:<br>- SELECT: DFTEST<br>- SELECT: EFTPRU<br>- VERIFY PIN with PIN = '31 31 31 31 FF FF<br>FF FF'<br>- READ BINARY                                                                                                    | Response with Secured Data is<br>returned, last or only additional data<br>response shall be '04 90 00', and contain<br>all data of EF <sub>TPRU</sub> |                                     |
| 2    | <ul> <li>Send Command with Secured Data to the<br/>UICC Shared File System Remote File<br/>Management application, which contains: <ul> <li>SELECT: DFTEST</li> <li>SELECT: EFTUACP</li> <li>CHANGE PIN with data = '31 31 31 31 FF<br/>FF FF FF 32 32 32 32 FF FF FF FF'</li> <li>VERIFY PIN with PIN = '32 32 32 32 FF FF<br/>FF FF FF'</li> </ul> </li> </ul> | Response with Secured Data is<br>returned, last or only additional data<br>response shall be '04 90 00'                                                | RQ04_0101<br>RQ04_0201<br>RQ04_0304 |

# 6.4.1.7 Test case 7: A command session with multiple commands (DISABLE PIN, ENABLE PIN)

## 6.4.1.7.1 Initial Conditions

• None.

### 6.4.1.7.2 Test Procedure

| Step | Description                                                                                                    | Expected Result                                                                                                    | RQ                                  |
|------|----------------------------------------------------------------------------------------------------|----------------------------------------------------------------------------------------------------|-------------------------------------|
| 1    | Send Command with Secured Data to the<br>UICC Shared File System Remote File<br>Management application, which contains:<br>- SELECT: DF <sub>TEST</sub><br>- SELECT: EF <sub>TUACP</sub><br>- DISABLE PIN with PIN = ' 31 31 31 31 FF<br>FF FF FF' | Response with Secured Data is<br>returned, last or only additional data<br>response shall be '03 90 00'                                   | RQ04_0101<br>RQ04_0201<br>RQ04_0304 |
| 2    | Send Command with Secured Data to the<br>UICC Shared File System Remote File<br>Management application, which contains:<br>- SELECT: DFTEST<br>- SELECT: EFTUACP<br>- VERIFY PIN with PIN = '31 31 31 31 FF FF<br>FF FF'                           | Response with Secured Data is<br>returned, last or only additional data<br>response shall be '03 69 83' or any other<br>security error SW | RQ04_0101<br>RQ04_0201<br>RQ04_0304 |
| 3    | Send Command with Secured Data to the<br>UICC Shared File System Remote File<br>Management application, which contains:<br>- SELECT: DFTEST<br>- SELECT: EFTUACP<br>- ENABLE PIN with PIN = ' 31 31 31 31 FF<br>FF FF FF'                          | Response with Secured Data is<br>returned, last or only additional data<br>response shall be '03 90 00'                                   | RQ04_0101<br>RQ04_0201<br>RQ04_0304 |

| Step | Description                                                                                                    | Expected Result                                                                                         | RQ                                  |
|------|----------------------------------------------------------------------------------------------------|----------------------------------------------------------------------------------------------------|-------------------------------------|
| 4    | Send Command with Secured Data to the<br>UICC Shared File System Remote File<br>Management application, which contains:<br>- SELECT: DF <sub>TEST</sub><br>- SELECT: EF <sub>TUACP</sub><br>- VERIFY PIN with PIN = '31 31 31 31 FF FF<br>FF FF' | Response with Secured Data is<br>returned, last or only additional data<br>response shall be '03 90 00' | RQ04_0101<br>RQ04_0201<br>RQ04_0304 |

## 6.4.1.8 Test case 8: A command session with multiple commands (UNBLOCK PIN)

- 6.4.1.8.1 Initial Conditions
  - None.

### 6.4.1.8.2 Test Procedure

| Step | Description                                                                                                    | Expected Result                                                                                                    | RQ                                  |
|------|----------------------------------------------------------------------------------------------------|----------------------------------------------------------------------------------------------------|-------------------------------------|
| 1    | Send Command with Secured Data to the<br>UICC Shared File System Remote File<br>Management application, which contains:<br>- SELECT: DFTEST<br>- SELECT: EFTUACP<br>- VERIFY PIN with PIN = '30 30 30 30 FF FF<br>FF FF'                                                   | Response with Secured Data is<br>returned, last or only additional data<br>response shall be '03 63 C2'                  | RQ04_0101<br>RQ04_0201<br>RQ04_0304 |
| 2    | Send Command with Secured Data to the<br>UICC Shared File System Remote File<br>Management application, which contains:<br>- SELECT: DFTEST<br>- SELECT: EFTUACP<br>- VERIFY PIN with PIN = '30 30 30 30 FF FF<br>FF FF'                                                   | Response with Secured Data is<br>returned, last or only additional data<br>response shall be '03 63 C1'                  | RQ04_0101<br>RQ04_0201<br>RQ04_0304 |
| 3    | Send Command with Secured Data to the<br>UICC Shared File System Remote File<br>Management application, which contains:<br>- SELECT: DFTEST<br>- SELECT: EFTUACP<br>- VERIFY PIN with PIN = '30 30 30 30 FF FF<br>FF FF'                                                   | Response with Secured Data is<br>returned, last or only additional data<br>response shall be '03 63 C0'                  | RQ04_0101<br>RQ04_0201<br>RQ04_0304 |
| 4    | Send Command with Secured Data to the<br>UICC Shared File System Remote File<br>Management application, which contains:<br>- SELECT: DF <sub>TEST</sub><br>- SELECT: EF <sub>TUACP</sub><br>- VERIFY PIN with PIN = '30 30 30 30 FF FF<br>FF FF'                           | Response with Secured Data is<br>returned, last or only additional data<br>response shall be '03 63 C0' or '03 69<br>83' | RQ04_0101<br>RQ04_0201<br>RQ04_0304 |
| 5    | Send Command with Secured Data to the<br>UICC Shared File System Remote File<br>Management application, which contains:<br>- SELECT: DF <sub>TEST</sub><br>- SELECT: EF <sub>TUACP</sub><br>- UNBLOCK PIN with Data = '33 33 33 33<br>FF FF FF FF 34 34 34 34 FF FF FF FF' | Response with Secured Data is<br>returned, last or only additional data<br>response shall be '03 90 00'                  | RQ04_0101<br>RQ04_0201<br>RQ04_0304 |
| 6    | Send Command with Secured Data to the<br>UICC Shared File System Remote File<br>Management application, which contains:<br>- SELECT: DFTEST<br>- SELECT: EFTUACP<br>- VERIFY PIN with PIN = '34 34 34 34 FF FF<br>FF FF'                                                   | Response with Secured Data is<br>returned, last or only additional data<br>response shall be '03 90 00'                  | RQ04_0101<br>RQ04_0201<br>RQ04_0304 |

# 6.4.1.9 Test case 9: A command session with multiple commands (CREATE FILE, RESIZE FILE, DELETE FILE)

- 6.4.1.9.1 Initial Conditions
  - None.

### 6.4.1.9.2 Test Procedure

| Step | Description                                                                                                    | Expected Result                                                                                                    | RQ                                  |
|------|----------------------------------------------------------------------------------------------------|----------------------------------------------------------------------------------------------------|-------------------------------------|
| 1    | Send Command with Secured Data to the<br>UICC Shared File System Remote File<br>Management application, which contains:<br>- SELECT: DFTEST<br>- CREATE FILE: EFXX                                    | Response with Secured Data is<br>returned, last or only additional data<br>response shall be '02 90 00'                                                                                          | RQ04_0101<br>RQ04_0201<br>RQ04_0304 |
| 2    | Send Command with Secured Data to the<br>UICC Shared File System Remote File<br>Management application, which contains:<br>- SELECT: DFTEST<br>- SELECT: EFXX<br>- READ BINARY                        | Response with Secured Data is<br>returned, last or only additional data<br>response shall be '03 90 00' and contain<br>all data of EF <sub>XX</sub> starting with 'FF FF FF<br>FF FF' data bytes | RQ04_0101<br>RQ04_0201<br>RQ04_0304 |
| 3    | Send Command with Secured Data to the<br>UICC Shared File System Remote File<br>Management application, which contains:<br>- SELECT: DFTEST<br>- RESIZE FILE: EFxx<br>- SELECT: EFxx<br>- READ BINARY | Response with Secured Data is<br>returned, last or only additional data<br>response shall be '04 90 00' and contain<br>all data of EF <sub>TARU</sub> starting with 'FF FF FF'                   | RQ04_0101<br>RQ04_0201<br>RQ04_0304 |
| 4    | Send Command with Secured Data to the<br>UICC Shared File System Remote File<br>Management application, which contains:<br>- SELECT: DFTEST<br>- DELETE FILE: EFXX                                    | Response with Secured Data is<br>returned, last or only additional data<br>response shall be '03 90 00'                                                                                          | RQ04_0101<br>RQ04_0201<br>RQ04_0304 |
| 5    | Send Command with Secured Data to the<br>UICC Shared File System Remote File<br>Management application, which contains:<br>- SELECT: DFTEST<br>- SELECT: EFXX                                         | Response with Secured Data is<br>returned, last or only additional data<br>response shall be '02 6A 82'                                                                                          | RQ04_0101<br>RQ04_0201<br>RQ04_0304 |

## 6.4.2 ADF Remote File Management

- 6.4.2.1 Test case 1: A command session with a single SELECT command. Check access to the file tree
- 6.4.2.1.1 Initial Conditions
  - None.

### 6.4.2.1.2 Test Procedure

| Step                                               | Description                                        | Expected Result                        | RQ        |
|----------------------------------------------------|----------------------------------------------------|----------------------------------------|-----------|
| 1                                                  | Send Command with Secured Data to the              | Response with Secured Data is          | RQ04_0406 |
|                                                    | ADF Remote File Management application which       | returned, last or only additional data | RQ04_0407 |
|                                                    | contains:                                          | response shall be '02 90 00'           | RQ04_0409 |
|                                                    | - SELECT: DFTESTB                                  |                                        | RQ04_0410 |
|                                                    | - SELECT: EFTARUB (see note)                       |                                        |           |
| 2                                                  | Send Command with Secured Data to the              | Response with Secured Data is          | RQ04_0408 |
|                                                    | ADF Remote File Management application, which      | returned, last or only additional data | RQ04_0409 |
|                                                    | contains:                                          | response shall be '01 90 00'           | RQ04_0410 |
|                                                    | <ul> <li>SELECT by path from MF: EFTARU</li> </ul> |                                        |           |
| NOTE: SELECT command is executed as SELECT by FID. |                                                    |                                        |           |

# 6.4.2.2 Test case 2: A command session with multiple commands (SELECT, UPDATE BINARY, READ BINARY)

- 6.4.2.2.1 Initial Conditions
  - None.

#### 6.4.2.2.2 Test Procedure

| Step | Description                                                                                                    | Expected Result                                                                                                    | RQ                                  |
|------|----------------------------------------------------------------------------------------------------|----------------------------------------------------------------------------------------------------|-------------------------------------|
| 1    | Send Command with Secured Data to the<br>ADF Remote File Management application, which<br>contains:<br>- SELECT: DFTESTB<br>- SELECT: EFTARUB<br>- UPDATE BINARY with data '01 01 01'                    | Response with Secured Data is<br>returned, last or only additional data<br>response shall be '03 90 00'                                                                                           | RQ04_0409<br>RQ04_0410              |
| 2    | Send Command with Secured Data to the<br>ADF Remote File Management application, which<br>contains:<br>- SELECT: DF <sub>TESTB</sub><br>- SELECT: EF <sub>TARUB</sub><br>- READ BINARY with P3/Le = '00' | Response with Secured Data is<br>returned, last or only additional data<br>response shall be '03 90 00' and contain<br>all data of $EF_{TARUB}$ starting with '01 01<br>01' until the end of file | RQ04_0403<br>RQ04_0409<br>RQ04_0410 |

## 6.4.2.3 Test case 3: A command session with multiple commands (SEARCH RECORD, UPDATE RECORD, INCREASE, READ RECORD)

#### 6.4.2.3.1 Initial Conditions

• None.

## 6.4.2.3.2 Test Procedure

| Step | Description                                                                                                    | Expected Result                                                                                                    | RQ                                               |
|------|----------------------------------------------------------------------------------------------------|----------------------------------------------------------------------------------------------------|--------------------------------------------------|
| 1    | Send Command with Secured Data to the<br>ADF Remote File Management application, which<br>contains:<br>- SELECT by path: EF <sub>CY4R4b</sub><br>- UPDATE RECORD with data '01 01 01 01'<br>with P2 set to PREVIOUS mode | Response with Secured Data is<br>returned, last or only additional data<br>response shall be '02 90 00'                                                     | RQ04_0201<br>RQ04_0409<br>RQ04_0410              |
| 2    | Send Command with Secured Data to the<br>ADF Remote File Management application, which<br>contains:<br>- SELECT by path: EF <sub>CY4R4b</sub><br>- SEARCH RECORD with data '01 01 01 01'                                 | Response with Secured Data is<br>returned, last or only additional data<br>response shall be '02 90 00' and contain<br>'01' data byte                       | RQ04_0201<br>RQ04_0409<br>RQ04_0410              |
| 3    | Send Command with Secured Data to the<br>ADF Remote File Management application, which<br>contains:<br>- SELECT by path: EF <sub>CY4R4b</sub><br>- READ RECORD with P3/Le = '00'                                         | Response with Secured Data is<br>returned, last or only additional data<br>response shall be'02 90 00 ' and contain<br>'01 01 01 01' data bytes             | RQ04_0201<br>RQ04_0202<br>RQ04_0409<br>RQ04_0410 |
| 4    | Send Command with Secured Data to the<br>ADF Remote File Management application, which<br>contains:<br>- SELECT by path: EF <sub>CY4R4b</sub><br>- INCREASE with data '01 01 01 01'<br>- GET RESPONSE                    | Response with Secured Data is<br>returned, last or only additional data<br>response shall be '03 90 00' and contain<br>'02 02 02 02 01 01 01 01' data bytes | RQ04_0409<br>RQ04_0410                           |

# 6.4.2.4 Test case 4: A command session with multiple commands (SET DATA, RETRIEVE DATA)

- 6.4.2.4.1 Initial Conditions
  - None.

#### 6.4.2.4.2 Test Procedure

| Step | Description                                                                                                    | Expected Result                                                                                                    | RQ                                                            |
|------|----------------------------------------------------------------------------------------------------|----------------------------------------------------------------------------------------------------|---------------------------------------------------------------|
| 1    | Send Command with Secured Data to the<br>ADF Remote File Management application, which<br>contains:<br>- SELECT by path: EF <sub>BER-TLV</sub><br>- SET DATA with '81 02 01 01'                                            | Response with Secured Data is<br>returned, last or only additional data<br>response shall be '02 90 00'                                        | RQ04_0101<br>RQ04_0201<br>RQ04_0409<br>RQ04_0410              |
| 2    | Send Command with Secured Data to the<br>ADF Remote File Management application, which<br>contains:<br>- SELECT by path: EF <sub>BER-TLV</sub><br>- RETRIEVE DATA with P3/Le = '00'and<br>Tag value '81'<br>- GET RESPONSE | Response with Secured Data is<br>returned, last or only additional data<br>response shall be'03 90 00' and contain<br>'81 02 01 01' data bytes | RQ04_0101<br>RQ04_0201<br>RQ04_0204<br>RQ04_0409<br>RQ04_0410 |

# 6.4.2.5 Test case 5: A command session with multiple commands (ACTIVATE FILE, DEACTIVATE FILE)

#### 6.4.2.5.1 Initial Conditions

• None.

### 6.4.2.5.2 Test Procedure

| Step | Description                                   | Expected Result                        | RQ        |
|------|-----------------------------------------------|----------------------------------------|-----------|
| 1    | Send Command with Secured Data to the         | Response with Secured Data is          | RQ04_0101 |
|      | ADF Remote File Management application, which | returned, last or only additional data | RQ04_0409 |
|      | contains:                                     | response shall be '03 90 00'           | RQ04_0410 |
|      | - SELECT: DFTESTB                             |                                        |           |
|      | - SELECT: EFTARUB                             |                                        |           |
|      | - ACTIVATE FILE                               |                                        |           |
| 2    | Send Command with Secured Data to the         | Last or only additional data response  | RQ04_0101 |
|      | ADF Remote File Management application, which | shall be '03 90 00'                    | RQ04_0409 |
|      | contains:                                     |                                        | RQ04_0410 |
|      | - SELECT: DFTESTB                             |                                        |           |
|      | - SELECT: EF <sub>TARUB</sub>                 |                                        |           |
|      | - DEACTIVATE FILE                             |                                        |           |
| 3    | Send Command with Secured Data to the         | Response with Secured Data is          | RQ04_0409 |
|      | ADF Remote File Management application, which | returned, last or only additional data | RQ04_0410 |
|      | contains:                                     | response shall be '03 69 85'           |           |
|      | - SELECT: DFTESTB                             |                                        |           |
|      | - SELECT: EF <sub>TARUB</sub>                 |                                        |           |
|      | - READ BINARY                                 |                                        |           |

## 6.4.2.6 Test case 6: A command session with multiple commands (VERIFY PIN, CHANGE PIN)

#### 6.4.2.6.1 Initial Conditions

• None.

### 6.4.2.6.2 Test Procedure

| Step | Description                                                                                                    | Expected Result                                                                                                    | RQ                                               |
|------|----------------------------------------------------------------------------------------------------|----------------------------------------------------------------------------------------------------|--------------------------------------------------|
| 1    | Send Command with Secured Data to the<br>ADF Remote File Management application, which<br>contains:<br>- SELECT by path: EF <sub>TUACP</sub><br>- VERIFY PIN with PIN = '31 31 31 31 FF FF<br>FF FF'                                                                                                    | Response with Secured Data is<br>returned, last or only additional data<br>response shall be '02 90 00'                                                | RQ04_0101<br>RQ04_0201<br>RQ04_0409<br>RQ04_0410 |
| 2    | Send Command with Secured Data to the<br>ADF Remote File Management application, which<br>contains:<br>- SELECT by path: EF <sub>TPRU</sub><br>- VERIFY PIN with PIN = '31 31 31 31 FF FF<br>FF FF'<br>- READ BINARY                                                                                                    | Response with Secured Data is<br>returned, last or only additional data<br>response shall be '02 90 00', and contain<br>all data of EF <sub>TPRU</sub> | RQ04_0409<br>RQ04_0410                           |
| 3    | <ul> <li>Send Command with Secured Data to the<br/>ADF Remote File Management application, which<br/>contains: <ul> <li>SELECT by path: EFTUACP</li> <li>CHANGE PIN with data = '31 31 31 31 FF<br/>FF FF FF 32 32 32 32 FF FF FF FF'</li> <li>VERIFY PIN with PIN = '32 32 32 32 FF FF<br/>FF FF</li> </ul> </li> </ul> | Response with Secured Data is<br>returned, last or only additional data<br>response shall be '03 90 00'                                                | RQ04_0101<br>RQ04_0201<br>RQ04_0409<br>RQ04_0410 |

# 6.4.2.7 Test case 7: A command session with multiple commands (DISABLE PIN, ENABLE PIN)

### 6.4.2.7.1 Initial Conditions

• None.

### 6.4.2.7.2 Test Procedure

| Step | Description                                                                                                    | Expected Result                                                                                                    | RQ                                               |
|------|----------------------------------------------------------------------------------------------------|----------------------------------------------------------------------------------------------------|--------------------------------------------------|
| 1    | Send Command with Secured Data<br>to the ADF Remote File Management application,<br>which contains:<br>- SELECT by path: EF <sub>TUACP</sub><br>- DISABLE PIN with PIN = '31 31 31 31 FF<br>FF FF FF' | Response with Secured Data is<br>returned, last or only additional data<br>response shall be '02 90 00'                                   | RQ04_0101<br>RQ04_0201<br>RQ04_0409<br>RQ04_0410 |
|      | Send Command with Secured Data<br>to the ADF Remote File Management application,<br>which contains:<br>- SELECT by path: EF <sub>TUACP</sub><br>- VERIFY PIN with PIN = '31 31 31 31 FF FF<br>FF FF'  | Response with Secured Data is<br>returned, last or only additional data<br>response shall be '02 69 83' or any other<br>security error SW | RQ04_0101<br>RQ04_0201<br>RQ04_0409<br>RQ04_0410 |
| 3    | Send Command with Secured Data<br>to the ADF Remote File Management application,<br>which contains:<br>- SELECT by path: EF <sub>TUACP</sub><br>- ENABLE PIN with PIN = '31 31 31 31 FF<br>FF FF FF'  | Response with Secured Data is<br>returned, last or only additional data<br>response shall be '02 90 00'                                   | RQ04_0101<br>RQ04_0201<br>RQ04_0409<br>RQ04_0410 |
| 4    | Send Command with Secured Data<br>to the ADF Remote File Management application,<br>which contains:<br>- SELECT by path: EF <sub>TUACP</sub><br>- VERIFY PIN with PIN = '31 31 31 31 FF FF<br>FF FF'  | Response with Secured Data is<br>returned, last or only additional data<br>response shall be '02 90 00'                                   | RQ04_0101<br>RQ04_0201<br>RQ04_0409<br>RQ04_0410 |

73

### 6.4.2.8 Test case 8: A command session with multiple commands (UNBLOCK PIN)

- 6.4.2.8.1 Initial Conditions
  - None.

#### 6.4.2.8.2 Test Procedure

| Step | Description                                                                                                    | Expected Result                                                                                                    | RQ                                               |
|------|----------------------------------------------------------------------------------------------------|----------------------------------------------------------------------------------------------------|--------------------------------------------------|
| 1    | Send Command with Secured Data to the<br>ADF Remote File Management application, which<br>contains:<br>- SELECT by path: EF <sub>TUACP</sub><br>- VERIFY PIN with PIN = '30 30 30 30 FF FF<br>FF FF'                           | Response with Secured Data is<br>returned, last or only additional data<br>response shall be '02 63 C2'                  | RQ04_0101<br>RQ04_0201<br>RQ04_0409<br>RQ04_0410 |
| 2    | Send Command with Secured Data to the<br>ADF Remote File Management application, which<br>contains:<br>- SELECT by path: EF <sub>TUACP</sub><br>- VERIFY PIN with PIN = '30 30 30 30 FF FF<br>FF FF'                           | Response with Secured Data is<br>returned, last or only additional data<br>response shall be '02 63 C1'                  | RQ04_0101<br>RQ04_0201<br>RQ04_0409<br>RQ04_0410 |
| 3    | Send Command with Secured Data to the<br>ADF Remote File Management application, which<br>contains:<br>- SELECT by path: EF <sub>TUACP</sub><br>- VERIFY PIN with PIN = '30 30 30 30 FF FF<br>FF FF'                           | Response with Secured Data is<br>returned, last or only additional data<br>response shall be '02 63 C0'                  | RQ04_0101<br>RQ04_0201<br>RQ04_0409<br>RQ04_0410 |
| 4    | Send Command with Secured Data to the<br>ADF Remote File Management application, which<br>contains:<br>- SELECT by path: EF <sub>TUACP</sub><br>- VERIFY PIN with PIN = '30 30 30 30 FF FF<br>FF FF'                           | Response with Secured Data is<br>returned, last or only additional data<br>response shall be '02 63 C0' or '03 69<br>83' | RQ04_0101<br>RQ04_0201<br>RQ04_0409<br>RQ04_0410 |
| 5    | Send Command with Secured Data to the<br>ADF Remote File Management application, which<br>contains:<br>- SELECT by path: EF <sub>TUACP</sub><br>- UNBLOCK PIN with Data = '33 33 33 33<br>FF FF FF FF 34 34 34 34 FF FF FF FF' | Response with Secured Data is<br>returned, last or only additional data<br>response shall be '02 90 00'                  | RQ04_0101<br>RQ04_0201<br>RQ04_0409<br>RQ04_0410 |
| 6    | Send Command with Secured Data to the<br>ADF Remote File Management application, which<br>contains:<br>- SELECT by path: EF <sub>TUACP</sub><br>- VERIFY PIN with PIN = '34 34 34 34 FF FF<br>FF FF'                           | Response with Secured Data is<br>returned, last or only additional data<br>response shall be '02 90 00'                  | RQ04_0101<br>RQ04_0201<br>RQ04_0409<br>RQ04_0410 |

# 6.4.2.9 Test case 9: A command session with multiple commands (CREATE FILE, RESIZE FILE, DELETE FILE)

#### 6.4.2.9.1 Initial Conditions

• None.

#### 6.4.2.9.2 Test Procedure

| Step | Description                                   | Expected Result                        | RQ        |
|------|-----------------------------------------------|----------------------------------------|-----------|
| 1    | Send Command with Secured Data to the         | Response with Secured Data is          | RQ04_0101 |
|      | ADF Remote File Management application, which | returned, last or only additional data | RQ04_0201 |
|      | contains:                                     | response shall be '02 90 00'           | RQ04_0409 |
|      | - SELECT: DFTESTB                             |                                        |           |
|      | - CREATE FILE: EFxx                           |                                        |           |

| Step | Description                                                                                                    | Expected Result                                                                                                    | RQ                                  |
|------|----------------------------------------------------------------------------------------------------|----------------------------------------------------------------------------------------------------|-------------------------------------|
| 2    | Send Command with Secured Data to the<br>ADF Remote File Management application, which<br>contains:<br>- SELECT: DFTESTB<br>- SELECT: EFXX.<br>- READ BINARY                                                             | Response with Secured Data is<br>returned, last or only additional data<br>response shall be '03 90 00' and contain<br>all data of EFxx starting with 'FF FF FF<br>FF FF' data bytes       | RQ04_0101<br>RQ04_0201<br>RQ04_0409 |
| 3    | Send Command with Secured Data to the<br>ADF Remote File Management application, which<br>contains:<br>- SELECT: DF <sub>TESTB</sub><br>- RESIZE FILE: EF <sub>XX</sub><br>- SELECT: EF <sub>XX</sub> .<br>- READ BINARY | Response with Secured Data is<br>returned, last or only additional data<br>response shall be '04 90 00' and contain<br>all data of EF <sub>XX</sub> starting with 'FF FF FF'<br>data bytes | RQ04_0101<br>RQ04_0201<br>RQ04_0409 |
| 4    | Send Command with Secured Data<br>to the ADF Remote File Management application,<br>which contains:<br>- SELECT: DF <sub>TESTB</sub> .<br>- DELETE FILE: EF <sub>XX</sub>                                                | Response with Secured Data is<br>returned, last or only additional data<br>response shall be '3 90 00'                                                                                     | RQ04_0101<br>RQ04_0201<br>RQ04_0409 |
| 5    | Send Command with Secured Data<br>to the ADF Remote File Management application,<br>which contains:<br>- SELECT: DFTESTB<br>- SELECT: EFXX                                                                               | Response with Secured Data is<br>returned, last or only additional data<br>response shall be '02 6A 82'                                                                                    | RQ04_0101<br>RQ04_0201<br>RQ04_0409 |

## 6.4.3 RFM implementation over HTTPS

The content of this clause is FFS.

# 6.5 Remote Application Management (RAM)

6.5.1 DELETE

### 6.5.1.1 Test case 1: DELETE command

### 6.5.1.1.1 Initial Conditions

• Test application with AID1 have been successfully installed.

#### 6.5.1.1.2 Test Procedure

| Step | Description                                                                                                    | Expected Result                                                                                                    | RQ                                  |
|------|----------------------------------------------------------------------------------------------------|----------------------------------------------------------------------------------------------------|-------------------------------------|
| 1    | Send Command with Secured Data to the Test<br>Application with AID1 which contains a command:<br>- '00 01 00 00' | Response with Secured Data is returned<br>to the sending entity containing '01 90<br>00'                                                                                      | RQ01_0002<br>RQ01_0004<br>RQ01_0007 |
|      |                                                                                                    |                                                                                                    | RQ02_0201                           |
| 2    | Send Command with Secured Data to the ISD<br>which contains:<br>- DELETE with AID1<br>- GET RESPONSE             | Response with Secured Data is returned<br>to the sending entity containing '02 90<br>00' and contain '00' data byte                                                           | RQ01_0002<br>RQ01_0004<br>RQ01_0007 |
|      |                                                                                                    |                                                                                                    | RQ05_0109<br>RQ05_0301<br>RQ05_0401 |
| 3    | Send Command with Secured Data to the Test<br>Application with AID1 which contains a command:<br>- '00 01 00 00' | Response with Secured Data is returned<br>to the sending entity containing<br>SW = '6X XX' with Response Status<br>Code in the additional data expected =<br>'09' TAR unknown | RQ05_0101<br>RQ05_0401<br>RQ05_0402 |

# 6.5.2 SET STATUS

## 6.5.2.1 Test case 1: SET STATUS command within a command session

### 6.5.2.1.1 Initial Conditions

• Prepare for install of the Test Application with AID1 using the load() and install(for load) methods.

## 6.5.2.1.2 Test Procedure

| Step | Description                                                                                     | Expected Result                        | RQ        |
|------|-------------------------------------------------------------------------------------------------|----------------------------------------|-----------|
| 1    | Send Command with Secured Data to the ISD,                                                      | Response with Secured Data is returned | RQ01_0002 |
|      | which contains:                                                                                 | to the sending entity containing       | RQ01_0004 |
|      | <ul> <li>INSTALL[for install and make selectable]<br/>the Test Application with AID1</li> </ul> | '02 90 00'                             | RQ01_0007 |
|      | - SET STATUS to lock the applet with AID1                                                       |                                        | RQ02_0201 |
|      |                                                                                                 |                                        | RQ05_0501 |
|      |                                                                                                 |                                        | RQ05_0109 |
|      |                                                                                                 |                                        | RQ05_0301 |
| 2    | Send Command with Secured Data to the Test                                                      | Response with Secured Data is returned | RQ01_0002 |
|      | Application with AID1, which contains:                                                          | to the sending entity containing       | RQ01_0004 |
|      | - '00 01 00 00'                                                                                 | SW = '6X XX' with Response Status      | RQ01_0007 |
|      |                                                                                                 | Code in the additional data expected = |           |
|      |                                                                                                 | '09' TAR unknown (see note)            | RQ02_0201 |
|      |                                                                                                 |                                        | RQ05_0501 |
|      |                                                                                                 |                                        | RQ05_0109 |
|      |                                                                                                 |                                        | RQ05_0301 |
| NOTE | In case of HTTPS the response is "unknown appli                                                 | cation".                               |           |

# 6.5.3 INSTALL

## 6.5.3.1 INSTALL[for load]

## 6.5.3.1.1 Test case 1: INSTALL[for load] as a single command in the session

- 6.5.3.1.1.1 Initial Conditions
  - None.

### 6.5.3.1.1.2 Test Procedure

| Step | Description                                                                                                    | Expected Result                                                                                                    | RQ                                                                         |
|------|----------------------------------------------------------------------------------------------------|----------------------------------------------------------------------------------------------------|----------------------------------------------------------------------------|
| 1    | Send Command with Secured Data to the ISD<br>which contains:<br>- INSTALL (for load) command with Load<br>File AID1<br>- GET RESPONSE | Response with Secured Data is<br>returned, last or only additional data<br>response shall be '02 90 00' and shall<br>contain the data byte '00' | RQ01_0007<br>RQ05_0101<br>RQ05_0109<br>RQ05_0301<br>RQ05_0302<br>RQ05_0601 |

### 6.5.3.1.2 Test case 2: INSTALL[for load] with memory management parameters

### 6.5.3.1.2.1 Initial Conditions

• None.

#### 6.5.3.1.2.2 Test Procedure

| Sten      | Description                                                                                                    | Expected Result                                                                                                    | RQ                                                                  |
|-----------|----------------------------------------------------------------------------------------------------|----------------------------------------------------------------------------------------------------|---------------------------------------------------------------------|
| Step<br>1 | Description           Send Command with Secured Data to the TAR of<br>the ISD which contains:           -         INSTALL [for load] with Load File AID1<br>The System Specific parameters "Non<br>volatile code space limit" (Tag 'C6'),<br>"Volatile data space limit" (Tag 'C7') and<br>"Non volatile data space limit" (Tag 'C8')<br>should be set<br>Params = 'EF 0C<br>C6 02 FF FF<br>C7 02 FF FF<br>C8 02 FF FF           -         LOAD           -         GET RESPONSE | Expected Result<br>Response with Secured Data is<br>returned, last or only additional data<br>response shall be '03 90 00' and shall<br>contain the data byte '00' | RQ<br>RQ05_0101<br>RQ05_0601<br>RQ05_0701<br>RQ05_0702<br>RQ05_0703 |
| 2         | Send Command with Secured Data to the ISD,<br>which contains:<br>- INSTALL[for install and make selectable]<br>with AID1<br>- GET RESPONSE                                                                                                    | Response with Secured Data is<br>returned, last or only additional data<br>response shall be '02 90 00 00' and shall<br>contain the data byte '00'                 | RQ05_0101<br>RQ05_0605                                              |
| 3         | Send Command with Secured Data to the Test<br>Application with AID1 which contains:<br>- '00 01 00 00'                                                                                                    | Response with Secured Data is returned, last or only additional data response shall be '01 90 00'                                                                  | RQ05_0101<br>RQ05_0701                                              |

### 6.5.3.2 INSTALL[for install]

6.5.3.2.1 Test case 1: INSTALL[for install] with SIM File Access and Toolkit Application Specific Parameters

#### 6.5.3.2.1.1 Initial Conditions

• Prepare for install of the 'Test Application AID2' using the load() and install(for load) methods.

#### 6.5.3.2.1.2 Test Procedure

| Step | Description                                                | Expected Result                        | RQ        |
|------|------------------------------------------------------------|----------------------------------------|-----------|
| 1    | Send Command with Secured Data to the ISD,                 | Response with Secured Data is          | RQ01_0007 |
|      | which contains:                                            | returned, last or only additional data |           |
|      | <ul> <li>INSTALL[for install] with AID2.</li> </ul>        | response shall be '02 90 00 00'        | RQ05_0109 |
|      | The "SIM File Access and Toolkit                           |                                        | RQ05_0101 |
|      | Application Specific Parameters" TLV                       |                                        | RQ05_0601 |
|      | object (Tag 'CA') included in the "System                  |                                        | RQ05_0801 |
|      | Specific Parameters"                                       |                                        | RQ05_0802 |
|      | (Tag 'EF') should be set. The MSL length                   |                                        | RQ05_0901 |
|      | should be set to '00'.                                     |                                        | RQ05_0902 |
|      | Params = 'EF 1A                                            |                                        | RQ05_0903 |
|      | C8 02 FF FF                                                |                                        |           |
|      | C7 02 FF FF                                                |                                        |           |
|      | CA 10 01 FF 01 00 10 02                                    |                                        |           |
|      | 01 01                                                      |                                        |           |
|      | 03 02 00 00 03                                             |                                        |           |
|      | TAR006'                                                    |                                        |           |
|      | <ul> <li>INSTALL[for make selectable] with AID2</li> </ul> |                                        |           |
| 2    | Send Command with Secured Data to the Test                 | Response with Secured Data is          | RQ05_0601 |
|      | Application with AID2 which contains:                      | returned, last or only additional data | RQ05_0803 |
|      | - '00 01 00 00'                                            | response shall be '01 90 00'           | RQ05_0802 |
|      |                                                            |                                        | RQ05_0901 |

# 6.5.3.2.2 Test case 2: INSTALL[for install] with UICC System Specific Parameters and SIM File Access and Toolkit Application Specific Parameters

- 6.5.3.2.2.1 Initial Conditions
  - Prepare for install of the 'Test Application AID4' using the load() and install(for load) methods.

#### 6.5.3.2.2.2 Test Procedure

| Step | Description                                         | Expected Result                        | RQ        |
|------|-----------------------------------------------------|----------------------------------------|-----------|
| 1    | Send Command with Secured Data to the ISD,          | Response with Secured Data is          | RQ05_0901 |
|      | which contains:                                     | returned, last or only additional data | RQ05_0902 |
|      | <ul> <li>INSTALL[for install] with AID4.</li> </ul> | response shall be '01 6A 80'           | RQ05_0903 |
|      | The UICC System Specific Parameters                 |                                        | RQ05_1001 |
|      | (Tag 'EA') and the "SIM File Access and             |                                        | RQ05_1101 |
|      | Toolkit Application Specific Parameters"            |                                        | RQ05_1102 |
|      | TLV object (Tag 'CA') should be set:                |                                        | RQ05_1104 |
|      | Params = 'EF 1A                                     |                                        |           |
|      | C8 02 FF FF                                         |                                        |           |
|      | C7 02 FF FF                                         |                                        |           |
|      | CA 10 01 FF 01 00 10 02                             |                                        |           |
|      | 01 01 03 02 00 00 03<br>TAR010                      |                                        |           |
|      | EA 11                                               |                                        |           |
|      | 80 0F 01 00 10 02 01 01                             |                                        |           |
|      | 03                                                  |                                        |           |
|      | 02 00 00 03 TAR010                                  |                                        |           |
|      | 00'                                                 |                                        |           |
|      | - INSTALL[for make selectable] with AID20           |                                        |           |
| 2    | Send Command with Secured Data to the Test          | SW = '6X XX' with Response Status      | RQ05_1001 |
|      | Application with AID4 which contains:               | Code in the additional data expected = |           |
|      | - '00 01 00 00'                                     | '09' TAR unknown (CAT-TP/SMS), or      |           |
|      |                                                     | "unknown application" (HTTPS)          |           |

# 6.5.3.2.3 Test case 3: INSTALL[for install] with UICC System Specific Parameter "UICC Toolkit Application specific parameters field"

#### 6.5.3.2.3.1 Initial Conditions

• Prepare for install of the 'Test Application AID3' using the load() and install(for load) methods.

#### 6.5.3.2.3.2 Test Procedure

| Step | Description                                                | Expected Result                        | RQ        |
|------|------------------------------------------------------------|----------------------------------------|-----------|
| 1    | Send Command with Secured Data to the ISD,                 | Response with Secured Data is          | RQ05_0801 |
|      | which contains:                                            | returned, last or only additional data | RQ05_0802 |
|      | <ul> <li>INSTALL[for install] with AID3.</li> </ul>        | response shall be '02 90 00 00'        | RQ05_0807 |
|      | The UICC System Specific Parameter                         |                                        | RQ05_1002 |
|      | "UICC Toolkit Application specific                         |                                        | RQ05_1101 |
|      | parameters field" (Tag '80') should be set.                |                                        | RQ05_1102 |
|      | The MSL length should be set to '00':                      |                                        | RQ05_1104 |
|      | Params = 'EF 08                                            |                                        | RQ05_1601 |
|      | C8 02 FF FF                                                |                                        |           |
|      | C7 02 FF FF                                                |                                        |           |
|      | EA 11                                                      |                                        |           |
|      | 80 0F 01 00 10 02 01 01                                    |                                        |           |
|      | 03 02 00 00 03                                             |                                        |           |
|      | TAR008 00'                                                 |                                        |           |
|      | <ul> <li>INSTALL[for make selectable] with AID3</li> </ul> |                                        |           |
| 2    | Send Command with Secured Data to the Test                 | Response with Secured Data is          | RQ05_1101 |
|      | Application with AID3 which contains:                      | returned, last or only additional data |           |
|      | - '00 01 00 00'                                            | response shall be '01 90 00'           |           |

# 6.5.3.2.4 Test case 4: INSTALL[for install] with UICC System Specific Parameter "UICC Access Application specific parameters field"

- 6.5.3.2.4.1 Initial Conditions
  - Prepare for install of the 'Test Application AID8' using the load() and install(for load) methods.

#### 6.5.3.2.4.2 Test Procedure

| Step | Description                                                | Expected Result                        | RQ        |
|------|------------------------------------------------------------|----------------------------------------|-----------|
| 1    | Send Command with Secured Data to the ISD,                 | Response with Secured Data is          | RQ05_1002 |
|      | which contains:                                            | returned, last or only additional data | RQ05_1201 |
|      | <ul> <li>INSTALL[for install] with AID8.</li> </ul>        | response shall be '02 90 00 00'        | RQ05_1202 |
|      | The UICC System Specific Parameter                         |                                        |           |
|      | "UICC Access Application specific                          |                                        |           |
|      | parameters field" (Tag '81') should be set:                |                                        |           |
|      | Params = 'EA 13                                            |                                        |           |
|      | 80 0B 01 00 10 00 00 00                                    |                                        |           |
|      | 03 TAR014 00                                               |                                        |           |
|      | 81 04 00 01 FF 00'                                         |                                        |           |
|      | <ul> <li>INSTALL[for make selectable] with AID8</li> </ul> |                                        |           |
| 2    | Send Command with Secured Data to the Test                 | Response with Secured Data is          | RQ05_1201 |
|      | Application with AID8 which contains:                      | returned, last or only additional data |           |
|      | - '00 01 00 00'                                            | response shall be '01 90 00'           |           |

# 6.5.3.2.5 Test case 5: INSTALL[for install] with UICC System Specific Parameter "UICC Administrative Access Application specific parameters field"

#### 6.5.3.2.5.1 Initial Conditions

• Prepare for install of the 'Test Application AID5' using the load() and install(for load) methods.

#### 6.5.3.2.5.2 Test Procedure

| Step | Description                                                | Expected Result                        | RQ        |
|------|------------------------------------------------------------|----------------------------------------|-----------|
| 1    | Send Command with Secured Data coded as                    | Response with Secured Data is          | RQ05_1002 |
|      | Compact Remote command structure to the ISD,               | returned, last or only additional data | RQ05_1401 |
|      | which contains:                                            | response shall be '02 90 00 00'        | RQ05_1402 |
|      | <ul> <li>INSTALL[for install] with AID5.</li> </ul>        |                                        |           |
|      | The UICC System Specific Parameter                         |                                        |           |
|      | "UICC Administrative Access Application                    |                                        |           |
|      | specific parameters field" (Tag '82') should               |                                        |           |
|      | be set:                                                    |                                        |           |
|      | Params = 'EA 13                                            |                                        |           |
|      | 80 0B 01 00 10 00 00 00                                    |                                        |           |
|      | 03 TAR011 00                                               |                                        |           |
|      | 82 04 00 01 FF 00'                                         |                                        |           |
|      | <ul> <li>INSTALL[for make selectable] with AID5</li> </ul> |                                        |           |
| 2    | Send Command with Secured Data to the Test                 | Response with Secured Data is          | RQ05_1401 |
|      | Application with AID5 which contains:                      | returned, last or only additional data |           |
|      | - '00 01 00 00'                                            | response shall be '01 90 00'           |           |

# 6.5.3.2.6 Test case 6: INSTALL[for install] with UICC System Specific Parameter "UICC Access Application specific parameters field" and "UICC Administrative Access Application specific parameters field" for the same ADF

#### 6.5.3.2.6.1 Initial Conditions

• Prepare for install of the 'Test Application AID18' using the load() and install(for load) methods.

#### 6.5.3.2.6.2 Test Procedure

| Step | Description                                                 | Expected Result                            | RQ        |
|------|-------------------------------------------------------------|--------------------------------------------|-----------|
| 1    | Send Command with Secured Data to the ISD,                  | Response with Secured Data is              | RQ05_1003 |
| .    | which contains:                                             | returned, last or only additional data     | RQ05_1201 |
|      | INSTALL[for install] with AID18.                            | response shall be '02 90 00 00'            | RQ05_1202 |
|      | The UICC System Specific Parameter                          |                                            | RQ05_1401 |
|      | "UICC Access Application specific                           |                                            | RQ05 1402 |
|      | parameters field" (Tag '81') and "UICC                      |                                            |           |
|      | Administrative Access Application specific                  |                                            |           |
|      | parameters field" (Tag '82') should be set:                 |                                            |           |
|      | Params = 'EA 34                                             |                                            |           |
|      | 80 0B 01 00 10 00 00 00                                     |                                            |           |
|      | 03 TAR022 00                                                |                                            |           |
|      | 81 13 10 A0 00 00 09                                        |                                            |           |
|      | 00 05 FF FF FF FF 89                                        |                                            |           |
|      | E0 00 00 02 01 00 00                                        |                                            |           |
|      | 82 13 10 A0 00 00 09                                        |                                            |           |
|      | 00 05 FF FF FF FF 89                                        |                                            |           |
|      | E0 00 00 02 01 00 00'                                       |                                            |           |
|      | <ul> <li>INSTALL[for make selectable] with AID18</li> </ul> |                                            |           |
| 2    | Send Command with Secured Data to the Test                  | Response with Secured Data is              | RQ05_1003 |
|      | Application with AID18 with:                                | returned, last or only additional data     |           |
|      | - '00 01 00 00'                                             | response shall be '01 90 00'               |           |
| 3    | Send Command with Secured Data                              | Response with Secured Data is              | RQ05_1003 |
|      | coded as [Compact Remote command structure] to              | returned, last or only additional data     |           |
|      | the ADF Remote File Management application,                 | response shall be '03 90 00' with          |           |
|      | which contains:                                             | response data containing all data of       |           |
|      | - SELECT: DFTESTB                                           | EFTARUB starting with '01 01 01' until the |           |
|      | - SELECT: EFTARUB                                           | end of file                                |           |
|      | <ul> <li>UPDATE BINARY with data '01 01 01'</li> </ul>      |                                            |           |

6.5.3.2.7 Test case 7: INSTALL[for install] with UICC System Specific Parameter "UICC Access Application specific parameters field" and "UICC Administrative Access Application specific parameters field" for the same UICC file system

#### 6.5.3.2.7.1 Initial Conditions

• Prepare for install of the 'Test Application AID18' using the load() and install(for load) methods.

#### 6.5.3.2.7.2 Test Procedure

| Step | Description                                                 | Expected Result                        | RQ        |
|------|-------------------------------------------------------------|----------------------------------------|-----------|
| 1    | Send Command with Secured Data to the TAR                   | Response with Secured Data is          | RQ05_1004 |
|      | value of the ISD, which contains:                           | returned, last or only additional data | RQ05_1201 |
|      | <ul> <li>INSTALL[for install] with AID18.</li> </ul>        | response shall be '02 90 00 00'        | RQ05_1202 |
|      | The UICC System Specific Parameter                          |                                        | RQ05_1401 |
|      | "UICC Access Application specific                           |                                        | RQ05_1402 |
|      | parameters field" (Tag '81') and "UICC                      |                                        |           |
|      | Administrative Access Application specific                  |                                        |           |
|      | parameters field" (Tag '82') should be set:                 |                                        |           |
|      | Params = 'EA 19                                             |                                        |           |
|      | 80 0B 01 00 10 00 00 00                                     |                                        |           |
|      | 03 TAR022 00                                                |                                        |           |
|      | 81 04 00 01 00 00                                           |                                        |           |
|      | 82 04 00 01 00 00'                                          |                                        |           |
|      | <ul> <li>INSTALL[for make selectable] with AID18</li> </ul> |                                        |           |
| 2    | Send Command with Secured Data to the Test                  | Response with Secured Data is          | RQ05_1004 |
|      | Application with AID18 with:                                | returned, last or only additional data |           |
|      | - '00 01 00 00'                                             | response shall be '01 90 00'           |           |

| Step | Description                                 | Expected Result                           | RQ        |
|------|---------------------------------------------|-------------------------------------------|-----------|
| 3    | Send Command with Secured Data to the       | Response with Secured Data is             | RQ05_1004 |
|      | Exercising RFM application, which contains: | returned, last or only additional data    |           |
|      | - SELECT: MF                                | response shall be '03 90 00' with         |           |
|      | - SELECT: DFTEST                            | response data containing all data of      |           |
|      | - SELECT: EFTARU                            | EFTARU starting with '01 01 01' until the |           |
|      | - READ BINARY with P3/Le = '00'             | end of file.                              |           |

# 6.5.3.2.8 Test case 8: INSTALL[for install] with the maximum number of timers required for SIM Toolkit Application Specific Parameters set too high ('09')

6.5.3.2.8.1 Initial Conditions

• Prepare for install of the 'Test Application AID2' using the load() and install(for load) methods.

#### 6.5.3.2.8.2 Test Procedure

| Step | Description                                                                                                    | Expected Result                                                                                                    | RQ                                               |
|------|----------------------------------------------------------------------------------------------------|----------------------------------------------------------------------------------------------------|--------------------------------------------------|
| 1    | Send Command with Secured Data to the ISD,<br>which contains:<br>- INSTALL[for install] with AID2.<br>The maximum number of timers required<br>for Toolkit Application Specific Parameters<br>should be set to '09':<br>Params = 'EF 12<br>CA 10 01 FF 01 09 10 02<br>01 01 03 02 00 00 03<br>TAR006'<br>- INSTALL[for make selectable] with AID2 | Response with Secured Data is<br>returned, last or only additional data<br>response shall be: '01 6A 80'                                                                                        | RQ05_0901<br>RQ05_0902<br>RQ05_0903<br>RQ05_1501 |
| 2    | Send Command with Secured Data to the Test<br>Application with AID2 which contains:<br>- '00 01 00 00'                                                                                                    | Response with Secured Data is<br>returned:<br>SW = '6X XX' with Response Status<br>Code in the additional data expected =<br>'09' TAR unknown (CAT-TP/SMS), or<br>"unknown application" (HTTPS) | RQ05_1501                                        |

# 6.5.3.2.9 Test case 9: INSTALL[for install] with the maximum number of timers required for UICC Toolkit Application Specific Parameters set too high ('09')

#### 6.5.3.2.9.1 Initial Conditions

• Prepare for install of the 'Test Application AID3' using the load() and install(for load) methods.

#### 6.5.3.2.9.2 Test Procedure

| Step | Description                                                | Expected Result                        | RQ        |
|------|------------------------------------------------------------|----------------------------------------|-----------|
| 1    | Send Command with Secured Data to the ISD,                 | Response with Secured Data is          | RQ05_1101 |
|      | which contains:                                            | returned, last or only additional data | RQ05_1102 |
|      | <ul> <li>INSTALL[for install] with AID3.</li> </ul>        | response shall be '01 6A 80'           | RQ05_1104 |
|      | The maximum number of timers required                      |                                        | RQ05_1501 |
|      | for Toolkit Application Specific Parameters                |                                        |           |
|      | should be set to '09':                                     |                                        |           |
|      | Params = 'EA 11                                            |                                        |           |
|      | 80 0F 01 09 10 02 01 01                                    |                                        |           |
|      | 03 02 00 00 03 TAR008                                      |                                        |           |
|      | 00'                                                        |                                        |           |
|      | <ul> <li>INSTALL[for make selectable] with AID3</li> </ul> |                                        |           |

| Step | Description                                                                                            | Expected Result                                                                                                    | RQ        |
|------|----------------------------------------------------------------------------------------------------|----------------------------------------------------------------------------------------------------|-----------|
| 2    | Send Command with Secured Data to the Test<br>Application with AID3 which contains:<br>- '00 01 00 00' | Response with Secured Data is<br>returned:<br>SW = '6X XX' with Response Status<br>Code in the additional data expected =<br>'09' TAR unknown (CAT-TP/SMS), or<br>"unknown application" (HTTPS) | RQ05_1501 |

# 6.5.3.2.10 Test case 10: INSTALL[for install] with the maximum number of channels required for SIM Toolkit Application Specific Parameters set too high ('08')

#### 6.5.3.2.10.1 Initial Conditions

• Prepare for install of the 'Test Application AID2' using the load() and install(for load) methods.

#### 6.5.3.2.10.2 Test Procedure

| Step | Description                                                                                                    | Expected Result                                                                                                    | RQ                                               |
|------|----------------------------------------------------------------------------------------------------|----------------------------------------------------------------------------------------------------|--------------------------------------------------|
| 1    | Send Command with Secured Data to the ISD,<br>which contains:<br>- INSTALL[for install] with AID2.<br>The maximum number of channels<br>required for Toolkit Application Specific<br>Parameters should be set to '08':<br>Params = 'EF 12<br>CA 10 01 FF 01 00 10 02<br>01 01 03 02 00 08 03<br>TAR006'<br>- INSTALL[for make selectable] with AID2 | Response with Secured Data is<br>returned, last or only additional data<br>response shall be '01 6A 80'                                                                                         | RQ05_0901<br>RQ05_0902<br>RQ05_0903<br>RQ05_1502 |
| 2    | Send Command with Secured Data to the Test<br>Application with AID2 which contains:<br>- '00 01 00 00'                                                                                                    | Response with Secured Data is<br>returned:<br>SW = '6X XX' with Response Status<br>Code in the additional data expected =<br>'09' TAR unknown (CAT-TP/SMS), or<br>"unknown application" (HTTPS) | RQ05_1502                                        |

# 6.5.3.2.11 Test case 11: INSTALL[for install] with the maximum number of channels required for UICC Toolkit Application Specific Parameters set too high ('08')

#### 6.5.3.2.11.1 Initial Conditions

• Prepare for install of the 'Test Application AID3' using the load() and install(for load) methods.

#### 6.5.3.2.11.2 Test Procedure

| Step | Description                                                                                                    | Expected Result                                                                                                    | RQ                                               |
|------|----------------------------------------------------------------------------------------------------|----------------------------------------------------------------------------------------------------|--------------------------------------------------|
| 1    | Send Command with Secured Data to the ISD,<br>which contains:<br>- INSTALL[for install] with AID3.<br>The maximum number of channels<br>required for Toolkit Application Specific<br>Parameters should be set to '08':<br>Params = 'EA 11<br>80 0F 01 00 10 02 01 01<br>03 02 08 00 03 TAR008<br>00'<br>- INSTALL[for make selectable] with AID3 | Response with Secured Data is<br>returned, last or only additional data<br>response shall be '01 6A 80'                                                                                         | RQ05_1101<br>RQ05_1102<br>RQ05_1104<br>RQ05_1502 |
| 2    | Send Command with Secured Data to the Test<br>Application with AID3 which contains:<br>- '00 01 00 00'                                                                                                    | Response with Secured Data is<br>returned:<br>SW = '6X XX' with Response Status<br>Code in the additional data expected =<br>'09' TAR unknown (CAT-TP/SMS), or<br>"unknown application" (HTTPS) | RQ05_1502                                        |

# 6.5.3.2.12 Test case 12: INSTALL[for install] with the maximum number of services required for UICC Toolkit Application Specific Parameters set too high ('09')

- 6.5.3.2.12.1 Initial Conditions
  - Prepare for install of the 'Test Application AID3' using the load() and install(for load) methods.

#### 6.5.3.2.12.2 Test Procedure

| Step | Description                                                | Expected Result                        | RQ        |
|------|------------------------------------------------------------|----------------------------------------|-----------|
| 1    | Send Command with Secured Data to the ISD,                 | Response with Secured Data is          | RQ05_1101 |
|      | which contains:                                            | returned, last or only additional data | RQ05_1102 |
|      | <ul> <li>- INSTALL[for install] with AID3.</li> </ul>      | response shall be '01 6A 80'           | RQ05_1104 |
|      | The maximum number of services required                    |                                        | RQ05_1503 |
|      | for Toolkit Application Specific Parameters                |                                        |           |
|      | should be set to '09':                                     |                                        |           |
|      | Params = 'EA 11                                            |                                        |           |
|      | 80 0F 01 00 10 02 01 01                                    |                                        |           |
|      | 03                                                         |                                        |           |
|      | 02 08 00 03 TAR008 09'                                     |                                        |           |
|      | <ul> <li>INSTALL[for make selectable] with AID3</li> </ul> |                                        |           |
| 2    | Send Command with Secured Data to the Test                 | Response with Secured Data is          | RQ05_1503 |
|      | Application with AID3 which contains:                      | returned:                              |           |
|      | - '00 01 00 00'                                            | SW = '6X XX' with Response Status      |           |
|      |                                                            | Code in the additional data expected = |           |
|      |                                                            | '09' TAR unknown (CAT-TP/SMS), or      |           |
|      |                                                            | "unknown application" (HTTPS)          |           |

# 6.5.3.2.13 Test case 13: INSTALL[for install] with requested item identifier for SIM Toolkit Application Specific Parameters set to '128'

#### 6.5.3.2.13.1 Initial Conditions

• Prepare for install of the 'Test Application AID2' using the load() and install(for load) methods.

#### 6.5.3.2.13.2 Test Procedure

| Step | Description                                                | Expected Result                        | RQ        |
|------|------------------------------------------------------------|----------------------------------------|-----------|
| 1    | Send Command with Secured Data to the ISD,                 | Response with Secured Data is          | RQ05_0901 |
|      | which contains:                                            | returned, last or only additional data | RQ05_0902 |
|      | <ul> <li>INSTALL[for install] with AID2.</li> </ul>        | response shall be '01 6X XX' (6X XX is | RQ05_0903 |
|      | The requested item identifier for Toolkit                  | error SW)                              | RQ05_1506 |
|      | Application Specific Parameters should be                  |                                        |           |
|      | set to '128':                                              |                                        |           |
|      | Params = 'EF 1A                                            |                                        |           |
|      | C8 02 FF FF                                                |                                        |           |
|      | C7 02 FF FF                                                |                                        |           |
|      | CA 10 01 FF 01 00 10 02                                    |                                        |           |
|      | 01 01 03 80 00 00 03                                       |                                        |           |
|      | TAR006'                                                    |                                        |           |
|      | <ul> <li>INSTALL[for make selectable] with AID2</li> </ul> |                                        |           |
| 2    | Send Command with Secured Data to the Test                 | Response with Secured Data is          | RQ05_1506 |
|      | Application with AID2which contains:                       | returned:                              |           |
|      | - '00 01 00 00'                                            | SW = '6X XX' with Response Status      |           |
|      |                                                            | Code in the additional data expected = |           |
|      |                                                            | '09' TAR unknown (CAT-TP/SMS), or      |           |
|      |                                                            | "unknown application" (HTTPS)          |           |

# 6.5.3.2.14 Test case 14: INSTALL[for install] with requested item identifier for UICC Toolkit Application Specific Parameters set to '128'

- 6.5.3.2.14.1 Initial Conditions
  - Prepare for install of the 'Test Application AID3' using the load() and install(for load) methods.

#### 6.5.3.2.14.2 Test Procedure

| Step | Description                                                | Expected Result                        | RQ        |
|------|------------------------------------------------------------|----------------------------------------|-----------|
| 1    | Send Command with Secured Data to the ISD,                 | Response with Secured Data is          | RQ05_1101 |
|      | which contains:                                            | returned, last or only additional data | RQ05_1102 |
|      | <ul> <li>INSTALL[for install] with AID3.</li> </ul>        | response shall be '01 6X XX' (6X XX is | RQ05_1104 |
|      | The requested item identifier for Toolkit                  | error SW)                              | RQ05_1506 |
|      | Application Specific Parameters should be                  |                                        |           |
|      | set to '128':                                              |                                        |           |
|      | Params = 'EA 11                                            |                                        |           |
|      | 80 0F 01 00 10 02 01 01                                    |                                        |           |
|      | 03                                                         |                                        |           |
|      | 80 00 00 03 TAR008 00'                                     |                                        |           |
|      | <ul> <li>INSTALL[for make selectable] with AID3</li> </ul> |                                        |           |
| 2    | Send Command with Secured Data to the Test                 | Response with Secured Data is          | RQ05_1506 |
|      | Application with AID3which contains:                       | returned:                              |           |
|      | - '00 01 00 00'                                            | SW = '6X XX' with Response Status      |           |
|      |                                                            | Code in the additional data expected = |           |
|      |                                                            | '09' TAR unknown (CAT-TP/SMS), or      |           |
|      |                                                            | "unknown application" (HTTPS)          |           |

# 6.5.3.2.15 Test case 15: INSTALL[for install] with Minimum Security Level field of SIM Toolkit Application different from zero

#### 6.5.3.2.15.1 Initial Conditions

• Prepare for install of the 'Test Application AID2' using the load() and install(for load) methods.

#### 6.5.3.2.15.2 Test Procedure

| Step | Description                                                | Expected Result                        | RQ        |
|------|------------------------------------------------------------|----------------------------------------|-----------|
| 1    | Send Command with Secured Data to the ISD,                 | Response with Secured Data is          | RQ05_1602 |
|      | which contains:                                            | returned, last or only additional data | RQ05_1701 |
|      | <ul> <li>INSTALL[for install] with AID2.</li> </ul>        | response shall be '02 90 00 00'        | RQ05_1801 |
|      | MSL field should be set to '0102':                         |                                        | RQ05_1802 |
|      | Params = 'EF 1C                                            |                                        |           |
|      | C8 02 FF FF                                                |                                        |           |
|      | C7 02 FF FF                                                |                                        |           |
|      | CA 12 01 FF 01 00 10 02                                    |                                        |           |
|      | 01 01 03 02 00 02 01                                       |                                        |           |
|      | 01 03 TAR006'                                              |                                        |           |
|      | <ul> <li>INSTALL[for make selectable] with AID2</li> </ul> |                                        |           |
| 2    | Send Command with Secured Data with SPI1 set to            | Response with Secured Data is          | RQ05_1802 |
|      | '02' to the Test Application with AID2 with:               | returned, last or only additional data |           |
|      | - '00 01 00 00'                                            | response shall be '01 90 00'           | RQ03_0104 |

# 6.5.3.2.16 Test case 16: INSTALL[for install] with Minimum Security Level field of UICC Toolkit Application different from zero

#### 6.5.3.2.16.1 Initial Conditions

• Prepare for install of the 'Test Application AID3' using the load() and install(for load) methods.

#### 6.5.3.2.16.2 Test Procedure

| Step | Description                                                | Expected Result                        | RQ        |
|------|------------------------------------------------------------|----------------------------------------|-----------|
| 1    | Send Command with Secured Data to the ISD,                 | Response with Secured Data is          | RQ05_1602 |
|      | which contains:                                            | returned, last or only additional data | RQ05_1701 |
|      | <ul> <li>INSTALL[for install] with AID3.</li> </ul>        | response shall be '02 90 00 00'        | RQ05_1801 |
|      | MSL field should be set to '0102':                         |                                        | RQ05_1802 |
|      | Params = 'EA 11                                            |                                        |           |
|      | 80 0F 01 00 10 02 01 01                                    |                                        |           |
|      | 03                                                         |                                        |           |
|      | 02 00 02 01 01 03 TAR008                                   |                                        |           |
|      | 00'                                                        |                                        |           |
|      | <ul> <li>INSTALL[for make selectable] with AID3</li> </ul> |                                        |           |
| 2    | Send Command with Secured Data with SPI1 set to            | Response with Secured Data is          | RQ05_1802 |
|      | '02' to the Test Application with AID3 with:               | returned, last or only additional data | RQ03_0104 |
|      | - '00 01 00 00'                                            | response shall be '01 90 00'           |           |

# 6.5.3.2.17 Test case 17: INSTALL[for install] with Minimum Security Level field of SIM Toolkit Application different from SPI1

#### 6.5.3.2.17.1 Initial Conditions

• Prepare for install of the 'Test Application AID2' using the load() and install(for load) methods.

#### 6.5.3.2.17.2 Test Procedure

| Step | Description                                                | Expected Result                        | RQ        |
|------|------------------------------------------------------------|----------------------------------------|-----------|
| 1    | Send Command with Secured Data to the ISD,                 | Response with Secured Data is          | RQ05_1602 |
|      | which contains:                                            | returned, last or only additional data | RQ05_1701 |
|      | <ul> <li>INSTALL[for install] with AID2</li> </ul>         | response shall be '02 90 00 00'        | RQ05_1801 |
|      | MSL field should be set to '0106':                         |                                        | RQ05_1802 |
|      | Params = 'EF 1C                                            |                                        |           |
|      | C8 02 FF FF                                                |                                        |           |
|      | C7 02 FF FF                                                |                                        |           |
|      | CA 12 01 FF 01 00 10 02                                    |                                        |           |
|      | 01 01 03 02 00 02 01                                       |                                        |           |
|      | 01 03 TAR006'                                              |                                        |           |
|      | <ul> <li>INSTALL[for make selectable] with AID2</li> </ul> |                                        |           |
| 2    | Send Command with Secured Data with SPI1 set to            | Response with Secured Data is          | RQ05_1802 |
|      | '02' to the Test Application with AID2 with:               | returned:                              | RQ03_0102 |
|      | - '00 01 00 00'                                            | SW = '6X XX' with Response Status      |           |
|      |                                                            | Code in the additional data expected = |           |
|      |                                                            | '0A' 'Insufficient Security Level'     |           |

# 6.5.3.2.18 Test case 18: INSTALL[for install] with Minimum Security Level field of UICC Toolkit Application different from SPI1

#### 6.5.3.2.18.1 Initial Conditions

• Prepare for install of the 'Test Application AID3' using the load() and install(for load) methods.

#### 6.5.3.2.18.2 Test Procedure

| Step | Description                                | Expected Result                        | RQ        |
|------|--------------------------------------------|----------------------------------------|-----------|
| 1    | Send Command with Secured Data to the ISD, | Response with Secured Data is          | RQ05_1602 |
|      | which contains:                            | returned, last or only additional data | RQ05_1701 |
|      |                                            | response shall be '02 90 00 00'        | RQ05_1801 |
|      |                                            |                                        | RQ05_1802 |

| Step | Description                                                | Expected Result                        | RQ        |
|------|------------------------------------------------------------|----------------------------------------|-----------|
|      | <ul> <li>INSTALL[for install] with AID3.</li> </ul>        |                                        |           |
|      | MSL field should be set to '0106':                         |                                        |           |
|      | Params = 'EA 11                                            |                                        |           |
|      | 80 0F 01 00 10 02 01 01                                    |                                        |           |
|      | 03 02 00 02 01 01 03                                       |                                        |           |
|      | TAR008 00'                                                 |                                        |           |
|      | <ul> <li>INSTALL[for make selectable] with AID3</li> </ul> |                                        |           |
| 2    | Send Command with Secured Data with SPI1 set to            | Response with Secured Data is          | RQ05_1802 |
|      | '02' to the Test Application with AID3 with:               | returned:                              |           |
|      | - '00 01 00 00'                                            | SW = '6X XX' with Response Status      | RQ03_0102 |
|      |                                                            | Code in the additional data expected = |           |
|      |                                                            | '0A' 'Insufficient Security Level'     |           |

# 6.5.3.2.19 Test case 19: INSTALL[for install] SIM Toolkit Applications with Access Domain Parameter equal to '00' and 'FF'

6.5.3.2.19.1 Initial Conditions

• Prepare for install of the 'Test Application AID6' and 'Test Application AID7' using the load() and install(for load) methods.

6.5.3.2.19.2 Test Procedure

| Step | Description                                                                       | Expected Result                                       | RQ        |
|------|-----------------------------------------------------------------------------------|-------------------------------------------------------|-----------|
| 1    | Send Command with Secured Data to the ISD,                                        | Response with Secured Data is                         | RQ05_0901 |
|      | which contains:                                                                   | returned, last or only additional data                | RQ05_0903 |
|      | <ul> <li>INSTALL[for install] with AID6.</li> </ul>                               | response shall be '02 90 00 00'                       | RQ05_1901 |
|      | The Access Domain Parameter should be                                             |                                                       | RQ05_2001 |
|      | set to '00':                                                                      |                                                       | RQ05_2004 |
|      | Params = 'EF 15                                                                   |                                                       |           |
|      | C8 02 FF FF                                                                       |                                                       |           |
|      | C7 02 FF FF                                                                       |                                                       |           |
|      | CA 0B 01 00 01 00 10 00<br>00 03 TAR012'                                          |                                                       |           |
|      |                                                                                   |                                                       |           |
| 2    | INSTALL[for make selectable] with AID6 Send Command with Secured Data to the Test | Response with Secured Data is                         | RQ05_2001 |
| 2    | Application with AID6 with:                                                       | returned, last or only additional data                | KQ05_2001 |
|      | - '00 01 00 00'                                                                   | response shall be '01 90 00'                          |           |
| 3    | Send Command with Secured Data to the                                             | Response with Secured Data is                         | RQ05_2001 |
| Ũ    | Exercising RFM application, which contains:                                       | returned, last or only additional data                |           |
|      | - SELECT: MF                                                                      | response shall be '03 90 00' with                     |           |
|      | - SELECT: DFTEST                                                                  | response data containing all data of                  |           |
|      | - SELECT: EFTARU                                                                  | EF <sub>TARU</sub> starting with '01 01 01' until the |           |
|      | <ul> <li>READ BINARY with P3/Le = '00'</li> </ul>                                 | end of file                                           |           |
| 4    | Send Command with Secured Data to the ISD,                                        | Response with Secured Data is                         | RQ05_2004 |
|      | which contains:                                                                   | returned, last or only additional data                |           |
|      | - INSTALL[for install] with AID7.                                                 | response shall be '02 90 00 00'                       |           |
|      | The Access Domain Parameter should be                                             |                                                       |           |
|      | set to 'FF':                                                                      |                                                       |           |
|      | Params = 'EF 15<br>C8 02 FF FF                                                    |                                                       |           |
|      | C7 02 FF FF                                                                       |                                                       |           |
|      | CA 0B 01 FF 01 00 10 00                                                           |                                                       |           |
|      | 00 03 TAR013'                                                                     |                                                       |           |
|      | - INSTALL[for make selectable] with AID7                                          |                                                       |           |
| 5    | Send Command with Secured Data to the Test                                        | Response with Secured Data is                         | RQ05_2004 |
|      | Application with AID7 with:                                                       | returned, last or only additional data                |           |
|      | - '00 02 00 00'                                                                   | response shall be '01 90 00'                          |           |
| 6    | Send Command with Secured Data to the                                             | Response with Secured Data is                         | RQ05_2004 |
|      | Exercising RFM application, which contains:                                       | returned, last or only additional data                |           |
|      | - SELECT: MF                                                                      | response shall be '03 90 00' with                     | RQ03_0202 |
|      | - SELECT: DFTEST                                                                  | response data containing all data of                  |           |
|      | - SELECT: EFTARU                                                                  | EFTARU starting with '01 01 01' until the             |           |
|      | <ul> <li>READ BINARY with P3/Le = '00'</li> </ul>                                 | end of file                                           |           |

# 6.5.3.2.20 Test case 20: INSTALL[for install] UICC Toolkit Applications with Access Domain Parameter equal to '00' and 'FF'

6.5.3.2.20.1 Initial Conditions

• Prepare for install of the 'Test Application AID8' and 'Test Application AID9' using the load() and install(for load) methods.

| 6.5.3.2.20.2 | Test Procedure |
|--------------|----------------|
|              |                |

| Step   | Description                                                                                                    | Expected Result                                                                                                    | RQ                                                            |
|--------|----------------------------------------------------------------------------------------------------|----------------------------------------------------------------------------------------------------|---------------------------------------------------------------|
| 1<br>1 | Send Command with Secured Data to the ISD,<br>which contains:<br>- INSTALL[for install] with AID8<br>The Access Domain Parameter should be<br>set to '00':<br>Params = 'EA 13<br>80 0B 01 00 10 00 00 00<br>03 TAR014 00<br>81 04 00 01 00 00'                                              | Expected Result<br>Response with Secured Data is<br>returned, last or only additional data<br>response shall be '02 90 00 00'                                                                                                 | RQ05_1201<br>RQ05_1202<br>RQ05_1901<br>RQ05_2001<br>RQ05_2004 |
| 2      | INSTALL[for make selectable] with AID8 Send Command with Secured Data to the Test Application with AID8 with:     '00 01 00 00'                                                                                                    | Response with Secured Data is<br>returned, last or only additional data<br>response shall be '01 90 00'                                                                                                    | RQ05_2001                                                     |
| 3      | Send Command with Secured Data to the<br>Exercising RFM application, which contains:<br>- SELECT: MF<br>- SELECT: DF <sub>TEST</sub><br>- SELECT: EF <sub>TARU</sub><br>- READ BINARY with P3/Le = '00'                                                                                     | Response with Secured Data is<br>returned, last or only additional data<br>response shall be '03 90 00' with<br>response data containing all data of<br>EF <sub>TARU</sub> starting with '01 01 01' until the<br>end of file  | RQ05_2001                                                     |
| 4      | Send Command with Secured Data to the ISD,<br>which contains:<br>- INSTALL[for install] with AID9.<br>The Access Domain Parameter should be<br>set to 'FF':<br>Params = 'EA 13<br>80 0B 01 00 10 00 00 00<br>03 TAR015 00<br>81 04 00 01 FF 00'<br>- INSTALL[for make selectable] with AID9 | Response with Secured Data is<br>returned, last or only additional data<br>response shall be '02 90 00 00'                                                                                                    | RQ05_2004                                                     |
| 5      | Send Command with Secured Data to the Test<br>Application with AID9 with:<br>- '00 02 00 00'                                                                                                    | Response with Secured Data is returned, last or only additional data response shall be '01 90 00'                                                                                                    | RQ05_2004                                                     |
| 6      | Send Command with Secured Data to the<br>Exercising RFM application, which contains:<br>- SELECT: MF<br>- SELECT: DF <sub>TEST</sub><br>- SELECT: EF <sub>TARU</sub><br>- READ BINARY with P3/Le = '00'                                                                                     | Response with Secured Data is<br>returned, last or only additional data<br>response shall be '03 90 00' with<br>response data containing all data of<br>EF <sub>TARU</sub> starting with '01 01 01' until the<br>end of file. | RQ05_2004<br>RQ03_0202                                        |

# 6.5.3.2.21 Test case 21: INSTALL[for install] SIM Toolkit Application with Access Domain Parameter equal to '00' and access condition set to 'NEVER'

#### 6.5.3.2.21.1 Initial Conditions

• Prepare for install of the 'Test Application AID6' using the load() and install(for load) methods.

#### 6.5.3.2.21.2 Test Procedure

| Step | Description                                                | Expected Result                                                                                            | RQ                                  |
|------|------------------------------------------------------------|----------------------------------------------------------------------------------------------------|-------------------------------------|
|      | Send Command with Secured Data to the ISD, which contains: | Response with Secured Data is<br>returned, last or only additional data<br>response shall be '02 90 00 00' | RQ05_0901<br>RQ05_0903<br>RQ05_1901 |

| Step | Description                                                | Expected Result                        | RQ        |
|------|------------------------------------------------------------|----------------------------------------|-----------|
|      | <ul> <li>INSTALL[for install] with AID6.</li> </ul>        |                                        | RQ05_2002 |
|      | The Access Domain Parameter should be                      |                                        | RQ05_2003 |
|      | set to '00':                                               |                                        | RQ05_2005 |
|      | Params = 'EF 15                                            |                                        |           |
|      | C8 02 FF FF                                                |                                        |           |
|      | C7 02 FF FF                                                |                                        |           |
|      | CA 0B 01 00 01 00 10 00                                    |                                        |           |
|      | 00 03 TAR012'                                              |                                        |           |
|      | <ul> <li>INSTALL[for make selectable] with AID6</li> </ul> |                                        |           |
| 2    | Send Command with Secured Data to the Test                 | Response with Secured Data is          | RQ05_2005 |
|      | Application with AID6 with:                                | returned, last or only additional data |           |
|      | - '00 03 00 00'                                            | response shall be '01 90 00'           |           |
| 3    | Send Command with Secured Data to the                      | Response with Secured Data is          | RQ05_2005 |
|      | Exercising RFM application, which contains:                | returned, last or only additional data |           |
|      | - SELECT: MF                                               | response shall be '03 90 00 55 55 55'  | RQ03_0202 |
|      | - SELECT: DFTEST                                           | containing all data of EFTNU           |           |
|      | - SELECT: EFTNU                                            |                                        |           |
|      | <ul> <li>READ BINARY with P3/Le = '00'</li> </ul>          |                                        |           |

#### 6.5.3.2.22 Test case 22: INSTALL[for install] UICC Toolkit Application with Access Domain Parameter equal to '00' and access condition set to 'NEVER'

#### 6.5.3.2.22.1 Initial Conditions

• Prepare for install of the 'Test Application AID8' using the load() and install(for load) methods.

#### 6.5.3.2.22.2 Test Procedure

| Step | Description                                                | Expected Result                        | RQ        |
|------|------------------------------------------------------------|----------------------------------------|-----------|
| 1    | Send Command with Secured Data to the ISD,                 | Response with Secured Data is          | RQ05_1201 |
|      | which contains:                                            | returned, last or only additional data | RQ05_1202 |
|      | <ul> <li>INSTALL[for install] with AID8.</li> </ul>        | response shall be '02 90 00 00'        | RQ05_2002 |
|      | The Access Domain Parameter should be                      |                                        | RQ05_2003 |
|      | set to '00':                                               |                                        | RQ05_2005 |
|      | Params = 'EA 13                                            |                                        |           |
|      | 80 0B 01 00 10 00 00 00                                    |                                        |           |
|      | 03 TAR014 00                                               |                                        |           |
|      | 81 04 00 01 00 00'                                         |                                        |           |
|      | <ul> <li>INSTALL[for make selectable] with AID8</li> </ul> |                                        |           |
| 2    | Send Command with Secured Data to the Test                 | Response with Secured Data is          | RQ05_2005 |
|      | Application with AID8 with:                                | returned, last or only additional data |           |
|      | - '00 03 00 00'                                            | response shall be '01 90 00'           |           |
| 3    | Send Command with Secured Data to the                      | Response with Secured Data is          | RQ05_2005 |
|      | Exercising RFM application, which contains:                | returned, last or only additional data |           |
|      | - SELECT: MF                                               | response shall be '03 90 00 55 55 55'  | RQ03_0202 |
|      | - SELECT: DFTEST                                           | containing all data of EFTNU           |           |
|      | - SELECT: EFTNU                                            |                                        |           |
|      | <ul> <li>READ BINARY with P3/Le = '00'</li> </ul>          |                                        |           |

# 6.5.3.2.23 Test case 23: INSTALL[for install] SIM Toolkit Application with Access Domain Parameter not supported

#### 6.5.3.2.23.1 Initial Conditions

• Prepare for install of the 'Test Application AID2' using the load() and install(for load) methods.

#### 6.5.3.2.23.2 Test Procedure

| Step | Description                                                                                                    | Expected Result                                                                                                    | RQ                                  |
|------|----------------------------------------------------------------------------------------------------|----------------------------------------------------------------------------------------------------|-------------------------------------|
| 1    | Send Command with Secured Data to the ISD,<br>which contains:<br>- INSTALL[for install] with AID2<br>The Access Domain Parameter should be<br>set to '02' and the Access Domain Data<br>should be set to '0000F4':<br>Params = 'EF 18<br>C8 02 FF FF<br>C7 02 FF FF<br>CA 0E 04 02 00 00 F4 01<br>00 10 00 00 03<br>TAR012'<br>- INSTALL[for make selectable] with AID6 | Response with Secured Data is<br>returned, last or only additional data<br>response shall be '01 6A 80'                                                                                         | RQ05_0901<br>RQ05_0903<br>RQ05_2006 |
| 2    | Send Command with Secured Data to the Test<br>Application with AID2 which contains:<br>- '00 01 00 00'                                                                                                    | Response with Secured Data is<br>returned:<br>SW = '6X XX' with Response Status<br>Code in the additional data expected =<br>'09' TAR unknown (CAT-TP/SMS), or<br>"unknown application" (HTTPS) | RQ05_2006<br>RQ03_0202              |

#### 6.5.3.2.24 Test case 24: INSTALL[for install] UICC Toolkit Application with Access Domain Parameter not supported

#### 6.5.3.2.24.1 Initial Conditions

• Prepare for install of the 'Test Application AID8' using the load() and install(for load) methods.

#### 6.5.3.2.24.2 Test Procedure

| Step | Description                                                | Expected Result                        | RQ        |
|------|------------------------------------------------------------|----------------------------------------|-----------|
| 1    | Send Command with Secured Data to the ISD,                 | Response with Secured Data is          | RQ05_1201 |
|      | which contains:                                            | returned, last or only additional data | RQ05_1202 |
|      | <ul> <li>INSTALL[for install] with AID8.</li> </ul>        | response shall be '01 6A 80'           | RQ05_2006 |
|      | The Access Domain Parameter should be                      |                                        |           |
|      | set to '01':                                               |                                        |           |
|      | Params = 'EA 13                                            |                                        |           |
|      | 80 0B 01 00 10 00 00 00                                    |                                        |           |
|      | 03 TAR014 00                                               |                                        |           |
|      | 81 04 00 01 01 00'                                         |                                        |           |
|      | <ul> <li>INSTALL[for make selectable] with AID8</li> </ul> |                                        |           |
| 2    | Send Command with Secured Data to the Test                 | SW = '6X XX' with Response Status      | RQ05_2006 |
|      | Application with AID8 which contains:                      | Code in the additional data expected = |           |
|      | - '00 01 00 00'                                            | '09' TAR unknown (CAT-TP/SMS), or      | RQ03_0202 |
|      |                                                            | "unknown application" (HTTPS)          |           |

# 6.5.3.2.25 Test case 25: INSTALL[for install] UICC Toolkit Application with Access Domain Parameter equal to '02'

#### 6.5.3.2.25.1 Initial Conditions

• Prepare for install of the 'Test Application AID8' using the load() and install(for load) methods.

#### 6.5.3.2.25.2 Test Procedure

| Stop | Description                                                | Exported Becult                           | RQ        |
|------|------------------------------------------------------------|-------------------------------------------|-----------|
| Step | Description                                                | Expected Result                           |           |
| 1    | Send Command with Secured Data to the ISD,                 | Response with Secured Data is             | RQ05_1201 |
|      | which contains:                                            | returned, last or only additional data    | RQ05_1202 |
|      | <ul> <li>INSTALL[for install] with AID8</li> </ul>         | response shall be '02 90 00 00'           | RQ05_2101 |
|      | The Access Domain Parameter should be                      |                                           |           |
|      | set to '02', the Access Domain Data                        |                                           |           |
|      | should be set to '0000F4':                                 |                                           |           |
|      | Params = 'EA 16                                            |                                           |           |
|      | 80 0B 01 00 10 00 00 00                                    |                                           |           |
|      | 03 TAR014 00                                               |                                           |           |
|      | 81 07 00 04 02 00 00 F4                                    |                                           |           |
|      | 00'                                                        |                                           |           |
|      | <ul> <li>INSTALL[for make selectable] with AID8</li> </ul> |                                           |           |
| 2    | Send Command with Secured Data to the Test                 | Response with Secured Data is             | RQ05_2101 |
|      | Application with AID8 with:                                | returned, last or only additional data    |           |
|      | - '00 01 00 00'                                            | response shall be '01 90 00'              |           |
| 3    | Send Command with Secured Data to the                      | Response with Secured Data is             | RQ05_2101 |
|      | Exercising RFM application, which contains:                | returned, last or only additional data    |           |
|      | - ŠELECT: MF                                               | response shall be '03 90 00' with         | RQ03_0202 |
|      | - SELECT: DFTEST                                           | response data containing all data of      |           |
|      | - SELECT: EFtaru                                           | EFTARU starting with '01 01 01' until the |           |
|      | <ul> <li>READ BINARY with P3/Le = '00'</li> </ul>          | end of file                               |           |

#### 6.5.3.2.26 Test case 26: INSTALL[for install] SIM Toolkit Applications with Access Domain Parameter equal to '00' - independency from the PIN status at UICC-Terminal interface

#### 6.5.3.2.26.1 Initial Conditions

• Prepare for install of the 'Test Application AID6' using the load() and install(for load) methods.

#### 6.5.3.2.26.2 Test Procedure

| Step | Description                                                                                                    | Expected Result                                                                                            | RQ                                               |
|------|----------------------------------------------------------------------------------------------------|----------------------------------------------------------------------------------------------------|--------------------------------------------------|
| 1    | Send Command with Secured Data to the ISD,<br>which contains:<br>- INSTALL[for install] with AID6.<br>The Access Domain Parameter should be<br>set to '00':<br>Params = 'EF 15<br>C8 02 FF FF<br>C7 02 FF FF<br>CA 0B 01 00 01 00 10 00<br>00 03 TAR012'<br>- INSTALL[for make selectable] with AID6 | Response with Secured Data is<br>returned, last or only additional data<br>response shall be '02 90 00 00' | RQ05_0901<br>RQ05_0903<br>RQ05_2002<br>RQ05_2003 |
| 2    | Send Command with Secured Data to the<br>Exercising RFM application, which contains:<br>- SELECT: MF<br>- SELECT: DF <sub>TEST</sub><br>- SELECT: EF <sub>TUACP</sub><br>- VERIFY PIN with PIN = '30 30 30 30 FF FF<br>FF FF'                                                                        | Response with Secured Data is<br>returned, last or only additional data<br>response shall be '03 63 C2'    | RQ05_2002<br>RQ05_2003                           |
| 3    | Send Command with Secured Data to the<br>Exercising RFM application, which contains:<br>- SELECT: MF<br>- SELECT: DF <sub>TEST</sub><br>- SELECT: EF <sub>TUACP</sub><br>- VERIFY PIN with PIN = '30 30 30 30 FF FF<br>FF FF'                                                                        | Response with Secured Data is<br>returned, last or only additional data<br>response shall be '03 63 C1'    | RQ05_2002<br>RQ05_2003                           |

| Step | Description                                                                                                    | Expected Result                                                                                                    | RQ                                               |
|------|----------------------------------------------------------------------------------------------------|----------------------------------------------------------------------------------------------------|--------------------------------------------------|
| 4    | Send Command with Secured Data to the<br>Exercising RFM application, which contains:<br>- SELECT MF<br>- SELECT: DFTEST<br>- SELECT: EFTUACP<br>- VERIFY PIN with PIN = '30 30 30 30 FF FF<br>FF FF' | Response with Secured Data is<br>returned, last or only additional data<br>response shall be '03 63 C0'                                                                                                    | RQ05_2002<br>RQ05_2003                           |
| 5    | Send Command with Secured Data to the Test<br>Application with AID6 with:<br>- '00 04 00 00'                                                                                                    | Response with Secured Data is<br>returned, last or only additional data<br>response shall be '01 90 00'                                                                                                    | RQ05_2002<br>RQ05_2003                           |
| 6    | Send Command with Secured Data to the<br>Exercising RFM application, which contains:<br>- SELECT: MF<br>- SELECT: DFTEST<br>- SELECT: EFTUACP<br>- READ BINARY with P3/Le = '00'                     | Response with Secured Data is<br>returned, last or only additional data<br>response shall be '03 90 00' with<br>response data containing all data of<br>EF <sub>TUACP</sub> starting with '01 01 01' until the<br>end of file | RQ05_2002<br>RQ05_2003<br>RQ03_0201<br>RQ03_0202 |

#### 6.5.3.2.27 Test case 27: INSTALL[for install] UICC Toolkit Applications with Access Domain Parameter equal to '00' - independency from the PIN status at UICC-Terminal interface

#### 6.5.3.2.27.1 Initial Conditions

• Prepare for install of the 'Test Application AID8' using the load() and install(for load) methods.

| Step | Description                                                                                                    | Expected Result                                                                                            | RQ                                               |
|------|----------------------------------------------------------------------------------------------------|----------------------------------------------------------------------------------------------------|--------------------------------------------------|
| 1    | Send Command with Secured Data to the ISD,<br>which contains:<br>- INSTALL[for install] with AID8.<br>The Access Domain Parameter should be<br>set to '00':<br>Params = 'EA 13<br>80 0B 01 00 10 00 00 00<br>03 TAR014 00<br>81 04 00 01 00 00'<br>- INSTALL[for make selectable] with AID8 | Response with Secured Data is<br>returned, last or only additional data<br>response shall be '02 90 00 00' | RQ05_1201<br>RQ05_1202<br>RQ05_2002<br>RQ05_2003 |
| 2    | Send Command with Secured Data to the<br>Exercising RFM application, which contains:<br>- SELECT: MF<br>- SELECT: DF <sub>TEST</sub><br>- SELECT: EF <sub>TUACP</sub><br>- VERIFY PIN with PIN = '30 30 30 30 FF FF<br>FF FF'                                                               | Response with Secured Data is<br>returned, last or only additional data<br>response shall be '03 63 C2'    | RQ05_2002<br>RQ05_2003                           |
| 3    | Send Command with Secured Data to the<br>Exercising RFM application, which contains:<br>- SELECT: MF<br>- SELECT: DF <sub>TEST</sub><br>- SELECT: EF <sub>TUACP</sub><br>- VERIFY PIN with PIN = '30 30 30 30 FF FF<br>FF FF'                                                               | Response with Secured Data is<br>returned, last or only additional data<br>response shall be '03 63 C1'    | RQ05_2002<br>RQ05_2003                           |
| 4    | Send Command with Secured Data to the<br>Exercising RFM application, which contains:<br>- SELECT: MF<br>- SELECT: DF <sub>TEST</sub><br>- SELECT: EF <sub>TUACP</sub><br>- VERIFY PIN with PIN = '30 30 30 30 FF FF<br>FF FF'                                                               | Response with Secured Data is<br>returned, last or only additional data<br>response shall be '03 63 C0'    | RQ05_2002<br>RQ05_2003                           |
| 5    | Send Command with Secured Data to the Test<br>Application with AID8 with:<br>- '00 04 00 00'                                                                                                    | Response with Secured Data is<br>returned, last or only additional data<br>response shall be '01 90 00'    | RQ05_2002<br>RQ05_2003                           |

| Step | Description                                       | Expected Result                            | RQ        |
|------|---------------------------------------------------|--------------------------------------------|-----------|
| 6    | Send Command with Secured Data to the             | Response with Secured Data is              | RQ05_2002 |
|      | Exercising RFM application, which contains:       | returned, last or only additional data     | RQ05_2003 |
|      | - SELECT: MF                                      | response shall be '03 90 00' with          |           |
|      | - SELECT: DFTEST                                  | response data containing all data of       | RQ03_0201 |
|      | - SELECT: EFTUACP                                 | EFTUACP starting with '01 01 01' until the | RQ03_0202 |
|      | <ul> <li>READ BINARY with P3/Le = '00'</li> </ul> | end of file                                |           |

# 6.5.3.2.28 Test case 28: INSTALL[for install] of SIM Toolkit Applications with different Priority levels

#### 6.5.3.2.28.1 Initial Conditions

• Prepare for install of the 'Test Application AID10' using the load() and install(for load) methods.

#### 6.5.3.2.28.2 Test Procedure

| Step | Description                                                 | Expected Result                        | RQ        |
|------|-------------------------------------------------------------|----------------------------------------|-----------|
| 1    | Send Command with Secured Data to the ISD,                  | Response with Secured Data is          | RQ05_0901 |
|      | which contains:                                             | returned, last or only additional data | RQ05 0903 |
|      | - INSTALL[for install] with AID10.                          | response shall be '02 90 00 00'        | RQ05_0303 |
|      |                                                             |                                        |           |
|      | The Priority level should be set to '01':                   |                                        | RQ05_2303 |
|      | Params = 'EF 15                                             |                                        |           |
|      | C8 02 FF FF                                                 |                                        |           |
|      | C7 02 FF FF                                                 |                                        |           |
|      | CA 0B 01 FF 01 00 10 00                                     |                                        |           |
|      | 00 03 TAR016'                                               |                                        |           |
|      | <ul> <li>INSTALL[for make selectable] with AID10</li> </ul> |                                        |           |
| 2    | Send Command with Secured Data to the ISD,                  | Response with Secured Data is          | RQ05_2301 |
|      | which contains:                                             | returned, last or only additional data |           |
|      | <ul> <li>INSTALL[for install] with AID11.</li> </ul>        | response shall be '02 90 00 00'        |           |
|      | The Priority level should be set to 'FF':                   |                                        |           |
|      | Params = EF 15                                              |                                        |           |
|      | C8 02 FF FF                                                 |                                        |           |
|      | C7 02 FF FF                                                 |                                        |           |
|      | CA 0B 01 FF FF 00 10 00                                     |                                        |           |
|      | 00 03 TAR017'                                               |                                        |           |
|      |                                                             |                                        |           |
| 2    | - INSTALL[for make selectable] with AID11                   | AID40 is triggered before AID44        | DO05 0004 |
| 3    | Start Proactive Session: Check Activation Priority          | AID10 is triggered before AID11        | RQ05_2301 |

### 6.5.3.2.29 Test case 29: INSTALL[for install] of UICC Toolkit Applications with different Priority levels

#### 6.5.3.2.29.1 Initial Conditions

• install(for load) method for 'Test Application AID12' and 'Test Application AID13' is performed successfully.

#### 6.5.3.2.29.2 Test Procedure

| Step | Description                                                 | Expected Result                        | RQ        |
|------|-------------------------------------------------------------|----------------------------------------|-----------|
| 1    | Send Command with Secured Data to the ISD,                  | Response with Secured Data is          | RQ05_1101 |
|      | which contains:                                             | returned, last or only additional data | RQ05_1102 |
|      | <ul> <li>INSTALL[for install] with AID12.</li> </ul>        | response shall be '02 90 00 00'        | RQ05_1104 |
|      | The Priority level should be set to '01':                   |                                        | RQ05_2301 |
|      | Params = 'EA 0D                                             |                                        | RQ05_2303 |
|      | 80 0B 01 00 10 00 00 00                                     |                                        |           |
|      | 03 TAR018 00'                                               |                                        |           |
|      | <ul> <li>INSTALL[for make selectable] with AID12</li> </ul> |                                        |           |

| Step | Description                                                                                                    | Expected Result                                                                                            | RQ        |
|------|----------------------------------------------------------------------------------------------------|----------------------------------------------------------------------------------------------------|-----------|
| 2    | Send Command with Secured Data to the ISD,<br>which contains:<br>- INSTALL[for install] with AID13.<br>The Priority level should be set to 'FF':<br>Params = 'EA 0D<br>80 0B FF 00 10 00 00 00<br>03 TAR019 00'<br>- INSTALL[for make selectable] with AID13 | Response with Secured Data is<br>returned, last or only additional data<br>response shall be '02 90 00 00' | RQ05_2301 |
| 3    | Start Proactive Session: Check Activation Priority                                                                                                    | AID12 is triggered before AID13                                                                            | RQ05_2301 |

#### 6.5.3.2.30 Test case 30: INSTALL[for install] SIM Toolkit Applets with same Priority levels

#### 6.5.3.2.30.1 Initial Conditions

• Prepare for install of the 'Test Application AID10' and 'Test Application AID11' using the load() and install(for load) methods.

#### 6.5.3.2.30.2 Test Procedure

| Step | Description                                                 | Expected Result                        | RQ        |
|------|-------------------------------------------------------------|----------------------------------------|-----------|
| 1    | Send Command with Secured Data to the ISD,                  | Response with Secured Data is          | RQ05_0901 |
|      | which contains:                                             | returned, last or only additional data | RQ05_0903 |
|      | <ul> <li>INSTALL[for install] with AID10.</li> </ul>        | response shall be '02 90 00 00'        | RQ05_2302 |
|      | The Priority level should be set to '01':                   |                                        |           |
|      | Params = 'EF 15                                             |                                        |           |
|      | C8 02 FF FF                                                 |                                        |           |
|      | C7 02 FF FF                                                 |                                        |           |
|      | CA 0B 01 FF 01 00 10 00                                     |                                        |           |
|      | 00 03 TAR016'                                               |                                        |           |
|      | <ul> <li>INSTALL[for make selectable] with AID10</li> </ul> |                                        |           |
| 2    | Send Command with Secured Data to the ISD,                  | Response with Secured Data is          | RQ05_2302 |
|      | which contains:                                             | returned, last or only additional data |           |
|      | <ul> <li>INSTALL[for install] with AID11.</li> </ul>        | response shall be '02 90 00 00'        |           |
|      | The Priority level should be set to '01':                   |                                        |           |
|      | Params = 'EF 15                                             |                                        |           |
|      | C8 02 FF FF                                                 |                                        |           |
|      | C7 02 FF FF                                                 |                                        |           |
|      | CA 0B 01 FF 01 00 10 00                                     |                                        |           |
|      | 00 03 TAR017'                                               |                                        |           |
|      | <ul> <li>INSTALL[for make selectable] with AID11</li> </ul> |                                        |           |
| 3    | Start Proactive Session: Check Activation Priority          | AID10 is triggered before AID11        | RQ05_2302 |

#### 6.5.3.2.31 Test case 31: INSTALL[for install] UICC Toolkit Applets with same Priority levels

#### 6.5.3.2.31.1 Initial Conditions

• Prepare for install of the 'Test Application AID12' and 'Test Application AID13' using the load() and install(for load) methods.

#### 6.5.3.2.31.2 Test Procedure

| Step | Description                                                 | Expected Result                        | RQ        |
|------|-------------------------------------------------------------|----------------------------------------|-----------|
| 1    | Send Command with Secured Data to the ISD,                  | Response with Secured Data is          | RQ05_1101 |
|      | which contains:                                             | returned, last or only additional data | RQ05_1102 |
|      | <ul> <li>INSTALL[for install] with AID12.</li> </ul>        | response shall be '02 90 00 00'        | RQ05_1104 |
|      | The Priority level should be set to '01':                   |                                        | RQ05_2302 |
|      | Params = EA 0D                                              |                                        |           |
|      | 80 0B 01 00 10 00 00 00                                     |                                        |           |
|      | 03 TAR018 00'                                               |                                        |           |
|      | <ul> <li>INSTALL[for make selectable] with AID12</li> </ul> |                                        |           |
| 2    | Send Command with Secured Data to the ISD,                  | Response with Secured Data is          | RQ05_2302 |
|      | which contains:                                             | returned, last or only additional data |           |
|      | <ul> <li>INSTALL[for install] with AID13.</li> </ul>        | response shall be '02 90 00 00'        |           |
|      | The Priority level should be set to '01':                   |                                        |           |
|      | Params = 'EA 0D                                             |                                        |           |
|      | 80 0B 01 00 10 00 00 00                                     |                                        |           |
|      | 03 TAR019 00'                                               |                                        |           |
|      | <ul> <li>INSTALL[for make selectable] with AID13</li> </ul> |                                        |           |
| 3    | Start Proactive Session: Check Activation Priority          | AID12 is triggered before AID13        | RQ05_2302 |

# 6.5.3.2.32 Test case 32: INSTALL[for install] two SIM Toolkit Applications with identical TAR value

#### 6.5.3.2.32.1 Initial Conditions

• Prepare for install of the 'Test Application AID2' and 'Test Application AID14' using the load() and install(for load) methods.

### 6.5.3.2.32.2 Test Procedure

| Step | Description                                                | Expected Result                        | RQ        |
|------|------------------------------------------------------------|----------------------------------------|-----------|
| 1    | Send Command with Secured Data to the ISD,                 | Response with Secured Data is          | RQ05_0901 |
|      | which contains:                                            | returned, last or only additional data | RQ05_0902 |
|      | <ul> <li>INSTALL[for install] with AID2.</li> </ul>        | response shall be '02 90 00 00'        | RQ05_0903 |
|      | TAR026 value should be set:                                |                                        | RQ05_2401 |
|      | Params = 'EF 1A                                            |                                        | RQ05_2405 |
|      | C8 02 FF FF                                                |                                        |           |
|      | C7 02 FF FF                                                |                                        |           |
|      | CA 10 01 FF 01 00 10 02                                    |                                        |           |
|      | 01 01 03 02 00 00 03                                       |                                        |           |
|      | TAR026'                                                    |                                        |           |
|      | <ul> <li>INSTALL[for make selectable] with AID2</li> </ul> |                                        |           |
| 2    | Send Command with Secured Data to the Test                 | Response with Secured Data is          | RQ05_2405 |
|      | Application with TAR006, with:                             | returned:                              |           |
|      | - '00 01 00 00'                                            | SW = '6X XX' with Response Status      |           |
|      |                                                            | Code in the additional data expected = |           |
|      |                                                            | '09' TAR unknown (CAT-TP/SMS) or       |           |
|      |                                                            | "unknown application" (HTTPS)          |           |
| 3    | Send Command with Secured Data to the Test                 | Response with Secured Data is          | RQ05_2405 |
|      | Application with TAR026, with:                             | returned, last or only additional data |           |
|      | - '00 01 00 00'                                            | response shall be '01 90 00'           |           |

| Step | Description                                                                                                    | Expected Result                                                                                                    | RQ        |
|------|----------------------------------------------------------------------------------------------------|----------------------------------------------------------------------------------------------------|-----------|
| 4    | Send Command with Secured Data to the ISD,<br>which contains:<br>- INSTALL[for install] with AID14.<br>TAR026 value should be set:<br>Params = 'EF 1A<br>C8 02 FF FF<br>C7 02 FF FF<br>CA 10 01 FF 01 00 10 02<br>01 01 03 02 00 00 03<br>TAR026'<br>- INSTALL[for make selectable] with AID14 | Response with Secured Data is<br>returned, last or only additional data<br>response shall be '01 6A 80'                                                                                         | RQ05_2406 |
| 5    | Send Command with Secured Data to the Test<br>Application with AID14 which contains:<br>- '00 01 00 00'                                                                                                    | Response with Secured Data is<br>returned:<br>SW = '6X XX' with Response Status<br>Code in the additional data expected =<br>'09' TAR unknown (CAT-TP/SMS), or<br>"unknown application" (HTTPS) | RQ05_2406 |

# 6.5.3.2.33 Test case 33: INSTALL[for install] two UICC Toolkit Application with identical TAR value

#### 6.5.3.2.33.1 Initial Conditions

• Prepare for install of the 'Test Application AID3' and 'Test Application AID15' using the load() and install(for load) methods.

#### 6.5.3.2.33.2 Test Procedure

| Step | Description                                                 | Expected Result                        | RQ        |
|------|-------------------------------------------------------------|----------------------------------------|-----------|
| 1    | Send Command with Secured Data to the ISD,                  | Response with Secured Data is          | RQ05_1101 |
|      | which contains:                                             | returned, last or only additional data | RQ05_1102 |
|      | <ul> <li>INSTALL[for install] with AID3.</li> </ul>         | response shall be '02 90 00 00'        | RQ05_1104 |
|      | TAR028 value should be set:                                 |                                        | RQ05_2401 |
|      | Params = 'EA 11                                             |                                        | RQ05_2403 |
|      | 80 0F 01 00 10 02 0101 03                                   |                                        | RQ05_2405 |
|      | 02 00 00 03 TAR028 00'                                      |                                        |           |
|      | <ul> <li>INSTALL[for make selectable] with AID3</li> </ul>  |                                        |           |
| 2    | Send Command with Secured Data to the Test                  | Response with Secured Data is          | RQ05_2405 |
|      | Application with TAR008, with:                              | returned:                              |           |
|      | - '00 01 00 00'                                             | SW = '6X XX' with Response Status      |           |
|      |                                                             | Code in the additional data expected = |           |
|      |                                                             | '09' TAR unknown (CAT-TP/SMS) or       |           |
|      |                                                             | "unknown application" (HTTPS)          |           |
| 3    | Send Command with Secured Data to the TAR028                | Response with Secured Data is          | RQ05_2405 |
|      | value, with:                                                | returned, last or only additional data |           |
|      | - '00 01 00 00'                                             | response shall be '01 90 00'           |           |
| 4    | Send Command with Secured Data to the ISD,                  | Response with Secured Data is          | RQ05_2406 |
|      | which contains:                                             | returned, last or only additional data |           |
|      | <ul> <li>INSTALL[for install] with AID15.</li> </ul>        | response shall be '01 6A 80'           |           |
|      | TAR028 value should be set:                                 |                                        |           |
|      | Params = 'EA 11                                             |                                        |           |
|      | 80 0F 01 00 10 02 01 01                                     |                                        |           |
|      | 03 02 00 00 03 TAR028                                       |                                        |           |
|      | 00'                                                         |                                        |           |
|      | <ul> <li>INSTALL[for make selectable] with AID15</li> </ul> |                                        |           |
| 5    | Send Command with Secured Data to the Test                  | Response with Secured Data is          | RQ05_2406 |
|      | Application with AID15 which contains:                      | returned:                              |           |
|      | - '00 01 00 00'                                             | SW = '6X XX' with Response Status      |           |
|      |                                                             | Code in the additional data expected = |           |
|      |                                                             | '09' TAR unknown (CAT-TP/SMS) or       |           |
|      |                                                             | "unknown application" (HTTPS)          |           |

# 6.5.3.2.34 Test case 34: INSTALL[for install] SIM Toolkit Application with multiple TAR values

- 6.5.3.2.34.1 Initial Conditions
  - Prepare for install of the 'Test Application AID2' using the load() and install(for load) methods.

#### 6.5.3.2.34.2 Test Procedure

| Step | Description                                                | Expected Result                        | RQ        |
|------|------------------------------------------------------------|----------------------------------------|-----------|
| 1    | Send Command with Secured Data to the ISD,                 | Response with Secured Data is          | RQ05_0901 |
|      | which contains:                                            | returned, last or only additional data | RQ05_0902 |
|      | <ul> <li>INSTALL[for install] with AID2.</li> </ul>        | response shall be '02 90 00 00'        | RQ05_0903 |
|      | TAR006 and TAR007values should be set:                     |                                        | RQ05_2402 |
|      | Params = 'EF 1D                                            |                                        | RQ05_2403 |
|      | C8 02 FF FF                                                |                                        |           |
|      | C7 02 FF FF                                                |                                        |           |
|      | CA 13 01 FF 01 00 10 02                                    |                                        |           |
|      | 01 01 03 02 00 00 06 TAR006 TAR007'                        |                                        |           |
|      | <ul> <li>INSTALL[for make selectable] with AID2</li> </ul> |                                        |           |
| 2    | Send Command with Secured Data to the Test                 | Response with Secured Data is          | RQ05_2402 |
|      | Application with TAR006 value, which contains:             | returned, last or only additional data |           |
|      | - '00 01 00 00'                                            | response shall be '01 90 00'           |           |
| 3    | Send Command with Secured Data to the Test                 | Response with Secured Data is          | RQ05_2402 |
|      | Application with TAR007 value, which contains:             | returned, last or only additional data |           |
|      | - '00 01 00 00'                                            | response shall be '01 90 00'           |           |

# 6.5.3.2.35 Test case 35: INSTALL[for install] UICC Toolkit Application with multiple TAR values

#### 6.5.3.2.35.1 Initial Conditions

• Prepare for install of the 'Test Application AID3' using the load() and install(for load) methods.

#### 6.5.3.2.35.2 Test Procedure

| Step | Description                                                | Expected Result                        | RQ        |
|------|------------------------------------------------------------|----------------------------------------|-----------|
| 1    | Send Command with Secured Data to the ISD,                 | Response with Secured Data is          | RQ05_1101 |
|      | which contains:                                            | returned, last or only additional data | RQ05_1102 |
|      | <ul> <li>INSTALL[for install] with AID3.</li> </ul>        | response shall be '02 90 00 00'        | RQ05_1104 |
|      | TAR008 and TAR009values should be set:                     |                                        | RQ05_2402 |
|      | Params = 'EA 14                                            |                                        | RQ05_2403 |
|      | 80 12 01 00 10 02 01 01                                    |                                        |           |
|      | 03                                                         |                                        |           |
|      | 02 00 00 06 TAR008                                         |                                        |           |
|      | TAR009 00'                                                 |                                        |           |
|      | <ul> <li>INSTALL[for make selectable] with AID3</li> </ul> |                                        |           |
| 2    | Send Command with Secured Data to the Test                 | Response with Secured Data is          | RQ05_2402 |
|      | Application with TAR008 value, which contains:             | returned, last or only additional data |           |
|      | - '00 01 00 00'                                            | response shall be '01 90 00'           |           |
| 3    | Send Command with Secured Data to the Test                 | Response with Secured Data is          | RQ05_2402 |
|      | Application with TAR009 value, which contains:             | returned, last or only additional data |           |
|      | - '00 01 00 00'                                            | response shall be '01 90 00'           |           |

# 6.5.3.2.36 Test case 36: INSTALL[for install] SIM Toolkit Application without TAR value in the Install parameters, the AID contains TAR value

#### 6.5.3.2.36.1 Initial Conditions

• Prepare for install of the 'Test Application AID16' using the load() and install(for load) methods.

#### 6.5.3.2.36.2 Test Procedure

| Step | Description                                                 | Expected Result                        | RQ        |
|------|-------------------------------------------------------------|----------------------------------------|-----------|
| 1    | Send Command with Secured Data to the ISD,                  | Response with Secured Data is          | RQ05_0901 |
|      | which contains:                                             | returned, last or only additional data | RQ05_0902 |
|      | <ul> <li>INSTALL[for install] with AID16.</li> </ul>        | response shall be '02 90 00 00'        | RQ05_0903 |
|      | (AID16 contains TAR020 value).                              |                                        | RQ05_2404 |
|      | The TAR value length in install parameters                  |                                        |           |
|      | should be set to '00':                                      |                                        |           |
|      | Params = 'EF 17                                             |                                        |           |
|      | C8 02 FF FF                                                 |                                        |           |
|      | C7 02 FF FF                                                 |                                        |           |
|      | CA 0D 01 FF 01 00 10 02                                     |                                        |           |
|      | 01 01 03 02 00 00 00'                                       |                                        |           |
|      | <ul> <li>INSTALL[for make selectable] with AID16</li> </ul> |                                        |           |
| 2    | Send Command with Secured Data to the Test                  | Response with Secured Data is          | RQ05_2404 |
|      | Application with TAR010 value, which contains:              | returned, last or only additional data |           |
|      | - '00 01 00 00'                                             | response shall be '01 90 00'           |           |

# 6.5.3.2.37 Test case 37: INSTALL[for install] UICC Toolkit Application without TAR value in the Install parameters, the AID contains TAR value

6.5.3.2.37.1 Initial Conditions

• Prepare for install of the 'Test Application AID17' using the load() and install(for load) methods.

#### 6.5.3.2.37.2 Test Procedure

| Step | Description                                                 | Expected Result                        | RQ        |
|------|-------------------------------------------------------------|----------------------------------------|-----------|
| 1    | Send Command with Secured Data to the ISD,                  | Response with Secured Data is          | RQ05_1101 |
|      | which contains:                                             | returned, last or only additional data | RQ05_1102 |
|      | <ul> <li>INSTALL[for install] with AID17.</li> </ul>        | response shall be '02 90 00 00'        | RQ05_1104 |
|      | (AID17 contains TAR021 value)                               |                                        | RQ05_2404 |
|      | The TAR value length in install parameters                  |                                        |           |
|      | should be set to '00':                                      |                                        |           |
|      | Params = 'EA 0E                                             |                                        |           |
|      | 80 0C 01 00 10 02 01 01                                     |                                        |           |
|      | 03 02 00 00 00 00'                                          |                                        |           |
|      | <ul> <li>INSTALL[for make selectable] with AID17</li> </ul> |                                        |           |
| 2    | Send Command with Secured Data to the Test                  | Response with Secured Data is          | RQ05_2404 |
|      | Application with TAR021 value, which contains:              | returned, last or only additional data |           |
|      | - '00 01 00 00'                                             | response shall be '01 90 00'           |           |

# 6.5.3.2.38 Test case 38: INSTALL[for install] for contactless application with Reader mode protocol data type A

#### 6.5.3.2.38.1 Initial Conditions

• Prepare for install of the 'Test Application AID19' using the load() and install(for load) methods.

#### 6.5.3.2.38.2 Test Procedure

| Step | Description                                                 | Expected Result                        | RQ        |
|------|-------------------------------------------------------------|----------------------------------------|-----------|
| 1    | Send Command with Secured Data to the ISD,                  | Response with Secured Data is          | RQ05_2502 |
|      | which contains:                                             | returned, last or only additional data | RQ05_2504 |
|      | <ul> <li>INSTALL[for install] with AID19.</li> </ul>        | response shall be '02 90 00 00'        | RQ05_2506 |
|      | The "Reader mode protocol data Type A"                      |                                        | RQ05_2601 |
|      | TLV object (tag '86') should be set.                        |                                        | RQ05_2503 |
|      | Params= EF 0F                                               |                                        |           |
|      | C7 02 FF FF                                                 |                                        |           |
|      | C8 02 FF FF                                                 |                                        |           |
|      | B0 05 86 01 03                                              |                                        |           |
|      | 00'                                                         |                                        |           |
|      | <ul> <li>INSTALL[for make selectable] with AID19</li> </ul> |                                        |           |
| 2    | Activate the SWP interface and perform HCI                  | During the HCI initialization the UICC | RQ05_2601 |
|      | initialization                                              | shall set DATARATE_MAX to '03'         |           |

# 6.5.3.2.39 Test case 39: INSTALL[for install] for contactless application with Reader mode protocol data type B

#### 6.5.3.2.39.1 Initial Conditions

• Prepare for install of the 'Test Application AID20' using the load() and install(for load) methods.

#### 6.5.3.2.39.2 Test Procedure

| Step | Description                                                 | Expected Result                        | RQ        |
|------|-------------------------------------------------------------|----------------------------------------|-----------|
| 1    | Send Command with Secured Data to the ISD,                  | Response with Secured Data is          | RQ05_2502 |
|      | which contains:                                             | returned, last or only additional data | RQ05_2504 |
|      | <ul> <li>INSTALL[for install] with AID20.</li> </ul>        | response shall be '02 90 00 00'        | RQ05_2506 |
|      | The "Reader mode protocol data Type B"                      |                                        | RQ05_2503 |
|      | TLV object (tag '87') should be set.                        |                                        |           |
|      | Params= 'EF 0F                                              |                                        |           |
|      | C7 02 FF FF                                                 |                                        |           |
|      | C8 02 FF FF                                                 |                                        |           |
|      | B0 05 87 03 03 03 00                                        |                                        |           |
|      | 00'                                                         |                                        |           |
|      | <ul> <li>INSTALL[for make selectable] with AID20</li> </ul> |                                        |           |
| 2    | Activate the SWP interface and perform HCI                  | During the HCI initialization the UICC | RQ05_2701 |
|      | initialization                                              | shall set the parameters to the values |           |
|      |                                                             | specified in step 1                    |           |

# 6.5.3.2.40 Test case 40: INSTALL[for install] for contactless application with Card Emulation mode

#### 6.5.3.2.40.1 Initial Conditions

• Prepare for install of the 'Test Application AID21' using the load() and install(for load) methods.

#### 6.5.3.2.40.2 Test Procedure

| Step | Description                                                                                                    | Expected Result                                                                                            | RQ        |
|------|----------------------------------------------------------------------------------------------------|----------------------------------------------------------------------------------------------------|-----------|
| 1    | Send Command with Secured Data to the ISD,<br>which contains:<br>- INSTALL[for install] with AID21.<br>Params= 'EF 11<br>C7 02 FF FF<br>C8 02 FF FF<br>A0 07 80 00 A5 03 82 01<br>C0<br>00'<br>- INSTALL[for make selectable] with AID21 | Response with Secured Data is<br>returned, last or only additional data<br>response shall be '02 90 00 00' | RQ05_2501 |

#### 6.5.3.2.41 Test case 41: INSTALL[for install] with UICC System Specific Parameter "UICC Toolkit Application specific parameters field" and "UICC Toolkit parameters DAP" - DAP is calculated with DES

#### 6.5.3.2.41.1 Initial Conditions

• Prepare for install of the 'Test Application AID3' using the load() and install(for load) methods.

|                                                     |                                        | RQ                                                                                                    |
|-----------------------------------------------------|----------------------------------------|----------------------------------------------------------------------------------------------------|
| Send Command with Secured Data to the ISD,          | Response with Secured Data is          | RQ05_0801                                                                                                    |
| which contains:                                     | returned, last or only additional data | RQ05_0802                                                                                                    |
| <ul> <li>INSTALL[for install] with AID3.</li> </ul> | response shall be '02 90 00 00'        | RQ05_0807                                                                                                    |
| The UICC System Specific Parameter                  |                                        | RQ05_1002                                                                                                    |
| •• •                                                |                                        | RQ05_1101                                                                                                    |
|                                                     |                                        | RQ05_1102                                                                                                    |
|                                                     |                                        | RQ05_1104                                                                                                    |
|                                                     |                                        | RQ05_1301                                                                                                    |
|                                                     |                                        | RQ05_1302                                                                                                    |
| 0001                                                |                                        | RQ05_1303                                                                                                    |
|                                                     |                                        | RQ05_1304                                                                                                    |
|                                                     |                                        |                                                                                                    |
|                                                     |                                        |                                                                                                    |
|                                                     |                                        |                                                                                                    |
|                                                     |                                        |                                                                                                    |
|                                                     |                                        |                                                                                                    |
|                                                     |                                        |                                                                                                    |
| 0                                                   |                                        |                                                                                                    |
|                                                     |                                        |                                                                                                    |
|                                                     | Response with Secured Data is          | RQ05 1301                                                                                                    |
|                                                     |                                        | 1.000_1001                                                                                                    |
|                                                     |                                        |                                                                                                    |
|                                                     | - INSTALL[for install] with AID3.      | <ul> <li>INSTALL[for install] with AID3.<br/>The UICC System Specific Parameter<br/>"UICC Toolkit Application specific<br/>parameters field" (Tag '80') and "UICC<br/>Toolkit parameters DAP" (Tag 'C3') should<br/>be set:<br/>Params = 'EF 08<br/>C8 02 FF FF<br/>C7 02 FF FF<br/>EA XX<br/>80 0F 01 00 10 02 01 01<br/>03<br/>02 00 00 03 TAR008<br/>00<br/>C3 YY DAP'<br/>The DAP signature is calculated with DES<br/>algorithm.</li> <li>INSTALL[for make selectable] with AID3</li> <li>Send Command with Secured Data to the<br/>Fest Application with AID3 which contains:</li> </ul> |

#### 6.5.3.2.42 Test case 42: INSTALL[for install] with UICC System Specific Parameter "UICC Toolkit Application specific parameters field" and "UICC Toolkit parameters DAP" - DAP is calculated with AES

#### 6.5.3.2.42.1 Initial Conditions

• Prepare for install of the 'Test Application AID3' using the load() and install(for load) methods.

#### 6.5.3.2.42.2 Test Procedure

| Step | Description                                                                                                    | Expected Result                                                                                            | RQ                                                                                                    |
|------|----------------------------------------------------------------------------------------------------|----------------------------------------------------------------------------------------------------|----------------------------------------------------------------------------------------------------|
| 1    | Send Command with Secured Data to the ISD,<br>which contains:<br>- INSTALL[for install] with AID3.<br>The UICC System Specific Parameter<br>"UICC Toolkit Application specific<br>parameters field" (Tag '80') and "UICC<br>Toolkit parameters DAP" (Tag 'C3') should<br>be set:<br>Params = 'EF 08<br>C8 02 FF FF<br>C7 02 FF FF<br>EA XX<br>80 0F 01 00 10 02 01 01<br>03 02 00 00 03<br>TAR008<br>00<br>C3 YY DAP'<br>The DAP signature is calculated with AES<br>algorithm.<br>- INSTALL[for make selectable] with AID3 | Response with Secured Data is<br>returned, last or only additional data<br>response shall be '02 90 00 00' | RQ05_0801<br>RQ05_0802<br>RQ05_0807<br>RQ05_1002<br>RQ05_1101<br>RQ05_1102<br>RQ05_1301<br>RQ05_1302<br>RQ05_1303<br>RQ05_1305 |
| 2    | Send Command with Secured Data to the Test<br>Application with AID3 which contains:<br>'00 01 00 00'                                                                                                    | Response with Secured Data is<br>returned, last or only additional data<br>response shall be '01 90 00'    | RQ05_1301                                                                                                    |

# 6.5.3.2.43 Test case 43: INSTALL[for install] UICC Toolkit Applications with Access Domain DAP using DES algorithm

#### 6.5.3.2.43.1 Initial Conditions

• Prepare for install of the 'Test Application AID8' using the load() and install(for load) methods.

#### 6.5.3.2.43.2 Test Procedure

| Step | Description                                                | Expected Result                           | RQ        |
|------|------------------------------------------------------------|-------------------------------------------|-----------|
| 1    | Send Command with Secured Data to the ISD,                 | Response with Secured Data is             | RQ05_1201 |
|      | which contains:                                            | returned, last or only additional data    | RQ05_1202 |
|      | <ul> <li>INSTALL[for install] with AID8.</li> </ul>        | response shall be '02 90 00 00'           | RQ05_1901 |
|      | The Access Domain Parameter should be                      |                                           | RQ05_2001 |
|      | set to '00':                                               |                                           | RQ05_2201 |
|      | Params = 'EA 13                                            |                                           | RQ05_2202 |
|      | 80 0B 01 00 10 00 00 00                                    |                                           | RQ05_2203 |
|      | 03 TAR014 00                                               |                                           | RQ05_2204 |
|      | 81 XX 00 01 00 YY DAP'                                     |                                           | RQ05_2205 |
|      | The DAP signature is calculated with DES                   |                                           | RQ05_2206 |
|      | algorithm.                                                 |                                           |           |
|      | <ul> <li>INSTALL[for make selectable] with AID8</li> </ul> |                                           |           |
| 2    | Send Command with Secured Data to the Test                 | Response with Secured Data is             | RQ05_2201 |
|      | Application with AID8 with:                                | returned, last or only additional data    |           |
|      | '00 01 00 00'                                              | response shall be '01 90 00'              |           |
| 3    | Send Command with Secured Data to the UICC                 | Response with Secured Data is             | RQ05_2201 |
|      | Shared File System Remote File Management                  | returned, last or only additional data    |           |
|      | application, which contains:                               | response shall be '03 90 00' with         |           |
|      | - SELECT: DFTEST.                                          | response data containing all data of      |           |
|      | - SELECT: EFTARU.                                          | EFTARU starting with '01 01 01' until the |           |
|      | <ul> <li>READ BINARY with P3/Le = '00'</li> </ul>          | end of file.                              |           |

# 6.5.3.2.44 Test case 44: INSTALL[for install] UICC Toolkit Applications with Access Domain DAP using AES algorithm

- 6.5.3.2.44.1 Initial Conditions
  - Prepare for install of the 'Test Application AID8' using the load() and install(for load) methods.

#### 6.5.3.2.44.2 Test Procedure

| Step | Description                                                | Expected Result                                       | RQ        |
|------|------------------------------------------------------------|-------------------------------------------------------|-----------|
| 1    | Send Command with Secured Data to the ISD,                 | Response with Secured Data is                         | RQ05_1201 |
|      | which contains:                                            | returned, last or only additional data                | RQ05_1202 |
|      | <ul> <li>INSTALL[for install] with AID8.</li> </ul>        | response shall be '02 90 00 00'                       | RQ05_1901 |
|      | The Access Domain Parameter should be                      |                                                       | RQ05_2001 |
|      | set to '00':                                               |                                                       | RQ05_2201 |
|      | Params = 'EA 13                                            |                                                       | RQ05_2202 |
|      | 80 0B 01 00 10 00 00 00                                    |                                                       | RQ05_2203 |
|      | 03 TAR014 00                                               |                                                       | RQ05_2204 |
|      | 81 XX 00 01 00 YY DAP'                                     |                                                       | RQ05_2205 |
|      | The DAP signature is calculated with AES                   |                                                       | RQ05_2207 |
|      | algorithm.                                                 |                                                       |           |
|      | <ul> <li>INSTALL[for make selectable] with AID8</li> </ul> |                                                       |           |
| 2    | Send Command with Secured Data to the Test                 | Response with Secured Data is                         | RQ05_2201 |
|      | Application with AID8 with:                                | returned, last or only additional data                |           |
|      | '00 01 00 00'                                              | response shall be '01 90 00'                          |           |
| 3    | Send Command with Secured Data to the UICC                 | Response with Secured Data is                         | RQ05_2201 |
|      | Shared File System Remote File Management                  | returned, last or only additional data                |           |
|      | application, which contains:                               | response shall be '03 90 00' with                     |           |
|      | - SELECT: DFTEST.                                          | response data containing all data of                  |           |
|      | - SELECT: EF <sub>TARU</sub> .                             | EF <sub>TARU</sub> starting with '01 01 01' until the |           |
|      | <ul> <li>READ BINARY with P3/Le = '00'</li> </ul>          | end of file.                                          |           |

## 6.5.4 LOAD

#### 6.5.4.1 Test case 1: LOAD with DES for DAP verification

#### 6.5.4.1.1 Initial Conditions

• The key and algorithm to be used for DAP Verification or Mandated DAP Verification are implicitly known by the corresponding Security Domain.

6.5.4.1.2 Test Procedure

| Step | Description                                                  | Expected Result                          | RQ         |
|------|--------------------------------------------------------------|------------------------------------------|------------|
| 1    | Send Secured Data to the ISD which contains:                 | Response with Secured Data is            | RQ05_0109  |
|      | - INSTALL[for load] command with Load File                   | returned, last or only additional data   | RQ05_0301  |
|      | AID1                                                         | response shall be '03 90 00' and contain | RQ05_0606, |
|      | <ul> <li>LOAD command with DES DAP</li> </ul>                | '00' data byte                           | RQ05_2801, |
|      | - GET RESPONSE                                               |                                          | RQ05_2802  |
| 2    | Send Secured Data to the ISD, which contains:                | Response with Secured Data is            | RQ02_0104  |
|      | <ul> <li>INSTALL[for install and make selectable]</li> </ul> | returned, last or only additional data   | RQ05_0109  |
|      | the applet with AID1                                         | response shall be '02 90 00' and contain | RQ05_0301  |
|      | - GET RESPONSE                                               | '00' data byte                           | RQ05_0605  |
| 3    | Send Secured Data to the Test Application with               | Response with Secured Data is            | RQ05_0109  |
|      | AID1, which contains:                                        | returned, last or only additional data   | RQ05_0301  |
|      | - '00 01 00 00'                                              | response shall be '01 90 00'             |            |

# 6.5.5 PUT KEY

6.5.5.1 Test case 1: PUT KEY - create new 3DES 2 keys

### 6.5.5.1.1 Initial Conditions

• Install the 'Test Application with AID4'.

### 6.5.5.1.2 Test Procedure

| Step | Description                                                                                                    | Expected Result                                                                                                    | RQ                                                                          |
|------|----------------------------------------------------------------------------------------------------|----------------------------------------------------------------------------------------------------|-----------------------------------------------------------------------------|
| 1    | Send Secured Data to create new key set, with Key<br>Version Number (KVN) and key identifiers of KIc, KID and<br>DEK as defined in ETSI TS 102 225 [2], to the Test<br>Application with AID40 which contains:<br>- PUT KEY command with new 3DES 2 keys<br>- GET RESPONSE | Response with Secured Data is<br>returned, last or only additional data<br>response shall be '02 90 00' and contain<br>'KVN KeyCheckValue1<br>KeyCheckValue2 KeyCheckValue3',<br>secured using keys as indicated in the | RQ05_0109<br>RQ05_0301,<br>RQ05_0110<br>RQ05_2901<br>RQ05_2904<br>RQ05_2905 |
|      | The encrypting key to be used is the DEK of the same Key<br>Version Number (KVN) as the KIc and KID in the<br>Command Packet containing the PUT KEY command                                                                                                    | Command Packet                                                                                                    | RQ05_2906<br>RQ05_3105                                                      |

### 6.5.5.2 Test case 2: PUT KEY - create new 3DES 3 keys

#### 6.5.5.2.1 Initial Conditions

• Install the 'Test Application with AID4'.

#### 6.5.5.2.2 Test Procedure

| Step | Description                                                                                                    | Expected Result                                                                                                    | RQ                                                                         |
|------|----------------------------------------------------------------------------------------------------|----------------------------------------------------------------------------------------------------|----------------------------------------------------------------------------|
| 1    | Send Secured Data to create new key set, with Key<br>Version Number (KVN) and key identifiers of Klc,<br>KID and DEK as defined in ETSI TS 102 225 [2], to<br>the Test Application with AID4 which contains:<br>- PUT KEY command with new 3DES 3 keys<br>- GET RESPONSE<br>The encrypting key to be used is the DEK of the<br>same key version number (KVN) as the Klc and KID | Response with Secured Data is<br>returned, last or only additional data<br>response shall be '02 90 00' and contain<br>'KVN KeyCheckValue1<br>KeyCheckValue2 KeyCheckValue3',<br>secured using keys as indicated in the<br>Command Packet | RQ05_0110<br>RQ05_2901<br>RQ05_2904<br>RQ05_2905<br>RQ05_2906<br>RQ05_3105 |
|      | in the Command Packet containing the PUT KEY command                                                                                                    |                                                                                                    |                                                                            |

### 6.5.5.3 Test case 3: PUT KEY - add and replace DES keys

#### 6.5.5.3.1 Initial Conditions

• Install the 'Test Application with AID4'.

#### 6.5.5.3.2 Test Procedure

| Step | Description                                                                                                    | Expected Result                                                                                                    | RQ                                                            |
|------|----------------------------------------------------------------------------------------------------|----------------------------------------------------------------------------------------------------|---------------------------------------------------------------|
| 1    | Send Secured Data to create new key set, with Key<br>Version Number (KVN) and key identifiers of KIc,<br>KID and DEK as defined in ETSI TS 102 225 [2], to<br>the Test Application with AID4 which contains:<br>- PUT KEY command with new DES keys<br>- GET RESPONSE<br>The encrypting key to be used is the DEK of the<br>same Key Version Number (KVN) as the KIc and<br>KID in the Command Packet containing the PUT<br>KEY command | Response with Secured Data is<br>returned, last or only additional data<br>response shall be '02 90 00' and contain<br>'KVN KeyCheckValue1<br>KeyCheckValue2 KeyCheckValue3',<br>secured using keys as indicated in the<br>Command Packet | RQ05_2901<br>RQ05_2902<br>RQ05_2904<br>RQ05_2905<br>RQ05_2906 |
| 2    | Send Secured Data to change KIc with Key Version<br>number (KVN) defined in step 1, to the Test<br>Application with AID4 which contains:<br>- PUT KEY command with existing DES<br>keys<br>- GET RESPONSE<br>Use DES key for DEK (key id 3) in ECB mode of the<br>same key version number as the changed keys                                                                                                    | Response with Secured Data is<br>returned, last or only additional data<br>response shall be '02 90 00' and contain<br>'KVN KeyCheckValue1', secured using<br>keys as indicated in the Command<br>Packet                                  | RQ05_2901<br>RQ05_2902<br>RQ05_2903<br>RQ05_2905<br>RQ05_2906 |

## 6.5.5.4 Test case 4: PUT KEY - create new 16 bytes AES keys

#### 6.5.5.4.1 Initial Conditions

• Install the 'Test Application with AID4'.

### 6.5.5.4.2 Test Procedure

| 1 Send Secured Data to create new key set with key Response with Secured Data is RQ05_2                                                                                                    | Q                                                  |
|----------------------------------------------------------------------------------------------------|----------------------------------------------------|
| <ul> <li>Version number and key identifiers of Klc, KID and DEK as defined in ETSI TS 102 225 [2], to the Test Application with AID4 which contains:         <ul> <li>PUT KEY command with new 16 bytes AES keys</li> <li>GET RESPONSE</li> <li>Use AES key for DEK (key id 3) of the same length with key type '88' in CBC mode with initial chaining value set to zero</li> </ul> </li> </ul> | _2901<br>_2904<br>_2905<br>_2906<br>_3101<br>_3102 |

### 6.5.5.5 Test case 5: PUT KEY - create new 24 bytes AES keys

#### 6.5.5.5.1 Initial Conditions

• Install the 'Test Application with AID4'.

### 6.5.5.5.2 Test Procedure

| Step   | Description                                                                                                    | Expected Result                                                                                                    | RQ                                                                                                    |
|--------|----------------------------------------------------------------------------------------------------|----------------------------------------------------------------------------------------------------|----------------------------------------------------------------------------------------------------|
| 1<br>1 | Send Secured Data with key version number and<br>key identifiers of KIc, KID and DEK as defined in<br>ETSI TS 102 225 [2], to the Test Application with<br>AID4 which contains:<br>- PUT KEY command with new 24 bytes<br>AES keys<br>- GET RESPONSE<br>Use AES key for DEK (key id 3) of the greater<br>length with key type '88' in CBC mode with initial<br>chaining value set to zero.<br>Use padding with any value. | Expected Result           Response with Secured Data is           returned, last or only additional data           response shall be '02 90 00' and contain           'KVN KeyCheckValue1           KeyCheckValue2 KeyCheckValue3',           secured using keys as indicated in the           Command Packet | RQ05_2901<br>RQ05_2904<br>RQ05_2905<br>RQ05_2906<br>RQ05_3101<br>RQ05_3102<br>RQ05_3103<br>RQ05_3104<br>RQ05_3105<br>RQ05_3106<br>RQ05_3107 |
| 2      | Send Secured Data with key version number and<br>key identifiers of KIc, KID and DEK as defined in<br>ETSI TS 102 225 [2], to the Test Application with<br>AID4 which contains:<br>- PUT KEY command with 24 bytes AES<br>(error)<br>Use AES key for DEK (key id 3) of the shorter<br>length (16 bytes).                                                                                                    | Response with Secured Data is<br>returned, last or only additional data<br>response shall be '01 69 85' or other<br>error SW                                                                                                    | RQ05_3108<br>RQ05_3109<br>RQ05_3101<br>RQ05_3103                                                                                            |

### 6.5.5.6 Test case 6: PUT KEY - create new 32 bytes AES keys

### 6.5.5.6.1 Initial Conditions

• Install the 'Test Application with AID4'.

#### 6.5.5.6.2 Test Procedure

| Step | Description                                                                                                    | Expected Result                                                                                                    | RQ                                                                                                    |
|------|----------------------------------------------------------------------------------------------------|----------------------------------------------------------------------------------------------------|----------------------------------------------------------------------------------------------------|
|      | Send Secured Data with key version number and<br>key identifiers of KIc, KID and DEK as defined in<br>ETSI TS 102 225 [2] 2to the Test Application with<br>AID4 which contains:<br>- PUT KEY command with new 32 bytes<br>AES keys<br>- GET RESPONSE<br>Use AES key for DEK (key id 3) of the same length<br>with key type '88' in CBC mode with initial chaining<br>value set to zero | Response with Secured Data is<br>returned, last or only additional data<br>response shall be '02 90 00' and contain<br>'KVN KeyCheckValue1<br>KeyCheckValue2 KeyCheckValue3',<br>secured using keys as indicated in the<br>Command Packet | RQ05_2901<br>RQ05_2904<br>RQ05_2905<br>RQ05_2906<br>RQ05_3101<br>RQ05_3102<br>RQ05_3103<br>RQ05_3104<br>RQ05_3105<br>RQ05_3106<br>RQ05_3107<br>RQ05_3108 |
| 2    | Send Secured Data with key version number and<br>key identifiers of KIc, KID and DEK as defined in<br>ETSI TS 102 225 [2], to the Test Application with<br>AID4 which contains:<br>- PUT KEY command with 32 bytes AES<br>keys (error)<br>Use AES key for DEK (key id 3) of the shorter<br>length (16 bytes)                                                                           | Response with Secured Data is<br>returned, last or only additional data<br>response shall be '01 69 85' or other<br>error SW                                                                                                    | RQ05_3101<br>RQ05_3103                                                                                                    |

# 6.5.6 GET STATUS

## 6.5.6.1 Test case 1: GET STATUS with different P1 values

### 6.5.6.1.1 Initial Conditions

• Install Test Application with AID1 with predefined menu entries Toolkit Application specific parameters.

### 6.5.6.1.2 Test Procedure

| Step  | Description                                               | Expected Result                          | RQ        |
|-------|-----------------------------------------------------------|------------------------------------------|-----------|
| 1     | Send Secured Data to the ISD, which contains:             | Response with Secured Data is            | RQ05_0109 |
|       | <ul> <li>GET STATUS with P1='80'</li> </ul>               | returned, last or only additional data   | RQ05_0301 |
|       | - GET RESPONSE                                            | response shall be '02 90 00', containing | RQ05_3201 |
|       |                                                           | 'EA LEN 80 LEN MP ID 00/01' (see         | RQ05_3203 |
|       |                                                           | note)                                    | RQ05_3301 |
|       |                                                           |                                          | RQ05_3302 |
|       |                                                           |                                          | RQ05_3303 |
| 2     | Send Secured Data with the AID of the Test                | Response with Secured Data is            | RQ05_0109 |
|       | Application to the ISD, which contains:                   | returned, last or only additional data   | RQ05_0301 |
|       | <ul> <li>GET STATUS with P1= '40' with AID1</li> </ul>    | response shall be '02 90 00'(see note),  | RQ05_3201 |
|       | - GET RESPONSE                                            | containing 'EA LEN 80 LEN MP ID          | RQ05_3203 |
|       |                                                           | 00/01'(see note)                         |           |
| 3     | Send Secured Data with the AID of the Test                | Response with Secured Data is            | RQ05_0109 |
|       | Application to the ISD, which contains:                   | returned, last or only additional data   | RQ05_0301 |
|       | <ul> <li>GET STATUS with P1= '20' with package</li> </ul> | response shall be '02 90 00'(see note),  | RQ05_3201 |
|       | AID1                                                      | containing 'EA LEN 80 LEN MP ID          | RQ05_3203 |
|       | - GET RESPONSE                                            | 00/01' (see note)                        |           |
| 4     | Send Secured Data with the AID of the Test                | Response with Secured Data is            | RQ05_0109 |
|       | Application to the ISD, which contains:                   | returned, last or only additional data   | RQ05_0301 |
|       | <ul> <li>GET STATUS with P1= '10' with package</li> </ul> | response shall be '02 90 00'(see note),  | RQ05_3201 |
|       | AID                                                       | containing 'EA LEN 80 LEN MP ID          | RQ05_3203 |
| NOTE  | - GET RESPONSE                                            | 00/01' (see note)                        |           |
| NOTE: | Values of MP (menu entry position) or ID (menu e          | entry identifier) should not be checked. |           |

## 6.5.6.2 Test case 2: GET STATUS with optional P1 values

### 6.5.6.2.1 Initial Conditions

• Install Test Application with AID1 with predefined menu entries Toolkit Application specific parameters.

### 6.5.6.2.2 Test Procedure

| Step                                                                                          | Description                                    | Expected Result                        | RQ        |
|-----------------------------------------------------------------------------------------------|------------------------------------------------|----------------------------------------|-----------|
| 1                                                                                             | Send Secured Data to the Test Application with | Response with Secured Data is          | RQ05_0109 |
|                                                                                               | AID1, which contains:                          | returned, last or only additional data | RQ05_0301 |
|                                                                                               | <ul> <li>GET STATUS with P1= 'D0'</li> </ul>   |                                        | RQ05_3201 |
|                                                                                               | - GET RESPONSE                                 | 'EA LEN 80 LEN MP ID 00/01'(see note)  | RQ05_3203 |
| NOTE: Values of MP (menu entry position) or ID (menu entry identifier) should not be checked. |                                                |                                        |           |

## 6.5.6.3 Test case 3: GET STATUS returns Menu Entries in the LOCKED state

### 6.5.6.3.1 Initial Conditions

• Install Test Application with AID1 with predefined menu entries Toolkit Application specific parameters.

#### 6.5.6.3.2 Test Procedure

| Step                                                                                          | Description                                                  | Expected Result                          | RQ        |
|-----------------------------------------------------------------------------------------------|--------------------------------------------------------------|------------------------------------------|-----------|
| 1                                                                                             | Send Secured Data to the ISD, which contains:                | Response with Secured Data is            | RQ01_0002 |
|                                                                                               | <ul> <li>SET STATUS to lock the applet with AID1</li> </ul>  | returned, last or only additional data   |           |
|                                                                                               |                                                              | response shall be '01 90 00'             | RQ05_0501 |
| 2                                                                                             | Send Secured Data coded to the ISD, which                    | Response with Secured Data is            | RQ05_3201 |
|                                                                                               | contains:                                                    | returned, last or only additional data   | RQ05_3203 |
|                                                                                               | <ul> <li>GET STATUS of the applet with AID1, i.e.</li> </ul> | response shall be '02 90 00', containing | RQ05_3301 |
|                                                                                               | '80 F2 P1 02 02 4F LEN AID1 00'                              | 'EA LEN 80 LEN MP ID 00/01' (see         | RQ05_3302 |
|                                                                                               | - GET RESPONSE                                               | note)                                    | RQ05_3303 |
| NOTE: Values of MP (menu entry position) or ID (menu entry identifier) should not be checked. |                                                              |                                          |           |

## 6.5.7 GET DATA

### 6.5.7.1 Test case 1: GET DATA with different P1 values

#### 6.5.7.1.1 Initial Conditions

• All necessary information (i.e. Card Data, Key Information, Extended Card Resources Information) is made available on the card.

#### 6.5.7.1.2 Test Procedure

| Step  | Description                                               | Expected Result                            | RQ           |
|-------|-----------------------------------------------------------|--------------------------------------------|--------------|
| 1     | Send Secured Data to the ISD, which contains:             | Response with Secured Data is              | RQ05_0109    |
|       | - GET DATA with P1P2 = '0066' (Card Data)                 | returned, last or only additional data     | RQ05_0301    |
|       | - GET RESPONSE                                            | includes tag '66' and ends with '02 90 00' | RQ05_3401    |
|       |                                                           |                                            | RQ05_3402    |
| 2     | Send Secured Data to the ISD, which contains:             | Response with Secured Data is              | RQ05_0109    |
|       | <ul> <li>GET DATA with P1P2 = '00E0' (Key</li> </ul>      | returned, last or only additional data     | RQ05_0301    |
|       | Information Template)                                     | includes tag 'E0' and ends with '02 90     | RQ05_3401    |
|       | - GET RESPONSE                                            | 00'                                        | RQ05_3402    |
| 3     | Send Secured Data to the Application Provider SD          | Response with Secured Data is              | RQ05_0109    |
|       | with AID40, which contains:                               | returned, last or only additional data     | RQ05_0301    |
|       | <ul> <li>GET DATA with P1P2 = '00E0' (Key</li> </ul>      | includes tag 'E0' and ends with '02 90     | RQ05_3401    |
|       | Information Template)                                     | 00'                                        | RQ05_3404    |
|       | - GET RESPONSE                                            |                                            |              |
| 4     | Send Secured Data to the ISD, which contains:             | Response with Secured Data is              | RQ05_0109    |
|       | <ul> <li>GET DATA with P1P2 = 'FF21' (Extended</li> </ul> | returned, last or only additional data     | RQ05_0301    |
|       | Card resources information)                               | includes '81 LEN NN 82 LEN NVM 83          | RQ05_3405    |
|       | - GET RESPONSE                                            | LEN VM' and end with '02 90 00' (see       | RQ05_3501    |
|       |                                                           | note)                                      | RQ05_3503    |
|       |                                                           |                                            | RQ05_3504    |
| NOTE: | Values and length of NN (number of installed appl         | ications), NVM (Non Volatile Memory) and   | VM (Volatile |
|       | Memory) should not be checked.                            |                                            |              |

## 6.5.8 STORE DATA

### 6.5.8.1 Test case 1: STORE DATA

#### 6.5.8.1.1 Initial Conditions

• Install Test Application with AID1.

#### 6.5.8.1.2 Test Procedure

| Step | Description                                    | Expected Result                            | RQ        |
|------|------------------------------------------------|--------------------------------------------|-----------|
| 1    | Send Secured Data to the Test Application with | Response with Secured Data is returned,    | RQ05_0109 |
|      | AID1, which contains:                          | last or only additional data ends with '01 | RQ05_3601 |
|      | - STORE DATA                                   | 90 00'                                     |           |

### 6.5.8.2 Test case 2: STORE DATA with a Forbidden Load File List

#### 6.5.8.2.1 Initial Conditions

• Install Test Application with AID1.

#### 6.5.8.2.2 Test Procedure

| Step | Description                                             | Expected Result                        | RQ        |
|------|---------------------------------------------------------|----------------------------------------|-----------|
| 1    | Send Secured Data to the Test Application with          | Response with Secured Data is          | RQ05_3602 |
|      | AID1, which contains:                                   | returned, last or only additional data | to        |
|      | <ul> <li>STORE DATA with Forbidden Load File</li> </ul> | ends with '01 90 00'                   | RQ05_3611 |
|      | List                                                    |                                        |           |

# 6.5.9 RAM implementation over HTTPS

The content of this clause is FFS.

# 6.6 Additional command for push

#### 6.6.1 BIP

See test case definition in clause 6.6.2.

### 6.6.2 CAT\_TP

- 6.6.2.1 Test case 1: Send Secured Data (READ BINARY) using Expanded and Compact format with the different TAR value
- 6.6.2.1.1 Initial Conditions
  - None.

### 6.6.2.1.2 Test Procedure

| Step | Description                                       | Expected Result                                      | RQ        |
|------|---------------------------------------------------|------------------------------------------------------|-----------|
| 1    | Send Command with Secured Data coded as:          | Response with Secured Data is                        | RQ02_0901 |
|      | [Compact Remote command structure] to the         | returned, last or only additional data               |           |
|      | Exercising RFM application [TAR value for Compact | response shall be '03 90 00' and contain             | RQ05_0107 |
|      | format], which contains:                          | all data of EF <sub>TARU</sub> until the end of file | RQ05_0108 |
|      | - SELECT: MF                                      |                                                      |           |
|      | - SELECT: DFTEST                                  |                                                      |           |
|      | - SELECT: EFTARU                                  |                                                      |           |
|      | <ul> <li>READ BINARY with P3/Le = '00'</li> </ul> |                                                      |           |

| Step | Description                                | Expected Result                    | RQ        |
|------|--------------------------------------------|------------------------------------|-----------|
| 2    | Send Command with Secured Data coded as:   | Secured Response Data is returned: | RQ02_0902 |
|      | [Expanded Remote command structure] to the | 'AB 7F                             |           |
|      | Exercising RFM application [TAR value for  | 80 01 04                           | RQ05_0107 |
|      | Expanded format], which contains:          | 23 LEN [Data 90 00]' where the     | RQ05_0108 |
|      | - SELECT: MF                               | Data should be the content of      |           |
|      | - SELECT: DFTEST                           | EFtaru                             |           |
|      | - SELECT: EF <sub>TARU</sub>               |                                    |           |
|      | - READ BINARY                              |                                    |           |
|      | TLV Structure: C-APDU TLV                  |                                    |           |
|      | Definite length coding                     |                                    |           |

# 6.6.2.2 Test case 2: Send Secured Data (READ BINARY) using Expanded and Compact format with the same TAR value

- 6.6.2.2.1 Initial Conditions
  - None.

#### 6.6.2.2.2 Test Procedure

| Step | Description                                       | Expected Result                      | RQ        |
|------|---------------------------------------------------|--------------------------------------|-----------|
| 1    | Send Command with Secured Data coded as:          | SW = '6X XX' with Error Response     | RQ04_0102 |
|      | [Expanded Remote command structure] to the        | Status Code in the additional data   |           |
|      | Exercising RFM application [TAR value for Compact | expected = '09' TAR unknown or other | RQ05_0108 |
|      | format], which contains:                          | error                                |           |
|      | - SELECT: MF                                      |                                      |           |
|      | - SELECT: DFTEST                                  |                                      |           |
|      | - SELECT: EF <sub>TARU</sub>                      |                                      |           |
|      | - READ BINARY                                     |                                      |           |
|      | TLV Structure: C-APDU TLV                         |                                      |           |
|      | Definite length coding                            |                                      |           |
| 2    | Send Command with Secured Data coded as:          | SW = '6X XX' with Error Response     | RQ04_0102 |
|      | [Compact Remote command structure] to the         | Status Code in the additional data   |           |
|      | Exercising RFM application [TAR value for         |                                      | RQ05_0108 |
|      | Expanded format], which contains:                 | error                                |           |
|      | - SELECT: MF                                      |                                      |           |
|      | - SELECT: DFTEST                                  |                                      |           |
|      | - SELECT: EFtaru                                  |                                      |           |
|      | - READ BINARY                                     |                                      |           |

### 6.6.2.3 Test case 3: PUSH Command, PoR required - No Error

#### 6.6.2.3.1 Initial Conditions

• None.

#### 6.6.2.3.2 Test Procedure

| Step | Description                                                                                                    | Expected result                                                                                                    | RQ                                                            |
|------|----------------------------------------------------------------------------------------------------|----------------------------------------------------------------------------------------------------|---------------------------------------------------------------|
| 1    | Send ENVELOPE_SMS_PP to the ISD with SPI =<br>'02 21', and Secured Data which contains:<br>- PUSH command for BIP channel opening<br>- PUSH command for CAT_TP link<br>establishment<br>i.e. Data = '80 EC 01 01 25<br>35 07 02 00 00 03 00 00 02<br>3C<br>03 01 1F 40 39 02 05 78 0A<br>09<br>47 53 4D 41 65 55 49 43 43<br>3E 05 21 7F 00 00 01 80 EC<br>01 02 05 3C 03 01 02 02' | SW = '91 XX'                                                                                                    | RQ06_0101<br>RQ06_0701<br>RQ06_0702<br>RQ06_0806<br>RQ06_0901 |
| 2    | Send FETCH                                                                                                    | OPEN CHANNEL with response data<br>'D0 27<br>81 03 01 40 01 82 02 81 82 35<br>07 02 00 00 03 00 00 02 39 02<br>05 78 47 0A 09 47 53 4D 41 65<br>55 49 43 43 3C 03 01 30 50 3E<br>05 21 7F 00 00 01<br>90 00' | RQ06_0201<br>RQ06_0801<br>RQ06_0802                           |
| 3    | Send TERMINAL RESPONSE (OPEN CHANNEL)                                                                                                    | SW = '91 XX'                                                                                                    | RQ06_0201                                                     |
| 4    | Send FETCH                                                                                                    | PROACTIVE COMMAND: SEND DATA<br>(SYN PDU)                                                                                                    |                                                               |
| 5    | Send TERMINAL RESPONSE (SEND DATA)                                                                                                    | SW = '91 XX'                                                                                                    | RQ06_0201                                                     |
| 6    | Send ENVELOPE(EVENT DOWNLOAD -<br>Data available)                                                                                                    | SW = '91 XX'                                                                                                    |                                                               |
| 7    | Send FETCH                                                                                                    | PROACTIVE COMMAND: RECEIVE<br>DATA (SYN/ACK PDU)                                                                                                    |                                                               |
| 8    | Send TERMINAL RESPONSE (RECEIVE DATA)                                                                                                    | SW = '91 XX'                                                                                                    | RQ06_0201                                                     |
| 9    | Send FETCH                                                                                                    | PROACTIVE COMMAND: SEND DATA<br>(ACK PDU)                                                                                                    |                                                               |
| 10   | Send TERMINAL RESPONSE (SEND DATA)                                                                                                    | SW = '91 XX'                                                                                                    | RQ06_0201                                                     |
| 11   | Send FETCH                                                                                                    | PROACTIVE COMMAND: SEND<br>SHORT MESSAGE (PoR)                                                                                                    | RQ06_0401                                                     |
| 12   | Send TERMINAL RESPONSE (SEND SHORT<br>MESSAGE)                                                                                                    | SW = '90 00'                                                                                                    | RQ06_0301                                                     |

# 6.7 Confidential application management

FFS.

# Annex A (normative): BER-TLV tags

# A.1 BER-TLV tags

| Description                                                  | Length of tag | Value                          |
|--------------------------------------------------------------|---------------|--------------------------------|
| Command Scripting template tag for definite length coding    | 1             | Defined in ETSI TS 101 220 [6] |
| Response Scripting template tag for definite length coding   | 1             | Defined in ETSI TS 101 220 [6] |
| Command Scripting template tag for indefinite length coding  | 1             | Defined in ETSI TS 101 220 [6] |
| Response Scripting template tag for indefinite length coding | 1             | Defined in ETSI TS 101 220 [6] |
| Number of executed command TLV objects tag                   | 1             | Defined in ETSI TS 101 220 [6] |
| Bad format TLV tag                                           | 1             | Defined in ETSI TS 101 220 [6] |
| Immediate Action tag                                         | 1             | Defined in ETSI TS 101 220 [6] |
| Immediate Action Response tag                                | 1             | Defined in ETSI TS 101 220 [6] |
| Error Action tag                                             | 1             | Defined in ETSI TS 101 220 [6] |
| Script Chaining tag                                          | 1             | Defined in ETSI TS 101 220 [6] |
| Script Chaining Response tag                                 | 1             | Defined in ETSI TS 101 220 [6] |

#### Table A.1: BER-TLV tags

## Annex B (normative): Default file system and files content

# B.1 DF<sub>TEST</sub> (UICC Access Tests DF)

## B.1.1 DF identifier

A file identifier not allocated to ensure that the File ID is not used by any other DF defined in any of the applications listed in clause 4.4.3. The suggestion is to use '7F4A'.

# B.1.2 EF<sub>TNU</sub> (Transparent Never Update)

This is a 3 byte transparent EF for testing purposes with fixed contents.

A file identifier not allocated to ensure that the File ID is not used by any other EF defined in any of the applications listed in clause 4.4.3. The suggestion is to use '6F 02'.

|                                               | Identifier: '6FXX' |                                     | Structure: transparent |
|-----------------------------------------------|--------------------|-------------------------------------|------------------------|
|                                               | File size: 3 bytes | 6                                   | Update activity: low   |
| Access Condi<br>READ<br>UPDA<br>ACTIV<br>DEAC | TE                 | ALWAYS<br>NEVER<br>ALWAYS<br>ALWAYS |                        |
| Bytes<br>1 - 3                                |                    | Description<br>55 55 55             | Length<br>3 bytes      |

# B.1.3 EF<sub>TARU</sub> (Transparent Always Read and Update)

This is a 120 byte transparent EF for testing purposes with predefined contents.

A file identifier not allocated to ensure that the File ID is not used by any other EF defined in any of the applications listed in clause 4.4.3. The suggestion is to use '6F 03'.

| Identifier: '6FXX ' |                      |             | Structure: transparent |           |  |
|---------------------|----------------------|-------------|------------------------|-----------|--|
|                     | File size: 120 bytes |             | Update activity:       | low       |  |
| Access Condi        | tions:               |             |                        |           |  |
| READ                |                      | ALWAYS      |                        |           |  |
| UPDA                | TE                   | ALWAYS      |                        |           |  |
| ACTIV               | /ATE                 | ALWAYS      |                        |           |  |
| DEAC                | TIVATE               | ALWAYS      |                        |           |  |
| Bytes               |                      | Description |                        | Length    |  |
| 1 - 120             |                      | FF FF       |                        | 120 bytes |  |

### B.1.4 EF<sub>TUACP</sub> (Transparent Update Access Condition PIN)

This is a 120 byte transparent EF for testing purposes with predefined contents.

A file identifier not allocated to ensure that the File ID is not used by any other EF defined in any of the applications listed in clause 4.4.3. The suggestion is to use '6F 05'.

|                                       | Identifier: '6FXX'   |                                   | Structure: transparent |           |  |
|---------------------------------------|----------------------|-----------------------------------|------------------------|-----------|--|
|                                       | File size: 120 bytes |                                   | Update activity        | : low     |  |
| Access Condi<br>READ<br>UPDA<br>ACTIV | TE                   | ALWAYS<br>PIN<br>ALWAYS<br>ALWAYS |                        |           |  |
| Bytes                                 |                      | Description                       |                        | Length    |  |
| 1 - 120                               |                      | FF FF                             |                        | 120 bytes |  |

#### B.1.5 EF<sub>TPRU</sub> (Transparent PIN Read and Update)

This is a 120 byte transparent EF for testing purposes with predefined contents.

A file identifier not allocated to ensure that the File ID is not used by any other EF defined in any of the applications listed in clause 4.4.3. The suggestion is to use '6F 06'.

|              | Identifier: '6FXX'   |             | Structure: transparent |           |
|--------------|----------------------|-------------|------------------------|-----------|
|              | File size: 120 bytes |             | Update activity        | : low     |
| Access Condi | tions:               |             |                        |           |
| READ         |                      | PIN         |                        |           |
| UPDA         | TE                   | PIN         |                        |           |
| ACTIV        | ATE                  | ALWAYS      |                        |           |
| DEAC         | TIVATE               | ALWAYS      |                        |           |
|              |                      |             |                        |           |
| Bytes        |                      | Description |                        | Length    |
| 1 - 120      |                      | FF FF       |                        | 120 bytes |

#### B.1.6 EFLF4R4b

This is a linear fixed EF for testing purposes with 4 records and 4 bytes/record with predefined contents located under  $DF_{TEST}$ 

A file identifier is not allocated in order to ensure that the File ID is not used by any other EF defined in any of the applications listed in clause 4.4.3. The suggestion is to use '6F FC'.

| Identifie          | r: '6F XX'             |              | Structure: linea | ar fixed      |
|--------------------|------------------------|--------------|------------------|---------------|
| Reco               | Record length: 4 bytes |              | Update           | activity: low |
| Access Conditions: |                        |              |                  |               |
| READ               | READ ALWA              |              |                  |               |
| UPDATE             | UPDATE ALWA            |              | YS               |               |
| DEACTI             | VATE                   | ALWA         | YS               |               |
| ACTIVATE ALWA      |                        | YS           |                  |               |
| Bytes              |                        | Description  | n                | Length        |
| 1 to 4             | LF₄                    | 4R4b test co | ntents           | 4 bytes       |

Coding:

| 1 <sup>st</sup> record: | A0 | A1 | A2 | B0 |
|-------------------------|----|----|----|----|
| 2 <sup>nd</sup> record: | B0 | B1 | B2 | A0 |
| 3 <sup>rd</sup> record: | B0 | B1 | B2 | A0 |
| 4 <sup>th</sup> record: | A0 | A1 | A2 | B0 |

# B.1.7 EF<sub>BER-TLV</sub>

This is a 120 byte BER-TLV EF for testing purposes with predefined contents.

A file identifier not allocated to ensure that the File ID is not used by any other EF defined in any of the applications listed in clause 4.4.3. The suggestion is to use '6F 09'.

| Identifie        | r: '6F XX'          |       | Stru | cture: BEF | R-TLV         |
|------------------|---------------------|-------|------|------------|---------------|
| Fil              | File size: 10 bytes |       |      | Update     | activity: low |
| Access Condition | ons:                |       |      |            |               |
| READ             |                     | ALWA  | YS   |            |               |
| UPDATE           | UPDATE              |       | YS   |            |               |
| DEACTI           | VATE                | ALWA  | YS   |            |               |
| ACTIVA           | ACTIVATE            |       | YS   |            |               |
| INCREA           | INCREASE            |       | YS   |            |               |
| Bytes            | Description         |       | า    |            | Length        |
| 1 to 10          | Test                | F FF' |      | 10 bytes   |               |

#### B.1.8 EF<sub>CY4R4b</sub>

This is a cyclic EF for testing purposes with 4 records and 4 bytes/record with predefined contents located under DF<sub>TEST</sub>

A file identifier is not allocated in order to ensure that the File ID is not used by any other EF defined in any of the applications listed in clause 4.4.3. The suggestion is to use '6F FD'.

| Identifie        | r: '6F XX'          |              |                      | Structure: cy | /clic   |
|------------------|---------------------|--------------|----------------------|---------------|---------|
| Reco             | ord length: 4 bytes | ;            | Update activity: low |               |         |
| Access Condition | ons:                |              |                      |               |         |
| READ             |                     | ALWA         | YS                   |               |         |
| UPDATE           |                     | ALWAYS       |                      |               |         |
| DEACTI           | VATE                | ALWA         | YS                   |               |         |
| ACTIVA           | TE                  | ALWA         | YS                   |               |         |
| INCREASE A       |                     | ALWA         | YS                   |               |         |
| Bytes            |                     | ۱            |                      | Length        |         |
| 1 to 4           | CY4                 | R10b test co | ontents              |               | 4 bytes |

Coding:

| 1 <sup>st</sup> record: | A0 | A1 | A2 | B0 |
|-------------------------|----|----|----|----|
| 2 <sup>nd</sup> record: | B0 | B1 | B2 | A0 |
| 3 <sup>rd</sup> record: | B0 | B1 | B2 | A0 |
| 4 <sup>th</sup> record: | A0 | A1 | A2 | B0 |

# B.2 DF<sub>TESTB</sub> (Tests DF under ADF\_1)

#### B.2.1 DF identifier

A file identifier not allocated to ensure that the File ID is not used by any other DF defined in any of the applications listed in clause 4.4.3. The suggestion is to use '7F4B'.

# B.2.2 EF<sub>TARUB</sub> (Transparent Always Read and Update B)

This is a 120 byte transparent EF for testing purposes with predefined contents.

A file identifier not allocated to ensure that the File ID is not used by any other EF defined in any of the applications listed in clause 4.4.3. The suggestion is to use '6F 04'.

|               | ldentifier: '6FXX'   |       |            | Structure: transparent |           |
|---------------|----------------------|-------|------------|------------------------|-----------|
|               | File size: 120 bytes | 6     |            | Update activity        | : low     |
| Access Condit | ions:                |       |            |                        |           |
| READ          |                      | ALWA' | YS         |                        |           |
| UPDAT         | ГЕ                   | ALWA' | YS         |                        |           |
| ACTIV         | ATE                  | ALWA' | YS         |                        |           |
| DEACT         | ΓΙVΑΤΕ               | ALWA' | YS         |                        |           |
|               |                      |       |            |                        |           |
| Bytes         |                      | De    | escription |                        | Length    |
| 1 - 120       |                      | F     | F FF       |                        | 120 bytes |

# B.3 DF<sub>TELECOM</sub>

# B.3.1 EF<sub>RMA</sub> (Remote Management Actions)

This is a linear fixed EF for testing purposes with is a 36 byte with predefined contents.

This file is located under DF<sub>TELECOM</sub> ('7F10') as defined in ETSI TS 102 222 [9].

|              | Identifier: '6F53'                     |                                 | Structure: linear fixed |        |  |  |  |
|--------------|----------------------------------------|---------------------------------|-------------------------|--------|--|--|--|
|              | Record length: 36 byte                 | es                              | Update activity         | : low  |  |  |  |
| Access Condi | itions:                                |                                 |                         |        |  |  |  |
| READ         | READ ADM<br>UPDATE ADM<br>ACTIVATE ADM |                                 |                         |        |  |  |  |
| UPDA         |                                        |                                 |                         |        |  |  |  |
| ACTIV        |                                        |                                 |                         |        |  |  |  |
| DEAC         | TIVATE                                 | ADM                             |                         |        |  |  |  |
| Bytes        |                                        | Descriptior                     | 1                       | Length |  |  |  |
| 1 to 36      | Tes                                    | Test content as defined below 3 |                         |        |  |  |  |

|                         |                 |    | 81 | 03 | 01 | 21 | 80 | 82 | 02 | 81 | 02 | 8D | 0F |
|-------------------------|-----------------|----|----|----|----|----|----|----|----|----|----|----|----|
| 1 <sup>st</sup> record: | DISPLAY<br>TEXT | 04 | 54 | 6F | 6F | 6C | 6B | 69 | 74 | 20 | 54 | 65 | 73 |
|                         | IEAI            | 74 | 20 | 31 | FF | FF | FF | FF | FF | FF | FF | FF | FF |
|                         |                 | 10 | 81 | 03 | 01 | 01 | 01 | 82 | 02 | 81 | 82 | 92 | 05 |
| 2 <sup>nd</sup> record: | REFRESH         | 01 | 3F | 00 | 2F | E2 | FF | FF | FF | FF | FF | FF | FF |
|                         |                 | FF | FF | FF | FF | FF | FF | FF | FF | FF | FF | FF | FF |
|                         |                 | 1B | 81 | 03 | 01 | 20 | 00 | 82 | 02 | 81 | 03 | 85 | 09 |
| 3 <sup>rd</sup> record: | PLAY<br>TONE    | 44 | 69 | 61 | 6C | 20 | 54 | 6F | 6E | 65 | 8E | 01 | 01 |
|                         | TONE            | 84 | 02 | 01 | 05 | FF | FF | FF | FF | FF | FF | FF | FF |

# Annex C (normative): Secure data coding and command structure

# C.1 Commands

#### Table C.1

| Command                                                                                                    |                                                                                                    |                                                                                                  |                                                                                                   |                                                                                                    |                                                                                | Des                                                                 | criptio                                                  | n                                                 |                                                          |                                            |                                              |                                  |                                          |
|----------------------------------------------------------------------------------------------------|----------------------------------------------------------------------------------------------------|--------------------------------------------------------------------------------------------------|---------------------------------------------------------------------------------------------------|----------------------------------------------------------------------------------------------------|--------------------------------------------------------------------------------|---------------------------------------------------------------------|----------------------------------------------------------|---------------------------------------------------|----------------------------------------------------------|--------------------------------------------|----------------------------------------------|----------------------------------|------------------------------------------|
|                                                                                                    | SELECT ME                                                                                                    | : '00 A                                                                                          | 4 00 00                                                                                           | 02 3F                                                                                                    | 00' (n                                                                         |                                                                     | -                                                        |                                                   |                                                          |                                            |                                              |                                  |                                          |
|                                                                                                    | SELECT MF: '00 A4 00 0C 02 3F 00' (no response data)<br>SELECT DF <text> with/by FID 'd1 d2': '00 A4 00 0C 02 d1 d2' (no response data)</text>                 |                                                                                                  |                                                                                                   |                                                                                                    |                                                                                |                                                                     |                                                          |                                                   |                                                          |                                            |                                              |                                  |                                          |
|                                                                                                    | SELECT EF <text> with/by FID 'e1 e2': '00 A4 00 0C 02 e1 e2' (return FCP template) - for T=0</text>                                                            |                                                                                                  |                                                                                                   |                                                                                                    |                                                                                |                                                                     |                                                          |                                                   |                                                          |                                            |                                              |                                  |                                          |
|                                                                                                    | (Compact format)                                                                                                    |                                                                                                  |                                                                                                   |                                                                                                    |                                                                                |                                                                     |                                                          |                                                   |                                                          |                                            |                                              |                                  |                                          |
|                                                                                                    |                                                                                                    |                                                                                                  | uld be i                                                                                          | used fo                                                                                                    | or "SEL                                                                        | ECT as                                                              | case 4                                                   | " comm                                            | nand.                                                    |                                            |                                              |                                  |                                          |
| SELECT                                                                                                    | NOTE: This should be used for "SELECT as case 4" command.<br>SELECT EF <text> with FID 'e1 e2': '00 A4 00 04 02 e1 e2 00' (return FCP template) for T=1</text> |                                                                                                  |                                                                                                   |                                                                                                    |                                                                                |                                                                     |                                                          |                                                   |                                                          |                                            |                                              |                                  |                                          |
|                                                                                                    | (Expanded F                                                                                                    |                                                                                                  |                                                                                                   |                                                                                                    |                                                                                |                                                                     |                                                          |                                                   | <b>\</b>                                                 |                                            |                                              | , .                              |                                          |
|                                                                                                    |                                                                                                    |                                                                                                  |                                                                                                   | ID 'e1                                                                                                    | e2': '00                                                                       | 0 A4 00                                                             | 0C 02 (                                                  | e1 e2' (                                          | no resp                                                  | onse d                                     | ata)                                         |                                  |                                          |
|                                                                                                    | SELECT EF <text> with FID 'e1 e2': '00 A4 00 0C 02 e1 e2' (no response data)<br/>Select Applet with AID '00 A4 04 00 LC AID' (SELECT by DF name)</text>        |                                                                                                  |                                                                                                   |                                                                                                    |                                                                                |                                                                     |                                                          |                                                   |                                                          |                                            |                                              |                                  |                                          |
|                                                                                                    | SELECT by                                                                                                    | path: '(                                                                                         | 0 A4 0                                                                                            | 9 00 LO                                                                                                    | C File_                                                                        | path'                                                               |                                                          |                                                   |                                                          |                                            |                                              |                                  |                                          |
|                                                                                                    | SELECT by                                                                                                    | path fr                                                                                          | om MF:                                                                                            | '00 A4                                                                                                    | 08 00                                                                          | LC File                                                             | e_path'                                                  |                                                   |                                                          |                                            |                                              |                                  |                                          |
| UPDATE BINARY                                                                                                    | UPDATE BI                                                                                                    | NARY                                                                                             | with dat                                                                                          | a 'XX X                                                                                                    | XX XX'                                                                         | : '00 D6                                                            | 00 00                                                    | 03 XX X                                           | (X XX'                                                   |                                            |                                              |                                  |                                          |
|                                                                                                    | TERMINAL                                                                                                    | PROFI                                                                                            | LE sho                                                                                            | uld indi                                                                                                    | cate si                                                                        | upport o                                                            | f follow                                                 | ing feat                                          | ures:                                                    |                                            |                                              |                                  |                                          |
|                                                                                                    |                                                                                                    |                                                                                                  |                                                                                                   |                                                                                                    |                                                                                |                                                                     |                                                          | C                                                 |                                                          |                                            |                                              |                                  |                                          |
|                                                                                                    |                                                                                                    |                                                                                                  | Item                                                                                              | Byt                                                                                                    | e.bit                                                                          | Termin                                                              | al Prof                                                  | ile                                               |                                                          |                                            |                                              |                                  |                                          |
|                                                                                                    |                                                                                                    |                                                                                                  | 1                                                                                                 | 1.1                                                                                                    |                                                                                | Profile I                                                           | Downlo                                                   | ad                                                |                                                          |                                            |                                              |                                  |                                          |
| TERMINAL PROFILE                                                                                                    |                                                                                                    |                                                                                                  | 17                                                                                                | 3.1                                                                                                    |                                                                                | DISPLA                                                              | Y TEX                                                    | Т                                                 |                                                          |                                            |                                              |                                  |                                          |
|                                                                                                    |                                                                                                    |                                                                                                  | 21                                                                                                | 3.5                                                                                                    |                                                                                | PLAY T                                                              | ONE                                                      |                                                   |                                                          |                                            |                                              |                                  |                                          |
|                                                                                                    |                                                                                                    |                                                                                                  | 24                                                                                                | 3.8                                                                                                    |                                                                                | REFRE                                                               | SH                                                       |                                                   |                                                          |                                            |                                              |                                  |                                          |
|                                                                                                    |                                                                                                    |                                                                                                  | 30                                                                                                | 4.6                                                                                                    |                                                                                | SET UF                                                              | 9 MENI                                                   | J                                                 |                                                          |                                            |                                              |                                  |                                          |
|                                                                                                    |                                                                                                    |                                                                                                  |                                                                                                   |                                                                                                    |                                                                                |                                                                     |                                                          |                                                   |                                                          |                                            |                                              |                                  |                                          |
| SET STATUS                                                                                                    | Set Status to                                                                                                    | o lock t                                                                                         | he appl                                                                                           | et with                                                                                                    | the AI                                                                         | D: '80 F                                                            | 0 40 FF                                                  | Len A                                             | ID' -                                                    |                                            |                                              |                                  |                                          |
|                                                                                                    | '80 C2 00 00                                                                                                    | ) Lc                                                                                             |                                                                                                   |                                                                                                    |                                                                                |                                                                     |                                                          |                                                   |                                                          |                                            |                                              |                                  |                                          |
|                                                                                                    | D1 XX                                                                                                    | D1 XX                                                                                            |                                                                                                   |                                                                                                    |                                                                                |                                                                     |                                                          |                                                   |                                                          |                                            |                                              |                                  |                                          |
|                                                                                                    | 82 02 82 81                                                                                                    |                                                                                                  |                                                                                                   |                                                                                                    |                                                                                |                                                                     |                                                          |                                                   |                                                          |                                            |                                              |                                  |                                          |
| ENVELOPE_SMS_PP                                                                                                    |                                                                                                    |                                                                                                  |                                                                                                   |                                                                                                    |                                                                                |                                                                     |                                                          |                                                   |                                                          |                                            |                                              |                                  |                                          |
|                                                                                                    |                                                                                                    | 2 80 01                                                                                          |                                                                                                   |                                                                                                    |                                                                                |                                                                     |                                                          |                                                   |                                                          |                                            |                                              |                                  |                                          |
|                                                                                                    | 8B Y                                                                                                    | Y                                                                                                | 40.50                                                                                             |                                                                                                    |                                                                                |                                                                     |                                                          | 00.1                                              |                                                          |                                            | <b>.</b> .                                   |                                  |                                          |
|                                                                                                    | 8B Y<br>4                                                                                                    | Y<br>0 05 81                                                                                     |                                                                                                   |                                                                                                    |                                                                                |                                                                     |                                                          |                                                   |                                                          |                                            |                                              |                                  | der Data',                               |
|                                                                                                    | 8B Y                                                                                                    | Y<br>0 05 81                                                                                     |                                                                                                   |                                                                                                    |                                                                                |                                                                     |                                                          |                                                   |                                                          |                                            |                                              |                                  |                                          |
|                                                                                                    | 8B Y<br>4<br>where the D                                                                                                    | Y<br>0 05 81<br>ata is t                                                                         | he Seci                                                                                           | ured Da                                                                                                    | ata as                                                                         | defined                                                             | in the t                                                 | est cas                                           | e and th                                                 | ne head                                    | der con                                      | tains SI                         | PI2 = '21'                               |
| PROACTIVE                                                                                                    | 8B Y<br>4                                                                                                    | Y<br>0 05 81<br>ata is t<br>D0                                                                   | he Secu<br>1A                                                                                     | ured Da                                                                                                    | ata as                                                                         | defined<br>01                                                       | in the t                                                 | est cas                                           | e and th<br>82                                           | ne head                                    | der con                                      | tains SF                         | PI2 = '21'                               |
| PROACTIVE<br>COMMAND: DISPLAY                                                                                                    | 8B Y<br>4<br>where the D                                                                                                    | Y<br>0 05 81<br>ata is t<br>D0<br>0F                                                             | he Secu<br>1A<br>04                                                                               | ured Da<br>81<br>54                                                                                                    | ata as<br>03<br>6F                                                             | defined                                                             | in the t                                                 | est cas                                           | e and th                                                 | ne head                                    | der con                                      | tains SI                         | PI2 = '21'                               |
| PROACTIVE                                                                                                    | 8B Y<br>4<br>where the D                                                                                                    | Y<br>0 05 81<br>ata is t<br>D0                                                                   | he Secu<br>1A                                                                                     | ured Da                                                                                                    | ata as                                                                         | defined<br>01                                                       | in the t                                                 | est cas                                           | e and th<br>82                                           | ne head                                    | der con                                      | tains SF                         | PI2 = '21'                               |
| PROACTIVE<br>COMMAND: DISPLAY<br>TEXT                                                                                                    | 8B Y<br>4<br>where the D                                                                                                    | Y<br>0 05 81<br>ata is t<br>D0<br>0F                                                             | he Secu<br>1A<br>04                                                                               | ured Da<br>81<br>54                                                                                                    | ata as<br>03<br>6F                                                             | defined<br>01                                                       | in the t                                                 | est cas                                           | e and th<br>82                                           | ne head                                    | der con                                      | tains SF                         | PI2 = '21'                               |
| PROACTIVE<br>COMMAND: DISPLAY<br>TEXT<br>TERMINAL                                                                                                    | 8B Y<br>4<br>where the D<br>BER-TLV:                                                                                                    | Y<br>0 05 81<br>ata is t<br>D0<br>0F<br>73                                                       | 1A<br>04<br>74                                                                                    | 81<br>81<br>54<br>20                                                                                                    | 03<br>03<br>6F<br>31                                                           | defined<br>01<br>6F                                                 | in the t                                                 | est case<br>80<br>6B                              | e and th<br>82<br>69                                     | 02<br>02<br>74                             | 81<br>20                                     | tains SF                         | PI2 = '21'                               |
| PROACTIVE<br>COMMAND: DISPLAY<br>TEXT<br>TERMINAL<br>RESPONSE: DISPLAY                                                                                                    | 8B Y<br>4<br>where the D                                                                                                    | Y<br>0 05 81<br>ata is t<br>D0<br>0F                                                             | he Secu<br>1A<br>04                                                                               | ured Da<br>81<br>54                                                                                                    | ata as<br>03<br>6F                                                             | defined<br>01                                                       | in the t                                                 | est cas                                           | e and th<br>82                                           | ne head                                    | der con                                      | tains SF                         | PI2 = '21'                               |
| PROACTIVE<br>COMMAND: DISPLAY<br>TEXT<br>TERMINAL                                                                                                    | 8B Y<br>4<br>where the D<br>BER-TLV:                                                                                                    | Y<br>0 05 81<br>ata is t<br>D0<br>0F<br>73                                                       | 1A<br>04<br>74                                                                                    | 81<br>81<br>54<br>20                                                                                                    | 03<br>03<br>6F<br>31                                                           | defined<br>01<br>6F                                                 | in the t                                                 | est case<br>80<br>6B                              | e and th<br>82<br>69                                     | 02<br>02<br>74                             | 81<br>20                                     | tains SF                         | PI2 = '21'                               |
| PROACTIVE<br>COMMAND: DISPLAY<br>TEXT<br>TERMINAL<br>RESPONSE: DISPLAY<br>TEXT                                                                                                    | 8B Y<br>4i<br>where the D<br>BER-TLV:                                                                                                    | Y<br>0 05 81<br>ata is t<br>0F<br>73<br>81                                                       | 1A<br>04<br>74<br>03                                                                              | 81<br>81<br>54<br>20<br>01                                                                                                    | ata as<br>03<br>6F<br>31<br>21                                                 | defined<br>01<br>6F<br>80                                           | in the t<br>21<br>6C<br>82                               | 80<br>6B<br>02                                    | e and th<br>82<br>69<br>82                               | 02<br>74<br>81                             | 81<br>20<br>83                               | 02<br>54<br>01                   | PI2 = '21'<br>8D<br>65                   |
| PROACTIVE<br>COMMAND: DISPLAY<br>TEXT<br>TERMINAL<br>RESPONSE: DISPLAY                                                                                                    | 8B Y<br>4<br>where the D<br>BER-TLV:                                                                                                    | Y<br>0 05 81<br>ata is t<br>D0<br>0F<br>73                                                       | 1A<br>04<br>74                                                                                    | 81<br>81<br>54<br>20                                                                                                    | 03<br>03<br>6F<br>31                                                           | defined<br>01<br>6F                                                 | in the t                                                 | est case<br>80<br>6B                              | e and th<br>82<br>69                                     | 02<br>02<br>74                             | 81<br>20                                     | tains SF                         | PI2 = '21'                               |
| PROACTIVE<br>COMMAND: DISPLAY<br>TEXT<br>TERMINAL<br>RESPONSE: DISPLAY<br>TEXT<br>PROACTIVE                                                                                                    | 8B Y<br>4i<br>where the D<br>BER-TLV:                                                                                                    | Y<br>0 05 81<br>ata is t<br>D0<br>0F<br>73<br>81<br>81                                           | he Sect<br>1A<br>04<br>74<br>03                                                                   | 81<br>81<br>54<br>20<br>01<br>81                                                                                                    | ata as<br>03<br>6F<br>31<br>21<br>03                                           | 01<br>6F<br>80<br>80                                                | in the t<br>21<br>6C<br>82<br>20                         | est case<br>80<br>6B<br>02                        | e and th<br>82<br>69<br>82<br>82                         | 02<br>74<br>81                             | 81<br>83<br>83<br>83                         | 02<br>54<br>01<br>03             | PI2 = '21'<br>8D<br>65<br>00<br>85       |
| PROACTIVE<br>COMMAND: DISPLAY<br>TEXT<br>TERMINAL<br>RESPONSE: DISPLAY<br>TEXT<br>PROACTIVE<br>COMMAND: PLAY                                                                                                    | 8B Y<br>4i<br>where the D<br>BER-TLV:                                                                                                    | Y<br>0 05 81<br>ata is t<br>00<br>0F<br>73<br>81<br>81<br>00<br>09                               | he Sect<br>1A<br>04<br>74<br>03<br>1B<br>44                                                       | 81<br>81<br>54<br>20<br>01<br>81<br>69                                                                                                    | ata as<br>03<br>6F<br>31<br>21<br>03<br>61                                     | 01<br>6F<br>80<br>80<br>01<br>6C                                    | in the t<br>21<br>6C<br>82<br>20                         | est case<br>80<br>6B<br>02                        | e and th<br>82<br>69<br>82<br>82                         | 02<br>74<br>81                             | 81<br>83<br>83<br>83                         | 02<br>54<br>01<br>03             | PI2 = '21'<br>8D<br>65<br>00<br>85       |
| PROACTIVE<br>COMMAND: DISPLAY<br>TEXT<br>TERMINAL<br>RESPONSE: DISPLAY<br>TEXT<br>PROACTIVE<br>COMMAND: PLAY                                                                                                    | 8B Y<br>4i<br>where the D<br>BER-TLV:                                                                                                    | Y<br>0 05 81<br>ata is t<br>00<br>0F<br>73<br>81<br>81<br>00<br>09                               | he Sect<br>1A<br>04<br>74<br>03<br>1B<br>44                                                       | 81<br>81<br>54<br>20<br>01<br>81<br>69                                                                                                    | ata as<br>03<br>6F<br>31<br>21<br>03<br>61                                     | 01<br>6F<br>80<br>80<br>01<br>6C                                    | in the t<br>21<br>6C<br>82<br>20                         | est case<br>80<br>6B<br>02                        | e and th<br>82<br>69<br>82<br>82                         | 02<br>74<br>81                             | 81<br>83<br>83<br>83                         | 02<br>54<br>01<br>03             | PI2 = '21'<br>8D<br>65<br>00<br>85       |
| PROACTIVE<br>COMMAND: DISPLAY<br>TEXT<br>TERMINAL<br>RESPONSE: DISPLAY<br>TEXT<br>PROACTIVE<br>COMMAND: PLAY<br>TONE                                                                                                    | 8B Y<br>4i<br>where the D<br>BER-TLV:                                                                                                    | Y<br>0 05 81<br>ata is t<br>00<br>0F<br>73<br>81<br>81<br>00<br>09                               | he Sect<br>1A<br>04<br>74<br>03<br>1B<br>44                                                       | 81<br>81<br>54<br>20<br>01<br>81<br>69                                                                                                    | ata as<br>03<br>6F<br>31<br>21<br>03<br>61                                     | 01<br>6F<br>80<br>80<br>01<br>6C                                    | in the t<br>21<br>6C<br>82<br>20                         | est case<br>80<br>6B<br>02                        | e and th<br>82<br>69<br>82<br>82                         | 02<br>74<br>81                             | 81<br>83<br>83<br>83                         | 02<br>54<br>01<br>03             | PI2 = '21'<br>8D<br>65<br>00<br>85       |
| PROACTIVE<br>COMMAND: DISPLAY<br>TEXT<br>TERMINAL<br>RESPONSE: DISPLAY<br>TEXT<br>PROACTIVE<br>COMMAND: PLAY<br>TONE<br>TERMINAL                                                                                                    | 8B Y<br>4i<br>where the D<br>BER-TLV:<br>BER-TLV:                                                                                                    | Y<br>0 05 81<br>ata is t<br>0F<br>73<br>81<br>81<br>00<br>09<br>01                               | he Sect<br>1A<br>04<br>74<br>03<br>1B<br>44<br>84                                                 | 81<br>54<br>20<br>01<br>81<br>69<br>02                                                                                                    | ata as<br>03<br>6F<br>31<br>21<br>03<br>61<br>01                               | 01           6F           80           01           6C           05 | in the t<br>21<br>6C<br>82<br>20<br>20                   | est cas<br>80<br>6B<br>02<br>00<br>54             | e and th<br>82<br>69<br>82<br>82<br>6F                   | 02<br>74<br>81<br>02<br>6E                 | 81<br>20<br>83<br>83<br>81<br>65             | 02<br>54<br>01<br>03<br>8E       | PI2 = '21'<br>8D<br>65<br>00<br>85<br>01 |
| PROACTIVE<br>COMMAND: DISPLAY<br>TEXT<br>TERMINAL<br>RESPONSE: DISPLAY<br>TEXT<br>PROACTIVE<br>COMMAND: PLAY<br>TONE<br>TERMINAL<br>RESPONSE: PLAY                                                                                             | 8B Y<br>4i<br>where the D<br>BER-TLV:<br>BER-TLV:                                                                                                    | Y<br>0 05 81<br>ata is t<br>0F<br>73<br>81<br>81<br>00<br>09<br>01                               | he Sect<br>1A<br>04<br>74<br>03<br>1B<br>44<br>84                                                 | 81<br>54<br>20<br>01<br>81<br>69<br>02                                                                                                    | ata as<br>03<br>6F<br>31<br>21<br>03<br>61<br>01                               | 01           6F           80           01           6C           05 | in the t<br>21<br>6C<br>82<br>20<br>20                   | est cas<br>80<br>6B<br>02<br>00<br>54             | e and th<br>82<br>69<br>82<br>82<br>6F                   | 02<br>74<br>81<br>02<br>6E                 | 81<br>20<br>83<br>83<br>81<br>65             | 02<br>54<br>01<br>03<br>8E       | PI2 = '21'<br>8D<br>65<br>00<br>85<br>01 |
| PROACTIVE<br>COMMAND: DISPLAY<br>TEXT<br>TERMINAL<br>RESPONSE: DISPLAY<br>TEXT<br>PROACTIVE<br>COMMAND: PLAY<br>TONE<br>TERMINAL<br>RESPONSE: PLAY<br>TONE                                                                                     | 8B Y<br>4i<br>where the D<br>BER-TLV:<br>BER-TLV:<br>BER-TLV:                                                                                                  | Y<br>0 05 81<br>ata is t<br>0F<br>73<br>81<br>81<br>09<br>01<br>81                               | he Sect<br>1A<br>04<br>74<br>03<br>1B<br>44<br>84<br>03<br>03                                     | 81<br>54<br>20<br>01<br>81<br>69<br>02<br>01                                                                                                    | ata as<br>03<br>6F<br>31<br>21<br>03<br>61<br>01<br>20                         | defined<br>01<br>6F<br>80<br>01<br>6C<br>05<br>00<br>00             | in the t<br>21<br>6C<br>82<br>20<br>20<br>82             | est cas<br>80<br>6B<br>02<br>00<br>54<br>02<br>02 | e and th<br>82<br>69<br>82<br>82<br>6F<br>82<br>82<br>6F | e head<br>02<br>74<br>81<br>02<br>6E<br>81 | 81<br>20<br>83<br>83<br>83<br>83<br>83<br>83 | 02<br>54<br>01<br>03<br>8E<br>01 | PI2 = '21'<br>8D<br>65<br>00<br>85<br>01 |
| PROACTIVE<br>COMMAND: DISPLAY<br>TEXT<br>TERMINAL<br>RESPONSE: DISPLAY<br>TEXT<br>PROACTIVE<br>COMMAND: PLAY<br>TONE<br>TERMINAL<br>RESPONSE: PLAY<br>TONE<br>PROACTIVE                                                                        | 8B Y<br>4i<br>where the D<br>BER-TLV:<br>BER-TLV:<br>BER-TLV:                                                                                                  | Y<br>0 05 81<br>ata is t<br>0F<br>73<br>81<br>81<br>09<br>01<br>81<br>81                         | he Sect<br>1A<br>04<br>74<br>03<br>1B<br>44<br>84<br>03<br>10                                     | 81<br>54<br>20<br>01<br>81<br>69<br>02<br>01<br>81<br>81                                                                                                    | ata as<br>03<br>6F<br>31<br>21<br>03<br>61<br>01<br>20<br>20                   | defined<br>01<br>6F<br>80<br>01<br>6C<br>05<br>00<br>00<br>01       | in the t<br>21<br>6C<br>82<br>20<br>20<br>20<br>82<br>82 | est cas<br>80<br>6B<br>02<br>00<br>54<br>02<br>02 | e and th<br>82<br>69<br>82<br>82<br>6F<br>82<br>82<br>6F | e head<br>02<br>74<br>81<br>02<br>6E<br>81 | 81<br>20<br>83<br>83<br>83<br>83<br>83<br>83 | 02<br>54<br>01<br>03<br>8E<br>01 | PI2 = '21'<br>8D<br>65<br>00<br>85<br>01 |
| PROACTIVE<br>COMMAND: DISPLAY<br>TEXT<br>TERMINAL<br>RESPONSE: DISPLAY<br>TEXT<br>PROACTIVE<br>COMMAND: PLAY<br>TONE<br>TERMINAL<br>RESPONSE: PLAY<br>TONE<br>PROACTIVE<br>COMMAND: REFRESH<br>TERMINAL<br>RESPONSE:                           | 8B Y<br>4i<br>where the D<br>BER-TLV:<br>BER-TLV:<br>BER-TLV:                                                                                                  | Y<br>0 05 81<br>ata is t<br>0F<br>73<br>81<br>81<br>09<br>01<br>81<br>81                         | he Sect<br>1A<br>04<br>74<br>03<br>1B<br>44<br>84<br>03<br>10                                     | 81<br>54<br>20<br>01<br>81<br>69<br>02<br>01<br>81<br>81                                                                                                    | ata as<br>03<br>6F<br>31<br>21<br>03<br>61<br>01<br>20<br>20                   | defined<br>01<br>6F<br>80<br>01<br>6C<br>05<br>00<br>00<br>01       | in the t<br>21<br>6C<br>82<br>20<br>20<br>20<br>82<br>82 | est cas<br>80<br>6B<br>02<br>00<br>54<br>02<br>02 | e and th<br>82<br>69<br>82<br>82<br>6F<br>82<br>82<br>6F | e head<br>02<br>74<br>81<br>02<br>6E<br>81 | 81<br>20<br>83<br>83<br>83<br>83<br>81<br>65 | 02<br>54<br>01<br>03<br>8E<br>01 | PI2 = '21'<br>8D<br>65<br>00<br>85<br>01 |
| PROACTIVE<br>COMMAND: DISPLAY<br>TEXT<br>TERMINAL<br>RESPONSE: DISPLAY<br>TEXT<br>PROACTIVE<br>COMMAND: PLAY<br>TONE<br>TERMINAL<br>RESPONSE: PLAY<br>TONE<br>PROACTIVE<br>COMMAND: REFRESH<br>TERMINAL<br>RESPONSE:<br>REFRESH                | 8B Y<br>44<br>where the D<br>BER-TLV:<br>BER-TLV:<br>BER-TLV:<br>BER-TLV:<br>BER-TLV:                                                                          | Y<br>0 05 81<br>ata is t<br>00<br>0F<br>73<br>81<br>81<br>00<br>09<br>01<br>81<br>81<br>00<br>05 | he Sect<br>1A<br>04<br>74<br>03<br>1B<br>44<br>84<br>03<br>10                                     | 81<br>54<br>20<br>01<br>81<br>69<br>02<br>01<br>81<br>81                                                                                                    | ata as<br>03<br>6F<br>31<br>21<br>03<br>61<br>01<br>20<br>20                   | defined<br>01<br>6F<br>80<br>01<br>6C<br>05<br>00<br>00<br>01       | in the t<br>21<br>6C<br>82<br>20<br>20<br>20<br>82<br>82 | est cas<br>80<br>6B<br>02<br>00<br>54<br>02<br>02 | e and th<br>82<br>69<br>82<br>82<br>6F<br>82<br>82<br>82 | e head<br>02<br>74<br>81<br>02<br>6E<br>81 | 81<br>20<br>83<br>83<br>83<br>83<br>81<br>65 | 02<br>54<br>01<br>03<br>8E<br>01 | PI2 = '21'<br>8D<br>65<br>00<br>85<br>01 |
| PROACTIVE<br>COMMAND: DISPLAY<br>TEXT<br>TERMINAL<br>RESPONSE: DISPLAY<br>TEXT<br>PROACTIVE<br>COMMAND: PLAY<br>TONE<br>TERMINAL<br>RESPONSE: PLAY<br>TONE<br>PROACTIVE<br>COMMAND: REFRESH<br>TERMINAL<br>RESPONSE:<br>REFRESH<br>READ BINARY | 8B Y<br>44<br>where the D<br>BER-TLV:<br>BER-TLV:<br>BER-TLV:<br>BER-TLV:<br>BER-TLV:                                                                          | Y<br>0 05 81<br>ata is t<br>00<br>0F<br>73<br>81<br>81<br>00<br>09<br>01<br>81<br>81<br>00<br>05 | he Sect<br>1A<br>04<br>74<br>03<br>1B<br>44<br>84<br>03<br>10                                     | 81<br>54<br>20<br>01<br>81<br>69<br>02<br>01<br>81<br>81                                                                                                    | ata as<br>03<br>6F<br>31<br>21<br>03<br>61<br>01<br>20<br>20                   | defined<br>01<br>6F<br>80<br>01<br>6C<br>05<br>00<br>00<br>01       | in the t<br>21<br>6C<br>82<br>20<br>20<br>20<br>82<br>82 | est cas<br>80<br>6B<br>02<br>00<br>54<br>02<br>02 | e and th<br>82<br>69<br>82<br>82<br>6F<br>82<br>82<br>82 | e head<br>02<br>74<br>81<br>02<br>6E<br>81 | 81<br>20<br>83<br>83<br>83<br>83<br>81<br>65 | 02<br>54<br>01<br>03<br>8E<br>01 | PI2 = '21'<br>8D<br>65<br>00<br>85<br>01 |
| PROACTIVE<br>COMMAND: DISPLAY<br>TEXT<br>TERMINAL<br>RESPONSE: DISPLAY<br>TEXT<br>PROACTIVE<br>COMMAND: PLAY<br>TONE<br>TERMINAL<br>RESPONSE: PLAY<br>TONE<br>PROACTIVE<br>COMMAND: REFRESH<br>TERMINAL<br>RESPONSE:<br>REFRESH                | 8B Y<br>44<br>where the D<br>BER-TLV:<br>BER-TLV:<br>BER-TLV:<br>BER-TLV:<br>BER-TLV:<br>BER-TLV:                                                              | Y<br>0 05 81<br>ata is t<br>00<br>0F<br>73<br>81<br>81<br>00<br>09<br>01<br>81<br>81<br>00<br>05 | he Sect<br>1A<br>04<br>74<br>03<br>1B<br>44<br>84<br>03<br>10<br>01                               | 81<br>54<br>20<br>01<br>81<br>69<br>02<br>01<br>81<br>3F                                                                                                    | ata as<br>03<br>6F<br>31<br>21<br>03<br>61<br>01<br>20<br>03<br>00             | defined<br>01<br>6F<br>80<br>01<br>6C<br>05<br>00<br>00<br>01       | in the t<br>21<br>6C<br>82<br>20<br>20<br>20<br>82<br>82 | est cas<br>80<br>6B<br>02<br>00<br>54<br>02<br>02 | e and th<br>82<br>69<br>82<br>82<br>6F<br>82<br>82<br>82 | e head<br>02<br>74<br>81<br>02<br>6E<br>81 | 81<br>20<br>83<br>83<br>83<br>83<br>81<br>65 | 02<br>54<br>01<br>03<br>8E<br>01 | PI2 = '21'<br>8D<br>65<br>00<br>85<br>01 |
| PROACTIVE<br>COMMAND: DISPLAY<br>TEXT<br>TERMINAL<br>RESPONSE: DISPLAY<br>TEXT<br>PROACTIVE<br>COMMAND: PLAY<br>TONE<br>TERMINAL<br>RESPONSE: PLAY<br>TONE<br>PROACTIVE<br>COMMAND: REFRESH<br>TERMINAL<br>RESPONSE:<br>REFRESH<br>READ BINARY | 8B Y<br>44<br>where the D<br>BER-TLV:<br>BER-TLV:<br>BER-TLV:<br>BER-TLV:<br>BER-TLV:                                                                          | Y<br>0 05 81<br>ata is t<br>00<br>0F<br>73<br>81<br>81<br>00<br>09<br>01<br>81<br>81<br>00<br>05 | he Secu<br>1A<br>04<br>74<br>03<br>1B<br>44<br>84<br>03<br>10<br>01<br>10<br>01<br>41<br>01<br>01 | arred Da           81           54           20           01           81           69           02           01           81           3F           rrrent m | ata as<br>03<br>6F<br>31<br>21<br>03<br>61<br>01<br>20<br>03<br>00<br>00<br>00 | defined<br>01<br>6F<br>80<br>01<br>6C<br>05<br>00<br>01<br>2F       | in the t<br>21<br>6C<br>82<br>20<br>20<br>20<br>82<br>82 | est cas<br>80<br>6B<br>02<br>00<br>54<br>02<br>02 | e and th<br>82<br>69<br>82<br>82<br>6F<br>82<br>82<br>82 | e head<br>02<br>74<br>81<br>02<br>6E<br>81 | 81<br>20<br>83<br>83<br>83<br>83<br>81<br>65 | 02<br>54<br>01<br>03<br>8E<br>01 | PI2 = '21'<br>8D<br>65<br>00<br>85<br>01 |

| Command         | Description                                                                                                    |
|-----------------|----------------------------------------------------------------------------------------------------|
| SEARCH RECORD   | Description VOD A2 01 04 LC Data                                                                                                    |
| INCREASE        | '80 32 00 00 LC Data 00'                                                                                                    |
| SET DATA        | 00 DB 00 80 LC Data'                                                                                                    |
| RETRIEVE DATA   | 00 CB 00 P2 01 XX 00'with XX= Tag value                                                                                                    |
| ACTIVATE FILE   | 00 CB 00 P2 01 XX 00 with XX= Tag value                                                                                                    |
| DEACTIVATE FILE | 00 44 00 00 00 (activating current file)                                                                                                    |
| VERIFY PIN      | 00 04 00 00 00 deactivating current nie                                                                                                    |
| CHANGE PIN      | 00 20 00 01 08 PIN                                                                                                    |
|                 |                                                                                                    |
|                 | 00 28 00 01 08 PIN'                                                                                                    |
|                 | 100 26 00 01 08 PIN'                                                                                                    |
|                 | 00 2C 00 01 10 Data' with Data = PINtoUnblock  PINnew                                                                                                    |
| DELETE          | '80 E4 00 00 12 4F 10 AID'<br>CREAT FILE EFxx: '0X E0 00 00 14 62 13 82 02 41 21 83 02 EF1 EF2 8A 01 05 8C 03 03 00 00                                                                                                    |
| CREATE FILE     | 80 01 05' where EF1 EF2 is the FID                                                                                                    |
| DELETE FILE     | DELETE FILE EF <sub>XX</sub> : 0X E4 00 00 02 EF1 EF2 where EF1 EF2 is the FID                                                                                                    |
| RESIZE FILE     | RESIZE FILE EFxx: '8X D4 00 00 09 62 07 83 02 EF1 EF2 80 01 03'where EF1 EF2 is the FID                                                                                                    |
| INSTALL         | INSTALL[for load]: '80 E6 02 00 LC Data' with Data = '10 AID 00 00 XX Params 00' where XX =<br>length of Params field ('00' if no Params) and Params are the Systems Specific Parameters as<br>defined in the test case<br>INSTALL[for install]: '80 E6 04 00 LC<br>10 ELF AID<br>10 EM AID<br>10 Application AID<br>03 XX XX XX (privileges)<br>length [C9 0A 81 02 02 55 82 01 C8 83 01 F8<br>Params] 00' where Params are the parameters as                                                                                                    |
|                 | defined in the test<br>INSTALL[for install and make selctable]: FFS<br>LOAD: '80 E6 P1 P2 LC C4 Len Data, where Len is the length of Data and the Data is the Load                                                                                                    |
| LOAD            | File Data Block<br>LOAD with DES DAP:<br>'80 E6 P1 P2 LC E2 YY 4F XX AID C3 08 Sign C4 Len Data,<br>where Sign is the Load File Data Block DES Signature,<br>XX is the length of the AID of the Security Domain with DAP verification privilege,<br>YY is the length of DAP block, i.e. YY=08+XX,<br>Len is the length of Data,<br>Data is the Load File Data Block                                                                                                    |
| GET RESPONSE    | '00 C0 00 00 Len' where Len is the length of data available                                                                                                    |
| GET STATUS      | '80 F2 P1 02 02 4F 00 00'                                                                                                    |
| GET DATA        | '80 CA P1 P2 00'                                                                                                    |
| STORE DATA      | STORE DATA with arbitrary value (DGI format): '80/84 E2 88 00 13 00 70 10 00 01 02 03 04 05 06 07 08 09 0A 0B 0C 0D 0E 0F '<br>STORE DATA with Forbidden Load File List: '80/84 E2 80 00 LC BE XX 4F Len 3rdSD-AID 4F Len FLF-AID', 3rdSD is Third Party Security Domain AID and FLF-AID is Forbidden Executable Load File #1 AID                                                                                                    |
| PUT KEY         | PUT KEY command with new 3DES 3 keys:<br>'84 D8 00 81 Len KVN FF 82 18 XXXX 03 YY YY YY 01 18 01 00 FF 82 18 XXXX 03 YY YY<br>YY 01 14 01 00 FF 82 18 XXXX 03 YY YY YY 01 48 01 00 MAC 00', where XXXX is the coded<br>key value, YY YY YY is the key check value and the KVN (key version number) should be chosen<br>from the set of possible version numbers that are not already in use.<br>PUT KEY command with new 3DES 2 keys:<br>'84 D8 00 81 Len KVN FF 82 10 XXXX 03 YY YY YY 01 18 01 00 FF 82 10 XXXX 03 YY YY<br>YY 01 14 01 00 FF 82 10 XXXX 03 YY YY YY 01 48 01 00 MAC 00', where XXXX is the coded<br>key value, YY YY YY is the key check value and the KVN (key version number) should be chosen<br>from the set of possible version numbers that are not already in use.<br>PUT KEY command with new DES keys:<br>'84 D8 00 81 Len KVN FF 83 08 XXXX 03 YY YY YY 01 18 01 00 FF 83 08 XXXX 03 YY YY<br>YY 01 14 01 00 FF 83 08 XXXX 03 YY YY YY 01 18 01 00 FF 83 08 XXXX 03 YY YY<br>YY 01 14 01 00 FF 83 08 XXXX 03 YY YY YY 01 18 01 00 FF 83 08 XXXX 03 YY YY<br>YY 01 14 01 00 FF 83 08 XXXX 03 YY YY YY 01 18 01 00 MAC 00', where XXXX is the coded<br>key value, YY YY YY is the key check value and the KVN (key version number) should be chosen<br>from the set of possible version numbers that are not already in use<br>PUT KEY command with existing DES keys<br>'84 D8 KVN 01 Len FF 83 08 XXX 03 YY YY YO 11 8 01 00 MAC 00', where XXXX is the<br>coded key value, YY YY YY is the key check value and the KVN (key version number) should be<br>the one that already exists.<br>PUT KEY command with new 16 bytes AES key: |

| Command | Description                                                                                  |
|---------|----------------------------------------------------------------------------------------------|
|         | YY 01 14 01 00 FF 88 10 XXXX 03 YY YY YY 01 48 01 00 MAC 00', where XXXX is the coded        |
|         | key value, YY YY YY is the key check value and the KVN (key version number) should be chosen |
|         | from the set of possible version numbers that are not already in use                         |
|         | PUT KEY command with new 24 bytes AES key                                                    |
|         | '84 D8 00 81 Len KVN FF 88 18 XXXX 03 YY YY YY 01 18 01 00 FF 88 18 XXXX 03 YY YY            |
|         | YY 01 14 01 00 FF 88 18 XXXX 03 YY YY YY 01 48 01 00 MAC 00', where XXXX is the coded        |
|         | key value, YY YY YY is the key check value and the KVN (key version number) should be chosen |
|         | from the set of possible version numbers that are not already in use                         |
|         | PUT KEY command with new 32 bytes AES key                                                    |
|         | '84 D8 00 81 Len KVN FF 88 20 XXXX 03 YY YY YY 01 18 01 00 FF 88 20 XXXX 03 YY YY            |
|         | YY 01 14 01 00 FF 88 20 XXXX 03 YY YY YY 01 48 01 00 MAC 00', where XXXX is the coded        |
|         | key value, YY YY YY is the key check value and the KVN (key version number) should be chosen |
|         | from the set of possible version numbers that are not already in use                         |
|         | PUT KEY command with 24 bytes AES (error)                                                    |
|         | '84 D8 00 81 Len KVN FF 88 18 XXXX 03 YY YY YY 01 18 01 00 FF 88 18 XXXX 03 YY YY            |
|         | YY 01 14 01 00 FF 88 10 XXXX 03 YY YY YY 01 48 01 00 MAC 00', where XXXX is the coded        |
|         | key value, YY YY YY is the key check value and the KVN (key version number) should be chosen |
|         | from the set of possible version numbers that are not already in use                         |
|         | PUT KEY command with 32 bytes AES (error)                                                    |
|         | '84 D8 00 81 Len KVN FF 88 20 XXXX 03 YY YY YY 01 18 01 00 FF 88 20 XXXX 03 YY YY            |
|         | YY 01 14 01 00 FF 88 10 XXXX 03 YY YY YY 01 48 01 00 MAC 00', where XXXX is the coded        |
|         | key value, YY YY YY is the key check value and the KVN (key version number) should be chosen |
|         | from the set of possible version numbers that are not already in use.                        |

NOTE: All case 4 commands should be sent without last "00" (Le byte) if Compact Format is used.

# C.2 Remote APDU Format

#### C.2.1 Compact Remote Application Data Format

A command string contain a single command; APDU\_1:

CLA\_1 INS\_1 P1\_1 P2\_1 P3\_1 Data\_1

EXAMPLE 1:

• '00 A4 00 0C 02 d1 d2'

Command string contain a sequence of 2 commands; APDU\_1 APDU\_2:

CLA\_1 INS\_1 P1\_1 P2\_1 P3\_1 Data\_1 CLA\_2 INS\_2 P1\_2 P2\_2 P3\_2 Data\_2

EXAMPLE 2:

• '00 A4 00 04 02 e1 e2 00 B0 00 00 00'

#### C.2.2 Expanded Remote Application Data Format

#### C.2.2.1 C-APDU TLV

Definite length coding

```
'AA LEN
22 LEN APDU1
...+
22 LEN APDUx'
```

Indefinite length coding

'AE 80

22 LEN APDU1 ... 22 LEN APDUx 00 00'

#### C.2.2.2 Immediate Action TLV

Definite length coding

• Normal format

'AA LEN

81 LEN PRO\_CMD1

81 LEN PRO\_CMDx'

• Referenced format

'AA LEN

81 01 81 22 LEN PRO\_CMD1,

or

81 01 82 22 LEN PRO\_CMD2 or

81 01 YX (see note2)'

Indefinite length coding

• Normal format

'AE 80

81 LEN PRO\_CMD1 ... 81 LEN PRO\_CMDx' 00 00'

• Referenced format

'AE 80

81 01 81 22 LEN PRO\_CMD1, 81 01 82 22 LEN PRO\_CMD2, 81 01 YX (see note 2) 00 00'

PRO\_CMDx shall be a set of COMPREHENSION-TLV data objects constituting one of the allowed proactive commands specified for immediate action; i.e. DISPLAY TEXT, PLAY TONE or REFRESH.

NOTE 1: Void.

NOTE 2: This byte has value between '01' to '7F': Reference to a record in  $EF_{RMA}$ .

#### C.2.2.3 Error Action TLV

Definite length coding:

• Normal format

'AA LEN

82 LEN PRO\_CMD1'

Referenced format

'AA LEN

82 01 YX (see note 2)'

No Action

'AA 02

82 00'

Indefinite length coding:

• Normal format

'AE 80

82 LEN PRO\_CMD1 00 00'

Referenced format

'AE 80

82 01 YX (see note 2) 00 00'

```
    No Action
```

'AE 02

82 00 00 00'

NOTE 1: PRO CMDx should be one of the allowed proactive commands specified for immediate action; i.e. DISPLAY TEXT or PLAY TONE.

NOTE 2: This byte has value between '01' to '7F': Reference to a record in  $EF_{RMA}$ .

#### C.2.2.4 Script Chaining TLV

Definite length coding:

'AA len 83 01 XX CMD TLV1 .... CMD TLVx' with 'XX'=Script Chaining Value

Indefinite length coding:

'AE 80 83 01 XX 00 00' with 'XX'=Script Chaining Value

Annex D (informative): Full command structure sample

# D.1 Formatted SMS with PoR required - default

FFS.

D.2 CAT-TP - default

FFS.

D.3 HTTPS - default

FFS.

## Annex E (normative): AID and TAR values

# E.1 UICC shared file system remote file management application

| Description                                                                          | TAR              |
|--------------------------------------------------------------------------------------|------------------|
| Compact Format as defined in ETSI TS 101 220 [6]                                     | TAR1: 'B0 00 00' |
| Expanded Format or automatic data format detection as defined in ETSI TS 101 220 [6] | TAR3: 'B0 01 20' |

# E.2 ADF remote file management application

| Description                                                                              | TAR              |
|------------------------------------------------------------------------------------------|------------------|
| Compact Format as defined in ETSI TS 101 220 [6]                                         | TAR2: 'B0 00 01' |
| For Expanded Format or automatic data format detection as defined in ETSI TS 101 220 [6] | TAR4: 'B0 01 40' |

# E.3 AID and TAR

| Applet AID | AID | TAR | Description                                                                               |
|------------|-----|-----|-------------------------------------------------------------------------------------------|
| AID1       | FFS | FFS | Toolkit Test Applet                                                                       |
| AID2       |     |     | SIM Toolkit application with menu                                                         |
| AID3       | FFS | FFS | UICC Toolkit application with menu                                                        |
| AID4       |     |     | SIM Toolkit application with menu and UICC Toolkit application with menu combined         |
| AID5       | FFS | FFS | UICC Toolkit Admin Access application                                                     |
| AID6       |     |     | SIM Toolkit Access application to update EFTARU, EFTNU, EFTUACP                           |
| AID7       |     |     | SIM Toolkit Access application to update EFTARU                                           |
| AID8       |     |     | UICC Toolkit Access application to update EFTARU, EFTNU, EFTUACP                          |
| AID9       |     |     | UICC Toolkit Access application to update EFTARU                                          |
| AID10      |     |     | SIM Toolkit application with Proactive Session: Check Application Priority                |
| AID11      |     |     | SIM Toolkit application with Proactive Session: Check Application Priority                |
| AID12      |     |     | UICC Toolkit application with Proactive Session: Check Application Priority               |
| AID13      | FFS | FFS | UICC Toolkit application with Proactive Session: Check Application Priority               |
| AID14      | FFS | FFS | SIM Toolkit application with menu                                                         |
| AID15      |     |     | UICC Toolkit application with menu                                                        |
| AID16      | FFS | FFS | SIM Toolkit application with menu                                                         |
| AID17      | FFS | FFS | UICC Toolkit application with menu                                                        |
| AID18      | FFS | FFS | UICC Toolkit Access and Admin Access application with menu to update EFTARUB              |
| AID19      | FFS | FFS | Contactless application - Reader mode typeA                                               |
| AID20      | FFS | FFS | Contactless application - Reader mode typeB                                               |
| AID21      |     |     | Contactless application - Card Emulation                                                  |
| AID30      | FFS | FFS | UICC Toolkit application, sends proactive command for DISPLAY TEXT                        |
| AID31      |     |     | UICC Toolkit application, sends proactive command to PLAY TONE                            |
| AID32      |     |     | UICC Toolkit application, sends proactive command to REFRESH                              |
| AID33      | FFS | FFS | UICC Toolkit application, starts proactive session with data defined in EF <sub>RMA</sub> |
| AID34      |     |     | UICC Toolkit application, sends Immediate Action Error upon DISPLAY TEXT                  |
| AID35      | FFS | FFS | UICC Toolkit application, starts proactive session with DISPLAY TEXT on error             |
| AID36      | FFS | FFS | UICC Toolkit application, starts proactive session with PLAY TONE on error                |
| AID37      |     |     | UICC Toolkit application, starts proactive session when triggered                         |
| AID40      | FFS | FFS | Application Provider SD                                                                   |

# Annex F (informative): FFS requirements

The following is a compilation of requirements of the present document which are not verified in the present document. This compilation is for information only.

A verification of the listed requirements identified in ETSI TS 102 226 [1], clause 4 currently is FFS:

| RQ01_ | _0006 |
|-------|-------|
| RQ01_ | _0010 |
| RQ01_ | _0011 |

A verification of the listed requirements identified in ETSI TS 102 226 [1], clause 5 currently is FFS:

| RQ02_0106 |
|-----------|
| RQ02_0107 |
| RQ02_0403 |
| RQ02_0404 |
| RQ02_0505 |
| RQ02_0506 |
| RQ02_0507 |
| RQ02_0703 |
| RQ02_0705 |
| RQ02_0815 |
| RQ02_0816 |

A verification of the listed requirements identified in ETSI TS 102 226 [1], clause 7 currently is FFS:

| RQ04_ | _0105 |
|-------|-------|
| RQ04_ | _0106 |
| RQ04_ | _0501 |

A verification of the listed requirements identified in ETSI TS 102 226 [1], clause 8 currently is FFS:

| RQ05_0104 |
|-----------|
| RQ05_0303 |
| RQ05_0304 |
| RQ05_0305 |
| RQ05_0602 |
| RQ05_0603 |
| RQ05_0604 |
| RQ05_0607 |
| RQ05_0804 |
| RQ05_0805 |

#### Release 11

RQ05\_0806

RQ05\_1103

RQ05\_1105

RQ05\_1504

RQ05\_1507

RQ05\_2102

RQ05\_2201

RQ05\_3202

RQ05\_3204

RQ05\_3403

RQ05\_3502

RQ05\_3701

RQ05\_3803

RQ05\_3804

A verification of the listed requirements identified in ETSI TS 102 226 [1], clause 9 currently is FFS:

123

RQ06\_0601 RQ06\_0803 RQ06\_0804

RQ06\_0805

RQ06\_0807

RQ06\_0902

RQ06\_0903

RQ06\_0904

RQ06\_0905

RQ06\_0906

RQ06\_0907

RQ06\_0908

RQ06\_0909

RQ06\_0910

RQ06\_0911

RQ06\_1001

RQ06\_1002

RQ06\_1003

RQ06\_1004

RQ06\_1005

RQ06\_1101 RQ06\_1102 RQ06\_1103 RQ06\_1104 RQ06\_1105

RQ06\_1106

RQ06\_1201

A verification of the listed requirements identified in ETSI TS 102 226 [1], clause 10 currently is FFS:

124

RQ07\_0201

RQ07\_0301

RQ07\_0302

RQ07\_0303

RQ07\_0304

RQ07\_0305

RQ07\_0306

RQ07\_0307

RQ07\_0308

RQ07\_0401

RQ07\_0402

RQ07\_0403

RQ07\_0501

# Annex G (informative): Core specification version information

Unless otherwise specified, the versions of ETSI TS 102 226 [1] from which conformance requirements have been extracted are as follows.

| Release | Latest version from which conformance requirements<br>have been extracted |
|---------|---------------------------------------------------------------------------|
| 11.1    | V11.2.0                                                                   |
| 11.2    | V11.2.0                                                                   |

# Annex H (informative): Change History

| Change history |         |                 |    |     |   |                                                                                              |        |        |  |
|----------------|---------|-----------------|----|-----|---|----------------------------------------------------------------------------------------------|--------|--------|--|
| Date           | Meeting | Plenary Doc     | CR | Rev |   | Subject/Comment                                                                              | Old    | New    |  |
| 2018           | SCP-84  | SCP(18)000153r1 | 6  | 1   | F | Correction of the length in the expected<br>Response Scripting Template                      | 11.0.0 | 11.1.0 |  |
| 2018           | SCP-84  | SCP(18)000154   | 7  |     | F | Correction of the number of executed<br>command and response TAG in the expected<br>response | 11.0.0 | 11.1.0 |  |
| 2018           | SCP-84  | SCP(18)000155   | 8  |     | F | Correction of increase and install [for install] commands                                    | 11.0.0 | 11.1.0 |  |
| 2018           | SCP-84  | SCP(18)000156   | 9  |     | F | Correction of the SW for missing verify pin                                                  | 11.0.0 | 11.1.0 |  |
| 2018           | SCP-84  | SCP(18)000157   | 10 |     | F | Remove Select as case 4                                                                      | 11.0.0 | 11.1.0 |  |
| 2018           | SCP-84  | SCP(18)000158r1 | 11 | 1   | F | Correction of wrong definition of EFLF4R4b                                                   | 11.0.0 | 11.1.0 |  |
| 2018           |         | SCP(18)000160   | 13 |     | F | Correction for Search Record command with wrong P1                                           | 11.0.0 | 11.1.0 |  |
| 2018           |         | SCP(18)000161   | 14 |     | F | Correction of wrong number of executed<br>commands                                           | 11.0.0 | 11.1.0 |  |
| 2018           | SCP-84  | SCP(18)000162   | 15 |     | F | Add select by path from MF                                                                   | 11.0.0 | 11.1.0 |  |
| 2018           |         | SCP(18)000163   | 16 |     | F | Addition of missing additional data for Delete command                                       | 11.0.0 | 11.1.0 |  |
| 2018           |         | SCP(18)000164   | 17 |     | F | Addition of "unknown application" missing in<br>case of HTTPS                                | 11.0.0 | 11.1.0 |  |
| 2018           |         | SCP(18)000165   | 18 |     | F | Send the put key command to SD                                                               | 11.0.0 | 11.1.0 |  |
| 2018           |         | SCP(18)000166r1 | 19 | 1   | F | GET STATUS command sent to SD                                                                | 11.0.0 | 11.1.0 |  |
| 2018           | SCP-84  | SCP(18)000167r1 | 20 | 1   | F | Add Cyclic file for Increase command tests                                                   | 11.0.0 | 11.1.0 |  |
| 2018           |         | SCP(18)000168   | 21 |     | F | Correction of wrong number of expected commands                                              | 11.0.0 | 11.1.0 |  |
| 2018           | SCP-85  | SCP(18)000223   | 22 |     | F | Clarification on Note about HTTP protocol                                                    | 11.0.0 | 11.1.0 |  |
| 2018           | SCP-85  | SCP(18)000224r1 | 23 |     | F | Correction of length in the expected response AB tag                                         | 11.0.0 | 11.1.0 |  |
| 2018           | SCP-85  | SCP(18)000225   | 24 |     | F | Correction of EFRMA                                                                          | 11.0.0 | 11.1.0 |  |
| 2016           | SCP-73  | SCP(16)000075   | 1  |     | F | Definition of Compact Remote Application<br>Data Format in Annex C.2.1                       | 11.1.0 | 11.2.0 |  |
| 2016           | SCP-73  | SCP(16)000076   | 2  |     | D | Update the FFS requirements list in Annex F                                                  | 11.1.0 | 11.2.0 |  |
| 2016           | SCP-73  | SCP(16)000077   | 3  |     | F | Correction of command definition in Annex C.1                                                | 11.1.0 | 11.2.0 |  |
| 2016           | SCP-73  | SCP(16)000078r1 | 4  | 1   | F | Definition of option "ISD with DAP verification privilege" used for test case 6.5.4.1        | 11.1.0 | 11.2.0 |  |
| 2018           | SCP-73  | SCP(16)000079   | 5  |     | В | Addition of test cases for DAP signature                                                     | 11.1.0 | 11.2.0 |  |
| 2018           |         | SCP(18)000159r1 | 12 |     | F | Missing GET RESPONSE command                                                                 | 11.1.0 | 11.2.0 |  |
| 2021           |         | SCP(21)000095   | 25 |     | F | Test corrections for Immediate Action<br>Response in the tests 6.2.2.7 and 6.2.2.10          | 11.1.0 | 11.2.0 |  |
| 2021           |         | SCP(21)000203   | 26 |     | F | Make UICC Shared File System RFM application optional                                        | 11.1.0 | 11.2.0 |  |
| 2021           |         | SCP(21)000205   | 28 |     | F | Miscellaneous corrections                                                                    | 11.1.0 | 11.2.0 |  |
| 2021           | SCP-103 | SCP(21)000206   | 29 |     | F | Correction of options for test cases for DAP signature                                       | 11.1.0 | 11.2.0 |  |
| 2021           | SCP-103 | SCP(21)000220r1 | 30 | 1   | F | Deletion of normative text from an informative<br>Annex F                                    | 11.1.0 | 11.2.0 |  |

| Document history |               |             |  |  |  |  |  |
|------------------|---------------|-------------|--|--|--|--|--|
| V11.0.0          | May 2016      | Publication |  |  |  |  |  |
| V11.1.0          | March 2019    | Publication |  |  |  |  |  |
| V11.2.0          | February 2022 | Publication |  |  |  |  |  |
|                  |               |             |  |  |  |  |  |
|                  |               |             |  |  |  |  |  |